mage To PDF Demo. Purchase from www.A-PDF.com to remove the watermark

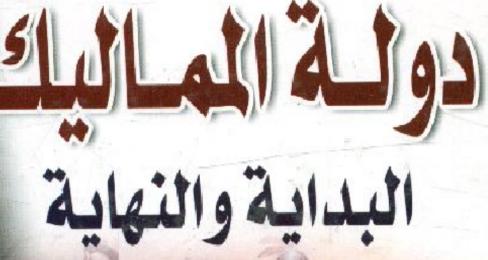

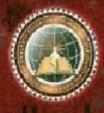

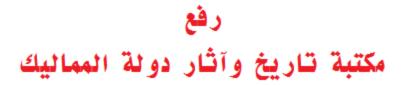

**دولة الماليك** البداية والنهاية

تأليف

أ . د / إيناس حسني البھجي كلية الأداب \_ جامعة الخرطوم - سابقا

1.10

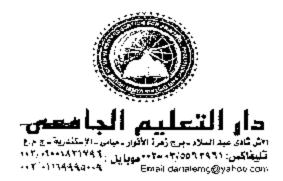

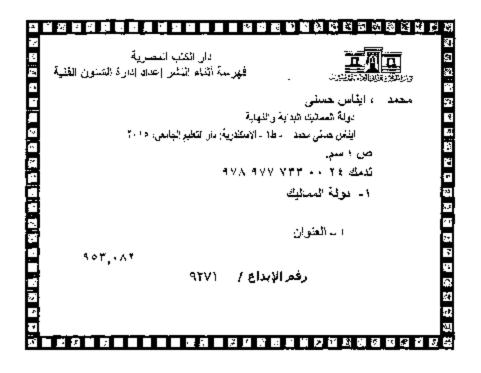

# ٳڵؿٵ؋ڸٳڎؿ؋ڗ؋ڿڡؽٵڶڡ۬ٳڵؿ ٳڵؿٵ؋ڸٳڐؿ؋ڗ؋ڿڡؽ؋ڶڝ

د/ایناس

### ألمقدمة

تعتين فترة حكم المماليك من الفترات التاريخية المجهولة عند كثيــر من المسلمين، بل عند كثير امن مثقفي المسلمين، واهذا له أسباب كثيرة منها:

أن الأمة الإسلامية في وقت ظهور دولة المساليك وما بعدها كانت قد تفرقت تفرقاً كبيراً، وكثرت قيها جداً الإسارات والدريلات، ويالتالي فدراسة هذه الفترة تحتاج إلى مجهود ضخم جداً، نمتابعة الأحرال في العديد من الأقطار الإسلامية، فالمماليك في أعظم حكمهم لم يسميطروا إلا على خصبة أو سنة أقطار من الأقطار المعروفة في ذلك الوقت، وتزامن ظهورهم مع ظهور كثر من دويلة وإمارة في أكثر من مكان في العالم الإسلامي، قادراسة تاريخ المساليك لا بد أن يدرمن تاريخ كل هذه المناطق قلى تالك الحقبة من التاريخ حوياً، وهذا شيء صحب، أيضاً من العواسل والأسلامي، التي أدت إلى جهل المسلمين بفترة المماليك:

كثرة الولاة والسلاطين في دولة السمائيك، فكلما ظهر وال أو سلطان في فترة، وبدأت هذه الفترة تفهم، تغير السلطان وأتى آخر ثم ثالث..

وهكذا. هذه هي حال دولة الممانيك الأولى؛ فدولة المماليك مسرت بأكثر من مرحلة، ففي المرحلة الأولى كان اسمها دولة المماليك البحريسة، وقد ظلت هذه المرحلة (144) سنة، تعاقب على الحكم فيها (29) مسلطاناً، يعنى: أن متوسط حكم السلطان لم يكن يتعدى الخمس السلوات فقط، ولسيس كل السلاطين كانت مدة حكمهم خمس سنوات، فهناك سلاطين حكموا سنين طويلة، ولكن هناك سلاطين آخرين حكموا سنة أو سنتين أو أقل من السنة، فكثرة المسلاطين والولاة أدت إلى عدم دراية ومعرفة كبيرة بتاريخ المماليك، فكان من الصحب دراسة تاريخ المساليك. وأهم الأسباب التي جعلت الكثيس من المسلمين لا يدركون أو لا يفقهون تاريخ المماليك، هو: تزوير التساريخ الإسلامي، وهذا تولى كبره المستشرقون وأتباعهم من المسلمين المقسونين بهم، فقد شوهوا تاريخ المماليك تشويهاً كبيراً؛ مع ما كــان للماليــك مــن الإنجازات المشرقة والهامة جداً في تاريخ الأرض، والتي أضـــافت الكثيــر إلى أمة الإسلام، فمن أهم هذه الإنجازات:

أن دولة الممليك وقفت سداً منيعاً لصد قوتين عانيتين مسن قسوى الشر، حاولتا هذم صبرح الإسلام، وهما:

انتتار، والصليبيون، فقد كان للمماتيك جهك مستمر طويل طلد هاتين القوتين، وعلى مراحل مختلفة، وقد ظلت دولة الساليك تحمل رايلة الإسلام في الأرض (270) سنة تماماً، إلى أن تسلمت الخلافة العثمانية القوية راية المسلمين، ومن أجل أن نفهم قصبة المماليك سنرجع إلى اللوراء قليلاً إلى ما قبل قيام دولة المماليك، وإلى الدولة التي سبقت دولة المعاليك، وهي دولة الأيوبيين.

## تمسيعر ألكتاب

.

1- المقدمة
 2- فصل تمهيدي
 12- فصل تمهيدي
 11- القسم الأول المماليك البحرية
 3- الباب الذني الحياة العامة تحت حكم المماليك
 4 -الباب الذاني دولة المماليك الجركسية
 5- القسم الثاني دولة المماليك الجركسية
 7- المراجع

.

# فصل تمهيد لي

لمئة سريعة عن ألحولة الأيوبية

أسس الدولة الأبوبية البطل الإسلامي العظيم صلاح الدين الأبوبيي رحمه الله في سنة (569) من الهجرة، و هذه الأرقام في غاية الأهمية، فهي أرقام محورية في ثاريخ المسلمين، وظل صلاح الدين الأيربي يحكم هذه الذولة (20) سنة، حتى مات سنة (589هــ)، ورحد في هذه الفترة مصر والشام، وتزعم الجهاد ضد المعالك الصليبية باقتدار كبير جدا، وحقق انتصارات هائلة، ومن أشهر انتصاراته حطين، وكانت في ربيع الثاني سنة (583) هجرية، وهذا الثاريخ من المفروض ألا ينساء أحد من المسلمين أبداً، يْم فتح بيت المقدس بعد حطين بثلاثة أشهر فقط، في رجب من نفس السنة. ترك صلاح الذين الأيوبي رحمه الله دولة قوية عظيمة، تبسط سيطرتها على مصبر والشاء والحجاز واليمن وأعالى العراق، وأجراء من تركيا، وأجزاء من ليبيا والنوبة، وكون دولة في منتهى القوة, وحاصل الصليبيين في ساحل ضيق جداً على البحر الأبيض المتوسط في الشام، فسصلاح الدين الأيوبي ريحمه الله لم يستطع فتحكن الإمارات الصنيبية الموجودة في الشام، ولكنه حرر جزءاً كبيراً جداً من الشام ومن فلسطين بقدر ما يستطيع. ثم بوقاة صلاح الدين الأبوبين رجمه الله نقلص دور الجياد جداً صد الصليبيين. فقد فتن أبناء صلاح للدين الأبوبي بالدولة الكبيرة، فقد كثرت الأموال، وانفتحت الدنيا، واتسعت البلاد، وكان من جراء هذه العوامل وغيرها أن حدثت انقسامات شديدة في الدولة الأبوبية، حتى إنها تفككت تماماً بعد وفاة صلاح الدين الأبوبي رحمه الله. وليس أديدا الوقت الكافي، في تتكلم عن هذه الصبراعات والخلافات التي نشأت بعد صلاح الدين الأيوبي، وإن شاء الله سنتكلم عنها بالتفصيل في مجموعة الحروب الصايبية.

وهذا الصراع ظل (59) سنة متصلة، منذ وفاة صلاح الدين الأيوبي

في مدنة (589) من الهجرة إلى سنة (648) من الهجرة، ولم يكن هذا الصراع صراع كلام وسباب وشقاق فقط، بل كان يصل إلى حد المقاتل بالسيوف وإراقة الدماء المسلمة، وهذا أدى إلى فرقة شديدة في العالم الإسلامي، وكل هذا كان أمراً متوقعاً وليس غريباً، فليس غريب أن يترك صلاح الدين الأيوبي دولة قوية، ثم تتفكك

### تولى السلطان الصالح نجم الدين أيوب حكم مصر

لا أستطيع أن أشرح الأن بالتقصيل كل ما حدث في خلال هذه الستين منة، وسأقفز بكم الأن الخمسين السنة الأولى من الصراع، وأصل بكم إلى السنوات العشر الأخيرة من الدرلة الأيوبية، بالتحديد إلى سنة (637) من الهجرة.

ففي هذه السنة تولى عرش مصر السلطان الأيوبي نجم الذين أيوب، المنقب بـــالملك الصالح، وهذا الرجل كان أفضل السلاطين الأيوبيين بعد صلاح الدين الأيوبي رحمه الله، وللأسف فإن كثيراً جداً من المسلمين، حتى الذين في مصر التي عاش فيها الملك الصالح لا يعرفون تفصيلات حكم الملك الصالح نجم الدين أيوب رحمه الله، فهذا الرجل كان على خلاف معظم الأمراء الأيوبيين الذين جاءرا في فترته وقبله وبعده، فقد كان رجلاً صالحاً، وكان يعتبر في المنزلة بعد صلاح الدين الأيوبي مباشرة، تولى مسالحاً، وكان يعتبر في المنزلة بعد صلاح الدين الأيوبي مباشرة، تولى الملك الصالح أيوب حكم مصر سنة (637) من الهجرة، وكانت هذه الفترة فترة حكم أوكيتاي التتري، في وقت اجتياح العالم الإسلامي وأوروبا. فترة حكم أوكيتاي التتري، في وقت اجتياح العالم الإسلامي وأوروبا. مصر، وحدثت بينهم مناوشات وحروب، ووصل الأمر إلى مداه في سنة مصر، وحدثت بينهم مناوشات وحروب، ووصل الأمر إلى مداه في سنة مصر، قرحدت قوى الأبوبيون المتاثرة في الشام، وتوات من تولى معال المتلاح روب الأيوبيين في الشام مع الملك نجم الدين أبوب مصر، وحدثت بينهم مناوشات وحروب، ووصل الأمر إلى مداه في سنة مصر، وحدثت بينهم مناوشات وحروب، ووصل الأمر الى مداه في سنة

أجل حرب الملك الصالح أيوب في مصر . فلما عام الطك الصالح بإعداد هذا

الجيش الكبير. من النصاري ومن الأيوبيين، بدأ بعد جيسًا لملاقاة هذه القوى المتحدة، ووضع على رأس جيشه ركن الدين بيبرس رحمه الله أكفأ قادته، والمتعد للمواجهة، ونكن الجيش المصري كان قليلاً وضعيًّا جداً مقارنة بالأعداد الكبيرة لجيوش الشام والصليبيين، فاضبطر الملك الصالح للاستعانة بالجنود الخوارزمية، وهم جنود محمد بن خوارزم شاه وجلال الدين بن محمد بن خوارزم.. وغيرهما من الملوك الخوارزمية، الذين تحدثنا عنهم في بداية هذه السلسلة، وهم كانوا قد فروا من منطقة خوارزم بعد الاجتياح التترى لها، وكانوا جنوداً مرتزقة بتعارنون مع من بدفع أكثر، فكانوا يعرضون خدماتهم العسكرية في مقابل المال، فاستعان بهم الملك الصالح مقابل أجرة، ودارت موقعة كبيرة في غزة في فلسطين بين جيش الملك الصالح أيوب وبين قوى التحالف الأيوبية الصليبية، وكانت هذه الموقعة في سنة (642) من الهجرة، وانتصر فيها الملك الصالح انتصارا باهرا، وقتل من الصليبيين أعداداً كبيرة، وصلت إلى ثلاثين ألف مقاتل، وأسر مجموعة كبيرة جداً من أمراء وملوك الصليبيين والأيوبيين، واستغل الصالح أيوب الفرصمة والتجه إلى بيت المقدس، بعد أن كان الأيوبيون قد تتازلوا عنه المصليبيين، وأعطوهم إياه هدية، فاقتحم الملك الصالح بيت المقدس وحصون الصليبيين، وحرر المدينة القنس المباركة تهائياً بجيشه المدعم بالخوارزمية سنة (643) من الهجرة، بعد سنة من موقعة غزة، ولم يستطع الجيش الصليبي أن يدخله أبدأ لمدة سبعة قرون كاملة، إلى أن دخلته الجيوش البريطانية في الحرب العالمية الأونى في يوم (16) نوفمبر سنة (1917). من الميلاد، بعد الخيانة المعروفة من مصطفى كمال أتاتورك.

ونسأل الله عز وجل أن يعيد بيت المقدس إلى المسلمين. ثم أكمل الملك الصالح أيوب الطريق بعد ذلك إلى الشمال، ودخل دمشق ورحد من جديد مصدر والشام، ثم اتجه إلى تحرير بعض المدن الإسلامية الواقعة تحت السيطرة الصليبية، فحرار طبرية وعسقلان..وغير هما. انشقاق الجنود الخوارزمية عن جيش الملك نجم إلدين أيوب

حدث تطور خطير جداً في جرش الملك الصالح أيوب، فقد انشق عن جيشه فرقة الخوارزمية، فبعد أن حرير بيت المقدس وضم الشام إلى مصر، حدث هذا الانشقاق، بعد أن استمال أحد الأمراء الأيوبيين بالشام هذه الفرقة الخوارزمية، مقابل دفع أكثر للمال، ونحن نعرف أن هذه الفرقة تعمل بالمال فقط، ولم تكتف بالخروج عن الملك الصالح، بل إنها حاربت الملك الصالح أيوب نفسه، ولم يثبت معه في هذا اللقاء إلا جيشه الأمنسي الذي أتى به من مصر، وعلى رأسه القائد المحنك ركن الدين بيبرس.

وبسبب هذا الحدث ضاعت مكاسب كثيرة جداً كان قد حققها الملك الصالح نجم الدين أيوب رحمه الله، فخرج من هذه الحرب المؤسفة وقد أدرك أنه لا بد أن يعتمد على الجيش الذي يدين له بالولاء لشخصه لا نماله، ويقاتل سعه من أجل قضية لا من أجل أموال، فبدأ في الاعتماد على طائفة جديدة من الجنود بدلاً من الخوارزمية، وهذه الطائفة هي المماليك.

### الهملة الصليبية السابعة على مصر

في سنة (647) من الهجرة مرض الملك الصالح أيوب رحمه الله مرضاً شديداً بمرض السل، وكان قد كير سنه جداً، مما جعله طريح الفراش في القاهرة، وفي هذه الأثناء وقبلها أراد ملك فرنسا لويس الناسع أن يستغل فرصة الاجتياح التتري نشرق العالم الإسلامي، فيقوم هو باجتياح العالم الإسلامي من ناحية مصر والشام. وذكرنا من قبل أنه حاول الاستعانة بخافان انتتار آنذاك كيوك بن أوكيتاي، ولكن فثلت هذه المحاولة، ومع ذلك أصر لويس الناسع على المضي في حملته. ووقع اختياره على مدينة دمياط المصرية، من أجل أن يبدأ منها الحملة التي يغزو منها مصر والشام، وكانت في نلك الوقت أهم ميناء في الحوض الشرقي للبحر الأبيض المتوسط، وهذه الحملة التي قادها لويس الناسع ملك فرنسا تعرف في التاريخ باسم الحملة التي قادها لويس التاسع ملك فرنسا تعرف في التاريخ باسم الحملة السابعة. وهناك تغصيلات كثيرة جداً مهمة في هذه الحملة، وسنعرض لها إن شاء الله بالتفصيل عند الحديث عن الحروب. الصليبية في سلسلة أخراي.

#### موقعة المصورة

لما علم الملك الصالح رحمه الله بمقوط دمياط، الشد الحزن والمرض عليه، و بدأ يفكر بطريقة عملية، وتوقع أن النصارى الصليبيين سيتجهون إلى القاهرة عبر النيل لغزو العاصمة المصرية نفسها، ويذلك يسقطون الدولة بكاملها، لذلك قرر بحكمة أن يرتب اللقاء في الطريق بين القاهرة ودسياط، فبدأ ينظر إلى خط النيل الذي يمر من دمياط إلى القاهرة، فوجد أن مدينة المنصورة تقع على النيل، وحتماً سيصل إليها الصليبيون، فلذلك قرر أن يتجمع بجيشه في المنصورة، وحمل الملك الصالح بنفسه مع عرضه القديد إلى المنصورة، وبدأ الجيش المصري ومعظمه من المماليك يستعد هناك لحرب الصليبيين، وعلى رأس الجيش المصري كما ذكرنا قبل (12) شعبان سنة (647) هجرية، متجهين جنوباً إلى القاهرة عبر النيل، كما توقع المك الصالح أيوب، وقبل أن بصنوا إلى القاهرة عبر النيل، كما النصف من شعبان سنة (647) مجرية، متجهين جنوباً إلى القاهرة عبر النيل، كما النصف من شعبان منة (647) مجرية، متجهين جنوباً إلى القاهرة عبر النيل، كما النصف من شعبان سنة (647) مجرية، متجهين جنوباً إلى القاهرة عبر النيل، كما النصف من شعبان منة (647) من الهجرة توفي الملك الصالح نجم الدين النصف من شعبان منة (647) من الهجرة توفي الملك الصالح نجم الدين

بقول ابن تغري بردي رحمه الله صاحب كتاب (النجوم الزاهرة في ملوك مصر والقاهرة) عن نجم الدين أيوب رحمه الله: ولو لم يكن من محاسن السلطان الصالح نجم الدين أيوب إلا تجلده عند مقابلة العدو بالمنصورة، وهو بتلك الأمراض المزمنة، وموته على الجهاد والذب عن المسلمين لكفاه ذلك، ثم يقول: ما أصبره وأغزر مروءته! وكانت هذه المصيبة خطيرة على المسلمين، لا لفقد الزعيم الصالح فقط، ولكن لفقدان البديل، فلم يكن يوجد خليفة للملك الصالح في ذلك الوقت، والبلا في أزمة

شديدة، فميناء دمياط محتل، وجنود الصليبيين في الطريق، وهذا تصرفت زوجة السلطان نجم الدين أيوب شجرة الدر بحكمة بالغة، -وهي جارية من أصل أرميني أو تركي، اشتراها الصائح أيوب ثم أعتقها وتزوجها، فهي في الأصل أقرب إلى المماليك، "فكتمت خبر وفاة الملك الصالح، وقالت: إن الأطباء منعوا الزيلرة له، وأرسلت رسانة سريعة جداً إلى ابن الملك الصالح أيوب توران شاه وكان يحكم مدينة تعرف بحصن كيفا، وهي الأن في تركيا، وأبلغته بخبر وفاة أبيه وأن عليه أن يأتى بسرعة لاستلام مقانيد المكم في مصر والشام، ثم انفقت مع كبير وزراء الملك الصالح فخر الدين يوسف على إدارة الأمور إلى أن يأتي توران شاه ويتولى أمور البلاد، ثم كلفت فارس الدين أقطاى و ركن الدين بيبرس بالاستمرار في الإعداد للمعركة الفاصلة في المنصورة، وإعداد الخطة المناسبة لحرب الصليبيين، فمشت الأمور بصورة طيبة ومرضية، ولم يحصل اضطراب بعد وفاة الملك الصالح، فوضع فارس للدين أقطاي و ركن الدين بيبرس خطة في منتهى البراعة لمقابلة الجيش الفرنسي في المنصورة، وعرضوا الخطة على شجرة الدر، ورافقت شجرة الدر على الخطة ويدأ التنفيذ بالفعل، وكانت شجرة الدر في ذلك الوقت تمثل الحاكم الفعلى للبلاد حتى يأتي توران شاه بن الصالح أيوب، وفي بوم (4) ذي القعدة في سنة (647) هجرية - وهذا التاريخ من أعظم تواريخ الإسلام- دارت موقعة المنصورة العظيمة، والنصير المسلمون فيها انتصار ! باهرا، وفيها تفصيلات في منتهى الروعة، وليس هناك مجال لذكرها الآن، ثم حدث هجوم آخر على جيش الملك لويس التاسع خارج المنصورة في يوم (7) ذي القعدة منة (647)، وتمكن الملك لمويس التنسع من صد ذلك الهجوم بعد كفاح مرير .

### معركة فار سكور وأسر لويس التاسع وسقوط جيشه وهريمتهم

وصل توران شاه بن الصالح ليوب إلى المنصورة بعد هذا الهجوم الأخير بعشرة ليام في يوم (17) ذي القعدة سنة (647) من الهجرة، وبسلم

السلطان الشاب مقليد الحكم، وأعنن رسمياً وفاة الملك الصالح نجم الدين أيوب، وولاية توران شاه لحكم مصر والشام، ثم بدأ توران شاه في التخطيط تُهجوم جديد على الصليبيين، وكانت حالة الجيش الصليبي قد ساءت جد: بعد انتصار المنصورة الرهيب، وتراجع ناحية دمياط، فتبعة الجيش المسلم بسرعة، وبدأ يخطط لحرب جديدة، وبالفعل التقى الجيش المصري مرة أخرى مع الجيش الصليبي عند مدينة فارسكور بالقرب من دمياط، وكان هذا اللقاء في أوائل محرم سنة (648) من الهجرة بعد أقل من شهرين من موقعة المنصورة الكبيرة، وقاد هذه الموقعة توران شاء الملك الجديد، وكان الذي يتحكم في كل مجريات الأمور. في الحرب هم فارس الدين أقطاى و ركن النين بيبرس قادة الجيش المصري في ذلك الوقت، وفي موقعة فارسكور أسر الملك لويس القاسع ملك فرنسا، ووقع جيشه بالكامل ما بين قَتَبِلُ وأسيرٍ، وموقعة فارسكورٍ من أعظم مواقع الإسلام، وحمل الملك لويس التاسع مكبلا بالأغلال إلى المنصورة، وحبس في دار فخر الدين إبر، هيم بن لقمان المشهور ، ووضيعت عليه شروط قاسية جداً ليفتدي نفسه من الأسر ، وكان من ضمتها أن يقتدي نفسه بشانمائة ألف ديدار من الذهب، يدفع نصفها حالاً والباقي مستقبلاً، على أن يحتفظ تور إن شاه بالأسر بي الصليبين. إلى أن يتم دفع بقية الفدية، بالإضباقة إلى بطلاق سراح الأسراي المسلمين. وتسليم دمياط للمسلمين، وهدنة بين الفريقين لمدة عشر سنوات.

فقد كانت هذه الموقعة انتصاراً باهراً بكل المقاييس، وجمع النصاري في فرنسا وفي غيرها نصف الفدية بصعوبة، وأطلقوا سراح للملك لويس التاسع إلى عكا، وكانت إمارة صليبية في ذلك الوقت، نسأل الله عز وجل أن يحررها من دنس اليهود الآن.

### سقوط دمياط ف يد الصليبيين

نزل لويس التاسع بجيشه إلى دمياط في يوم (20) صغر سنة (647) من الهجرة، وظنت الحامية التي تدافع عن مدينة دمياط أن السلطان المريض الملك الصالح أيوب قد مات، فالسحبوا السحاباً غير مبرر، ووقعت دمياط بسهونة شديدة جداً في أيدي الصليبيين، وهي المدينة التي دوخت قبل ذلك الحملة الصليبية الخامسة.

### صفات توران شاه فى الحكم وقصة مقتله

مع هذا الانتصار المبهر للمسلمين على الصليبيين إلا أن توران شاه لم يكن بناسب بتك الأحداث السلخنة التي تمر بالأمة الإسلامية، فستوران شاء كان شخصية عابيبة متصفأ بسوء الخلق، والجهل بشتون السياسة والحكم، وقد ركبه الغرور بعد النصر على لويس الناسع ملك فرنسا عن رؤية أفضال ومزايا من حوله، فبدأ يتنكر لزوجة أبيه شجرة الدر، واتهمها بإخفاء أموال أبيه، وطالبها بهذا المال، بل وهندها بشدة، حتى دخلها خرف كبير منه، ولم يحفظ لها جميل حفظ الملك له بعد موت أبيه، فقد بعثت له من أجل أن بأتي ويستلم مقاليد الحكم في مصر، مع أن الوضع كان في اضطراب شديد جداً، فجاء إلى مصر ووجد الجيش منتصراً بالفعل، ومع ذلك بدأ يتنكر لمها، ولكبار أمراء المماليك أمراء الجيش، وعلى رأسهم فارس الدين أقطاي و ركن الدين بيبرس، فلم يحفظ للممانيك جميل الانتصار الرائع الذي حققود بالمنصورة، ثم في فارسكور، فبدأ يقلُّ من شأنهم، ويقلص من مستولياتهم، وبدأ على للجانب الآخر يعظم من شأن الرجال الذين جاءو ا معه من حصن كيفا التركي، وبدأ واضحاً للجميع أنه سيقوم بعمليات تغيير واسعة النطاق في السلطة في مصر، وبالذات في الجيش المصري، وكان كل هذا في غضون الثلاثة الأشهر الأولى له في مصر، وبعد موقعة فارسكور مباشرة، فخافت شجرة الدر على نفسها، وأسرت بذلك إلى المماليك البحرية، وبالذات فارس الدين أقطاى و ركن النبين بيبرس، وقد كان المماليك البحرية يكنون لمستجرة الدر كمل الاحترام والولاء؛ لأنبها زوجة الأستاذ الملك الصالح رحمه الله، وعلاقة الأستلابة هذه كانت أقوى من علاقة الأب بابنه. اً أحياناً، وكانت تبقى آثار هذه العلاقة حتى بعد موت السيد الذي اشتراهم أو ا

الملك الذي رياهم، ولما ذكرت شجرة الدر هذه الوساوس إلى المماليك البحرية، وجدت عندهم نفس الوساوس، فقد خافوا من توران شاه، وتوقعوا أن يقصيهم توران شاه عن الحكم والسلطة، بل رقد يتعرض لهم بالقش. فأجمعوا على سرعة الشظص من توران شاه وقتله. والمماليك بصفة عامة. كان عندهم تساهل كبير. جداً في النماء، كانوا يقتلون بالشك، فإذا شكرا في أحد أنه ينوى أن يغدر، فإن ذلك يعتبر عندهم مبرراً كافياً للقتل، وكان هذا التساهل في الدماء عاماً في حياة المماليك، وفي كل فترات دولتهم تقريباً. وكم من أمرائهم وخصومهم بل ومن عظمائهم من قتل يسبب الشك في نواياء، وقد بكون هذا راجعاً إلى للتربية العسكرية الجافة التي نشأ عليها المصاليك، فقد كانت فيهم قسوة نفسية وشدة وعدم تمييز للأمور، وكانوا يحبون حملم كل الأموار بالسيف الذي يحملونه منذ نعومة أظفار هم، والشيء الذي لا يفهم هو أن هؤلاء المماليك كانوا ينشئون على التربية الدينية والفقهية، ولا أدري أي سند فقهي يعضد قتل رجل ما، حتى ولو غلب على النظن أنه سيقوم بعزل أو احتمال قنل. المهم أنهم في هذا الزمن المليء ا بالمؤامر ات والتدبير ات الخفية، لم يكن يستهجن عندهم مطلقاً أمر اذلك القتل. بل إن الفائل أحياناً يفخر أمام الناس بقتله للمقتول، بل وقد يصحد إلى كرسي الحكم وهو مرفوع الرأس لا يشعر بأي تأنيب ضمير، وكأن الدماء التي تسيل هذه ليس لها وزن عند الله سبحانه وتعالى ولا عند الناس. وهذا ليس دفاعاً عن توران شاه أو غيره، فقد بكون القنيل شخصية عابسة وسيئة وكريهة، ولكن العقوبات في الإسلام لها مقاييس معينة ومقادير خاصبة جدا، و هذه المقابيس لم تحددها تحن، بل حددها رب السمارات والأرض، فانسارق وإن كان مجرماً سيئاً كريهاً، إلا أنه لا يقتل لمجرد السرقة، بل تقطع يده. والزاني غير المحصين وإن كان قد قام بعمل شنيع مشين، إلا أنه يجلد ولا يرجب

17

و هكذا، وليست وساوس المماليك أو غير هم مبر رأ شــر عياً كافيـــاً للقتل، بن قد تكون مبر رأ شر عياً للعزل أو الاعتراض أو الحبس...

أو ما إلى ذلك، لكن الوصول إلى حد القتل أمر كبير جرداً. إذاً: اتفقت شجرة الدر مع قارس الدين أقطاي و ركن الدين بيبرس وغيرهما من المماليك الصالحية البحرية على قتل توران شاه، وتمت الجريمة قسى (27) محرم سنة (648) هجرية بعد سبعين يوماً فقط من قدومه من حصن كيف في تركيا واعثلاثه عرش مصر، وكأنه لم يقطع كل هذه المصافات نكري يحكم، بل لكي يدفن، وبمقتل توران شاه بن الملك الصالح نجم الدين الأيوبي رحمه الله انتهى حكم الأيوبيين تماماً من مصر، ويذلك أعلقت صفحة مهمة من صفحات التاريخ الإسلامي.

# الباب (لاول البد إيات إلمماليك وخكم مصر

لمقد حدث فراغ سياسي كبيرا جدا بقتل توران شاه، فليس هذك أبوبي في مصر مؤهل لقيادة الدولة، ومن ناحية أخرى فإن الأيوبيين في الشام مازالوا يطمعون في مصر، والشام ومصر كالنا دولة واهدة في زمن الملك الصبالح أيوب رجمه الله، فقد وحد الدولتين بعد حربه مع الأيوبيين والصليبيين في الشام، والآن سيحاول الأيوبيون في الشام ضم مصبر إلى الشام لصالحهم، ولا شك أنه قد داخل الأيوبيين في الشام حلق كبير على المماليك؛ لأنهم تجرءوا وقتلوا أبريباً، وكان المماليك يعلمون أن الأيوبيين سيحر صون على أخذ الثأر منهم، لكنهم كانوا يتركون أن قيمتهم في الجيش المصدري كبيرة جداً، وهم يعرفون أن المماليك هم القوة الفعلية في مصدر، وأنهر قد ظلموا بعد موقعة المنصورة وفارسكور؛ فقد كانوا السبب الرئيسي في الانتصار، ومع لنك همش دوريم، كن هذه الخلفيات جعلت المماليك والأول مرة في تاريخ مصرر يفكرون في أن بمسكوا هم بمقاليد الأمور. مباشرة، فهم القادرون على أن يغلبوا. فلماذا لا يكون الحكم لهم؟ والأول مرة طرح هذا السؤال على أذهان المعاليك، وقد استخدموا في مصر من أيام الطولونيين، يخي من سنة (254) من الهجرة، ثم بعدها استخدموا أيضاً في أيام الدولمة الإخشيدية، ثم في أيام الدولية الفاطمية، ثم في أيام الدولية الأيوبية. وفي كل هذه الفترات كان الجيش يعتمد تقريباً احتماداً كاملاً على المماليك، ومع ذلك لم يفكروا مطلقاً في حكم ولا سياسة، فقد كانوا دائماً أعوان الملوك، وما كانت تخطر على أذهانهم فكرة الملك أبداً؛ لكونهم من المماليك الذين يباعون ويشترون، فلم تكن لهم عائلات معروفة أصلاً ينتمون إليها، وهذا يشعرهم بالغربة في البلاد الجديدة التي يعيشون فيها، والخطر الم يكن

يمسهم ألبقة، وإنما كان دائماً يمس السلطة، وهم تبع للسلطة الجديدة، وينتقلون من سيد إلى آخر ..

وهكذا. وأما الآن فالمؤامرات ستدير لهم مباشرة، والدائرة ستدور عليهم هم، والملوك ضعفاء، والقوة كلها بيدهم، فلماذا لا يجريون حظهم في الحكم، ولكن صعودهم مباشرة إلى الحكم سيكون مستهجئاً جداً في مصر، فالناس لا تتسى أن المماليك في الأساس عبيد يباعون ويشترون، وحتى لو أعتقوا، فنقبل الناس لحكمهم سيكون أمرأ صعباً، وحتى نو كثرت الأموال في أيدي المماليك، وتعددت الكفاءات، وحكموا الأقاليم والإقطاعات فهم في النياية مماليك، وتعددت الكفاءات، وحكموا الأقاليم والإقطاعات فهم في إلى أن يرغبوا بعد مقتل توران شاه في فترة انتقالية المحرية الصعاحية النياية مماليك، وصعودهم إلى الحكم يحتاج إلى حجة مقنعة للشعب الذي لم يألفهم أبدأ إلا في كنف السلاطين. كل هذا دفع المماليك البحرية الصالحية إلى أن يرغبوا بعد مقتل توران شاه في فترة انتقالية تمهد الطريق لحكم الماليك، وفي ذات الوقت لا تقلب عليهم الأمور في مصر أو في العالم بحيث يستوعب الذان جلوسهم على الكرسي بعد ذلك. إذا كانت هذه هي محابات المماليك الصالحية البحرية، فهم يريدون فترة انتقالية، أصحاب القوة الحقيقية، ويخافون على أنفسهم من أن يحصوا من الحكم بسبب

### شجرة الدر وحكم مصر

كانت شجرة الدر امرأة ذات طابع خاص جداً، لا تتكرر كثيراً في التاريخ، فهي امرأة قوية جداً، وشجاعة وجريئة ولها عقل مدبر، وتتمتع بحكمة شديدة، ولها القدرة على القيادة والإدارة، وكانت شجرة الدر تعرف كل هذه الأشياء عن نفسها، فقد كانت شديدة الإعجاب بإمكانياتها وينفسها، وهذا كله نفعها إلى تفكير جديد تماماً على الفكر الإسلامي وبالذات في هذه الفترة من تاريخ الأمة، ففكرت في الصعود إلى كرسي الحكم في مصر، وهذا أسر هاتل فعلاً، وسياحة عليفة جداً ضد التيار، ولكن شجرة الدر

وجدت في نفسها الملكة التي تسمح لها بتطبيق هذه الفكرة الجريئة، وقالت انفسها إننى حكمت البلاد سرأ أيام المنصورة، فلماذا لا أحكمها الآن جهر أ؟ ولما تباحثت شجرة الدر مع المماليك للبحرية في أمر البلاد بعد مقتل توران شاه وجد المماليك فيها الفترة الانتقالية التي بريدون، فهي زوجة الأستاذ الملك الصالح نجم الدين أيوب رحمه الله، والجميع يكن له كامل الحب والاحترام والوفاء، سواء من المماليك أو من الشعب المصري نفسه، فالشعب المصري كان يحب الملك الصالح جد!، وهي في نفس الوقت تعتبر من المماليك، وإن كانت أعتقت إلا أنها كانت مطوكة قبل ذلك، كما أنها في النهاية امرأة ويستطيع المماليك من خلالها أن يحكموا مصر، ويوفروا الأسان لأرواحهم، يعنى أنهم سيضنعون شجرة الدر في الصورة بأنها حاكمة مصدر، والشعب في أعتقاد المماليك سيسكت؛ لأنها زوجة الملك الحبيب لهم الملك الصالح رجمه الله الذي مات منذ أشهر قليلة، وفي نفس الوقت يستطيعون أن يسيطروا على الحكم من خلال هذه المرأة التي مهما كانت قدرتها فستظل امرأة ضعيفة، وبالتالي يستطيعون الصعود بعد ذلك إلى الحكم صدر احة، فما دام أنه قد صعد إلى الحكم امر أة مملوكية، فسيستطيع أن يصعد بعد ذلك رجل مسوك.

### تولى شجرة الدر لحكم مصر

توافقت رغبة المماليك مع رغبة شجرة الدر، وقرروا جميعاً إعلان شجرة الدر حاكمة لمصر بعد مقتل توران شاه بأيام في أوائل صفر مئة (648) هجرية، فقامت الدنيا ولم تقعد، وتفجرت ثورات الغضب في كل مكان في مصر، وعم الرفض لهذه الفكرة في أطراف العالم الإسلامي، وخرجت المظاهرات بكثرة في شوارع مصر، في وقت كانت المظاهرات مسموحة، وحاولت شجرة الدر أن تتدارك الموقف قدر المستطاع، فنسبت نفسها إلى زوجها المحبوب عند الشعب الملك الصالح نجم النين أيوب، فقالت عن نفسها إنها ملكة المسلمين الصالحية؛ لتذكر الناس أنها تبع الملك

الصالح، ولكن هذا الكلام لم يكف ولم يوقف الشعب عن المظاهر ات، فنسبت نفسها إلى ابنها الصغير ابن الصالح أيوب، فقد كان عندها طفل صغير اسمه الخليل، فاقبت نفسها ملكة المسامين للصالحية، والدة السلطان خليل أمير المؤمنين، وكأنها تقول: إنها فترة انتقائية حتى يأتي أمير المؤمنين خليل بن الملك الصالح الذي تحبونه، ومع ذلك فإن هذا أيضاً لم يوقف المظاهرات، فأضافت نفسها إضافة ثلاثة إلى الخليفة العباسي المستعصم بالله الذي كان يحكم في ذلك الوقت، و الذي سقطت بغداد في عهده، فسمت نفسها ملكة المسلمين المستعصمية -نسبة إلى المستعصم -الصالحية- نسبة إلى الصالح أيوب –والدة السلطان خليل أمير المؤمنين، ومع كل هذه المحاولات للتزلف إلى العامة والعلماء ليقبلوا الفكرة، إلا أن الغضب لم يتوقف، وظهر على كلفة المستويات، وبدأ واضبعاً للجميع أن البلاد ستنخل في أزمة خطيرة. وأن الوضع في منتهى الحرج، والحملات الصليبية الشرسة لا تتوقف، والإمارات الصليبية منتشرة في فلسطين، وأمراء الشام الأيوبيون يطمعون في مصر، والصراع كان محتدما جداً بين هؤلاء الأمراء الأيوبيين وبين الملك الصبائح نفسه، فما بالكم بالوضيع الأن؟ ثم إن هناك الهم الكبير الذي يطرق أبواب المسلمين بعنف وهو التتار، والنتار في ذلك الوقت في سنة (648) من الهجرة كانوا على أبواب بغداد في أذربيجان وفارس، ويخططون من أجل إسقاط بغداد، وكان إعداد هولاكو لغزو العراق في بداياته في هذه المرحلة، استمرت المظاهرات العارمة على المستوى الشعبي في مصر في كل أنجانها، وشرع المتظاهرون في الخروج بمظاهراتهم إلى خارج حدود المدينة، وبدأ المرقف يتأزم بشدة، وقام العلماء والخطباء ينددون بذلك الأمر على منابرهم وفي دروسهم، وكانت الدروس مسموحاً بها في ذلك الوقت، وكان أشد العلماء غضباً في ذلك الوقت الإمام الجليل العز بن عبد السلام رحمه الله، أبرز العلماء في ذلك الوقت، وأظهر الأمراء الأيوبيون في الشام حنقهم الشديد واعتر اضبهم المغلظ على صعود النساء إلى

كرسي الحكم في مصر، وجاء رد الخليفة العباسي المستعصم بالله قاسيا وشديداً جداً، بل وساخراً جداً من الشعب المصري كله، فقد قال لمهم في رسالته إليهم: إن كانت الرجال قد عدمت عندكم، فأعلمونا حتى نسير إليكم رجلاً.

### زواج شجرة الدر من عز الدين أببك الصالحي وتوليه لحكم مصر

لم تتوقف الاعتراضات على الملكة الجديدة، ولم تتعم بيوم واحد فيه ر احة، وخافت الملكة الطموحة على نفسها، وبالذات في هذه الأيام، وكان التخيير في هذه الأيام بالسيف بالذبح لا بالخلم أبداً، ومن هنا قررت الملكة شجرة الثرر بسرعة أن تتنازل عن الحكم لرجل تحكم البلاد من خلاله، فحب السلطان يجري في دمها ولا تستطيع أن تتركه، فهي تشعر بإمكانياتها العقلية والإدارية والقيادية، وهي إمكنتيات هائلة فعلاً، ففكرت بأن تسبك بالعصبا من نصفها كما يقولون، فتحكم باطناً وتتنحى ظاهراً، ففكرت في لعبة سياسية خطيرة، و هي أن تتزوج أحد الرجال، ثم تتنازل له عن الحكم؛ اليكون هو في الصورة، ثم تحكم هي البلاد بعد ذلك من خلائه أو من خلف الستار، كما يحدث كثيراً في أوساط السياسة، فكم من الحكام يحكمون وليمن لهم من الحكم إلا الاسم، وكم من السلاطين ليس لهم من الملطة نصيب، وما أكثر الرجال الذين سيقبلون بهذا الوضيع نظيرا أن يبقى أطول فترة ممكنة في كرسي الحكم الوثير، وكرسي الحكم مريح جداً، والذي يجلس فيه لا يحب أن يقوم منه. وشجرة الدر لا تريد أن تتزوج رجلًا حقيقة، وإنما تريد فقط صورة رجل؛ لأنه لو كان قوياً لحكم هو ولتمملك بمقاليد الأمور في البلاد، فهي تريد رجلاً ضعيفاً، وليس من عائلة قوية أصبلة، حتى لا تؤثَّر عليه عائلته، فيخرج الحكم من يد الملكة الطموحة، ويا حدًّا لو كان هذا الرجل السعيد الحظ من المماليك! حتى تضمن بذلك ولاءهم، وهذا أمر في غاية الأهمية، ولو كان هذا الرجل هو السند الشرعي للحكم، فالمماليك هم السند الفعلى والعسكري والواقعي للحكم. فوضعت شجرة الدر كل هذه الصبابات

في ذهنها، ثم اختارت رجلاً من المماليك اشتهر بينهم بالعزوف عن الصبراع، والبعد عن الخلافات والهدوء النسبي، وكانت هذه الصفات حميدة في نظر شجرة الدر، فوجدت في هذا الرجل ضائنها، وهذا الرجل هو عز الدين أيبك التركماني المنالحي، يعنى: من المماليك الصالحية البحرية، من مماليك زوجها الراحل الملك الصالح نجم الدين أيوب، ولم تختر رجلًا من المماليك الأقوياء أمثال فارس الدين أقطاي أو ركن الدين بيبرس.. أو غيرهما؛ وذلك لتتمكن من الحكم بلا منازع، وبالفعل تزوجت شجرة الدر من عز الدين أيبك، ثم تنازلت له عن الحكم رسميا، وذلك بعد أن حكمت البلاد (80) يوماً فقط، وتم هذا التنازل في أواخر جمادي الأخرة من سنةً (648) من الهجرة. وفي غضون سنة واحدة جاس على كرسي الحكم في مصبر أربعة ملوك، الملك الصالح أبوب رحمه الله، ثم مات، فتولى توران شاه ابنه، ثم قتل، فتركت شجرة الدر، ثم تتازلت، فتولى عز الدين أيبك التركماني الصالحي , فقد كانت سنة فتن وانقلابات ومؤامرات ومكائد، ونلقب عز الدين أيبك بــالملك المعز، وأخذت له البيعة في مصدر. وكأن هذه الأحداث قد تمت بكاملها كنوع من التمهيد؛ لقبول فكرة صعود المماليك ا إلى كرسي الحكم في مصر، فقد قبل الشعب المصري بالوضيع الجديد، فهو وإن لم يكن مثالياً في رأيهم، إلا أنه أفضل حالاً من توثى امرأة، و عز الدين أيبك كان مملوكاً، ولكنه أعتق، ومع ذلك فقد كان يعتبر مطوكاً، لكن أفضل من المرأة، كما أن البديل من الأيوبيين في مصر غير موجود: و كذلك غير موجود في الشام، ونحن رأينا أمراء الأيوبيين في الشام في منتهى الضبعف، فقد بمانوا على شاكلة الناصر يوسف الأيوبي و الأشرف الأيوبي والملك السعيد حسن بن عبد العزيز... وغيرهم، ولم يكن فيهم ضعف فقط، بل ضعف وسوء خلق وعمالة وخيانة وما إلى ذلك، فالشعب المصبري في ذلك الوقت قبل بالملك المعز عز الدين أيبك للتركماني , وبدأت الأمور تهدأ في مصر

#### هروب قادة المماليك البحرية إلى الشام

اكتسب الملك المعز الخبرة اللازمة، وزانت قوة مماليكه المعزية، واستقرت الأوضاع في البلاد، فرضي عنه شعبه، واعترف له الخليفة العباسي بالسيادة على مصبر، وكانت هذه الخطوة كبيرة جداً في تثبت أركان. الحكم في مصبر للملك المعز عز الدين أيبك، ويقتل فارس الدين أقطاي ا القسم المماليك إلى فريقين كبيرين متنافرين في مصر : المماليك البحرية الذين يدينون بالولاء للمشجرة الدر ولممركن الدين بيبرس، والفريق الثاني المماليك المعزية الذين يدينون بالولاء للملك المعز عز الدين أيبك. وهنا فكر الممانيك النجرية وقانوا: إذا كمان فارس الدين أقطاي الذي هو أكبر المماليك البحرية قدراً وأعظمهم هيبة قد قتل، فما بالك بالنَّين من بعده؟ فبات المماليك البحرية في توجس وريبة، وما استطاعت الزعيمة شجرة الدر أن تفعل لهم شيئاً، فقرر زعماء المماليك البحرية الهروب إلى الشام؛ خوفًا من الملك المعز عز الدين أيبك , وكان على رأس الهاربين ركن الدين بيبرس، فذهب ا معظم زعماء المماليك البحرية أو كلهم إلى الشاء، وبذلك صفا الجو تماماً في مصر للملك المعز عز الدين أيبك , وأصبح هو الزعيم لمدة ثلاث سنوابت متصلة دون معارضية، من بنة (652) عندما قتل قارس الدين أقطاي وإلى سنة (655)، وأصبح قاند الجيش في ذلك الوقت هو سيف الدين. قطن رحمه الله، واختفى تقريبًا دون الزوجة الملكة القديمة شجرة الدن.

وكل هذه الأحداث جعلتها ثغلي من الحقد على الملك السعر عز. الدين أيبك.

#### مقتل الملك المعز وشجرة الدر

في سنة (655هــ) وبعد مرور سبع سنوات كاملة على حكم الملك المعز عز الدين أيبك أراد هذا الطك أن يثبت أقدامه بصورة أكبر في المنطقة، فأراد أن يعمل حلفاً، ولكنه خشي عليه المؤامرات والمكاند والخيانة التي كثرت في هذا الزمن، فأراد أن يوثقه برباط غليظ لا نفصم بسهولة،

وهو الزواج، فأحب أن يتزوج من بنت أو أخت ملك من ملوك المنطقة، ويوحد جيشه مع جيش هذا الملك حتى تصبح لهما السيطرة على المنقطة بأكملها، فاختار بنت حاكم الموصل الأمير البخانن الذي تكلمنا عليه كثيراً قبل ذلك بدر النين لؤلؤ، فعرفت شجرة الدر بهذا الأمر فاشتعلت الغيرة في قلبها، فركبها الهم والغم، وعلمت أنه لو تم هذا الزواج الجديد فستطوى شجرة الدر تماماً من التاريخ، وأعملتها الكراهية عن حسن تقدير الأمور. ونسبت الحكمة التى تميزت بها، ولم تقدر أن زعماء المماليك البحرية قد هربوا إلى الشام، وأن القوة الحقيقية الأن في أيدي المماليك المعزية، للذين يدينون بالولاء والطاعة للملك المعز عز الدين أيبك، فلم تقدر كل ذلك، وقررت بعاطفة المرأة أن تقدم على خطوة عير مدروسة،وهي قتل الزوج العلك المعز عز الدين أيبك، وليكن ما يكون، وبالفعل دبرت مؤامرة للنيمة لقتل زوجها الملك، وتم تنفيذ المؤامرة فعلاً في شهر ربيع الأول سنة (655) من الهجرة، والنَّهي بذلك حكم الملك المعن عن الدين أيبك بعد سبع سنوات من جلوسه على عرش مصر، وبهذا تكون شجرة الدر قتلت اثنين من سلاطين مصر : توران شاء من قبل، وعز النين أيبك، وعلم الجميع بجريمة القتل، فأسرع سيف الدين قطر قاك المجيش والذارع اليمني للملك المعز عز الدين أيبك ومعه ابن عز الدين أيبك من زوجته الأولى نور الدين على وكان عمره (15) منة، أمرعا ومعهما فرقة من المماليك المعزية وألقبا القيض على شجرة الدر، وطلبت أم نور الدين على وزوجة السلك المعز عز اندين أبِبِكِ الأولى أن يترك لها الأمر في التصرف مع ضربتها شجرة الدر، وكانت النهاية المأساوية المشهورة أن أمرت أم دور الدين جواريها أن يقتلن الملكة السابقة ضرباً بالقباقيب، ولعل هذا هو حانت الفتل الوحيد في القصة الذي له خَلْفِية شرعية مقبولة، فــشجرة الدر قتلت عز الدين أيبك دون مبرر معقول، فليس الزواج من امرأة أخرى جريمة: وليس الانفراد بالحكم دون الانصبياع لحكم الزوجة جريمة، ولذلك لم يكن لديها مسوغ شرعي للقتل، فكان لابد أن تقلُّ، ولكن من المؤكد أن الطريقة التي قتلت بها لم تكن طريقة شرعية أبداً، بل كانت طريقة نسائية بحتة، لم يقصد منها القصاص فقط، بل قصد منها الإهانة والتحقير والذل، مثل ما فعل بسالمستعصم بعد نلك عند سقوط بغداد، عندما قتل رفساً بالأقدام، وهذه نهايات خاصة جداً يكتبها الله عز وجل لبعض الملوك، ممن لم برع لله عز وجل حقاً، ولم يرع تلشعب حقاً. ق**تل المك المعز لفارس الدين أقطاي** 

في سنة (652) من الهجرة بعد أربع سنوات من تولى العلك المعز. عز الدين أيبك للحكم في مصر فكر أتطاى الذي كان كبير قواد الجيش المصرى بالتزوج من إحدى الأميرات الأيوبيات، وكان الملك المعز عز النين أيبك يراقب الموقف، وأدرك فوراً أن أقضاى يحول أن يضفى على نفسه صورة جميلة أمام الشعب، وأن يجعن له انتماء واضبعاً للأسرة الأبوبية التي حكمت مصر قرابة الثمانين سنة، وإذا كانت شجرة للدر حكمت مصر لكونها زوجة الصالح أيوب، فلماذا لا يحكم أقطاي مصر؛ لكونه زوجاً لأميرة أبوبية، فضلاً عن قوته وبأسه وتزيخه، وهو الذي قاد الجيش المصبر ي في موقعة المنصور ة، وله ذكر يات وأمجاد كبيرة في مصبر ، فشعر -الملك المعز عز الدين أيبك بالمخطر الشديد، وأن هذه بوادر للانقلاب عليه، ا والانقلاب عادة ما يكون بالسيف، فاعتبر أن ما فعله أقطاي سابقاً من إهانة. واحتقار، وما يفعله الآن من زواج بالأميرة الأيربية ما هو إلا مؤامرة لتنحية أيبك عن الحكم، ومن ثم أصدر أيبك أوامره بقتل زعيم المماليك البحرية فارس الدين أقطاى ؛ لأنه ينوى الانقلاب، فتم قتل فارس الدين أقطاي بأوامر الملك المعز وذلك في (3) شعبان سنة (652) من الهجرة، ويقتل فارس الدين أقطاى خلت الساحة لــعز الدين أبيك , وبدأ يظهر قوته بوضوح ويبرز كلمته، ويدأ دور الزوجة شجرة الدر يقل ويضمحل.

### نشأة المماليك المعربة وتعكر العلاقة بين الملك المعز والمماليك الصالحية

بدأت شجرة الدر تحكم من وراء الستار، وهي مؤيدة بالمماليك الأقوياء، وبالذات فارس الدين أقطاي و ركن للدين بيبرس، ولكن يبدو أن ذكاء شجرة الدر قد خانها عند اختيار ذلك الرجل الملك عز الدين أيبك، فهذا الرجل لم يكن بالضعف الذي تخيلته شجرة الدر، بل بالعكس، فقد كان في منتهى الذكاء، وقد عرف خطورة إحوانه من المماليك البحرية، وخطورة شجرة الدر، فبدأ يرتب أوراقه في حذر شديد، فلم يصطدم بسشجرة الدر أو زعماء المماليك البحرية في أول أمره، بل بدأ يعد العدة في تدرج، وبدأ يشتري مماليك خاصة به، ويعدهم كقوة مملوكية عسكرية تدين نه شخصياً بالولاء، وانتقى من مماليك مصر من يصلح لهذه المهمة، وكون ما يعرف في التاريخ بالمماليك المعزية نسبة إليه، ووضع على رأس هذه المجموعة أبرز رجانه وأقوى فرسانه وأعظم أمرائه مطلقاً، وهو سيف الدين قطز رحمه الله، وهذا أول ظهور تاريخي للبطل الإسلامي الشهير سبف الدين قطز، فقد كان يشغل مركز قائد مجموعة الممانيك الخاصة بالملك المعز عز الدين أبيك.

و إن شاء الله في الدرس الآتي سوف نتعرف على أصل سيف الدين قطر وكيف وصل إلى هذه المكانة.

ومع أن الملك المعز عز الذين أيبك نفسه من المماليك البحرية، إلا أن المماليك البحرية بدءوا يغارون منه بشدة، وبدأت نظهر عواس كبيرة جداً من الحصد بين الطائفتين، فــالملك المعز لم يكن له أي قيمة في المماليك البحرية، ومع ذلك وصل إلى كرسي الحكم في مصر، وهناك من المماليك من كانت له القوة والباع والتاريخ، ولم يصل إلى ما وصل إليه، فهذا يلقب بــالملك المعز عز الدين أيبك، وهؤلاء ينقبون بالمماليك، وعلتان! فظهرت عوامل الغيرة والحسد من المماليك، ومؤلاء ينقبون بالمماليك، وعلتان! فظهرت عوامل الغيرة والحسد من المماليك، ومؤلاء ينقبون بالمماليك، وعلتان! فظهرت يقول المقريزي في كتابه (السلوك لمعرفة دول الملوك): لقد بلغ فارس الدين أقطاي في احتقار أيبك والاستهانة به، فكان يناديه باسمه مجرداً من أي ألقاب، ويقول له: يا أيبك ! فهذه المعاملة من أقطاي جعلت عز الدين فيك يحس من داخله أن المماليك البحرية، وقد يكون الشعب من ورائهم ينظرون إليه على أنه مجرد زوج للملكة المتحكمة في الدولة، مما جعله جدياً بفكر في التخاص من زعماء المماليك البحرية، ومع ذلك لم يتسرع. مرت بعض الشهور والمنوات وحدث نقاءان كبيران بين الجيش المصري والجيش الشامي، فقد حاول الجيش الشامي أن يغزو مصر أكثر من مرة، وقد انتصر الملك المعز مرتين انتصاراً باهراً على الشاميين، بل وضم فلسطين مرة أخرى إلى مصر، وكانت الشام قد انفصلت عن مصر بعد وفاة الملك الصالح رحمه الله، ثم بدأ يعيد من جديد تكوين الدولة التي تركها الملك الصالح أيوب رحمه الله، وهذا العمل رفع من قيمته جداً عند الشعب المصري.

### ولاية نور الدين على بن اللك العز

بعد مقتل الملك المعز عز الدين أيبك، ومقتل شجرة الدر بويع نستور الدين علي بن عز الدين أيبك، وكان عمره (15) سنة، وهذه تعتبر مخالفة كبيرة ولا شك، ولكن لعله قد وضع في هذا التوقيت لكي يوقف النزاع المتوقع بين زعماء المماليك على الحكم، وتلقب المنطان الجديد بلقب المنصور. وتولى الوصاية عليه أقوى الرجال في مصر في ذلك الوقت، وهو سيف الدين قطز رحمه الله قائد الجيش وزعيم المماليك المعزية، وأكثر الناس ولاء للملك السابق المعز عز الدين أيبك. وكانت هذه البيعة لهذا الناس ولاء للملك السابق المعز عز الدين أيبك. وكانت هذه البيعة لهذا الناس ولاء الملك السابق المعز عز الدين أيبك. وكانت هذه البيعة لهذا المنطن الطفل في سنة (655) من الهجرة، وأصبح الحاكم الفعلى لمصر من وراء الستار هو سيف الدين قطز رحمه الله. فمن هو ميف الدين قطز؟ بغداد قد سقطت في سنة (656) من الهجرة، واجتيحت الشام بعد ذلك كما وكيف ميكون الوضع في مصر في سنة (655) وما بعدها؟ وتذكروا أن بغداد قد سقطت في سنة (656) من الهجرة، واجتيحت الشام بعد ذلك كما يندرنا في الدرس السابق. فكيف سيكون رد فعل سيف الدين قطز؟ وكيف

إلباب إلاول إلفصل إلثاناه قيامر حولة ألمماليك المبخث الأول: أصول المماليك ونشأتهم

### أولاً: من هم الماليك؟

المماليك، جمع مملوك، وهم من الرقيق الذين كانوا يشترون يستخدمون لأغراض عديدة في المجتمعات منذ القدم، ويعتبر الرقيق الأتراك أول من استخدموا في الجندية في الدولة الإصلامية زمن الأمويين، إذ يذكر مطوي بأن نصر بن سيار، والي الأمويين على خراسان، اشترى: ألف مسلوك من الترك وأعطاهم السلاح وحملهم على الخيل، وكانت بلاد ما وراء النهر المصدر الرئيسي تلرقيق الأتراك<sup>2</sup>، وفي العصر، تزايد إستخدام الأتراك في وظائف الدولة إضافة وإستخدامهم في الجيش<sup>3</sup>، وتوسعت أسواق المحاري وتركستان وبلاد ما وراء النهر، وبلاد القوقاز والقفجاق السيا المحرى وتركستان وبلاد ما وراء النهر، وبلاد القوقاز والقفجاق السيا المعرى وتركستان وبلاد ما وراء النهر، وكان فيهم عنصر الأتراك، وفيهم الشراكنية والروم والأكرك وبعضهم من البلاد الأوربية أيضا<sup>4</sup>، وبكان الشراكنية والروم والأكرك وبعضهم من البلاد الأوربية أيضا<sup>4</sup>، وبكان الشراكنية المعتصم العباسي (218 –222هـ/ 833 – 84م) أول من شكل فرقاً عسكرية ضخمة منهم وأحلهم مكان العرب الذين أسقط أسماؤهم س

> <sup>1</sup> تاريخ الطيري، عصر الدولة الأموية نفلاً عن بيت المفدس د. النقر صـــ47. <sup>2</sup> تاريخ بيت المقدس في العصر المملوكي للدكتور النقر صـــ47. <sup>3</sup> تاريخ المغول والمماليك صــــ61 ـــ 62، تاريخ بيت المقدس صــــ47. <sup>4</sup> المصدر نفسه صــــ61.

ديوان الجند"، وقد بلغت مماليك الخليفة المعتصم بضبعة عشر ألفًا، وقد امتلات بهم بغداد مما أدى إلى اصطدامهم بالناس في الطرقات، وأثار سخط أهل العاصمة، فبني لهم مدينة سامراء لتكون عاصمة لهم، ومقرأ لجيوشه ا التركية من المماليك والأحرار؟، وقد استخدم المعتصم الجيش التركي تخلصاً من النفوذ القارسي والعربي في الجيش والحكومة سواء، وقد لجأ إلى الأنزاك بالشراء والتربية والإعداد إعتقادا منه بأنه مجردون من الطموح الذي أتصف به الفرس، ومن العصبة التي عرف بها العرب<sup>3</sup>. ولكن سر عان ما أخذ أونتك العماليك في التدخل في شئون الدوثة حتى أمست في أيديهم يفعلون بها ما يشاؤون4، وأصبح الخليفة منذ مقتل المتوكل سنة 247هـــ/861م في أبديهم كالأسير، إن شاؤوا خلعو، وإن شاؤوا قتلوه<sup>ة</sup>، وهكذا أصبح هؤلاء الجنود عنصر تمرد ضد الخلفاء فأساؤرا التصرف في شئون الإدارة والحكم فانفضت الولايات من حول العاصمة، وكان من الطبيعي أن يزداد نفوذ الترك في الخلافة للعباسية، بعد أن صدار منهم الجيش والقادة، فلما ضعف سلطان الخلافة طمع عمال الأطراف إلى الاستقلال بو لاياتهم، وصار الجيش وقادته من الأتراك وسيلة الخلفاء للقضاء على الحركات الاستقلالية المختلفة؛ فازداد المماليك الأثراك في الدولة. العثمانية أهمية علمي أهميتهم، وأضحى منهم الولاة والوزراء وأرباب للدولة6، والواقع فمنذ العصر العباسي الأول إنخذ مصطلح ((مماليك)) معنى

> <sup>3</sup> تاريخ المغدس صـــ47. <sup>2</sup> قيام نولة المعاليك الأولى في مصر والشام صــــ12. <sup>3</sup> تاريخ المغول والمعاليك مجموعة من المولفين صــــ62. <sup>4</sup> كتاب الروضتين في أخبار الدراتين نقلاً عن تاريخ المغول والمعاليك صــــ62. <sup>5</sup> المفري في الأداب السلطانية لاين طباطبا صــــ220.

إصطلاحياً خاصاً عند المسلمين، إذ اقتصرت التسمية على فنة من الرقيق الأبيض الذي كان بشترى من اسواق النخاسة، ويستخدم كفرق عسكرية خاصة ومع ضعف الخلافة العباسية في العصر العباسي الثاني، كان من الطبيعي أن تزداد الحاجة للرقيق الأتراك، ذلك أن الدويلات التي الفصلت عن جسم الخلافة مثل الطولونيين، والأخشيديين في مصر<sup>1</sup>، والصفاريين والسامانيين في خراسان<sup>2</sup> وما جاورها، والغزنويين والغوريين في الهند<sup>7</sup>، أقبلوا على شراء الأنراك الإرقاء لتأكيد سلطتهم وبضهور الأتراك السلاجقة على مسرح السياسة في المشرق الإسلامي ازداد نفوذ الأتراك عموماً ذلك أن السلاجقة في الأصل من العناصر التركية، كما أن النولة السلجوفية ز<sup>ار</sup>نت من الاعتماد على المماليك الأتراك<sup>4</sup>، ويعد نظام الملك الوزير الكبير للسلطان السلجوقي ألبب أرسلان ومنكشاه هو أساس النظام التربوي العملوكي في كتابه مياسة نامة، وقد جاء فيه أنه: يجب ألا بنقل على المماليك القائمين على الخدمة إلا إذا دعت الحاجة والا ينبغي أن يكونوا عرضة للسهام، ويجب أن يتعلموا كيب يجتمعون على الفور مثلما ينتشرون على الفور، ولا حاجة إلى التكليف كل اليوم بإصدار الأمر بمباشرة الخدمة لمن يكون الغامان، صاحب الماء، صاحب السلاح، والساقي، وأشباء ذلك، ولممن يكون في خدمة كبار الحجاب وكبير الأمراء، ويجب أن يؤمرا بأن يبرز للخدمة في كل يوم من كل دار عدد منهم، ومن الخواص عدد معين، هذا وقد كان للسلطان مماليك صغار، وكان عليهم من الصبيان الخاص

> <sup>1</sup> المواعظ والاعتبار المقريري نفلاً عن تاريخ بيت المقنس هــــ84. <sup>2</sup> تاريخ ايران بعد الإسلام، عباس إقبال هـــــ97 ـــ 167. <sup>3</sup> تاريخ بيت المقنس هـــــ48. <sup>4</sup> المصدر انفسه.

رقباء، وعلى طوائفهم من جنسهم نقباء<sup>1</sup>، ونظم نظم الملك وزير السلطان ملكشاء السلجوقي المماليك، وكان أشد الناس تمسكاً بهم، وقد أحاط نفسه بجيش كبير. من المماليك عرفوا بالمعاليك النظامية نسبة لاسمه، فقوى بهم نفوذه<sup>2</sup>، ويعتبر نظام الملك أول من أقطع الاقطاعات للمماليك الأتراك، وبعد إن كان عضاء الجندي يدفع نقداً صار يعطى إقطاعاً<sup>3</sup>، فتسلم الأرض إلى المقتطعين يضمن عنايتها وعمارتها مما يحفظ قوة ونزوة الدولة، كما فتحت القلاع والمدن والولايات للقادة من مماليكهم الذين سموا بالاتابكة ٩، والجدير بالذكر أن الوزير نظام الملك أول من لقب بلقب أتابك، وقد منحه أياه السلطان ملكشاه حين فوض إليه تدبير أمور الدرئة سنة 465هــ<sup>2</sup>، وهكذا اِتَّحَدْ السَّلَاجَةَةُ أَسْخَاصاً مِن كَبَارٍ المساليك لِيكونوا مربيين لأولادهم في القصير ومنجوهم الإقطاعات الكبيرة مقابل فيامهم بشؤونهم وتأديبتهم الخدمة الحربية وقت الحرب، ولكن سرعان ما صار المؤلاء الأتابكة أصحاب النفوذ الفعلى في تلك الإقطاعات وبخاصة عندما ضعفت الدولة وتفككت فاستغلزا بولاياتهم شيناً فشيئاً؟، وأقاموا دويلات منفصلة عن جسم الدولة السلجوقية عرفت باسم: دويلات الأتابكة؛ وكان عماد الدين زانكي أقواي هؤالاء الأتابكة، وأسس دولة ضمت الموصل وحلب وديار ربيعة ، وعند وفاة عماد الدين زنكي، خلفه ابنه نور الدين محمود وتوسع بالدولة وضم دمشق وقضى على الدولة الفاطمية، وأصبحت مصر من ضمن الدولة الزنكية، وقد توسعت عن

الحديث عن عماد الدين ولبنه نور الدين في كتابي عصر الدولة الزنكية، وقد استكثر نور الذين محمود من شراء المماليك الأتراك الذين صاروا يكونون غالبية جيشه<sup>1</sup>، وبعد الزنكيين جاء الأيوبيين فأكثروا من المماليك الأثراك واستخدموهم في الجيش، وتجدر الإشارة أن الجيش الذي قاده أمد الدين شيركوه إلى مصر كان معظمه يتكون من المماليك والأمراء النورية<sup>2</sup>، وقد عمي معاليك صلاح الدين الأيوبي بالمماليك الصلاحية، كما سمي عماليك أسد الدين شيركوه بالمماليك الأسدية، وفي عهد المك العادل سمي المماليك بالعادلية نسبة إلى العادل، ولما توفي خلفه أبناؤه الأشرف: موسى العادل، والكامل، وغيرهم، ونسب عدد من المماليك لكل واحد منهم، فعرف المعاليك الأشرفية، والمماليك الكاملية<sup>3</sup>.

### 1 ـ نجم الدين أيوب والماليك:

بنسب إلى السلطان الملك الصالح نجم الذين أيوب إنخال تشكيلات جديدة على القوة للعسكرية التي كان يتكون منها جيش السلطان الأبوبي، فقد ابتخذ جملة من الإجراءات العسكرية تبناها السلطان الملك الصالح نجم الذين للتقوية الجيش الذي كان يترأسه، ومن أهمها: إهتمامه الكبير بشراء المماليك والغلمان الأترلك بشكل لم يسبق له نظير في تاريخ السلطة الأيوبية، فخلا سدة حكمه أضاف إلى الجيش في دفعة واحدة ما تحداد من أكثر من ألف مموكاً تركياً جليهم من إقليم التركستان (خوارزم)، ومن مناطق شمالي البحر الأسود وبحر قزوين<sup>4</sup>، وغيرها من الأماكن، وقد أصبح العصر التركي في عهد الملك الصالح هو الغالبية المتميزة للجيش الأيوبي وسرعان

ما شكلوا نواة عسكرية ــ سياسية تشطة تحولت إلى دولة المماليك البحرية، بعد أقل من بضع سنين على وفاة الملك الصالح لتختفي تدريجياً العناصر المتكون منها الجيش الأيوبي، كالبربر والسودان، ومن أهم معالم التطوير في البنية العسكرية الأيوبية في عهد السلطان الملك الصالح نجم الدين أيوب الآتي:

أ والصالحية:

وهي القوة العسكرية الجديدة من المماليك الأثراك باسم (الصالحية). تسبة إلى الملك الصالح أيوب نفسه، ومن الواضح أن الملك الاصالح نجم الدين أيونب هو اصاحب الغضل في تكوين هذه الفراقة الجديدة من المماليك. التي تحمل أيضاً إسم البحرية، والتي قدر لها أن تنهض بدور خطير في تاريخ مصر. السياسي لما يقارب من قرنين ونصف، ومما يقوله: ابن تغري بردي نفلًا عن ابن والصب مؤرخ الأيوبيين: اشترى من المماليك الترك ما لم يشتره أحدامن أهل بيته حتى صباروا معظم عميكره وأرجحهم على الأكراد وأمراهم، ويبدوا أن الملك الصالح أراد أن يشكر المماليك في مسادتهم له للوصول إلى دست السلطنة، والذلك عمل منهم جيش قرى يسانده في فرض إرادته على الأقاليم الأيوبية بعد أن لمس غدر الطوائف الأخرى من الجند المرتزقة مما دفعه إلى الاعتماد على نثك الفرقة الجديدة وترجيحهم على العناصر الأخرى السائدة²، وأما عن السبب في تسميةهذه الفرقة بالبحرية فالمرجح أن ذلك يرجع إلى إختيار السلطان الملك الصبالح نجم للدين جزيرة الروضية على بحر الذيل مركزا لهم ولتكناتهم المسكرية وكان معظم هؤلاء المماليك من الأتراك المجلوبين من بلاد القفجاق شمال البحر الأسود ومن بلاد القوقان، قرب بحر قزوين، وقد كان للأتراك القفجاق، ميزانهم الخاصة

<sup>1</sup> الملك الصالح أيوب وإنجازاته الدياسية والعسكرية محمد110.
<sup>2</sup> المصدر نفسه محمد110.

بين طوائف النزك العامة من حيث حسن الطلعة وجمال الشكل وقوة البأس فضلاً عن الشجاعة الذائرة، ولا شك في ولاء هؤلاء لسيدهم وقد كانوا قد شكلوا نواة لقوة عسكرية ضاربة في الجيش الأيوبي واحتلو، نتيجة لنيلهم تقة واعتماد السلطان رتباً عسكرية كبيرة في جيش الملك الصائح نجم الدين أيوب مثل المكانة التي كان يتمتع بها مقدمهم ركن الدين بيبرس والذي لعب دوراً كبيراً في صعود الملك الصالح إلى السلطنة وفيما بعد في المعارك ضد الصليبيين الفرنج وخاصة معركة المنصورة<sup>1</sup>.

# ب ـ فكنات الماليك الصالمية في جزيرة الروضة:

انخذ الملك الصالح أيوب لمماليكة قاعدة في جزيرة الروضة تعرف قلعة الجزيرة أو قلعة الروضة، وجعلها مقرأ لهم وشرع في حفر الأساس وبنالها بين عامي 637هـ/1239م و638هـ/1240م، ولتطوير هذه التكنات هذم الكثير من الدور والقصور والمساجد التي كانت في الجزيرة وأدخلت في نطاق القلعة مشيداً فيها ميان كثيرة منها ستين برجاً وأقام بها مسجداً وغرس بداخلها أنواعاً شتى من الأشجار، ومن شحنها بالسلاح وآلات الحرب وما يحتاج إليها من الغلال والأزواد والأقوات وقد أنفق السلطان الملك الصالح نجم الدين أيوب على عمارتها أموالاً كثيرة، وكان السلطان يقف بنفسة ويرتب ما يعمل بها، وقد عمل كل نلك من أجل أن ينتقل من قلعة الجبال ويسكن مع مسائيكة البحرية<sup>2</sup>.

# جـ ـ هل السلطان الصالح نجم الدين هو أول من سمي الماليك البحرية بذلك:

إن معظم المؤرخين السابقين والمحدثين أجمعوا عل أن السلطان الصالح نجم الدين أيوب هو أول من رتب المساليك البحرية وأول من سماهم

- <sup>ا</sup> المصندر نفسه صب-110،

بذلك نسبة إلى بحر النيل الذي أحاط بتكنائهم في جزيرة الروضة، غيران هذا الرأي لا يستند إلى أساس صحيح للأسباب التالية:

ــ من المعروف أن الفاطميين من قبل كانت لهم طائفة من الجند تعرف بالغز البحرية، كذلك كان للسلطان العادل الأول جد الصالح فرقة من المساليك، أسماها البحرية العادلية، وهذا يدل على أن الملك الصالح أيوب ثم يكن أول من اخترع هذا المفظ.

ـ يروي الخزرجي أن سلطان اليمن نور الدين عمر بن رسول (ت 647هـ) الذي كان معاصر للصالح أيوب في مصر، استكثر من المماليك البحرية حتى بلغت عدتهم أنف فارس وكانوا يحسنون الفروسية والرمي ما لا يحسنه مماليك مصر، وكان منهم في حلقته وعساكر أمرائه، هذا النص يدل عل أن لفظ بحرية استخدم في بلاد إسلامية بعيدة كل البعد عن بحر النين<sup>2</sup>.

ــ أُطلق المؤرخون العرب المعاصرون على بعض الفرق المسيحية العسكرية التي جاءت من أوربا إلى الشام أثناء الحروب الصليبية إسم الفرنج الغرب البحرية، فيروي أبو شامة أنه في سنة 593هــ فتح الملك العادل يافا ومن عجيب ما بلغني أنه كان في قلعتها أربعون فارساً من الفرنج البحرية، فلما تحققوا نقب القلعة وأخذها دخلوا كنيستها وأغلقوا عليهم بابها وتجالدوا بسيوفهم بعضهم لمبعض إلى أن هلكوا وكس المسلمون الباب وهم يرون أن

> <sup>اً</sup> في التاريخ الأيوبي والمملوكي، أحمد مختار مســ85. <sup>2</sup> الحملات الصليبية الرابعة والخامسة والسائمية والسابعة للصلابي صـــ341.

الفرنج ممتنعون فألقوهم قتلى عن آخرهم فعجبوا من حالهم<sup>1</sup>. فلفظ بحرية إذن لم يكن جديد! على مصر حينما أنشأ الملك الصالح أيوب فرقته البحرية، بل كان لفظاً عاماً أطلق على المسلمين والمسيحيين سواء، كما استخدم في مصر وفي خارج مصر قبل عهد الصالح أيوب: وهذا يزيد القول بأن نسبة هذا اللفظ إلى بحر الذيل أمر مشكوك في صحته، وأغلب الظن أنه سموا بحرية لأنهم جاءو! من وراء البحار<sup>2</sup>. وجوانفيل الذي حارب المماليك البحرية الصالحية في حملة لويس التاسع وأسر عندهم وتحدث إليهم، وروايته لها قيمتها بصفته رجلاً معاصراً وشاهد عيان، وإذا عامنا أن المماليك البحرية زمن الأيوبيين والمماليك عبارة عن فئة من الغرباء الذين شم بحر القرم إلى خليج القسطنوان وأسيا الصغرى وشواطئ البحر الأسود، شم بحر القرم إلى خليج القسطنطينية ومنه إلى البحر الأبيض المتوسط، حيث يسيرون فيه إلى ميناء الأسكنرية أو دمياط تأينت لدينا عبارة جوانفيل<sup>6</sup>.

### ثانيا: نظام التدريب والتربية والتعليم للمماليك:

كان الصالح أيوب \_ ومن تبعه من الأمراء \_ لا يتعاملون مع المماليك كرفيق، بل على العكس من ذلك تماماً، فقد كانوا يقربونهم جداً منهم لدرجة تكاد تقترب من درجة أبدائهم، ولم تكن الرابطة التي تربط بين المالك والمملوك هي رباطة المديد والعبد أبداً، بل رابطة المعلم والتلميذ، أو رابطة الأب والابن، أو رابطة كبير العائلة وأبناء عائلته، وهذه كلها روابط تعتمد على الحب في الأساس، لا على القهر أو العسف، حتى أنهم كانوا يطلقون على السيد الذي يشتريهم لقب (الأستاذ) ولمس لقب السيد<sup>4</sup>. وكانت

المدةالتي يقطعها المملوك ليعتبر منتهياً من تعليمه تمر بمراحل ثلاث: 1 **ـ المرحلة الأولى**:

تبتدئ من الصغر إلى سن للبلوغ، حيث كان الممانيك يجلبون صغاراً، تحقيقاً لرغبة الملوك والسلاطين ثم يوزعون على طباق القلعة حسب أجناسهم، تحت إشراف جهاز إداري محكم يتولى شئونه في التعليم والتتريب والإعداد العسكري وكان هذا الجهاز يتكون من الموظفين المختصين بشئون الجيش وبخلفيات الأمم التي ينتمون إليها وبالدين الإسلامي الحنيف<sup>1</sup>، فأول ما يبدأ به الممانيك في المرحلة الأولى تعليمهم ما يحتاجون إليه من القرآن الكريم، ونكل طائفة فقيه يأتيها كل يوم ويأخذ في تعنيمها القرآن ومعرفة انخط والتمرين بذاب الشريعة الإسلامية، وملازمة الإسلامي الحنيف<sup>1</sup>، وكان من علمانيك في المرحلة الأولى تعليمهم ما الإسلامي الحنيف<sup>1</sup>، فأول ما يبدأ به الممانيك في المرحلة الأولى تعليمهم ما الإسلامي الحنيف<sup>1</sup>، وكان من ضمن السنهج التراسي الخاص في هذه المسلوات والأنكار<sup>2</sup>، وكان من ضمن السنهج التراسي الخاص في هذه المسلوات والأنكار<sup>2</sup>، وكان من ضمن المنهج التراسي الخاص في هذه المسلوات والأنكار<sup>2</sup>، وكان من ضمن المنهج التراسي الخاص في هذه المسلوات والأنكار<sup>2</sup>، وكان من ضمن المنهج التراسي الخاص في هذه المسلوات والأنكار<sup>2</sup>، وكان من ضمن المنهج التراسي الخاص في هذه المسلوات والأنكار<sup>2</sup>، وكان من ضمن المنهج التراسي الخاص في هذه المسلوات والأنكار<sup>2</sup>، وكان من ضمن المنهج التراسي الخاص في هذه المسلوات والأنكار<sup>2</sup>، وكان من ضمن المنهم ما المرحلة الومنية بنام يناتم يناتم يناته والألعاب الوياضية مدة من الزمن، وكانت المرحلة المالورة لمانورة لمانونها محن المرافية المانية من من من الزمن، وكانت المرحلة، المانورة التلاوتها في مناسباتها وأهم ما في هذه المرحلة، الجين والأخلاق القاضلة<sup>3</sup>.

إن الفقهاء والعلماء والمودبين الذين أشرفوا على تربية المماليك ماروا على نهج رسول الله صلى الله عليه وسلم في الاستفادة من القرآن الكريم وتربية الأثباع على معاني العقيدة الصحيحة والتصور الصحيح عن الله عز وجل، ومن أهم الجوانب التي إهتمت بها التربية الدينية في هذا

- التملات الصليبية للصلابي صـ338.
  - <sup>1</sup> التصدر نفيته صبــ340.
- <sup>3</sup> أباطيل يجب أن تمحى صـــ339، خطط المقريزي (3 ــ 346).

الجانب:

ـــ إن الله منزه عن النقائص موصوف بالكمالات التي لا تتناهى فهو سبحانه الواحد لا شريك له: ولم يتخذ صاحبة ولا وقدا.

ـــ وأن علمه محيط بكل شئ، فلا تخفى عليه خافية في الأرض ولا في السماء، ولا يخفى الإنسان وما يطن: اوأن الله قد أحاط بكل شئ علماً (الطلاق، آية : 12).

— وأنه سبجانه يبتلى عباده بأمور تخالف ما يحبون، وما يهوون نبعرف الناس معادنهم، من منهم يرضى بقضاء الله وقدره ويسلم له ظاهر أ وياطناً فيكون جديراً بالخلافة والإمامة والسيادة، ومنهم من يغضب، ويسخط فلا يساوي شيئاً ولا يسند إليه شئ "الذي خلق الموت والحياة ليبلوكم أيكم أحسن عملاً" (الملك، آية : 2".

ـــ وأنه سبحانه يوفق ويؤيد وينصر من لجاً إليه، ولاذ بحماه، ونزل على حكمه في كل ما يأتي وما يذر: "إن وثيّ الله الذي نزل الكتاب وهو يتولى الصالحين" (الأعراف، لية : 196).

إن نزبية أفراد الأمة على المعاني الإيمانية والتصورات الصحيحة

خطوة مهمة في نهوض الأمة وتحتاج التذكير والتعليم والتربية لكل أفراد المسلمين، وقد ظل صلى الله عليه وسلم يطرق مع أصحابه هذه الجوانب ويكررها عليهم وعلى من أمن به ويفتح عيونهم عليها من خلال الكتاب المنظور والكون المسطور حتى ختمعت قلوبهم وسلمت أرواحهم وطهرت نقوسهم، ونشأ لديهم تصور وإدراك لحقيقة ومضمون الألوهية يخالف تصورهم الأول وإدراكهم القديم<sup>1</sup>.

واهتم صلى الله عليه وسلم بغرس حقيقة المصير وسبيل النجاة لأصبعابه مؤقناً أن من عرف منهم عاقبته وسبيل النجاة والفوز في هذه العاقبة، سيسعى بكل ما أوتي من قوة ووسينة لسلوك هذا السبيل، حتى يظفر غداً بهذه النجاة وذلك الفوز، فقد ركز صلى الله عليه وسلم في هذا البيان على الجرانب التالية:

— إن هذه الحياة الدنيا مهما طالت فهى إلى زوال، أن متاعها مهما عظم، فإنه قليل حقير: 'إنما مثل الحياة الدنيا كماء أنزلداه من المماء فاختلط به نبات الأرض مما يأكل الناس والأنعام حتى إذا أخذت الأرض زخرفها وازينت وظن أهلها أنهم قادرون عليها أتاها أمرنا نيلاً أو فهاراً فجعلناها حصيداً كأن لم تغن بالأس كذلك نفصل الآيات نقوم يتفكرون' (يونس، إية : 24' قل متاع الدنيا قليل" (النساء، آية : 77.

"أفرأيت إن متعناهم سنين \* ثم جاءهم ما كانوا يوعدون \* ما

<sup>1</sup> منهج الرسول في غرس الروح الجهادية للدكتور سيد نوح صـــــ10 ـــ 16.

أغنى عنهم ما كمانوا يمتعون" (الشعراء، آيات : 205 ـــ 207)، كلوا واشربوا هنيئاً بما أسلفتم في الأيام الخالية" (الحاقة، أية : 24).

ـــ وأن الناس مع زوال الدنيا واستقرارهم في الجنة، أو في النار سيمرون بسلسلة طويلة من الأهوال والشدائد "بأيها الناس انقوا ريكم إن زلزلة الساعة شيَّ عظيم \* يوم يرونها تذهل كل مرضعة عما أرضعت وتضع كل ذات حمل حملها وترى الناس سكارى وما هم بسكارى ولكنً عذاب الله شديد'(المح، أيات : 1 ــ 2)، وقال تعالى: 'وكيف تتقون إن كفرتم يوماً يجعل الولدان شيباً \* السماء منفض به كان وعده مفعولاً (السرمل، آيات : 17 ــ 18).

ـــ وسنيل النجاة عن شر هذه الأهوال ومن نلك الشدائد والظفر بالجنة والبعد عن النار<sup>1</sup>، ويالإيمان بالله تعالى وعمل الصالحات إيتغاء مرضاته اإن الدين آمنوا وعملوا الصالحات لمهم جنات تجري من تحتها الأنهار ذلك الفوز الكبير (البروج، آية : 11).

ـــ ومضى صلى الله عليه وسلم كذلك يبصرهم ويذكرهم بدورهم ورسائتهم في الأرض، ومنزلتهم ومكانتيم عند الله، وظل صلى الله عليه وسلم معهم على هذه الحال من التبصير والتذكير حتى القدح في ذهنهم ما لهم عند الله وما دورهم ورسالتهم في الأرض، وتأثراً بتربيته الصيدة تولدت المحاسة والعزيمة في نفوس أصحابه فانطلقوا عاملين بالليل والنهار بكل ما في وسعهم وما في طاقتهم دون كمل أو توان، ودون كلل أو ملل، ودون خوف من أترمانة ويوف من أحد إلا من الله، ويون طمع من معنم والنهار بكل ما المحاسة والعزيمة في نفوس أصحابه فانطلقوا عاملين بالليل والنهار بكل ما أحماسة والعزيمة في نفوس أصحابه فانطلقوا عاملين بالليل والنهار ودون أحماسة والحرابية في الأرض، ودون كلل أو ملل، ودون أحماسة والعزيمة في نفوس أصحابه فانطلقوا عاملين بالليل والنهار ودون أخرابية في وسعهم وما في طاقتهم دون كمل أو توان، ودون كال أو مال، ودون أحماسة خوف من أحد إلا من الله، ودون طمع من معنم إلا أداء هذا الدور وهذه الرسالة، لتحقيق السعادة في الدنيا والفوز والنجاة في الأخرة².

إن الفقهاء والعلماء الذين تولموا مهام تربية وتعليم المماليك في نهاية

<sup>ا</sup> منهج الرسول صلى الله عليه وسلم في غربن الروح الجهادية مســ19 ــــ 34. <sup>2</sup> منهج الرسول في غربن الروح الجهادية صــــ37. عهد الدولة الأيوبية حرصوا على الإعداد الرباني وكانت خطواتهم نتم بكل هدوء وندرج وانصبت أهدافهم التربوية على تعليم الكتاب والسنة وتلاوة القرآن الكريم وتطهير النفوس من أمراضها وإعداد الأفراد لتحمل تكانيف الجهاد والدفاع عن حياض الإسلام والهجوم على أعدائه وقد غرست تلك التربية الكثير من القيم الأخلاقية، كالإخلاص لله والصبر، والتوكن والاستعانة وكثرة الدعاء والثبات والخوف والحذر من الله عز وجل، وكان نهذه التربية المتميزة أثر ها على أطفال وشباب المماليك فنشأوا على تعظيم أمر الدين الإسلامي، وتكونت لديهم خلفية واسعة عن الفقه الإسلامي، وأصبحت مكانة العلماء عالية عند المماليك طيلة حياتهم وهذا من أسباب التهضة الحضارية التقافية العلمية الراقية التي وجداها في عهد المماليك.

وهي التي تبتدئ بسن البلوغ حيث يشرع في تعليمه فنون الحرب من رمي السهام ولعب الرسح والضرب بالسيف وركوب الخيل، وير اعى في هذ المرحلة الأخذ بشدة، فلا يتسامح مع المملوك إذا أخطأ ةإنما وماقب عقاباً قاسياً إذا بدا عليه الشذوذ في أخلاقه أو الانحراف عن المبادئ الدينية، ثم يقسمون إلى فرق يتولى كل منهم معلم في العلوم الرياضية والتدريبات العسكرية، فيتمرنون على فنون من الرياضة العنيفة مثل السباحة والعوم العسكرية، فيتمرنون على فنون من الرياضة العنيفة مثل السباحة والعوم نفسافات طوينة والمبارزة، ولعب الكرة راجلين رراكبين، وأما في أوقات الفراغ فإنهم يتركون إلى هواياتهم العملية أو الدينية أو الأدبية، ومن هذ ندرك السر في ظهور عد من المماليك في صفوف الفقهاء والشعراء

وقد كان لمهم خداماً وأكابر من النواب يفحصون الواحد منهم فحصاً شافياً ويؤخذونه أشد المؤاخذة ويناقشونه على تحركاته وسكناته قان عثر أحد

<sup>1</sup> أباطيل يجب أن تمحي من التاريخ صمـ.340.

مؤدبيه الذي يعلمه القرآن أو رأس النوية الذي هو حاكم عليه على أنه اقترف ذنباً أو أحل برسم أو ترك أدباً من آداب الدين أو الدنيا قابله على ذلك بعقوبة شديدة بقدر جرمه فلذلك كانوا سادة يدبرون الممالك وقادة يجاهدون في سبيل الله وأهل سياسة بيالغون في إظهار الجميل ويردعون من جار أو تعدى<sup>1</sup>.

3 = المرحلة الثالثية:

وهي مرحلة ظهور المواهب العسكرية، ووضوح الاتجاهات والكفايات السياسية، وفي هذه المرحلة تعقد المبارزات بين المماليك، لمعرفة عقدار المهارة الفنية والعسكرية في صفوفهم، ثم يرسلون إلى ميادين القتال ليعرف بلاؤهم هناك، ثم يكافأ المبرزون منهم بمنحهم الحرية، وعثقهم من الرق، وهناك من يبقى في الرق مع تولي المناصب كالذين باعهم سلطان العلماء عز الدين بن عبد السلام ثم اعتقهم ووضع المانهم في بيت مال العلماء عز الدين بن عبد السلام ثم اعتقهم ووضع المانهم في بيت مال مسلمين، ويوضعون في وظانف عسكرية صغيرة، يترقى فيها المملوك بين يلغ الإمارة،فيمنحه السلطان لقبها، ثم يترقى في ملكها، حتى يصل إل منصب السلمين، ويوضعون في وظانف عسكرية صغيرة، يترقى فيها المملوك بين هزلاء من خلًد التاريخ بطولاتهم، وسجل على صفحاته المعميزة نبغ من بين هزلاء من خلًد التاريخ بطولاتهم، وسجل على صفحاته المعراراً عظيمة بين هزلاء من خلًد التاريخ بطولاتهم، وسجل على صفحاته المعراراً عظيمة بين هزلاء من خلًد التاريخ بطولاتهم، وسجل على صفحاته المعريزة نبغ من بين هزلاء من خلًد التاريخ بطولاتهم، والقضاء على الوجود الصليبي في بين هزلاء من خلًد التاريخ وطولاتهم، وسجل على صفحاته الماديان عنيمة بين هريان من تصديهم للمشروع المغولي والقضاء على الوجود الصليبي في ديار المسلمين، يقول بروكلمان في شأنهم؛ وعنت الاجيان التالية عصر الإسلام<sup>6</sup>.

> <sup>1</sup> الخطط (213/2 ـــ 214)، في للتاريخ الأبوبي والمملوكي صــــ84. <sup>2</sup> مصر في عهد بناة للقاهرة صــــ 169 وما بعدها إبراهيم شعوط. <sup>3</sup> تاريخ الشعرب الإسلامية نقلاً عن أباطيل يجب أن تسعى صــــــ 341. 45

#### 4 ـ نظام الأكل والثياب والراحة:

كان نتعليم المماليك نظام دقيق، فليس لمهم أن يخرجوا من مقرهم، إطلاقاً، لا سيما ليلاً، وكان عليهم أن يذهبوا إلى الحمام يوماً في الأسبوع، ويكون أكلهم الملحم والأطعمة والفواكه والحلوى، والفول المسلوق وغير ذلك، وكانوا يتسلمون كسوات فاخرة، وقد يأخذون مرتباً قليلاً قد يصل إلى ثلاث أو عشرة دنانير في الشهر<sup>1</sup>، وكان السلطان بذهب ليتقد أحوالهم من طعام وغيره، ولكن منذ عهد السلطان برقوق سمح للمماليك بالخروج من الطباق والمبيت خارجها في القاهرة، بحيث أصبحت فقط مكاناً لتعليمهم، ويلاحظ المقريزي أن ذلك جزأ إلى نسيان تقاليد المساليك في التعليم بالطباق وأنهم أخلدوا إلى البطالة، وسعوا إلى نكاح النساء، حتى صارت المساليك أرذل الناس وأنناهم<sup>2</sup>.

#### 5 ـ نظام التخرج وإلهاء الدراسة:

كانت المراسة في الطباق بين أربعة أو خمسة عشر شهراً، ولن كانت أحياناً تمند إلى عدة سنين، فإذا إنتيت الدراسة، أعتق المعلوك، ويكون الإعتاق بالجملة ويقام له إحتفال خاص بحضره السلطان والأمراء ونلك بناء على شهادة تسمى إعتاق أو عتاقه<sup>3</sup>، فسلم المعلوك سلاحاً وفرساً ولباساً خاصاً ((قماشاً)) وإقطاعاً يبقى له مدى الحياة، وحينت يسمى عتيقاً أو معتوقاً حمعها معاتيق – ومعتقه يسم أستذه أما رفاقه المتحررون معه، فيسمون خشداشية<sup>4</sup>، مفردها خشداش وكان المماليك المتخرجون يقسمون أقساماً، لكل جماعة متهم باش أو نقيب، أما الذين يصنون إلى الإمارة وهي مرتبة تهيء

الوظاف الكبرى المحاكمة في البلاط والجيش أو حتى للسلطنة نفسها وكان من المفروض أن المملوك لا يحصل على الإمارة إلا بعد أن ينتقل من مرتبة إلى مرتبة، فلا يليها إلا وقد تهذبت أخلاقه وكثرت أدابه وامتزج بروح الإسلام وبرع في انشتون الحربية، بحيث من كان منهم من يصير من كثرة علمه في مرتبة فقيه أو اديب أو حاسب، اذنك كانوا سادة يديرون المماليك وقادة يجاهدون في سبيل الله، وأهل سياسة.

#### 6 **ـ لغة الماليك**:

هي اللغة المتركية، وهي لغة مملوءة بالفارسية والعربية حتى لو لم يكونو ا تركاً، فعدد كبير من سلاطين المماليك وأمرائهم وصلوا إلى الملطنة ووظائفها العالية، دون أن تكون لهم معرفة بالعربية<sup>1</sup>، ومع نلك، فكثير من المماليك أتقن العربية وأصبيح فصبيح اللسان، وله مسائل في الفقه عويصة، يرجع له فيها العلماء<sup>2</sup>.

#### 7 \_ رابطة الأستاذية بين الماليك:

كانت أقوى الروابط بين المعاليك هي رابطة الأستاذية بين الأستاذ رمماليكه الذين اشتراهم وأشرف على تربيئهم وتتريبهم، كما كان يوليهم عناية كاملة، بل لن الأستاذ كان يتناول طعامه مع مماليكه ويحرص على مجالستهم وزيادة أواصر العلاقة بينه وبينهم لكي يضمن ولاءهم وكان الملك المنصور قلاوون يخرج في غالب أوقاته إلى الرحبة عند استحقاق حضور الطعام للمماليك ويأمر بعرضه عليهم ويتقد لحمهم ويختبر طعامهم في جودته وردامته، فإن رأى فيه عيباً اشتد على المشرف والاستادار، ونهرهما، وحلَّ بهما أي مكروه<sup>3</sup>. وكان يقول: كان الملوك يعلموا شيئاً

- <sup>1</sup> المصدر نفيته صبية33،
- <sup>2</sup> المصلان نفسه صبية33،
- <sup>3</sup> السلطان المظفر منهف الدين قطز حبـــ47، د. قاسم عبده.

يذكرون به ما بين مال وعقار، وأنا عمرت أمواراً، وعملت حصوناً مانعة لى لأرلادي وللمسلمين، وهما المماليك، وكانت المماليك تقيم بهذه الطباق لا تبرح فيها<sup>2</sup>. وهذا النص يكشف عن أحد أركان المؤسسة المملوكية والعلاقات داخلها، فالسلطان ــ وهو مملوك في الأصل ــ يدرك أهمية المماليك في حماية عرشه وأسرته، ويصفهم بأنهم مثل الأموار والجصون الماتعة، كما أنهم عمل يخذ اسمه بين الملوك والحكام. ومن ناهية أخرى يكتف هذا النص عن أسباب قوة رابطة (الأستاذية) التي ربطت برابطة الولاء الشخصي بين السيد ومماليكه، فواجبه أن ير عاهم ويغدق عليهم ويعتني بهم، وواجبهم أن يحموه وأن يصونوا عرشه ويدافعوا عن أسرته<sup>3</sup>. 8. رابطة الخشداشية (الزمالية):

وهى من اقوى الروابط القائمة على الولاء الشخصي في الدولة، وتفسير ذلك أن هؤلاء الذين جلبوا أطفالاً، ثم عزلوا عن المجتمع في معسكرات صارمة القوانين،وعاشوا حياتهم الباكرة في سن الشباب سرياً، لم يكونوا يجدون الأمان والطمأنينة سواء سع بعضهم البعض، ولمهذا تميزت الفرقة المملوكية بالطائفية القائمة على الولاء الشخصي، فالمماليك كانوا عادة ينمبون إلى السلطان الذي إشتراهم، فالمماليك الظاهرية مثلاً نمية إلى الظاهر بيبرس، والمعزية نسبة إلى المعز آييك، والناصرية نمية إلى الناصر محمد بن قلاوون، وهكذا، ومن ناحية أخرى أدى هذا إلى زيادة نسبة الصراعات للدموية في سبيل الوصول إلى الحكم<sup>4</sup>.

<sup>1</sup> الطباق:
 التكنات الحمكرية.
 <sup>2</sup> الخطط (2 ــ 213)، السلطان المظفر صد.47.
 <sup>3</sup> السلطان المظفر سيف الدين قطز صد.48.
 <sup>4</sup> المصدر نفسه حد.52.

ولقد أحسن السلاطين الذين جمعوا بين التربية الدينية والتدريب العسكري للمماليك في معسكراتهم، ولذلك نجد هؤلاء المقاتلين الأفذاذ في الفترة الأولى من عهد المماليك يتميزون بالحماسة والغيرة على البلاد والمقدسات الإسلامية وهو الأمر الذي تجلى واضحاً<sup>11</sup> على تصديهم للمثروع المغولي وقضائهم على الوجود الصليبي في بلاد الإسلام. 9 **. هل هؤلاء أجلاب**؟:

لا يمكن أن نتخيل مدلول كلمة ((المماليك)) بمعنى الرقيق المجلوب من أسواق النخاسة بالنسبة نكل هؤلاء المماليك، لأننا نعلم أن جماعات من الأثراك الفارين من وجه المغول إلى الشرق الأخنى دخلوا في خدمة سلاطين مصر، ولم تمض سوى فترة وجيزة حتى نشأ بين هذه الجموع التركية، جيل جديد من الحكام، بسط سلطانه على مصدر وسوريا حتى الفتح العثماني، كما أن بعض هؤلا الساليك، كان من سلالة ملكية يتصل في نسبه إلى ملك خوارز مثناه، مثل السلطان ((قطز)) بطل سوقعة عين جالوت، ولقد كفل نظام تربيتهم الدقيق، الذي يفوق نظام الداخلية الأن في أي مدرسة أر جامعة أو كلية عسكرية كفل لهؤلاء القوم، صيانة مركز هم الأدبي، كما أتى ثماره في الحفاظ على الحلاقهم، وأتاح فرصة الجلهور في المجالات المختلفة مما عاد على البلاد بالخصب والغنى، وعلى العلم والثقافة والفنون، بما فاق كل إنتاج علمي وتقافي وفني في العالم الإسلامي<sup>2</sup>.

### 10 ـ الكليات العسكرية الحديثة:

إن الدول العربية والإسلامية في يومنا هذا، عليها أن تعيد النظر في عقيدة جيوشها، وأن تربي المنتسبين إليها على العقيدة للصحيحة، والعبادة السليمة والأخلاق الفاضلة، وتجارب الحروب في تاريخ أمتنا، وسنن الله في

- <sup>2</sup> أيلذيل يجب أن تصحح صـــــ341.

انتصار الأمم وهزيمتها،وهذا يحتاج إلى إعادة النظر في برامج الدراسة، والقائمين عليها، ولا ننسى أبدأ أهمية الاستفادة من التكنولوجية المعاصرة، والحرب النفسية وتطوير السلاح ومعرفة أسراره والعمل بقول الله تعالى: اواعدوا ما استطعتم من قوة ومن رباط الخيل ترهيون به عدو الله وعنوكم و آخرين من دونهم لا تعلمونهم الله يعلمهم وما تتفقوا من شيء في سبيل الله يوف إليكم وأنتم لا تظلمون" (الأنفال، آية : 60).

11 ـ الشيخ عز الدين عبد السلام بائع أمراء المائيك:

رأى الشيخ عز الدين عبد السلام أن المماليك الذين اشتراهم نجم الدين أيوب ودفع ثمنهم من بيت مال المسلمين واستغلهم في خدمته وجيشه، وتصريف شئون الدولة بمارسون البيع والشراء وهو تصرف باطل، لأن المملوك لا ينفذ تصرفه، فأخذ سلطان العلماء لا يمضي لهم بيعاً ولا شراء، فضايقهم ذلك وشجر بينهم وبينه كلام حول هذا المعنى فقال لهم بائم الملوك: أنتم الآن أرقاء لا ينفذ لكم تصرف، وإن حكم الرق مستصحب عليكم لبيت مال المسلمين، وقد عزمت على بيعكم فاحتدم الأمر، وبائع الملوك مصمد، لا يصحح لهم بيعاً ولا شراء، ولا تكلماً، فتعطلت مصالحهم، وكان من جملتهم نائب السلطان الذي اشتاط غضباً، واحمر أنفه، فاجتمع مع شاكلته، وأرسلوا إلى بائع الملوك، فقال: نعقد لكم مجلساً ويذادي عليكم لبيت مال المسلمين، ويحصل عنقكم بطريق شرعي فرفعوا الأمر إلى السلطان، فبعث لليه، فلم برجع فخرجت من السلطان كلمة فيها غاظة حاصلها الإنكار على الشيخ ــ رحمه الله ــ في دخوله في هذا الأمر، وإنه لا يتعلق به<sup>1</sup>، وهذا أدرك الشيخ العز أن أعوان الباطل تمالؤوا عليه ووقفوا في وجه الحق وتطبيق الشرع، وتنفيذ الأحكام التي لا تفرق ــ في النين ـــ بين كبير وصغير، وحاكم ومحكوم وأمير ومواطن، فلجأ إلى سلاحه

الضبعيف الباهت في ظاهره القوى الفعال المدمر في حقيقته وجوهره وسنده، وأعلن الإنسحاب وعزل نفسه عن القضاء وقرر الرحيل عن القرية الظائم أهلها والتي ترفض إقاسة شرع الله، ونفذ العز قراره فورا، وحمل أهله، ومتاعه على حماره وركب حماراً أخر وخرج من القاهرة، وما انتشر الخبر بين الناس في مصبر حتى تحركت جموع المسلمين وراءه فم تكن إمرأة ولا صبى ولا رجل لا يؤويه إليه بتخلف، ولا عليما العلماء والصالحين، والقجار، وأمثالهم ولسان حالهم يقول: لا خير في مصر إن لم يكن فيها العز بن عبد السلام وأمثاله، القائمون بالكتاب والسنة والأمرون بالمعروف، والنالهون عن المنكر، والمجاهدين في سبيل الله، لا يخافون لومة لائم، ولا شمانة شامت، ورفعة الثقارير حول هذه الظاهرة إلى القاهرة، وكانت التوصيات: متى راح ذهب ملكك فركب السلطان بنفسه ولحقه واسترضاه وطيب قلبه، فرجع أن ينادي على ملوك مصر وأمرائها ويبيعهم، وأرسل إليه كبيرهم ــ نائب الملطان ــ بالملاطفة والشيخ لم يتغير، لأنه يريد إنفاذ حكم الله، عندنذ إنزعج نائب السلطان وأصدر قراره بتصفية الشيخ جسدياً وقال: كيف ينادي علينا هذا الشيخ ويبيعنا ونحن طوك الأرض ونثه لأضربنه بسيفي هذا بننسه في جماعته، وجاء إلى بيت الشيخ والسيف في يده صلتاً وطرق الباب فخرج إليه ولد الشيخ، فرأى أمراً جلداً، وعاد إلى أبيه، وأخبره الحال، فقال بائع الأمراء ممتلناً إيماناً بربه، قائلاً لولده: يا ولدي: أبوك أقل من أن يقتل في سبيل الله، فلما رآه نائب السلطان الهتزت. يده وارتعدت فرانصه وسقط أرضياً، فبكي، وسأل الشيخ أن يدعو له قائلًا: يا سيدي، خيرا أي العمل؟ فقال الشيخ أتادي عليكم وأبيعكم، قال نائب السلطان: ففيما تصرف ثمننا؟ قال الشيخ: في مصالح المسلمين قال ذاب السلطان: من يقضيه؟ قال الشيخ: أنا وأنفذ الله أمره على يد الشيخ ـــ رحمه

الله \_ فباع الأمراء منادياً عليهم واحد تلو الآخر وغلى سلطان العلماء في ثمنهم وقبضه وصرفه في وجوه الخير التي تعود بالنفع على الملاد والعباد<sup>1</sup>. ومن هنا عرف الشيخ العز بأنه (بائع الملوك) واشتهر أمره في الآفاق، وسجل له التاريخ موقفاً فريد<sup>1</sup> لم يشيده العالم أجمع، وعلا صوب الحق، وعز العلماء وتم تطبيق شرع الله تعالى، وهزم الباطل وطاشت سهام السلطة والقوة المادية، أمام سلطان الله تعالى، وأحكامه، وصدق على العز حديث رسول الله مسلى للله عليه وسلم: "أفضل الجهاد كلمة حق عند سلطان جائز<sup>2</sup>". وعاد العز إلى عرينه في كنف الله تعالى ور عايته وهو القائل: "إن الله يدافع عن الذين أمنوا إن الله لا يحب كل خوان كفر" (الحج، آية : 38)، و القاتل: "والله غالب على أمره ولكن أكثر الناس لا يعلمون (يوسف، آية : 21).

#### 12 - عصر الأفذاذ:

هذه التسمية انفرد بها على حسب علمي الشيخ محمد محمد حسن شُرَّاب حيث قال: لا أدري من الذي أضاف هذا العصر إلى لفظ (للمماليك) ولا أعرف من أول من أعطاهم هذا اللقب، إن كان الذين وضعوا هذا الوصف (المملوكي) هم العرب، فإنهم والله أساءوا إلى من أحسن إلى بلادهم، وإن كان الذين وضعوا هذا الوصف هم الغربيين الأوربيين كان علينا أن تعرف أن الأعداء لا يصفون عهودنا التاريذية إلا بأحسن الصفات إليهم، وأبغض الصفات إلينا، فما كان لنا أن نقادهم ونسير على هديهم، فالغربيون الصليبيون يحقدون على عصر صلاح الدين، وعلى عصر الأفذاذ)، وقولهم (الممانيك) إنما هو لقب (نم)، هم يحقدون على هؤلاء الأفذاذ، لأنهم حرموا الصليبيين من تحقيق أطماعهم في العودة إلى القدس،

- <sup>ا</sup> المصيدر نفسه.
- <sup>2</sup> العز بن عبد السلام صــــــ82 اللزحيلي.

ذلك أن المحلات الصليبية لم تقتر بعد صلاح الدين وذكرنا قول هذا أنهم دخلوا القدس مرتين بعد أن حرره صلاح الدين، وكانت بقيت لمهم ممالك وحصون كثيرة على الساحل وهؤلاء الذين نلقبهم (المماليك) هم الذين نظفوا البلاد من الصليبيين وأزالوا آخر مملكة صليبية سنة 690هـ/1291م أي: بعد فتح القدس بمائة سنة.. وهؤلاء الذين نصفهم بالمماليك، هم الذين هزموا أكبر غزو وحشي على البلاد الإسلامية، بعد الغزو الصليبي ألا وهو الغزر المغولي، ومعركة عين جالوت تتحدث عنها الركبان، وتعد رمز القرة الإسلام.. وعهد هؤلاء الأفاذ العلمي من العهود الزاهرة وأثارهم العلمية والعمر انية شاهدة لتاريخهم المجيد، فقد عددت لمه في القدس رحدها خمس والأربطة والإصلاحات<sup>1</sup>، إنهم إذا كنوا مماليك، فإنهم في رأيي مماليك والأربطة والإصلاحات<sup>1</sup>، إنهم إذا كنوا مماليك، فإنهم في رأيي مماليك الإحسان عل معنى قول الشاعر:

أحسن إلى الناس تستعبد قلوبهم

فطائما استعبد الإنسان إحسان

فأولئك أحسوا في قرارة نفسوهم إن الله أحسن إليهم عندما جلعهم مسلمين وحكاماً، فامتلك قلوبهم هذا الإحسان، لم يفخروا بنسب ينتمون إليه، وإنسا فخروا بأعمالهم التي خلدتهم، ومن حقهم علينا، أن ننقبهم بأحب الألقاب إليهم في حياتهم، ومن حقهم علينا أن نذكر هم في التاريخ بالصفة التي تدل على الوفاء لهم جزاء ما قدموا للعرب والمسلمين، ومن الأوصاف المناسبة لعصرهم أن نقول: عصر الأفذاذ<sup>2</sup>.

#### ثالثًا: جهود الماليك في دهر العملة الصليبية السابعة:

عندما قررر الصليبيون الزحف نحو القاهرة توفي الملك الصالح

<sup>1</sup> يبت المقدين والمسجد الأقصي صــــ424 ــــ 425.
<sup>2</sup> المصندن نفسه صــــ426.

أيوب، وكانت محدة عظيمة أنمث بالمسلمين ، وكان عمره عند وفاته 44 سنة، وقد عهد لولده الملك المعظم تورانشاه ولم يكن موجودا في مصر، وظهرت على مسرح الأحداث زوجته شجرة النر وأدركت خطورة إذاعة خبر وفاة زوجها نجم الدين على الجند، ففررت لخفاء خبر الوفاة، ولم يعرف فلك إلا الخاصة وقدمت وثيقة تحمل توقيع السلطان بتعيين إسمه توريشاه قائداً علماً الجيوش ونائباً للسلطان اثناء مرضه، وخلال ذلك كان الصابيون يتحركون جنوباً ووصلوا إلى مدينة فارسكور في الذاني عشر من ديسمبر 1249م، ومنها تقدموا إلى شار مساح ثم البرامون واصبح بحر أشمون هو الفاصل بين المسلمين والصليبيين، وعند هذه المرحلة توقفت القوات المصليبية واقامت معمكرها على الضفة الشمالية وعملت على تأمين معسكرها بحفر الخنادق وإقامة المتاريس وظلوا على هذا حوالي شهر ونصف، ثم شرعوا في بناء جسر ليعبرو! عليه على الضفة الجنوبية ليحر أشموم، ولم تكن عملية إقامة الجمر بالأمر الهين، فقد أمطر هم تسسسون واللاً من القذائف ولم يتمكنوا من إقامته وأخيراً نجح الصايبيون في التعرف على مخاضبة ــ دلمهم عليها أحد العربان وفي رواية أحد الأقباط<sup>2</sup>، بعدما رشوه بالمال، تمكنوا من العبور إلى المعسكر الإسلامي وكانت خطة الملك لمويس أن يعبر هو ولخوته وجزء كبير من الجيش المخاضبة إلى الجنوب، ويقوم بقية الجيش الصليبي بحراسة المعسكر الصليبي، وبعد إتمام عملية العبور تقوم الفرقة المخصصة للحراسة باستكمال عملية إقامة الجسر، وإذا تم النصر على القوات الإسلامية في المنصورة ينقدم الجيش الصليبي إلى القاهرة: وعبرت القوات للصليبية في عجز الثامن من فبراير عام 1250م وكانت عملية شاقة وبطيئة بسبب عمق المخاضة، وكان في طليعة القوات

> ا الحملات الصليبية الرابعة والخامسة والسلاسة والسابعة صـــــ353. <sup>2</sup> تاريخ الأبوليين صــــ85.

الصليبية الكونت آرتو الذي شن على القوات الإسلامية المواجهة له هجوما، وحقق نصراً عليها، وعندما وصلت هذه الأخبار إلى الأسير فخر الدين أسرع بنعوة القوات الإسلامية والتحم مع الصليبيين في معركة عنيفة وقع قيها فخر الدين شهيداً، فغسل بذلك عار إنسحابه من جيزة دمياط واغتر الكونت آرتو بالنصر الذي أحرزه ولم يبال بأوامر الملك لويس التاسع ونصائح القادة الصليبيين بالتريث حتى تتكامل القوات الصليبية وأراد أن ينفرد بشرف النصر نفسه<sup>1</sup>.

#### 1 ـ معركة المنصورة :

اغتر روبرت آرتو بقونه، وذابع زحفه إلى المنصورة لاقتحامها، والقضاء على الجيش الأبوبي، وأعرض عن توسلات الراوية بأن ينتظر رصول الملك والجيش الرئيسي، ونصحه بعضهم بالحيطة والحذر، ثم بادر، باقتحام المنصورة<sup>2</sup>، فأضحت المنصورة ساحة لحزب الشوارع وتولى قيادة المستسين الأمير بيبرس البندقاري فأقام جنده في مراكز منيعة داخل المدينة، و انتظروا حتى تدفق الصليبيون بجموعهم إلى داخلها، ونما أدركوا أنهم بلغوا أسوار الفلعة التي ابتخذها المصريون مقرأ لقيادتهم، خرج عليهم تمماليك في الشوارع والحارات والدروب وأمعنوا في قتالهم، ولم يستطع والم يفلت من القتل إلا من ألقى بنضه في النيل، فمات غريقاً أو كان يقتل في أطراف المدينة<sup>2</sup>، وكذت المنصورة مقبرة الجيش الصنيبي<sup>4</sup>، وأول في أطراف المدينة<sup>2</sup>، وكذت المنصورة مقبرة الجيش الصنيبي<sup>4</sup>، وأول

نفسه، وبخر إلى إقامة خط إمامي لمواجهة ما توقعه من هجوم، من قبل فرسان المماليك ضد قواته، كما اقام جسراً من الصنوير على مجرى البحر الصغير عبر عليه النين مع رجاله ووزع رماته على الطرف البعيد للنهر حتى يكفلوا الحماية للجند عند عبورهم متى دعت الضرورة إلى ذلك، لكن إلمماليك لم يتركوه وشأنه وبادروا إلى ثن هجوم على المعسكر الصليبي وقاد الملك الفرنسي المعركة بنفسه وأجبر المسلمين على التراجع نحو المنصورة، وعلى رغم من الانتصار الصليبي، إلا موقف الصليبيين أخذ فرسانهم في معركة المنصورة، وانتشرت الأمراض في معسكرهم، وظل الملك الفرنسي زهاء ثمانية أسابيع، في معسكره أمام المنصورة، أملاً بأن يددت إنقلاب في مصر، أو يقوم المصريون بثورة على الحكم الأيوبي<sup>1</sup>. 2 - تهوانشاه بقود المعركة:

وصل تورانشاه إلى المتصورة في 17 ذر القعدة 647هـ/21 شباط 1250م بعد أن أعلن سلطاناً في دمشق، وهو في طريقه إلى مصر، فأعلنت عندنذ وفاة الصالح أيوب وسلمته شجرة الدر مقاليد الأمور، فأعد خطة عسكرية كفلت له النصر النهائي على الصليبين<sup>2</sup>. وكان وصوله إلى مصر إيذاناً بإعادة إرتفاع الروح المعنوية عند المصريين وبين صقوف المماليك وتيمن النامن بطلعته<sup>3</sup>. وأمر بإنشاء اسطول من السفن الخفيفة نقايها إلى فروع النيل السفلى وأنزئها في القنوات المتفرعة، فأخذت تعترض طريق السفن الصليبية التي تجلب المؤن للجنود من دمياط، فقطع بذلك الطريق

> <sup>ا</sup> الحملات الصليبية للصلابي صـــ356. <sup>2</sup> السنوك (1 ــ 449)، تاريخ الأيوبيين صـــ387. <sup>3</sup> النجوم الزاهرة (6 ـــ 364).

عليها وحال دون اتصال للصليبيين بقاعنتهم دمياطا، وفقد الصليبيون عدداً كبير! من سفنهم قدّرتها المصادر بما يقرب من ثمان وخمسين سفينة، انقطع المدد من دمياط عن الفرنج ووقع الغلاء عندهم، وصاروا محصورين لا يطيقون المقام، ولا يقدرون على الذهاب وتشجع المسلمون وطمعوا فيهم وأدرك لويس التاسع استحالة الزحف نجو القاهرة فمي ظل هذه الاوضباع وبدأ يفكر في العودة إلى دمياط وفعلاً أمر بالإركاد وأهرق الصليبيون ما عندهم من الخشب وأتلفوا مراكبهم ليفروا إلى دمياط، كما أبرك أن عملية الاسحاب أن تكون سهلة، وأن الممانية سوف يطاردون جيشه لذلك لجأ قبل أن يبدأ بعملية الإنسحاب إلى فتح باب المفاوضات مع تور انشاه على أساس ترك دمياط مقابل أخذ بيت المقدس<sup>2</sup>، غير أن الوقت قد قات على مثل هذه المساومة وكان طبيعياً لأن برفض تور انشاه هذا الإقتراح وبخاصبة أنه علم يحرج موقف الملك، وفي صباح المحرم عام 648 هــ / نيسان عام 1250م بدأت عملية المهندسون الصليبيون على أن يدمروا الجسر الذي أقاموه لإجتياز البحر الصلغير فلم يلبث المماليك أن عبروه وراءهم، وقاموا بعملية مطَّردة منظمة، وهنجموء من كل بناحية ، ويفضل ثبات الملك الفرنسي وحمن إدارته بعملية الإسحاب، وصل الصليبيون إلى شرامساح عند منتصف الطريق بين المتصورة ودمياط، ولكن كان هذا الملك مريضاً، وألهاط المماليك بجيشه من كل جانب، وراهوا يتخطفونهم، وشنوا عليهم هجوماً عاماً في فارسكور ولم يقو السلك على القتال، وتم تطويق الجيش بأكمله، وحلت به هزيمة منكرة، ووقع كل أفراده تقريباً بين قتلي وجرحي وأسرى، حيث سيق مكيلًا إلى المنصورة، وسُجن في دار فخر الدين إير الهيم

> <sup>1</sup> المصدر نفسه (6 ــــ 364). <sup>2</sup> تاريخ الأبريبين صــــــ 288. <sup>3</sup> النحوم الزاهرة (6 ــــ 364)، تاريخ الإيوبيين صــــــ 388.

بن لقمان وعُهد إلى الطواش صبيح بحراسته وخُصتص من يقوم بخدمته، وكانت معظم الحرب في فارسكور، فبلغت عدَّة القتلى عشر آلاف في قول المقل وثلاثين أنفاً في قول المكثر وأسر من الفرنيع عشرات الألوف بما فيهم صناعهم وسوقتهم، وغلم المسلمون من الخيل والبغال والأموال ما لا يحصى كثرة وأبلت الطائفة المملوكية البحرية ـ لا سيما بيبرس البندقداري \_ في هذه المعركة بلاء حسن وبان لهم أثر جمين<sup>1</sup>.

#### 3 ـ صور من شجاعة الماليك:

تعديت صور شجاعة هؤلاء المماليك في التعدي لأعداء الإسلام وشهد التاريخ بيسالة الدور الذي لعبه المماليك في مقاومة الصليبيين فذكر حوانقيل أن الكونت بواتييه والكونت فلاندر وبعض قادة قواتهم كان يرسلون إلى الملك لمويس يتوسلون إليه: أن يقصر عن الجريمة لعجزهم عن متابعته لصنغط المماليك الشديد عليهم<sup>2</sup>، ويقول ثم جاء للكونتابل جندي كان يعمل صولجاداً ويرتجف خوفاً وأخبره أن الترك قد أحدقوا بالملك وأنه في خطر عظيم فرجعنا، وأبصرنا بيننا وبينه ما لا يقل عن أنف معلوك والملك قريب من النهر والمعاليك يدفعون قواته ويضربون السيوف والصولجاتات وأر غم من النهر والمعاليك يدفعون قواته ويضربون السيوف والصولجاتات وأر غم بقوله: والله لقد كنت أسمع زعقات الترك كالرعد المؤرخين عن تلك المعركة بقوله: والله لقد كنت أسمع زعقات الترك كالرعد القاصف ونظرت إلى بقوله: والله لقد كنت أسمع زعقات الترك كالرعد القاصف ونظرت إلى بقوله: والله لقد كنت أسمع زعقات الترك كالرعد القاصف ونظرت إلى بقوله: والله القد كنت أسمع زعقات الترك كالرعد القاصف ونظرت إلى بلاميلام من جديد بكل أسد من الترك قابه من حديد، فام تكن إلا ساعة وإذا بالأميلام من جديد بكل أسد من الترك قابه من حديد، فام تكن إلا ساعة وإذا

ملترمين<sup>1</sup>.

وتضمنت انتصارات المماليك على الصليبيين أنهم استطاعوا الاستيلاء على ثمانين سفينة من سفن الصليبيين بعد أن قاموا بسحب بضعة سفن من سفن المسلمين إلى اليابسة و أنز لوها ثانية إلى الماء على بعد فرسخ من شمال معسكر هم فاستحالت عودة الفرنج النين ذهبوا إلى دمياط نجلب المؤنة،وتم قتل جميع بحارة الثمانين سفينة كما استولوا على الثنين وثلاثين مركباً مما أضعفهم وطلبوا الصلح<sup>2</sup>.

### 4 ـ لويس التاسع في الأسر وشروط الصلح:

لم يهتم المسلمون كثيراً، بعد انتصارهم، بأمر دمياط، ونظروا إلى أبعد من ذلك ففكروا باسترداد ما بأيدي الصليبيين في بلاد الشام، فاستغلوا وجود الملك الفرنسي في الأسر لتحقيق هذه الغاية، لكن لويس التاسع أجاب بأن هذه البلاد ليست في أملاكه، بن تخص الملك كونراد ابن الإمبر اطور فريدريك الثاني<sup>5</sup>، وعبداً حاول تورانشاه إرغامه على الاعتراف وأصر<sup>4</sup> لويس التاسع على رأيه، وقال: أنه أسيرهم، ولهم أن يفطوا به ما يشازون<sup>1</sup>، فبانر تورنشاه إلى إغفال هذا الموضوع لكنه قرار غزو بلاد الشام، وغالى في شروط الصلح، إذ كان لزاماً على الملك الفرنسي أن: – يفتدى نفسه بأن يؤدي مليون بيزندة و هذا مبلغ كبير. – يطلق سراح عند كبير من الأسرى المسلمين.

> <sup>1</sup> المصندر نفسه صــــ404، كان الدرر. (376/7). <sup>2</sup> الجواري والغلمان في مصبر صــــ405 ـــ 406. <sup>3</sup> مذكر فت جوانقيل مـــــ157، 159 ـــ 161. <sup>4</sup> تاريخ الأبوبيين صــــ389، حملة لويس التاسع صــــ206. 59

\_ يميتمر الصلح مدة عشر سنوات<sup>1</sup>.

وافق الملك الفرنسي على هذه الشروط، وأقسم الطرفان على احترامها<sup>2</sup>، وانتظر لويس نبعض الوقت حيث كانت زوجته تعني آلام الوضع، وأرسل بعض رجاله إلى دمياط نتسليمها للمسلمين، ودخلت القوات المدينة في السابع من مايو بعدما ظلت في أيدي قوات لويس ما يقرب من عام، ودفع لويس نصف الفدية حسبما اتفق عليه وأطلق سراح الصليبيين من البر الشرقي إلى جيزة دمياط، ثم تابعهم باقي الصليبيين.

وفي يوم الأحد الربع من صفر عام 648هـــ الموافق الثامن من مايو عام 1250م أقنعت سفن الفرنج وانخذت طريقها إلى عكا حاملة قلول الحملة بعد أن أنهكتها الهزائم وحلت بها الكوارث<sup>3</sup>.

## 5 ـ من أسباب هزيمة الصليبيين في الحملة الصليبية السابعة:

ساهمت مجموعة من الأسباب في هزيمة الحملة الصليبية السابعة والتي من أهمها:

ز ـــ فتور الروح الدينية عند الصليبيين. س ـــ المتهور وقصور النظر.

وقد فصلت في شرح الأسباب المذكورة في كتابي عن الحملات الصليبية الرابعة والخامسة والسادسة والسابعة".

6 ـ من نتائج الحملة الصليبية السابعة:

القد تركب على هزيمة لويس التاسع عام 1250م/648هـــ مجموعة. من النتاج من أهمها:

أ ــ إرتفاع شأن ومكانة المماليك: فقد تبين بوضوح الدور البارز الذي قام به المماليك في معركة فارسكور وكيف أن جهادهم أعداء الإسلام كلل بالنجاح، وفي حقيقة الأمر، أن ذلك الدور كمان له أثره في ارتفاع شانهم وبذلك سيصبح لهم السند التاريخي في الوصول إلى العرش، وليس غريباً أن العام الذي شهد الالتصار على الغزاة وهو عام 1250م/648هـ هو ذاته الدي شهد نهاية تورانشاه حريقاً غريقاً لتنتهي الدولة الأيوبية، ويتم إفساح الطريق لدولة المماليك الأفذاذ لتدافع عن الإسلام<sup>2</sup>، بقوة وعزم ونشاط وحيوية جهادية رائعة.

ب – عجز فرنسا عن تحقيق أهدافها: والملاحظ أن فعاليات فرنسا في دعم الحركات الصليبية وفي التوجه إلى البعد الأفريقي ذلها الخسران المبين وعجزت فرنسا عن صنع واقع حربي وسياسي في المنطقة على حساب الأيوبيين وبذلك تأكد للدارسين كيف أن كافة المحاولات الصليبية لاخضاع مصر سواه في القرنين الثاني عشر والثالث عشر الميلادي/ السادس والسليع الهجريين لم تحقق أدنى نجاح، ولا شك في أن صورة أسرة آل كايبة الحاكمة في فرنسا، ضعف أمرها بين الأسر الحاكمة في أوربا

<sup>1</sup> الحملات المشيبية الرابعة والخامسة والسابعة ممــــ360.

<sup>2</sup> الحروب الصليبية بين الشرق والغرب صد371.

بسبب الهزيمة الشنيعة التي تعرض نها نويس التاسع ووقوعه في الأسر <sup>ال</sup> وخير ذلك من النتائج التي ذكرتها في كتابي عن الحمانت الصليبية الرابعة والخامسة، السانسة والسابعة.

7 ـ مقتل تورانشاد وزوال الدولة الأيوبية:

تباينت الآراء واختلف المؤرخون حول شخصية تورانشاه وتعدت أسباب قتله في نظرهم ولكنهم اجتمعوا على قتله على يد ممانيك أبيه البحرية<sup>2</sup>، ويرى المؤرخ المصري الدكتور قاسم عبده قاسم: بالرغم من الإنتصار الإسلامي الرائع على الحملة الصليبية فإن الملطان الأبوبي تورانشاه كان إخفاقاً أبوبياً جديداً مهد الطريق أمام نهاية الدولة الأبوبية وصعود الدولة الجديدة التي شادها الممانيك، لقد فشل تورانشاه في الإستجابة للتحديات التي كانت تقرضها الظروف التاريخية وبدلاً من تكريس جهوده لتوحيد المعلمين للقضاء على الخطر الصليبي تماماً، بدأ يدبر للتخلص ((من شجرة الدر )) وكبار أمراء المماليك<sup>8</sup>، وقد ذكر المؤرخون مجموعة من الأسباب أدت لقتل تورانشاه منها:

ـــ ومن الاسباب التي ذكرت في قلمه أن مماليكه أشاروا عليه بصلح الفرنج بعد أن كان ملكهم في يديه حتى لا يحتاج إلى شجرة الدر أو مماليك أبيه لأنهم مسيطرين على الحكم وسولوا له لأن هؤلاء هم أعداءه وأن في

> <sup>1</sup> الحروب الصليبية بين الشرق والغرب مــــ310. <sup>2</sup> الخطط (2 ــ 236)، النجوم الزاهرة (6 ــ 364). <sup>3</sup> في تاريخ الايوبيين والمماليك مــ 148. <sup>4</sup> الجراري والغلمان في مصر مــــ 408.

صلح الملك وتركه وأخذ الأموال والجواهر صلاح الحال وتسليم دمياط، فشعر أمراء أبيه بتغيره عليهم واستهتاره بما قاسوه حتى وصلوا إلى هذا النصر على الصليبيين فدبروا قتله".

ـــ وقيل من أسباب قتل المماليك له أنه تعرض لحظايا أبيه<sup>4</sup>، فلماذا حظايا أبيه رقد كان في عصر من الممكن الحصول فيه على أكبر عدد من المماليك والجواري والحظايا وكان طبيعياً أن لكل سلطان حظايا، فلم تكن تروة ثمينة لا يستطيع الحصول على مثلها<sup>5</sup>.

– وقيل من أهم أسباب قتله أنه طالب زوجة أبيه شجرة الدر بمال أبيه والجواهر<sup>6</sup> وهندها فخافت منه فتلاقت مخاوفها مع مخاوف زعماء الممانيك وغضبهم بعد أن حرمهم السلطان الجديد من إقطاعاتهم فاستقر الرأي على ضرورة التخلص من أخر سلاطين الايوبيين في مصر<sup>2</sup>.

ـــ وكان حبه لشرب الخمر أحد تصرفات تورانشاء التي اثارت حنق المماليك البحرية عليه وذكرها معظم من أرخ لتلك الفترة فقد كان يشرب الخمر حتى تدور راسه ويأتي بالشموع ويسميها باسم مماليك أبيه ويطيح بها

بسيفه وقد حذره أبوه في وحميته بترك شرب الخمر، ولكن يبدو أنه لم يسمع النصيحة وقد جاء في الوصية: يا ولدي قلدت إليك أمور المسلمين، فأفعل فيهم ما أمرك به الله وبه رسوله يا ولدي إياك والشراب فإن جميع الآفات وما تأتي على الملوك إلا من الشراب<sup>1</sup>.

ــ وذكر ابن العبري أن أحد تصرفات توراتشاه التي أثارت حفيظة البحرية ضده حين علم أن الملكة زوجة الملك لويس التاسع المعتقل لديه ولنت له إبداً في دمياط فسير إليها المعظم عشرة آلاف دينار ذهباً ومهداً للطفل ذهبياً وحلاً ملكية<sup>7</sup>، وغير ذلك من الاسباب والمهم أن نعرف حقيقة هامة وهي أنهم شعروا باختلاف شديد في معاملة الملطان نهد ومعاملة الملطان تهم معروا باختلاف شديد في معاملة الملطان تهم ومعاملة ورانشاه المختلفة فقد كان الملك الصالح يحب مساليكه وريهتم بهم ويقدي تورانشاه المختلفة فقد كان الملك الصالح يحب مساليكه وريهتم بهم ويقدي الويانية المعظم عشرة آلاف دينار ذهباً ومهداً معاملة الملطان تهم معروا باختلاف شديد في معاملة الملطان تهم ومعاملة تورانشاه المختلفة فقد كان الملك الصالح يحب مساليكه وريهتم بهم ويقدي عليهم الكثير من الإنفاق وقد بلغ من شدة اهتمامه بهم أنه ذكرهم في وصيته وشفته واستاد الدار وأمير جاندار تتوصى بالخدم محسن ورشيد والخدم المقدمين لا وشفته واستاد الدار وأمير جاندار تتوصى به وكانيك إلا بعد ما تحققت نصحه وشفقته واستاد الدار وأمير جاندار تتوصى به وكانيك إلا بعد ما تحققت نصحه وشفقته واستاد الدار وأمير جاندار تتوصى به وكانيك إلا بعد ما تحققت نصحه وشفقته واستاد الدار وأمير جاندار التوصى به وكانيك إلا بعد ما تحققت نصحه وشفقته واستاد الدار وأمير جاندار المي ولا من الممانيك إلا بعد ما تحققت نصحه وشفقته واستاد الدار وأمير جاندار المعاليك إلا بعد ما تحققت نصحه وشفقته واستاد الدار وأمير جاندار التوصى بهم وكانيك واحد منهم كوس<sup>4</sup> وعلم وانتي اعتمد عليهم وكاني وأمير جاندار المايك إلا بعد ما تحققت نصحه وشفقته واستاد الدار وأمير جاندار الموسي بهم وكانيك الصام لا تغييرهم الدين عشرين من الممانيك تقدمهم وتعومي بهم وكانيك ألما لا يخير والخر والذي والخر والغر والد من المانيك إلا بعد ما تحقيم وعار والد منوري واله عارد أوري أوري أوري والذي معار والذي الحمام لا تغيير مان والد والغير والدار وأمير والدار والما والي عار والمام لا المانيك والد منهم كوس<sup>4</sup> والتي والنين عشرين من الممانيك غلية الوصية، فهم الذين كنت أعتمد عليهم والقي بهم وهم ظهري وساعدي، المالك عاية الوصية، فهم الذين كنت أعتمد عليهم حاير، ولا تخلي والك أوري والي ماليك فاري والي خرى والني كنت أعتمد عليهم حاير، ولام واليك مايكن أوري والي خالف والي والي أوري والي ماليك فاري و

أروح إلى دمشق ولا إلى غيرهم فتكرمهم، وتحفظ جانبهم<sup>اً</sup>، وجاء في الوصية: والوصية يجميع الأمراء وأكرمهم واحترمهم وأرفع منزلتهم فهم جناحك الذي نطير به وظهرك الذي تركن إليه وطيب قلوبهم وزيد في إقطاعهم وزيد كل أمير على ما معه من العدة عشرين فارساً، وأنفق الأموال وطيب قلوب الرجال يحبوك وتتال غرضك في دفع هذا العدو<sup>2</sup>، ومن الراجح أن هؤلاء المماليك توقعوا بعد الانتصارات التي حققوها والصعاب التي واجهواها في سبيل تخليص البلاد من ذلك الخطر الصليبي وحفظ البلاد لمسلطان وحتى مجينه وحلفهم له وتتصيبهم إياه سلطانا على البلاد أن يقدر ذلك الجميل ويكافئهم كما تعردوا من أبيه<sup>2</sup>، ويبدوا أن الأمرا كان مغايراً تماماً لما توقعوه ويعد أن كان لهم الحل والعقد والأمر والنهى اثر مماليكه ودأب على تهديد هؤلاء ووعيدهم، فلم يستطيعوا نقبل الأمر كما هو فقتلوهُ، وكانت أكبر أخطاء تورانشاه أنه أقام بنيابة السلطنة الأمير جمال الدين أقوش النجيبي بدلاً من الأمير حسان الدين أبي على الذي كانت له هيبة في عهد الصدائح واهوا الذي كان قد أمرا الخطباء بالدعوة لتورانشاه على المنابر يوم الجمعة بعد الدعاء لأبيه وهو الذي حرض على استدعائه في سرعة ا حتى لا يتغلب الأمير فخر الدين على البلاد عقب وفاة الصالح<sup>0</sup>، فكان من الممكن أن يسانده ويتقو ي يه<sup>6</sup>.

8 ـ كيفية مقتل تورانشاه:

ونتيجة لبعض التصبرفات الغير مسؤولة وعدم أخذ الحيطة اللازسة عن تورانشاه قرر المعاليك البحرية التخلص من تورانشاه وتزعم المؤامرة مجموعة من الأمراء البحرية منهم فارس للدين أقطاي وبيبرس البندقداري، وقلاوون الصالحي وأيبك التركماني وتم تتفيذ المؤامرة في صباح يوم الأنثين 28 سحرم 648هـ / 2 أيار 1250م وكان السلطان آنذاك في فارسكور يحتفل بإنتصاره ويتهيأ لإستعادة دمباط، وجلس على عادته اليتناول طعامه، فتقدم إليه بيبرس البندقداري وضربه بسيفة ضربة تلقاها يبده، فقطعت بعض أصابعه، فأسرع تور انشاه إلى البراج الخشبي الذي أقامه على الليل ليمضعي فيه بعض وقته وإحتمى به وهو يصبح، من جرحني؟ فقالوا: (الصَّيشية) فقال: لا والله إلا الهجرية! والله لا أبقيت منهم بقية. وضعد جراحه، فاجتمع أمراء المماليك، وقرروا قتله وقلوا: بعد جرح الحية لا ينبغي إلا قتلها ودخل ركن الدين بيبرس وقارس أقطاي وغيرهما من أمراء المماليك البحرية إلى البرج وهم شاهرون سيوفهم فغر تورانشاه إلى أعلى للبرج، وأغلق بابه والدم يسيل من يده، فأضرموا النار في البرج ورموء بالنشاب؛ فالقي تور إنشاه نفسه من أعلى البرج، وهو يصبح مستنجداً: ما أريد ملكاً دعوني أرجع إلى المصن يا مسلمين، أما فيكم من يصطنعني ويجبرني؟، فلم يجبه أحد وأخذ يركض نحو النيل ونبال المماليك تأخذه من كل جانب حتى ألقى ينفسه في الماء على أمل أن يمنيح إلى أحدى سغنه. الراسية ليعتصم بها، ولكن سرعان ما لحق به اقطاي فقتله، وتركت جنته على شاطئ النيل ثلاثة أيام دون أن يتجاسر أحد على دفنه إلى أن شفع فيه. رسول الخليفة العباسي، فحمل إلى الجانب الأخر من النهر ودفن، بعد أن

<sup>1</sup> تاريخ الايريين مـــــ 390.

<sup>2</sup> النجوم الزاهرة (6 ــ 371).

حكم واحداً وسنين يوماً لموقيل مدة سلطته بالمنصورة نحو أربعين يوماً، لم يدخل فيها إلى القاهرة ولا طلع قلعة الجبل ولم يعتلي سرير الملك<sup>2</sup>، ويوفاة قورانشاء انقضت دولة بني ايوب بعد أن أقامت إحدى وثمانين سنة وسبعة عشر يوماً، وكان تورانشاء آخر من تولى السلطنة من بني أيوبي<sup>3</sup>، على أن بعض المصادر ذكرت أن الدولة الأيوبية بخلع شجرة الدر<sup>1</sup>، فقد ذهب مجموعة من المؤرخين أن حكم شجرة الدر استمراراً للحكم الأيوبي، وأما في بلاد الشام فقد حكم الدولة الأيوبية لعدة سنوات أخرى<sup>3</sup>.

### رابعاء أسباب سقوط الدولة الأيوبية:

إن أسباب سقوط الدولة الأيوبية كثيرة جامعها هو الابتعاد عن تحكيم شرع الله في أمور الحكم وغيرها، فقد وقع الظلم على الأفراد وتورط بعض السلاطين في الثرف وحدث بينهم نزاع عظيم سفكت فيه الدماء وأدى ذلك إلى زوالهم، فعندما يغيب شرع الله في أمور الحكم – كما حدث في الدولة الأيوبية بعد وفاة صلاح الدين – يجتب للأفراد والدولة تعاسة وضلكاً في الدنيا وأن آثار الابتعاد عن شرع الله لتبدو على الحياة في وجهتها الدينية والاجتماعية والسياسية، والاقتصادية، وأن الفتن نظل تتوالى تترى على الذلي حتى تمس جميع شنون حياتهم<sup>6</sup>، قال تعالى : الخليضر الذين يخالفون عن أمره أن تصريبهم فنتة أو يصبيهم عذاب أليم (النور، آية : 63)، لقد كان في إبتعاد سلاطين الأيوبيين بعد وفاة صلاح في في عاليه على العالي في الدينية في إبتعاد سلاطين الأيوبيين بعد وفاة صلاح الثون على العراقي في عالية في الا

فزاعاتهم وخلافاتهم أثار على أفراد البيت الأيوبي والدولة، فقد أصببوا بالقلق والجزع والخوف، والشفاق والخلاف ونزع منهم الأمن وأصبحوا في الضلك من الحياة، إن هلاك الأمم وسقوط الدول وزوال الحضاريات لا يحدث عبدٌ في حركة التاريخ، بل نتيجة لممارسة هذه الأسرة الحاكمة أو الدولة، أو الأمة الظلم والانتصراف وبعد أن يعطوا الفرصة الكافية حتى تحق عليهم الكلمة، فيدفعوا ثمن الحرافهم، وإجرامهم وطغيانهم وفسقهم والأيات صريحة في ذلك، فالله إذا أنعم على دولة نعمة أيا كانت فهو لا يسلبها حتى يكفر ابها أصحابها! ، قال تعلى: اذلك بأن الله لم يك مغير أ تعمة أنعمها على قوم حتى بغيروا ما بأنفسهم' (الأنفال، أبة : 53)، والآيات في هذا كثيرة سواء ما يخص الفرد أو الأمة، بل أن القرآن الكريم ليذكر أن بعض ما يصيب الأمم والأفراد من استدراج حين يمهلهم الله تعالى وتواتيهم الدنيا، وتفتح عليها خيراتها فينسوا مهمتهم وما خلقوا له، بل ينسون المنعم جل جلاله وينسون ما عندهم لجهدهم وذكالهم، وقد بظسفون الأمر فيقولون: لو لم تكن تستحق هذه النعم لما منحت لنا، وفي هؤلاء يقول الله تعالى: "قلما نسوا ما ذكروا به فتحنا لهم ابواب كل شيء حتى إذا فرجوا بما أوتوا أخذناهم بغنة فإذا مباسون \* فقطع دابر القوم الذين ظلموا والحمد لله رب العالمين" ( الأنعام، آية : 44 ــ 45)، نقد نسى هزلاء أن الله يمنح خير ات الدنيا لمن يطلبها ويجد فيها، قال تعالى: 'ومن يرد تواب الدنيا نؤته منها ومن يرد ثواب الأخرة نؤنه منها" (آل عمران، اية : 45). ولكن هناك من يريد الأخرة بحق ويسعى لذلك فهو الفائز "من كان يريد العاجلة عجلنا له فيها ما نشاء لمن نزيد ثم جعلنا له جهنم يصلها ملموما مددورا \* ومن أراد الأخرة وسعى لها سعيها وهو مؤمن فأولئك كان سعيهم مشكورا \* وكلاً نمد هؤلاء وهؤلاء من عطاء ربك وما كان عطاء ربك معظور " (الإسراء،

<sup>&</sup>lt;sup>1</sup> في الثقسير الإسلامي للتاريخ نعمان السمراني صــــ88.

آيات : 18 = 20). وقال تعالى: "وضرب الله مثلاً قرية كانت أمنة مطمئنة يأتيها رزقها رغداً من كل مكان فكفرت بأنعم الله فأذاقها الله نباس الجوع والخوف بما كانوا يصنعون \* ولقد جاءهم رسول منهم فكذبوه فأخذهم العذاب وهم ظالمون' (الشهل، آية : 112 ــ 113). ولنستمع لهذه الدعو؟ الكريمة أويا قوم استغفروا ربكم بئم توبوا إليه برسل السماء عليكم مدرارا ويزدكم قوة إلى قوئكم ولا تتولوا مجرمين' (هود، أية : 52). وهناك أيات كثيرة تحاول قطع الطريق على بعض المتفاسفين من أهل الكتاب أي أهل الكتاب قد جاءكم رسوالنا يبين لكم على فترة من الرسل أن تقولوا ما جاءنا من بشير ولا نذير " (العائدة، أية : 19). فكل إنسان وكل مجتمع وكل أمة مستونة عما يصدر عنها، ولا يتحمل أحد جريرة غيره اتلك أمة قد خلت لها ما كسبت ولكم ما كسبتم ولا تستلون عما كنوا يعملون' (البقرة، أية : 134)، المهم أن الله تعالى لا يحجب تعمة عن أحد، بل يوز عها على الدومن والخافر، ثم يراقب تصرف الكل فيها. فمن طغي وظلم، ومن كفر ابها واستعملها استعمالاً سيداً فإن العقاب العادل سينزل به في الوقت المداسب، وقد يطول ذلك العهد قبل نزول العقاب ولمكنه يكون في الطريق، وبعد هذا وذلك فإنه "لا يكلف الله نفساً إلا وسعها" (البقرة، أية : 286)، ومثل هذا في الأمم والمجتمعات وعلى مستوى الأفراد فإن الله خلق النصوص ملهما إياها طريق الخير والشر، يقول تعالى: 'ونفس وما سواها \* فلهمها فجورها ونقواها \* قد أقلح من زكاها \* وقد خاب من دساها" (الشمس، آيات : 7 ــ 10). وقال "وهديذاه النجدين" (البك، أية : 10)، ومن الملاحظ في دراسة أسباب سقوط للدول والحضارات بأنها لا تسقط بسبب ولمد كعا لا تقوم يسبب واحد، بل بتجمع عدة أسباب القيامها، وعدة أسباب التدهوريها وسقوطها، بعضها يعمل ببطء، بينما يعمل البعض بسرعة أكبر، ولا تسقط الدولة والحضارة بضربة واحدة، بل بتضافر جملة من العواملًا، وهذا ما حدث للدولة الأبوبية التي زالت من الوجود في مصر عام 648هـ وأهم هذه الأسباب في نظري:

## 1 ـ توقف مذهج التجديد الإصلاحي:

كان صلاح الدين رحمه الله رجل المرحلة، وجدت فيه صفات عظيمة، ساعده على ذلك الأجواء التي هياها نور الدينت محمود من حبه الجهاد والعلم وتقريب العلماء، وإشاعة العدل، وسرى هذا في الأمراء والوزراء، ولكن المعضلة الرئيسية التي بقيت هي أن التجديد لم يتحول إلى مرسسات راسخة إلى إتجاه عام في الدولة حتى لا ينفطع بوفاة القائد أو المؤسس<sup>2</sup> وذلك يرجع إلى أمور منها:

### اً ـ نقص الفقه الحركي الذي وجه نشاطات المدارس الإصلاحية:

فإن مدارس الإصلاح في هذا العصر ركزت نشاطاتها على تحقيق عنصر الإخلاص في العمل، أي أنها ركزت على التربية أكثر من الاستراتيجية، ولذلك لم تفرز ((فقه الحكمة)) اللازم لتنظيم مؤسسات السياسة والإدارة والاقتصاد وتنظيم مسئوليات العاملين فيها وأداهم وحصن إستثمار الموارد البشرية والمادية بما يناسب حاجات المكان والزمان، وإنما اكتقت بسرفقه) الآباء الذي يركز على ((للمظهر الديني للقيادة)) دون ((المظهر الاجتماعى))، وصار شيوخها ومتعلموها يسلكون طريق ((الزهو)) وينتمون الى مذهب من السذاهب الفقهية التقليدية في أن واحد، ولهذا يوصف الواحد منهم بأنه ــ مثلاً ((قادري السلوك)) ((وشافعي المذهب))، كذلك لم تطرق هذه المدارس ميادين ((الفقه)) المتعلق بالمظهر الكوني للعبادة والمؤدي إلى تطور العلوم الطبيعية، وتسخير تطبيقاتها في ميادين الحضارة المادية

<sup>2</sup> هكذا ظهر جيل صلاح الدين صب 322.

المختلفة، وهذا النقص في الفقة السياسي والإداري جعل المنجزات التي حققها جيل صلاح الدين تعتمد على الشخصيات أكثر من فاعلية المؤسسات، فلما غابت الشخصيات القيادية على مسرح الحياة برز تأثير العامل الثاني، أي أثر العصبيات الأسرية والقبلية التي عادت لتوجه مؤسسات الحكم والإدارة بما فيها مدارس الإصلاح نفسها، وهذا التطور السلبي حقق إفراز ظواهر غير إيجابية منها:

ـ حين لم يحد جيل الأبناء فقها سياسيا وإداريا ينظم عملية تعيين الحاكم ومؤسسات الحكم والإدارة إرند إلى تقانيد العصبية الأسرية والقبلية وزوابط الدم التي تعتبر الحكم وقيادة المؤسسات التربوية والعلمية ميراثا يرثه الأبناء عن الأباء، الأمر الذي أدى إلى تفكك الدولة وإنقسامها حيث نقاسم الأبناء ما وحدة جيل الأمر الذي أدى إلى تفكك الدولة وإنقسامها حيث القاسم الأبناء ما وحدة جيل الأباء، وأدروه طبقاً نتقانيد العصبيات الأسرية ومدنها التي سبق الأسرية والعلمية ميراثا ميراثا الأبناء عن الأباء، الأمر الذي أدى إلى تفكك الدولة وإنقسامها حيث يقاسم الأبناء ما وحدة جيل الأباء، وأدروه طبقاً نتقانيد العصبيات الأسرية ومدنها التي سبقت جيل صلاح النين والتي كانت تعتبر أراضي الدولة ومدنها التي سبقت جيل صلاح النين والتي كانت تعتبر أراضي الدولة ومدنها التي التي التولة ومدنها التي التي المواحد والقرارة ويتبادلونها بالبيع والشراء وصفقات الحرب والصلح.

<sup>1</sup> هكذا ظهر جيل صلاح الدين مـــــ322.

السياسي والإداري أفرز ـــ بعد جيل صلاح الدين ــ قيادات وإدارات متسلطة فردية عملت على أن تحكم الأمة بقيم القوة فوق الشريعة، والفردية بدل العمل الجماعي، والتسلط بدل الشوري والإرتجال بدل التخطيط<sup>1</sup>.

ـــ قامت الدولة الأيوبية على تبنى فكرة الجهاد وتحرر ديار المسلمين من الغزو. الصليبي، وكانت التغيير العملي على مدى إصلالة فكرة الجهاد الإسلامي وعن مدي عمق هذه الفكرة في نفوس المسلمين في كل من ا مصر والشام وقد انعكمن هذا العمق وتلك الأصالة في الصفحات المشرقة التي سجلها بجهاده صلاح الدين، إذا التقلد إلى الصورة التي كانت لها في سلوالتها الأولى وهذا يعلى أنها قد أصبحت في وادي والفكرة التي قامت عليها في واد آخر، ولو قدر واستمرت الدولة الأيوبية بالصورة التي كانت عليها في سنواتها الأخيرة لكان معنى ذلك دياية أو سقوط فكرة الجياد الإسلامي وقرك الساحة للصليبيين يرسمون مستقبلها ومقدرات شعوبها كما يريدون، وإنَّن فإن اختفاء النونة الأيوبية وقياء دولة المماليك مقامها كان التعبير العملي لرفض زوال فكرة الجهاد، وتخلص من هذا إلى القول بأن المتفاء الدرلة الأيوبية، وقيام دولة المماليك مقامها كان رفضاً عملياً لسقوط فكرة الجهاد، كما كان أيضنا تأكيداً عملياً لقوة هذه الفكرة وضرورة إستمر اراها حتى تحقق أهدافها كاملة، وخبر للأجيال أن تستمر الفكراة حتى وأواعلى حساب سقوط الدونية والرجال مهما كانت درجة التعاطف مع هذه الدول وهؤلاء الرجال2

#### ب ـ ومن الظواهر السلبية:

اللتي ساهمت في توقف حركة التجديد والإصلاح، تسلل قيم العصبية الأسرية إلى مدارس الإصلاح نفسها، إذ يستفاد مما كتبه مؤرخو يتك الفترة

- ا المصندر نفسه ســــ322.
- <sup>4</sup> الجبهة الإسلامية في مواجهة المخططات ص\_395.

كانين الموردي وابن المستوفي، إن الأبناء والأحفاد تسلموا مشيخات هذه المدارس بعد وفاة المصلحين الآباء دوين أن يكون لأولئك الأبناء والأحفاد المؤهلات العلمية والدينية والأخلاقية، الأمر الذي أحال مدارس الإصلاح إلى إقطاعات دينية، وعصبيات مذهبية، وأدى إلى إنصراف النابيين المنتقفين من صفوفوها وإجتماع العامة فيما عرف باسم ((الطرق الصوفية)) الني إشتقت اسماءها من اسماء الأباء المؤسسين، كالطريقة القادرية والطريقة البيانية والطريقة الرفاعية التي راحت تركز على الطقوس والأشكال بدل التربية والعلوم والأعمال<sup>1</sup>.

#### 2 = الظلم:

إن الظلم في الدولة كالمرض في الإنسان يعجل في موته، بعد أن يقضي المدة المقدرة له وهو مريض، ويبتنهاه هذه المدة يحين أجل موته، فكذلك الظلم في الأمة والدولة يعجل في هلكها، مما يحدثه فيها من آثار مدمرة تؤدي إلى هلكها، وإضمحلالها من خلال مدة معينة يعلمها الله هي الأجل المقدر له، أي الذي قدره الله بموجب سنته العامة التي وضعها لأجال الأمم بناء على ما يكرن فيها من عوامل البقاء كالعدل أو من عوامل الهلاك كانظلم الذي يظهر أثر ها وهو هلكها بعد مضي مدة محددة يعلمها الله<sup>2</sup>، قال رالأمر بناء على ما يكرن فيها من عوامل البقاء كالعدل أو من عوامل الهلاك تعالى: ونكل أمة أجل فإذا جاء أجلهم لا يستأخرون ساعة ولا يستقدمون أمة أجل)) أي لكل أمة من الأمم الهائكة أجل، أي وقت معين مضروب لاستصالهم ولكن هلاك الأمم وإن كان شيئاً مؤكداً ولكن وقت حلوله مجهول لنا، أي أننا نعام يفيناً أن الأمة الظالمة تهاك حتماً بسبب ظلمها

الله تعالى :" ذلك من أنباء القرى نقصه عليك منها قائم وحصيد\* وما ظلمناهم ولكن ظلموا أنفسهم فما أغنت عنهم ألهتهم التي يدعون من دون الله من شيء لما جاء أمر ربك وما زادهم غير تتبيت\* وكذلك أخذ ربك إذا أخذ القرى وهي ظلمة إن أخذه اليم شديد" (هود: آية: 100 ـــ 102). إن الآية الكريسة تبين أن عذاب الله ليس مقتصراً على من تقدم من الأمم الطالمة بل أن سنته تعالى في أخذ كن الظالمين سنة والحدة فلا ينبغي أن يظن أحد أن هذا الهلاك قاصر أ بأولئك الظلمة السابقين، لأن الله تعالى لما حكى أحوالهم قال: ( وكذلك أخذ ربك إذا أخد القر ي وهي ظالمة" (هود: آية: 102) فبين الله فعالى أن كل من شارك أولئك المتقدمين في أفعالهم التي أنت إلى اهلاكهم فلا بد أن يشاركهم في ذلك الأخذ الألبم الشديد، فلأبة تحذر امن خصورة الظلم أبان الدولة الكافرة قد تكون عادلة بمعنى أن حكامها لا يظئمون الدلس والثاس أنفسهم لا يتظالمون فيما بينهم فهذه الدولة مع كفرها تبقى، إذ ليس من سنته إهلاك الدولة بكفرها ولكن إذا انضم إلى كفرها ظلم حكامها للرعية وتظالم الناس فيما بينهد أمتزول قال تعالى:' وما كان ربك ا ليهلك الثري بظلم وأهلها مصلحون' (هود: آية: 117) قال الإمام الرازي رحمه الله في تفسيره: إن المراد من الظلم في هذه الأية الشرك والمعنى؛ أن الله تعالى لا يهلك أهل القراي بمجرد كونهم مشركين، إذا كانوا مصلحين في المعاملات فيما بينهم، يعامل بعضهم على الصلاح وعدم الفساد<sup>4</sup>، وفي تفسير القرطبي رحمه الله قوله ((بظلم)) أي بشرك وكفر ((وأهلها مصلحون}) أي فيما بينهم في تعاطى الحقوق، ومعنى الآية: أن الله تعالى لم

يكن أيهاكهم بالكفر وحده حتى يضاف إليه الفساد كما أهلك قوم شعيب ببخس المكيال والميزان وقوم لموط باللواط<sup>1</sup>، قال أبن تيمية رحمه الله في هلاك الدولة الظالمة وإن كانت مسلمة: أمور الناس إنما تستقيم بالعدل الذي يكون فيه الاشتراك في بعض أنواع الإثم أكثر مما تستقيم مع الظلم في الحقوق وإن تشترك في إثم، ولهذا قيل: إن الله يقيم الدولة العادلة وإن كانت كافرة ولا يقيم الظالمة وإن كانت مسلمة ويقال؛ إن الدنيا تدوم مع العدل والكفر ولا تثوم مع الظلم والإسلام وذلك إن العدن نظام كن شيء، فإذا أقيم أمر الدنيا بالعدل قامت وإن ثم تم بالعدل لم تقم، وإن كان لصاحبها من الإيمان ما يجزي به في الآخرة<sup>2</sup>، ونقد حدثت مظالم كن شيء، فإذا أقيم والكفر ولا تنوم مع الظلم والإسلام وذلك إن العدن نظام كن شيء، فإذا أقيم أمر الدنيا بالعدل قامت وإن ثم تقم بالعدل لم تقم، وإن كان لصاحبها من والإيمان ما يجزي به في الآخرة<sup>2</sup>، ونقد حدثت مظالم عظيمة في عهد الإيمان ما يجزي به في الأخرة<sup>2</sup>، ونقد حدثت مظالم عظيمة في عهد الإيمان ما يجزي به في العلام والبلاد وحصرت دمشق وتعرض أهلها للمجاعة الإيريين، فقد سفكوا الدماء فيما يونهم، نقاتل الاخ أخيه والعم بني أخيه ظامأ بسبب الأهواء والنزوات وإسراف بعض سلاطينهم في المال العام وتم ألا عثراء في معن المحاد والبلاد وحصرت دمشق وتعرض أهلها للمجاعة الإعتاء في بعض الأحوال على أموال الرعية بدون وجه حق وقد بينا ذلك في مناسبات عديدة في كتابي (( الأيوبيون بعد صلاح الدين، والحملات في مناسبات عديدة في كتابي (( الأيوبيون بعد صلاح الدين، والحملات

### 3 ـ الترف والإنغماس في الشهوات:

قال تعالى: "قلولا كان من القرون من قبلكم أولوا بقية ينهون عن الفساد في الأرض إلا قليلاً مما أنجينا منهم واتبع الذين ظلموا ما أترفوا فيع وكانوا مجرمين" (هود، اية : 116)، قال تعالى: 'واتبع الذين ظلموا ما أترفوا فيه" أراد الذين ظلموا: تاركي النهي عن المنكرات أي لم يهتموا بما هو ركن عظيم من أركان الدين وهو الأمر بالمعروف والنهي عن المنكر ولإما إهتموا بالتنعم والترف والإنغماس في الشهوات والتطلع إلى الزعامة

إن أمر بني أيوب مازال مستقيماً في عهد صلاح الدين حتى أفضي أمر هم إلى إينائه، فوقع بعضهم في الترف والروا الشهوات، وأقبلوا على اللذات والدخول في المعاصي والتعرض السخط الله، والشواهد عل ذلك كثيرة نذكر منها ما كان في عهد الملك الأفضل وفي عهد الملك الصالح نجم الدين أيوب ما فعله أستاذ الدار وهو كبير أمناء الملك أو الرئيس والذي كان يجمع إلى منصبه إختصاصات الوزير وقاد الجيش في المعارك وفتح دمشق وكان متطلاً وعابثاً ومعتداً بقوته ومنصبه وتجرأ على منكر كبير، يخالف أحكام الدين ويسخر بالشرع ويسئ إلى مشاعر المعلمين، فبني فوق أحد مساجد القاهرة طبلخانة أي قاعدة لسماع الغناء والموسيقى، وقد تصدى لذلك معلطان العلماء العز بن عبد السلام كما بينا ذلك في الكتاب الذي قبل

> <sup>4</sup> السنن الإلهية في الأمم والجماعات والأفراد سب 186. <sup>2</sup> تفسير الألوسي (42/15).

هذا،ومن صور الترف في عهد الدولة الأيوبية التوسع في المآكل والمشارب وما يترتب على ذلك من أفات، وحب التكثر من المال والتوسع في الركوب وفي المسكن والمثبس والنكاح ندى بعض أمراء وملوك البيت الأيوبي. 4 **ـ تعطيل الخيار الثوري**:

ضرب الأيوبيون نظام الشورى في الحكم بالحائط ذلك النظام القائم عل حرية الانتخاب وحرية المعارضة والذي كانت القيادة الرائدة نفذته المتزاماً بمعطيات القرآن والسنة في هذا المجال ولقد ولدت خطوة الأيوبيين هذه ردود أفعال خطيرة في الدونة الأيوبية، بل أصبح المسلط والغلبة هو الطريق للسلطة والحكم، فهذا الملك العادل بعد أن تغلب على بني أخيه قال لوزراته ومعاونيه أنه قبيح بي أن أكون أتابكا مع الشيخوخة والتقدم مع أن ألملك ليس هو بالميراث وإنما هو لمن غلب ولقد كان يجب أن أكون بعد أخي الملطان الملك الناصر – رحمه الله – صاحب الأمر، غير أتي تركت أخي الملطان الملك الناصر – رحمه الله – صاحب الأمر، غير أتي تركت أن يخرج الملك من يدي، ويد أولاد أخي، فمشيت الأمر الى أخره<sup>1</sup>، ثم أن الملك العادل ورأت أبنائه من بعده وحدث قتال بينهم ررجع إلى نظام الملك العادل ورأت أبنائه من بعده وحدث قتال بينهم ررجع إلى نظام ماليك القريث الذي كان نه سلبيات خطيرة، ساهمت في سقوط الدولة الأيوبية منها:

- تقيد حق الأمة في إختيار سلطن بحصره في أسرة معينة.
- تقييد مبدأ الشوري بحصره في أهل عصبية وشوكة الأسرة الحاكمة.
- دفعت المفضول إلى تولى السلطنة مع وجود الأفضل، بل ويمن إفتقد بعض شروط السلطنة مع وجود المستجمعين لهذه الشروط وفقاً ثما

سئف ذكر ه،

- وضع الحكام موضع تهمة وشبهة، كما أشار الشك \_ عند بعض الذان
   ـ حزل مشروعية البيعة بولاية العهد واليبعة للسلطان.
- أدى إلى ظهور العداوة والبغضاء بين البيت الأيوبي وذلك مما أدى في النهاية إلى ضمور قوتهم وزوال شوكتهم<sup>1</sup>.

5 ـ السّراع الداخلي في الأسرة الأبوبية: -

إن سنة الله تعالى ماضية في الشعوب والأمم لا تتبدل و لا تتغير ر لا تجامل، وجعل الله سبحانه وتعالى من أسباب هلاك الأمم وزوال الدول الاختلاف، قال رسول الله صلى الله عليه وسلم: فإن من كان قباكم اختلفوا فيلكو، وفي رواية ((فأهلكوا))، وعند 'بن حبان عن ابن مسعود رضى الله عنه: فإنما أهلك من كان قبلكم الاختلاف<sup>2</sup>، إن من الدروس المهمة في هذه الدراسة التاريخية أن نترقى الهلاك بتوفي أسباب الاختلاف المذموم، لأن الاختلاف كان سبباً من الأسباب في ضياع الدولة الأيربية وهلاكها وإندائرها، وكان لهذا الاختلاف الذي وقع في البيت الأبربي أسبابه منها: والدائرها، وكان لهذا الاختلاف الذي وقع في البيت الأبربي أسبابه منها: والتكارل عالى المصالح الدنيوية والتناحر من أجلها والحرص على السلطة والمكاب على المصالح الدنيوية والتناحر من أجلها والحرص على السلطة والمجاء والمنصب وتحكيم بعض الأمراء الأيوبيين أهواءهم في الأمور، فهذه الأسباب كانت وقوداً للمناز عات والخلافات التي وقعت بين أفراد البيت والتكالي على المصالح الدنيوية والتناحر من أجلها والحرص على السلطة والتكالي على المصالح الدنيوية والتاحر من أجلها والحرص على السلطة والتكالي مان المنور، فهذه والتكالي مان المنورة المناز عات والخلافات التي وقعت بين أفراد البيت والتكالي المراء، وكان الهذا علماز عات والحلافات التي وقعت بين أفراد البيت والتصاب وقوداً للمناز عات والخلافات التي وقعت بين أفراد البيت والتماه وأن التناز عبين القرابة يقاص نطاقها، كما يؤدي إلى قسمتها ثم إستقرأ هذه الحقيقة ابن خلدون، حيث ذكر أن من آثار الهرم في الدولة

- <sup>ا</sup> نظام الحكم في الإسلام صنى307.
- <sup>2</sup> صحيح البخاري بشرح العسقلاني (102،101/9).

إضمحلائها<sup>1</sup>، اقد بدأ الخلاف المؤثر في الأسرة الأيوبية بعد وفاة صلاح الدين وسرعان ما الغمس الأيوبيون في صراعاتهم الداخلية ظم يحترم الأخ أخيه والعم بني أخيه، واستغل الملك العائل الأيوبي الجهل والطيش الذي إتسم به أبناء صلاح الدين، إذ أنه إستخدم علاقاته القديمة ومكانته لتحقيق هزيمة سياسية وعمكرية لجيش نلملك العزيز قبل أن يستل جندي واحد سيفه من عمده: إذ كانت المنافسة قائمة بين الأمراء الصلاحية (أمراء صلاح من عمده: إذ كانت المنافسة قائمة بين الأمراء الصلاحية (أمراء صلاح الدين في جيشه، ونجح العادل في الإيقاع بين الأمراء الصلاحية (أمراء صلاح الدين في جيشه، ونجح العادل في الإيقاع بين القريقين<sup>2</sup>، وقد وصف القاضي الدين في جيشه، ونجح العادل في الإيقاع بين القريقين<sup>2</sup>، وقد وصف القاضي فملكوا وإن الأبناء منهم اختلفوا فهلكوا، وإذا عرب نجم فما الحيلة في تشريقه، وقد قدر طروقه، وإذا كان مع خصم على خصم فمن كان معه فمن يطبقه<sup>3</sup>، واستمر الصراع في الأسرة الأبيوبية بعد وفاة الملك العادل، حيث أشتد النزاع بين أولاده الماك الماك مع نصم على خصم فمن كان معه فمن المنذ النزاع بين أولاده الماك الماك العادل، حيث أليوبية القاد أم هذا المات قال الماليا، والأبوبية القاد معلكوا وإن الأبناء منهم اختلفوا فهلكوا، وإذا عرب نجم فما الحيلة في الفاضل الخلاف في الإيتاء منهم اختلفوا فهلكوا، وإذا عرب نجم فما الحيلة في أستريقه، وقد قدر طروقه، وإذا كان مع خصم على خصم فمن كان معه فمن المند النزاع بين أولاده الماك المعظم والملك الكامل أبناء البيت الأيوبي. وعليقه<sup>3</sup> واستمر الصراع في الأسرة الأيوبية بعد وفاة الملك العادل، حيث

من لموازم الإيمان الصحيح الولاء والبراء، فكانت الدولة في عصر صلاح الذين عاملة بقول الله تعالى: الا يتخذ المؤمنون الكافرين أولياء من دون المؤمنين ومن يفعل ذلك فليس من الله في شئ إلا أن تتقوا منهم تقاة ويحذركم الله نفسه وإلى الله المصير (آل عمران، آية : 28). وقول الله تعالى: ايا ابها الذين آمنوا لا تتخذوا اليهود والنصارى أولياء بعضهم أولياء بعض ومن يتولهم منكم فإنه منهم إن لا يهدي القوم الظالمين" (المادة، آية :

> <sup>1</sup> الضعف المعنوي وأثره في سفوط الأمم صـــــ118. <sup>2</sup> في تاريخ الأيوبيين والممانيك قاسم عبده صـــــ82 ــــ 83. <sup>3</sup> نور الفقهاء صـــــــ174.

51)، وقال رسول الله صلى الله عليه وسلم: أوثق عرى الإيمان، الموالاة في الله، والمعاداة في الله والحب في الله والبغض في الله، أما في عصر الملك الكامل فضعف الولاء والبراء ويضبر ذلك في تسليم القدس للإمبر اطور افريدريك الثاني على طبق من ذهب ويدون إراقة للدماء، وقد استعظم المسلمون نلك وأكبروه ووجدوا له من إلغم واللهم والتألم ما لا يمكن وصفه وكان الملك الكامل لديه إستعداد للتحالف مع النصباري لقتال أخيه المعظم الذي تحالف مع الخوارزميين، كما أن الملك الصالح نجم الدين إسماعيل الذي دخل في صلح مع الصليبيين وسلَّم لهم أحد الحصون وتصدي الشيخ عز الدين بن عبد السلام وابن الحاجب فاعتقلهما مدة ثم أطلقهما وألزمهما منازلهما وتحالف الصائح إسماعيل مع الصليبيين لقتال الملك الصالح نجم الدين أيوب في مقابل تسليم القدس وإعادة مملكة بيت المقدس الصليبية إلى ما كانت عليه قديماً بما قيها الأردن، ولكي يبر هن صاحب دمشق على صدق نيته تجاه الصليبيين بادر فورا بتسليم القدس وطبرية وعسقلان، فضلاً عن قلعة الشقيف وأرتون وأعمالها، وقلعة صفد وبلادها وسناصفة صيدا وطبرية وأعمالهم وجبل عاملة وسائر ابلاد الساحل، وأمام هذا السخاء العجيب ثار الرأي للعام الإسلامي في مصدر والشام على الصالح إسماعيل، حتى إن حاميات بعض القلاع رفضت طاعة الأوامر الصخرة إنيها من الصالح إسماعيل في نثك الأئثاء أسرع الصليبيون إلى تسلم بيت المقدس وأعادوا تعمير قلعتي طبرية وعسقلان، ثم رابطوا بعد ذلك بين يافا وعسقلان استعددا للخطوة التالية وهنا وعدهم الصالح إسماعيل بأنه إذا ملك مصر أعطاهم جزءاً منها، فسال لعابهم اذلك، وانجهوا صوب غزة عازمين على غزو مصر<sup>2</sup>، وسار الصالح إسماعيل صاحب دمشق، والملك المنصور

> <sup>1</sup> صحيح الجامع. <sup>2</sup> النجرم الزاهرة(322/6) الدولة الأبوبية دعكور صــــ233.

ليراهيم الأيوبي صاحب حمص على رأس جيوشهما في مهمة غزو مصر<sup>1</sup>.

ولكن قادة القوات الشامية رفضوا طعن لفوانهم المصريين فما كانوا يلتقون بجيش الملك الصالح أيوب قرب غزة حتى تخلوا عن الصالح إسماعيل والمنصور إبراهيم وساقت عساكر الشام إلى عميكر مصر طائعة ومالوا جميعاً على الفرنج فهزموهم وأسروا منهم خلقاً لا يحصون<sup>2</sup>. وهكذا تحالف الملك الصالح إسماعيل مع الصليبيين وبتازن لمهم على مدن المسلمين من أجل الحكم والسلطان، إن بعض ملوك بني أيوب أمنعوا في موالاة النصارى الصليبين وألقوا إليهم بالمودة وركنوا اليهم والتخوهم بطانة من دون المؤمنين وعملوا على اضعاف عقيدة الولاء والبراء في الأمة وأصابوها ونقنت أبرز مقوماتها وسهل بعد ذلك زوالها من الوجود.

# 7 - فشل الأيوبيين في ايجاد تيار حضاري:

حاول صلاح الدين بإيمان صادق وذكاء متميز حمل لواء المشروع الإسلامي الحضاري الذي تزعمه نور الدين مصود زنكي وحرص على الفتوحات العسكرية والدعوية، بحيث لاتطغى الأرض على الحضارة ولا الدولة على الدعوة، زلا تصبح اعتبارات السياسة أهم من مبادئ الدين وتقيد بالسياسة الشرعية، وعمل على ايجاد قيار حضاري عقدي يملأ أركان الحياة، ومهما يكن من أمر، فإن الدولة الأيوبية بعد صلاح الدين، لم أن تعتد بالدعوة وتطور المدارس الإصلاحية حتى تواكت احتبارات كان عليها العلمية والتربوية والتقافية والحضاري، فبعد الامتداد والانتصارات كان عليها يستوعب قانون الامتداد الحضاري، فبعد الامتداد والانتصارات كان عليها أن تعتد بالدعوة وتطور المدارس الإصلاحية حتى تواكت احتبارات كان عليها يستطيعوا أن يقدموا مشروعاً حضارياً يجدد حيوية الدولة ويرسم الدين لم ويدفعها بقرة نحوها، وإنما دخلوا في أنفاق مظلمة أنتهت بزوال دولتهم لقد

- <sup>1</sup> الفجوم الزاهرة(305/1) الدولة الأبوبية صدد233.
  - <sup>2</sup> السلوك(1/305) الدلوة الأبوبية صــــ233.

فشل ملوك بني أيوب بعد صلاح الدين في ليجاد نيار حضاري ولم يستطيعوا أن يحققوا التوازن بين الدولة والدعوة والأرض والعقيدة والسواسة والفكر، وكانت هذه رساله سامية تأخر فيها الأيوبيين وغلبتهم الظروف والتحديات فأصبحوا أمام قلاون التاريخ الحضاري الذي لا يجامل ولا يحابي آما أن يتقسوا أو يزولوا من الوجود، فلا سكون في تاريخ البشرية. 8 - ضعف الحكومة المركزية:

قسم صلاح الدين دولمته إلى أقاليم إدارية يتمتع كل منها بإمكاداته الخاصنة وطابعه المميز، مثل مصبر والشام وتنصالي العراق والنوية والمغرب واليمن والحجاز وقضى أكثر سنين حكمه في ميادين القتان يمارس سياسة التخطيط والتنفيذ والإشراف وتوجيه سياسة الدولة العلياء ثم يترك حرية التنفيذ في الأمور المحلية في الاستعداد والدفاع للولاة وفقاً نظروف وإمكانات كل إقليم، وهو ما يُعبَّر عنه في مفهومنا الحديث( اللا مركزية الإدارية)". والحقيقة أن صلاح الدين لم يضع كافة السلطات في يده على الرغم من أنه كان الحاكم الذي يدير دفة المكومة المركزية، والراجح أنه أنرنك أن توزيع السلطات يجعل من كل سلطة رقيبة على السلطة الأخرى، وموازنة لمها في معارسة اختصاصاتها، كما أن تقسيم العمل بين عدة أشخاص أكفاء يحفق عدة مزايا تتعلق بإجادة العمل وسرعة انجازه<sup>2</sup>، وقد ارتبطت الدولة الأيوبية التي بناها صلاح الدين الأيوبي بصفاته وسجاياه وشخصيته الفذة، فحين توارث هذه الشخصية من على مسرح التاريخ في المنطقة حدث فراغ كبير أضر بالجانب الإسلامي وعاد بالفائدة على الجانب الصاديبيني إذ كانت شخصيته ومواهبه وأداؤه السياسي والعسكري هو الذي حفظ الدولة من التفكك، ولم تكن هناك مؤسسات تضمن استمرش بقاء هذه

> <sup>1</sup> تاريخ الأيوبيين طغوش صمد210. <sup>2</sup> المصدر نفسه ممد211.

الدولة الكبري من ناحية، كما أن صلاح الدين قسَّم دولته، كما يُقسمُ الإرث، بين أبدائه وأخوته وبني عمومته على نحو ما كان سألوفاً هي تلك العصور وكان طبيعيا ان تعود المنطقة إلى الوراء مرة اخرى نتيجة المنازعات والتشريدم السياسي الناجم عن الخلاف بين ورثة صلاح الدين. لقد كان خليفة صلاح الدين في مصر ابنه أبو الفتوح عثمان وكمان وقت وقاة أبيه مقيماً بالقاهرة، وعنده جُل العساكن والأمراء من الأسدية والصلاحية والأكراداً، ويتولى أخوه الأفضل نور الدين على حكم دمشق، على حين تولى الملك العادل الكرك والشودك وولى الظاهر غازي حكم بلاد الشام الشمالية وكانت حلب عاصمته وتوثى بغية أجزاء الدولة غير المهمة أبناء عمومته، ففي حمص حكم أفراد من أسرة تقى تلدين عمر بن شاهنشاد"، وهكذا تفككت عُرى الدرنة الإقليمية الكبري التي جاهدت ثلاثة أجيال في إقامتها بمنطقة المعراق والشام ومصر، عماد الدين زنكي، نور الدين محمود، وصلاح الدين الأيوبي، فقد كان تقسيم الدرئة على نحو، كتقسيم التركات الخاصبة سبباً في انهيار الوحدة السياسية للمنطقة وإطالة عمر الكيان الصليبي من ناهية أخرى"، فتفتت دوله صلاح الدين، وضعفت الحكومة المركزية بعد وقاته. وقامت الحروب بين ملوك بني أيوب بدافع التملك والتوسع.

### 9 ، ضعف النظام الاستخباراتي:

كانت مؤسسة البريد والاستخبارات في عهد صلاح الدين قد اشتهرت بالتفرق الدائم على ماكان عند الصليبين والصفت بالدقة والسرعة حتى أن أخبار العدو كانت نتواصل إليه ساعة فصاعة، إلى الصبيح، لا سيما في حصار عكا، وكانت استخباراته تضم بعضاً من الصليبين الذين استأمنهم

أسلوك(114/1) في تاريخ الأبوبيين والمماليك صـــ80.
 ثاريخ مصر الإسلامية(96/2) جمال الشيال.
 في تاريح الأبوبيين والمماليك د.قاسم عبده صــــ(8.)

السلطان في مناسبات مختلفة، وتكمن أهمية هؤلاء أنهم كانوا يعرفون لغة العدو، ولا يشك فيهم أنهم رجال صلاح الدين، بسبب من سحنتهم ومظرهم الخارجي، فكانو! يزودون الجيش الأيوبي بأخبار العدو التي يصعب عليها عن طريق رجال استخباراته المسلمين فذات مرة أخبروا صلاح الدين ما ينوي العدو الفيام به من كبس العسكر الإسلامي ليلاً، وأخبروه عن المنجنيق الصليبي الهائل الذي أنفقوا عليه ألفاً وخمسماتة ديناراً والذي أعدوه بعد ذلك ضعف جهاز الاستخبارات، بل نجد أن الحملة الألمانية، إلا أن بعد ذلك ضعف جهاز الاستخبارات، بل نجد أن الحملة الصليبية الخامسة المنجنيق الصليبي الهائل الاي يعدم بها الملك الدين بأخبار الحملة الألمانية، إلا أن بعد ذلك ضعف جهاز الاستخبارات، بل نجد أن الحملة الألمانية، إلا أن فصل إلى دمياط ولم يعلم بها الملك العادل إلا بعد وصولها ولم تكن اخترافات الجهاز الإستخباراتي بعد صلاح الدين بالمستوى الذي كان عليه: فكان ضعف الجهاز الإستخباراتي الدولة الأبوبية بعد صلاح الدين من أسباب سقوطها.

### 10 ـ غياب العلماء الربانيين عن القرار السياسي:

مع مجيء الملك الأفضل لحكم الدولة الأيوينية تغيرت بعض الوسائل الاستراتيجية التي كان يعتمد عليها صلاح الدين بعد الله تعالى في إدارة الحكم وحركة الجهاد وهي اعتماده على العلماء الربانيين فأبعد الملك الأفضل القاضي الفاضل وأقصى أمراء والده ومستشاريه، بتأثير الوزير ضياء الدين ابن الأثير أخو المؤرخ المشهور ابن الأثير على إدارة الدولة في عهد الملك الأفضل ولم يكن موفقاً أبدأ بل جر البلاء والمنخط والغضب والكراهية على الملك الأفضل وأصبح القاضي من بعد المبعدين عن القرار السياسي، وهو الذي قال فيه صلاح الدين؛ ما فتحت باداً بسيفي ولكن بقلم القاضي الفاضل، ولم تكن مكانة العلماء والفقهاء بعد صلاح الدين بالمكانة المياسي، وهو الذي قال فيه صلاح الدين؛ ما فتحت باداً بسيفي ولكن بقلم القاضي الفاضل، ولم تكن مكانة العلماء والفقهاء بعد صلاح الدين بالمكانة التي كانوا عليها في عهد نور الدين وصلاح الدين، ولقد خس الأيوبيون

الكثير بإبعاد القاضي الفاضل ومن على شاكلته من دائرة القرار السياسي وقد قال ابو شامة عن القاضي الفاضل: كان ذا رأي سديد، وعقل رشيد ومعظماً عند السلطان صلاح الدين يأخذ برأيه ويستشيره في الملمات والسلطان له مطيع وما فتح السلطان الأقاليم إلا بأقليد أرائه وكان كتائيه كتائب النصر<sup>1</sup>.

#### 11 ـ وفاة الملك الصالح نجم الدين وعدم كفاءة وريشه:

استطاع الملك الصالح نجم الدين أيوب، أن يدخل تشكيلات جديدة على القوة العسكرية التي كان يتكون منها جيش السلطان الأبوبي والتي ساهمت في تقوية الجيوش والعكس ذلك على الدولة ومن أهم الإجراءات التي انخذها الملك الصالح نجم الدين أيوب، اهتمامه الكبير بشراء المماليك والغلمان والأثراك بشكل لم يسبق له نظير في تاريخ السلطنة الأبوبية، فخلال مدة حكمه أضاف إلى الجيش في دفعة واحدة أكثر من ألف مملوكاً تركياً وعمل منهم جيشاً قرياً سائده في فرض إرادته على الأقاليم والقضاء على حركات التمرد الداخلية وكان ولاء المماليك للملك الصالح نجم الدين أيوب مطلقاً واستطاع إعادة هيبة الدرلة الأيوبية من جديد ونجح إلى حد كبير في إعادة قوتها وسلطانها إلا أنه توفي أثناء الحملة الصليبية السابعة ركان عمره عند وفاته 44 سنة وعهد لوكء المعظم تورانشاه وقامت شجرة الدر زوجة السلطان الملك الصالح نجم الدين أيوب ومن معها من الوزراء. والأمراء بتنبيت الملك المعضم تورانشاه إلا أنه نم يكن رجل المرحنة ونشل في التحديات الذي كانت تفرضيها الظروف التاريخية وبدلاً من تركيس جهوده لترحيد المسلمين للقضباء على الخطر الصليبي تمامأ بدأ يدبر للتخلص من شجرة الدر ' وكبار أمراء المماليك فاحتقر خصومه واستبد برأيه وابعد الأولياء ولم يلجأ إلى استخدام المال والسياسة في تفتيت خصومه

<sup>ا</sup> كتاب الروضتين{241/2).

وضعفت الشقة بينه وبين رجاله وفشل في كسب ولاء قادة الجيش فتم قتله وزالت الدولة الأيوبية بموته، هذه هي أهم الأسباب في زوال الدولة الأيوبية.

•

# المصل الثالث

سلطنة المماليك بين شخرة الدر وعز الدين أيبك، أولاً: شجرة الدر:

#### 2 - سلطانة مصر:

كان للدور الذي لعبته شجرة الدر بعد وفاة زوجها نجم الدين أيوب وتصرفها حيال الصابيبيين وأسر الملك لويس التاسع أبلغ الأثر لدى المعاليك

> <sup>1</sup> السلاطين في المشرق العربي مــــ9. <sup>2</sup> بداع الزهور (1 ـــــ 89).

بعدما شاهدرا ما تتصف به من حماس سياسي وحنكة ومهارة في تصريف أمور الدونة في ذلك الوقت العصيب الذي كادت أخطار الحرب والاستيلاء على دمياط أن تفت في عضد أي حاكم آخر<sup>1</sup>، نقد عملت شجرة الدرّ على تحرير دمياط من الصنيبيين، لما أخفت موت نجم الدين أيوب على الجيش المصري الذي كان يقاتل الغزاة، إذ نو أعلنت نبأ وفاة الملك والجيوش المسلمة والصليبية في القحام وعراك لأفلت الأمر من أيدي القادة المماليك وبعث فيهم نبأ وفاة العلك شيأ من الضعف والتخاذل والتواكل، الأمر الذي لم يحدث - بفضل الله - ثم بسبب حتكة شجرة الدرّ، وحكمتها وهي التي تمت الوفاة بحضرتها فكنمت هذا الأمر، وأمرت العبيد أن يحمل الملك سراً في محقَّة دون علمهم بموت الملك، ثم أن يوضع في قارب حمله إلى قلعة الروضة، ريشا نتجلي المعركة، عن نصر قريب، ولم يغت شجرة الدرّ أن تعهد إلى الأمير فخر الدين بقيادة الجيش وأن تبعث فيه روح المثابرة والعزيمة والجهاد ومواصلة الحرب لاسترجاع دمياط من أيدي الصليبيين هذا من جهة، ومن جهة ثانية، راحت شجرة الدر، وبالاتفاق مع بعض الأعوان من الخدم والأطباء تعمل على إدخال كبار الموظفين والأطباء إلى قاعة الملك، بحجّة أن السلطان حي يرزق، بل راحت توقع الأرامر والعراسم بتوقيع السلطان وهي التي حذقت تقليد توقيعه، ومحاكاة خطه، وإن قال بعضبهم إن الذي حذق تقليد الملك وتوقيعه، هو خادم لشجرة الدر اسمه سهيل، كتم الأمر وخضع له، خدمة لمولاته السلطانة<sup>2</sup> بهذا التدبير الحكيم، وذلك الأسلوب المميّز والحنكة الفريدة استطاعت شجرة الدر أن تحفظ للجيش وحدثته وتعاسكه، وإن تحول دون تصدّع صفوفه. وانفراط عقده، كما إستطاعت أن تبعث في الجنود روح مواصلة الجهاد، ومتابعة الكفاح، دونما

> <sup>1</sup> شجرة الذر قاهرة العلوك نور الدين خليل صــــ75. <sup>2</sup> موسوعة تاريخ مصبر (2 ـــــــ671) لأحمد حسين.

ضعف أو خور أو ميل إلى الخضوع<sup>4</sup> والاستسلام، كان الرصيد الجهادي لشجرة الدر مؤهلاً لها للتربع على كرسي السلطة بعد مقتل تورنشاه، ويتبارى المؤرخون في سرد الأسباب والدوافع التي جعلت المماليك يرضون بها سلطانه عليهم، فهل يرجع ذلك إلى العلاقة التي تربطها بزوجها الراحل نجم الدين أيوب وابنها خليل؟ أم لزعامتها العسكرية والسياسية وقت الأزمات؟ أم لحاجة المماليك إلى وجود صلة بين الأيوبيين وبين وجودهم بصورة قانونية لذ رفعوها لتتربع على عرش مصر وأطلقوا عليها لقب ((أم خليل))<sup>2</sup>، وهكذ أصبحت هذه الجارية أمة السلطان صالح نجم الدين أيوب، والتي تزوجها بعدما أعتقها ملكة المسلمين في مصر ومنطانة المماليك البحرية، يخطب لها على المنابر، ويدعون لها عليها من بعد الدعاء لخليفة المسلمين العياسي<sup>3</sup>.

#### 3 + الدفاي لها:

كان مما يدعى لشجرة الدر قول المصلين اللهم أحفظ الجهة الصائحة منكة المسلمين، عصمة الننيا والنين أم خليل أمير المؤمنين، المستعصمة، صاحبة الملطان الملك الصالح،<sup>4</sup>، أو قول الخطياء الذين كانوا يخطبون بإسمها على منابر مصر وأعمالها، فيقونون من بعد الدعاء لأمير المؤمنين الخليفة العباسى: اللهم أحفظ الحهة الصلاحية: ملكة المسلمين، عصمة الدنيا والدين ذات الحجاب الجليل، والستر الجميل، والدة المرحوم خليل، إذ أن

<sup>1</sup> شجرة الدراء د. يحي الشامي صد52.
 <sup>2</sup> شجرة الدراء تور الدين خليل صد75.
 <sup>3</sup> شجرة الدر د. يحي شامي صد54.
 <sup>4</sup> الذجوم الزاهرة (6 – 374).

صغير أ<sup>ل</sup>، وفي رواية أن الخطية التي كان يخطب بها لشجرة الدرّ على المغابر، لما بويعت بالحكم من بعد الدعاء للخليفة العباسي هي التالية: ربنا احفظ ملكة المسلمين عصمة الدنيا والدين، الجهة الصالحة، أم خليل المستعصبية، صاحبة السلطان الملك الصالح<sup>2</sup>.

#### 4 ـ نقش توقيعها:

و أيا يكن، فإن شجرة الدرا، هذه هي التي راح الناس يدعون لها، ويخطبون، نقشت إسمها على النقود المتداونة في ذلك الزمان، وكانت صبغة النقش هي التالية: المستعصمة الصالحية، ملكة المسلمين، والدة المنصور خليل<sup>3</sup>.

#### 5 ـ الاحتفال بتنصيبها:

ما إن تم إعلان خبر تولية شجرة الذر ملكة على المصريين حتى راح كبار الفادة والأمراء يفدون على المليكة وقد تربعت على دست الحكم في قاعة الإيوان الذي كان بناه الملك الصالح حيث النقوش الذهبية، والأعمدة الشاهقة المغطاة بالأبنوس والرخام، وحيث الفُرش والزرابي والطنافن والأراتك، ولقد ضاقت باحة القصر الخارجية بعلمة الناس الذي أذهلهم الإعلان عن شجرة الدر أنها ملكة المصريين ما بين مصدق للخير، أو مكذب لمه، فكنت ترى مواكب الصناع والتجار، والفلاحين والجند، والراقصين والمغنيين والخدم والمشم<sup>4</sup>، على اية حال، قبضت ((شجرة الدر)) على زمام الحكم بيد من حديد، ووجهت إهتمامها للتخلص من بقايا الحملة الصليبية السابعة، ثم أخذت يتقرب إلى العامة والخاصة من

ز عایاها<sup>!</sup>.

6 ـ رفض الخليفة والعلماء وعامة الناس لتولي شجرة الدر السلطنة:

تفجرت تورات من الغضب في العالم الإسلامي وحاولت شجرة الذر أن تُجمل الصورة قدر استطاعتها وتقربت إلى العلماء والعامة، إلا أن ذلك ذهب في إدراج الرياح وقامت المظاهرات العارمة على المستوى الشعبي في القاهرة في كل أنحائها، وقام العلماء والخطباء ينددون بذلك على منابرهم، وفي دروسهم وفي المحافل العامة، والخاصة وكان من أشد العلماء غضباً وإنكاراً الشيخ الجليل ((العز بن عبد المعلام)) رحمه الله<sup>2</sup>، وأرسل الخليفة العيامي من بغداد إلى الأمراء الذين كنوا بمصر يقول لهم: إعلمونا إليكم من يصلح لها، أما المعتم في الحديث عن الرسول صلى الله عليه وسلم أنه قال: لا يفتح قوم ولوا أمره امراة<sup>3</sup>، ومما قاله الشعراء في إنكار هم على تولى شجرة الذر السلطنة:

ولأجل الكمال لم يجعل الله

تعالى من النبوء نبيًّ<sup>4</sup>

## 7 ـ شجرة الدر تفلع نفسها:

لقد اضطربت الأمور على المستوى الشعبي العام، وعارض الفقهاء والمتعلمين جلوس ((شجرة الدُر)) على عرش السلطنة، وأدركت السلطانة

<sup>1</sup> السلطان المظفر سيف الدين قطز صـــ76.
 <sup>2</sup> قصنة الثنار مــــ229.
 <sup>3</sup> بدائع اتر هور (1 ـــ 287).
 <sup>4</sup> المصنر نفسه (1 ـــ 287).

وزعماء المماليك أنهم يمبحون ضد تيار عارم، لا بد وأن بغرقهم في موجاته<sup>3</sup>، وبعد ثمانين يوماً تنازلت ((شجرة الذرا)) في الحكم لو احد اختارته بعناية من أمراء الممانيك هو عز الدين أيبك التركماني المسلّحي، الذي اشتهر بعزوفه عن الصراع حتى ظن الجميع أنه ضعيف، وقبل أمراء المماليك الأقوياء زواجه من شجرة الذر وجلوسه على عرش السلطانة، بل أن بعضهم قال: متى أردنا صرفه أمكننا ذلك لعدم شوكته<sup>2</sup>، وبالفعل تزوجت شجرة الأر من عز الذين آيبك، ثم تنازلت له عن الحكم، وتم هذا النتازل في أواخر جمادى الثانية من السنة نفسها سنة 488 هـ.. وهكذا فى غصون سنة واحدة فقط جلس على كرسي الحكم في مصر أربعة سئوك وهم الملك فولت شجرة الذر، ثم تنازلت، فتولى عز الذين أيبك، ثم قتل، فولت شجرة الذر، ثم تنازلت، فقولى عن الحكم، وتم هذا النتازل في المسائح أيوب ... رحمه الله ــــ ثم مات، فقولى توران شاه ابنه، ثم قتل، فولت شجرة الذر، ثم تنازلت، فتولى عز الذين أيبك التركماني الصالحي<sup>3</sup>.

لتفق فقهاء الإسلام على اختلاف مذاهبهم ـ على عدم جواز المرأة لمنصب الإمامة العظمى، وأن النكورة شرط أساسي فيمن يتونى هذا المنصب<sup>4</sup>، حتى الذين ينادون بحقوق المرأة السياسية، ويؤيدون تدخلها في أمور السياسة، أكثرهم لا يجيزون توليها لهذا المنصب ويقولون بقصر الرياسة أو رياسة الوزارة على الرجل دون المرأة<sup>5</sup>، ولا شك أن أصحاب هذا الرأي يرون رياسة الوزارة في النظام البرلماني مثل منصب الرياسة أو

أ السلطان المظفر سيف الدين قطز حــ.77.
 <sup>2</sup> المصدر نفسه حــ.77.
 <sup>3</sup> قحية النتار حـــ[33.
 <sup>4</sup> والاية المرأة في النقه الإسلامي حـــ83.
 <sup>5</sup> المصدر نفسه حـــ84.

الإسامة الكبرى في النظام الإسلامي<sup>1</sup>، واستدلوا على صحة هذا القول بالكتاب والسنة والإجماع والمعقول.

### أ \_ الكتاب:

ـ قوله تعالى: "الرجال قوامون على النساء بما فضل الله بعضهم على بعض وبما الفقوا من أمو الهم" "النساء، آية:34". وجه الاستدلال: جعل الله تعالى في هذه الآية القوامة للرجال على النساء وهم قوامون عليهم: والقوامة على الأمر، أو المال أو ولاية الأمر، والقيّم: من يقوم بالأمر، والقوامة على الأمر، أو المال أو ولاية الأمر، والقيّم: من يقوم بالأمر، للرجل دون المرأة، فهو يعني حصر القيام بالأمر"، فلما جعل الله تعالى القوامة الرجل دون المرأة، فهو يعني حصر القيام بالأمر"، فلما جعل الله تعالى القوامة والاية الأمر في الرجل، وهذه القوامة عامة تشمل ولاية الأمور العامة والشؤن السياسية، بما قيها الإمارة والوزارة والخلافة ونحوها كما تشمل الشئون المالية، إلى أو المارة والوزارة والخلافة ونحوه كما تشمل والشؤن الأخرية ورعاية أهل البيت، فالرجال قوامون على النساء: أي المئون بالتظام أمورهن، وكفائة نفقتين، ومسؤلون عن الذب عنهن وحفاظهن وأمرهم نافذ عليهن، فهم الحكام والأمراء، وعليهن طاعتهم فيما يأمرون به وينهون عنه ما لم يكن في معصية الله".

ومما يدل على أن الفرآن لم ينيد قوسية الرجال على النساء بالبيوت فقط، أنه لم يأت بكلمة(في البيوت) في الأية حتى يحصر الحكم في دائرة الحياة العائلية<sup>4</sup>، والله لم يعطها حق القوامة على بيتها وإنما جعله لمرجال، فكيف تجعل على مجموعة من ملايين البيوث<sup>7</sup>.

> <sup>1</sup> المصدر نفسه صــــ84. <sup>2</sup> تفسير الطبري(290/8). <sup>3</sup> ولاية في للمرأة في الفقه الإسلامي 85. <sup>4</sup> تتوين الدستور الإسلامي صـــــ71. <sup>5</sup> ولاية المرأة في الفقه الإسلامي صــــ91.

قوله تعالى: ولهن مثل الذي عليهن بالمعروف وللرجال عليهن درجة البقرة، آية 228 ووجه الاستدلال إن الله تعالى في هذه الآية نفى ما كان في الجاهلية من عدم المبالاة بالمرأة وعدم اعتبار حقوقها وشخصيتها، فيبين الله تعالى هذا أن النساء كالرجال في الإنسانية ولهن حق حسن المعاشرة كالرجال، ويجب لهن حق عليهم تجاه الواجب ولكن المراد بالمعاشلة معائلة الواجب بالواجب في كونه ما يردده البعض في العصر الحاضر من كون مساولة المرأة للرجل في جميع الأمور، لأن الله تعالى قال: والرجال عليهن درجة وهذه النرجة هي القوامة التي جاء بيانها في الاية السابقة الإمرة والطاعة أ.

ـــ قال تعالى: "إن الله اصطفاه عليكم وزاده بسطة في العلم والجسم" البقرة، آبة: 247"، وجه الاستدلال: إن الله تعالى يبين في هذه الآية الكريمة صفات الاستحقاق للملك، وذلك أن بني إسرائيل لما طغوا في استحقاق طالوت للملك، قالوا: إنه لا يستحق لأنه ليس من أهل بيت الملك، ولأنه فقير طالوت للملك، قالوا: إنه لا يستحق لأنه ليس من أهل بيت الملك، ولأنه فقير نيس عنده مال، فرد الله عليهم بأنه استحق للملك لأمرين، لكون زيادته في العلم، وقلب واسع، واسع، وفي عده الآية الكريمة مناوت الملك، فالوا: إنه لا يستحق لأنه ليس من أهل بيت الملك، ولأنه فقير والوت الملك، قالوا: إنه لا يستحق لأنه ليس من أهل بيت الملك، ولانه فقير واليس عنده مال، فرد الله عليهم بأنه استحق للملك لأمرين، لكون زيادته في العلم، وقوته في الجسم، فهذا ذليل على أن قبادة الأمة تسند إلى من لديه علم واسع، وهو قوي جسيم حتى يتحمل مشاق هذا المنصب أ، ومن المعلوم أن المرأة ضعيفة الجسم والبنية لا تستطيع تحمل المشاق مثل الرجل، وهذا أمر المرأة ضعيفة الجسم والبنية لا تستطيع تحمل المشاق مثل الرجل، وهذا أمر المرأة ضعيفة الجسم والبنية لا تستطيع تحمل المشاق مثل الرجل، وهذا أمر الحياة أمر المرزان، وهذا أمر المرأة ضعيفة الجسم والبنية لا تستطيع تحمل المشاق مثل الرجل، وهذا أمر المرأة ضعيفة الجسم والبنية المائية المند إذا من المعلوم أن المرأة ضعيفة الجسم والبنية لا تستطيع تحمل المشاق مثل الرجل، وهذا أمر المرأة ضعيفة الجسم والبنية المائية المائية.

#### ب والسغة:

قال صلى الله عليه وسلم: لن يُقلح قوم ولوًا أمرهم امرأة<sup>4</sup>:إن

<sup>1</sup> جامع البيان(454/2). <sup>2</sup> تفسير الرازي(174/6) مدارك النتزيل (163/1). <sup>1</sup> ولاية المرأة في للقفه الإسلامي مســ93. <sup>4</sup> الدخاري، كتاب للمغازي رقم 4425. الذكورة شرط في أهلية الولاية العامة بالاتفاق، وأجمعت الأمة في العصور الأولى من الصحابة والتابعين،. وتابعيهم والأئمة والفقهاء والعلماء والمحدثين والمفسرين على اختلاف مذاهبهم، أجمعوا على أن لا تصلح المرأة للأمامة الكبرى، ولا تجوز توليتها رياسة المملكة، كذلك رياسة الوزارة في النظام البرلماني لأن ليا صلاحيات مثل صلاحيات الإمام. وعلى هذا دنت الأنلة الصحيحة من الكتب، والسلة وهي ظاهرة في دلانتها ويعلى هذا دنت الأنلة الصحيحة من الكتب، والسلة وهي ظاهرة في دلانتها ويلي هذا دنت الأنلة الصحيحة من الكتب، والسلة وهي ظاهرة في دلانتها والجسدي، والاعتراضات الموجهة إلى حديث صحيح البخاري مزدودة، ليس فيها شيء من القوة، إذ تثقته الأمة بالقبول والمعترضون لا يزيدون إلا التشكيك في الحديث النبوي وأما القول المعارض الذي حدث متأخراً قليس له دنيل صحيح من الكتاب والسنة، بل هي شبهات من اجتهاد بعض أفراد الأمة، أو أفعال من لا ينظر إلى عمله ولا يحتج بفعله<sup>1</sup>.

### ثانيًا: سلطغة عز الدين آيبك:

تولى عرش مصر المسلطان أيبك التركساني وتلقب باللقب المسلطاني الملك المعز " ولم يكن أبيك في الواقع أكبر أسراء السمانيك سنا أو أقدمهم خدمة، أو أقواهم مكانة ونفوذاً إذ يوجد من هم أكبر وأقدم وأقدر منه مثل فارس الذين أقطاي والطاهر بيبرس وهذه الحالة الإستثنانية في نظام التدرج المملوكي جعلت بعض المؤرخين مثل أبي المحاسن في كتابة النجوم الز اهرة؛ يتهم أيبك بضعف النفوذ والشوكة وأن الأمراء لم ينتخبوه إلا لكي يتمكنوا من عزله متى شاعوا<sup>2</sup>غير أن الحوادث دلت على أن أيبك رجل يمتاز بصفات السياسة والحزم والشجاعة، ولم يكن ضعيف الشخصية كما يصوره بعض المؤرخين، ويبدو أن أبا المحاسن نفسه قد شعر بالخطأ الذي

وقع فيه حينما وصف أيبك بالضعف في كتابه النجوم الزاهرة، إذ أنه عاد واستدرك ذلك في كتابه الآخر، المنهل الصافي، فمدح أيبك قيه ووصفه بالديانة والصيانة والعقل والسياسة، وأنه انقذ دولة المماليك من خطر محقق، وإذا تتاولذا المشاكل والمصاعب التي واجهت السلطان أيبك، نجد أنها تتمثل في تهديدات الايوبيين والصليبيين في الخارج، وفي تورات الاعراب في الداخل ثم خطر زملائه المماليك في داخل البلاد وخارجها<sup>1</sup>.

# 1 ـ الخطر الايوبي والصليبي:

رفض أمراء بني أيوب الاعتراف بالنظام الجديد في مصر، والسلخت عنها دمشق والكرك والشوبك والصبية وغيرها من ممتلكاتها التابعة لمها في الشام وأصبح في الشرق الأوسط الإسلامي قوتان متنازعتان، ولايات الشام ويهيمن عليها الأيوبيون، ومصر ويحكمها المماليك، وقد اعتبر الأيوبيون أنهم أصحاب السلطة الشرعية وأن المماليك دخلاء عليهم، وأنه لا بد من انخاذ إجراء حاسم لإعلاة المياه إلى مجاريها<sup>2</sup>، وشنوا حملة أعلامية مركزة على المماليك وقالوا بأنهم هم الذين سمحوا للماك الفرنسي بالخروج من مصر حياً طمعاً في القدية التي أعطاها لهم ويتك التي تعهد بدفعها، وأنه لولا جشعهم لما أفلت لويس من قبضة المسمين<sup>6</sup>، ولما توجه إلى الإمارات اللاتينية في الشام عمل على بث الخلاف وإثارة الفتن والقلاقل في الشرق الإسلامي، وأما المماليك البحرية فقد وجدوا أنهم لمحاب القصل الأول في الإسلامي، وأما المماليك البحرية فقد وجدوا أنهم لمحاب القصل الأول في الإسلامي، وأما المماليك البحرية فقد وجدوا أنهم للمحاب القصل الأول في الإسلامي، وأما المماليك البحرية فقد وجدوا أنهم لمحاب القصل الأول في الإسلامي، وأما المماليك المتحرية فقد وجدوا أنهم لمحاب القصل الأول في الإسلامي، وأما المماليك المترية فقد وجدوا أنهم ألمحاب القرارات

> <sup>ا ا</sup>المصدر نفسه صــــ124. <sup>8</sup> العنوان الصليبي على بلاد الشام د.جوزيف صــــ44.. <sup>9</sup> العصدر نفسه صــــ145. <sup>4</sup> العدوان الصليبي على بلاد الشام صــــ145.

ابن راصل بأنهم كانوا داوية الإسلام<sup>1</sup>، ودافعوا عن انهام الأيوبيين لهم بإخلاء لويس طمعاً في مله، بأنهم كانوا يخشون إن قطوه أو أبقوه في الأسر أن تثور ثائرة العالم المسيحي ويقوم بحملة صليبية جامعة ضد المسلمين قد لا يستطيعون دفعها<sup>2</sup>، خاصة وأن لويس ثم يكن محبوباً في فرنسا، فحسب وإنما في أمم الغرب الأوروبي والشرق اللاتيني أيضاً، ثم هم لم ينسوا بعد مااقترفه تورانشاه ابن مولاهم الصالح أيوب في حقهم وفي زوجة أبيه شجرة الدر من إساءات، كان من الضروري وضع حد نها قبل أن يقلت الزمام من أيديهم ويبطش<sup>3</sup> بهم، وأنهم بتخاصهم منه إنما انقذوا عصر من معاهده ومدلاته، ولذا فهم برون أنهم أحق بالملك عن غيرهم<sup>4</sup>.

### أ- لويس التاسع واستغلال فرصة النزاع بين السلمين:

فتي هذا الوقت الذي كان فيه الشرق الإسلامي منقسماً على نفسه كان العلك الفرنسي في عكا يسعى نتأليف حملة جديدة تهدف إلى امتلاك البيت المقدس، وحري بالذكر في هذا المجال أن المسيحيين في المعاقل اللاتينية في سورية وعلى رأسهم لويس كانوا يدركون حقيقة الحال في مصر والشام وكانو! ملمين إلماماً تنسأ بأحوال للعالم الإسلامي المضطربة إبان فترة الأنتقال هذه إذ سجل لويس في رسالته إلى شعبه أن هذا الشقاق قد انعش الماله؟، كما وجد الفرصة مواتيه لتعويض ما خسره في مصر<sup>4</sup>، ومما يدلنا على اهتمام الغرب المسيحي بما كان يجرى في الشرق الإسلامي

- <sup>ا</sup> المصدر تقنية صبــد45،
- المصدر نفنه مــــ146.

- 97

من أحداث وقتذاك أن المؤرخين الغربيين المعاصرين لهذه المفترة أمثال جوائفيل وروتلان ورليم دي ناجي، ووليم دي شارتر، رمتى الباريزي وغيرهم، قد تتبعوا مراحل الخلاف بين مصر والشام، وسجلوا الكثير من ظروف الحال بينهما مما لا نقل قيمته عما خلفته لنا المصادر الإسلامية في هذا الشأن، وهي فضلاً عن ذلك تعطينا فكرة واضحة عن هذا النزاع من وجهة النظر المسيحية وعن موقف لويس منه<sup>1</sup>، من هنا يتضح أن مهمة الملك لويس التاسع في هذه الفترة بالذات التي قام فيها الخلاف بين بني غوب في الشام والممانيك في مصر هي استغلال الفرصة، وترقب الأمور عن كتب، واتخذ خطة السياسة والدهاء، عساه أن يعوض من وراء ذلك ما فاته في حملته الفاشلة على الديار المصرية<sup>2</sup>.

#### ب ـ تردد السفارات بين ملوك مصر والشام ولويس التاسع:

هكذا ترددت الرسل وتعددت السفارات بين كل من أمراء مصر والشام وبين الملك الفرنسي في عكا وفي غيرها من بلاد الشام المجتلة وكل منهما يمنيه بالوعود المغرية طسعاً في كسبه إلى جانبه، ولكنه اتخاذ سياسة الحرص والحذر، متوخياً في ذلك ماتمايه عليه المصنحة المسيحية قبل أن يتخذ قراراً حاسماً، فقد كان بوسعه الإنضمام إلى أحد الفريقين أو الوقوف موقف الحياد أو أن يستمر على سياسة متأرجحة أملاً في استتراف قوى الفريقين إلى أقصى حد ممكن<sup>3</sup>، على أية حال، لم يكد لويس يستقر في عكا حتى أرميل إليه الناصر يوسف صباحب دمشق وحلب مبعوثين من قبله يسألونه أن يقف إلى جانب مولاهم في قتاله ضد المماليك البحرية الذين قتلوا

> <sup>1</sup> العدران الصليبي على بلاد الشام صــــ147. <sup>2</sup> المصدر نفسه صــــ147. <sup>3</sup> المصدر نفسه صــــ148.

المقدس التي كانت تحت إمريته آنذاك إلى المسيحيين"، كان السلطان عز الدين آييك براقب الأحداث عن كثب وقرر مواجهة الخطر الأيوبي بالطرق السلمية أولاً وحتى يمتص نقمة الأيوبيين، إختار بالإنفاق مع كبار أمراء المماليك صبيا صغيرة في العاشرة من عمره من بني أيوب، هو الأشرف موسى بن المسعود بن الكامل محمد وأقامه سلطانًا ليكون شريكاً له في السلطة، فكانت المناشين والتواقيع والمراسيم تخرج عنهما، ويخطب باسميهما على منابر مصر وأعمالها، وضربت لهما السكة على الدنانير، والدر اهم"، ويبدو أن آيبك عثم بأنباء المفاوضات بين الملك الناصير ونويس. الناسع، وخشى وقوع تقارب أيوبي صليبي، فأرسل إذار الى الملك لويس التاسع بأنه سوف يُقدم على قتل الأسراي الصليبيين الذين مازالوا في مصرر منذ أيام الحملة الصليبية السابعة على دمياط، وهم بالتظار دفع الفدية المقررة لإطَّلاق سراههم، إن قام بأي عمل عداني ضده وأبدى في الوقت نفسه استعداده لتعديل معاهدة دمياط والتنازل لله عن نصف الفدية المقرراة مقابل تحالفه معه ضد الناصر. يوسف، غير أن الملك الفرنسي لم يشأ أن ينترم بشيء نحر أي من الطرفين وإن كان يؤثر التحالف مع دمشق لما لها من أهمية عسكرية وسياسية، لكن كان لزاماً عليه أن يفكر في أسرى الصليبيين الذين ماز الوا في مصر أن ولما ينس الناصر الوسف من إستقطاب الملك لويس التاسع، زحف بجيوشه نحو مصر، ونسى زعماء البحرية خلافكهم الداخلية، وتكتلوا وراء أيبك لصد الزحف الأيوبي الذي هدر مستقبلهم جميعاً؛ وخرج أبيك من القاهرة على رأس الجيش المملوكي. للتصدي للتقدم الأيوبي، لكنه خشى من أن يقوم الصليبيون بمهاجمة دسياط

> <sup>ا ا</sup>المصدر نفسه صــــ149. <sup>2</sup> ناريخ الأبوييين في مصر وبلاد الشام والثنيم الجزيرة صــــ396. <sup>3</sup> مذكرات جوانفيل **مــــــ**2009-208.

مرة أخرى، مستغلين خلو مصر من المدافعين عنها فأمر بهدم نغرها، حتى خُرب كله، ولم يبق من المدينة سوى الجامع وأكراخ من القش على شاطئ اللهل يسكنها الصيادون وضعفاء الناس، وسموها ((المنشية))<sup>1</sup>.

# 2 ء معركة بين الماليك والأيوبيين:

والتقى الجيشان الأيوبي والمعنوكي في العاشر من ذي القعدة والصالحية، إنتصر فيها الناصر يوسف، في بدية المعركة، على الرغم من استبسال المماليك، غير أنه هدت أن فرقة من جيش الناصر يوسف، وهم المماليك العزيزية تخلت عن مواقعها في غمرة القتال وانصارت: بدافع العصبية المعلوكية إلى الجيش المعلوكي<sup>2</sup>، ولما لم يكن الناصر يوسف مشهوراً بالشجاعة، لم يلبث أن تراجع ولاذ بالفرار عائداً إلى بلاد الشام، في مشهوراً بالشجاعة، لم يلبث أن تراجع ولاذ بالفرار عائداً إلى بلاد الشام، في أثرها وأهميتها في تثبيت أركان دولة المعلوكي<sup>1</sup>، ولما لم يكن الناصر بوسف التصرير عاد المعاليك ظافرين وسعهم الأسرى إلى القاهرة، كان لهذه الموقعة أثرها وأهميتها في تثبيت أركان دولة المعاليك البحرية الناشة، فقد إستثمر من عاد المعاليك ظافرين وسعهم الأسرى إلى القاهرة<sup>1</sup>، كان لهذه الموقعة أثرها وأهميتها في تثبيت أركان دولة المعاليك البحرية الناشة، فقد إستثمر المدار مغلمة في تثبيت أركان دولة المعاليك المعرية المالية، وقد إستثمر المواني على غزة<sup>1</sup>، ثم قرر الزحف نحو بلاد الثمام للسيطرة عليها، ولكي المقدس فور إستيلائه عليه من الناصر يوسف<sup>3</sup>، ومن جهته رأى النوس المقدس فور إستيلائه عليه من الناصر يوسف<sup>3</sup>، ومن جهته رأى المواس واستمرارية الصراع مع المعاليك، في حين مالي التام بيت ماليول المالي الماليك واستمر الية منه مناراً للإعتماد على حليف فوي يضمن له المامرة عليها، ولكي واستمرارية الصراع مع الماليك، فأرسل سفارة إلى عكار يعامر ماليا ماليا

لريس الناسع التنازل له عن بيت المقدس، مقابل الحصول على مساعدته<sup>ا</sup>. 3 **- تخالف مملوكي - صليبي**:

استغل لويس التاسع هذا الصراع الإسلامي لمصلحة الصليبيين، ونجح في الضغط على أيبك، فأطلق سراح الأسرى الصليبيين، ثم عقد الطرفان معاهدة في 650هـــ/1252م بهدف مناوأة الناصر يوسف، جاء فيها:

غير أن التعالف المملوكي ــ الصليبي لم يؤد إلى شيء من النتائج إذ بعد توقيع المعاهدة إتفق كل من أيبك ولويس التاسع على القيام بحملة مشتركة لطرد الداصر يوسف من بلاد الشام، وكان من المنفق عليه أن يستولى لويس التاسع على يافا، في حين يستولى أيبك على غزة، ثم يتم الانصال بينيسا، ويقوم الجيشان بعد ذلك بهجوم مشترك على الامارات ولايوبية<sup>3</sup>، وتنفيذا لهذه الخطة خرج لويس التاسع على رأس ألف وخمسمانة مقاتل إلى يافا واستولى عليها دون مقاومة وكانت تحت الحكم الأيوبي<sup>4</sup>، بينما تقدك الجيش المملوكي بقيادة فارس التاسع على رأس ألف وحمسمانة مقاتل إلى يافا واستولى عليها دون مقاومة وكانت تحت الحكم الأيوبي<sup>4</sup>، مقاتل إلى يافا واستولى عليها دون مقاومة وكانت تحت الحكم الأيوبي من مقاتل إلى يافا واستولى عليها دون مقاومة وكانت تحت الحكم الأيوبي من مقاتل إلى يافا واستولى عليها دون مقاومة وكانت تحت الحكم الأيوبي من مقاتل إلى يافا واستولى عليها دون مقاومة وكانت تحت الحكم الأيوبي بينما تقد الجيش المالوكي بقيادة فارس النين أقطاي، نحو غزة، وعسكر في الصالحية، ويبدو أن الناصر يوسف علم بأنياء هذا التحالف، وما أعده

> <sup>1</sup> المصدر نفسة صـــــ398. <sup>2</sup> المصدر نفسة صــــ399. <sup>3</sup> المصدر نفسة صــــ399. <sup>4</sup> تاريخ الأيوبيين في مصر ويلاد للشام صــــ399.

دون إنتقاء الحنيفين، فأرسل قوة عسكرية من أربعة ألاف مقاتل عسكرت على نل العجول قرب غزة، وبعد أن سيطرت على هذه المدينة، إرتدت إلى يافا لاستعادتها من يد ثويس التاسع<sup>1</sup>. ويفعل سيطرت الأيوبيين على غزة ظل المماليك في الصالحية، وظهرت بين الطرفين بوادر إحتكاك واستمر كل منهما يتحفز بالآخر، حتى أصحت المواجهة المكشوفة وشيكة الوقوع، لكن الصلح تم بين الطرفين في أواتل 651هـ/1253م، فما الذي تغير على الساحة السياسية؟<sup>2</sup>.

### 4 ـ الخليفة العباسى وسعيه في الصلح:

الواقع أنه لم يقدر للعداء بين الأيوبيين والمماليك أن يستمر في هذه الأونة رذلك بسبب ظهور خطر جديد هدد المسلمين جميعاً في الشرق الأدني وتطلب منهم أن يتحدوا و هو ظهور المغولي الذين اكتسحوا العراق ووصلت طلائعهم قرب بغداد، ولم يبق من قوة في العالم الإسلامي يمكن أن ندعم الخليفة سوى الشام ومصر، فأعاد الخليفة تسيير رسوله نجم الدين البادرائي لإعادة الصلح وتثبيته بين الناصر يوسف والمعز آييك<sup>3</sup>، وتمكن رسول

ــــ إعتراف الناصر يوسف بسلطة آيبك، ويسيادة المماليك على مصر وبلاد الشام حتى نهر الأردن على أن تدخل مدن غزة ربيت المقدس ونابلس والساحل الفلسطيني كله في حوزته.

> <sup>1</sup> المصدر نفسه **حـــــ399.** <sup>2</sup> المصدر نفسه ح**ــــ399.** <sup>3</sup> العلاقات الدواية في عصر الحروب الصليبية (1 ـــ 400).

الخليفة، وكان المعن أبيك قد استغل انتصاره على الناصل يوسف، وازدياد خطر المغول وتهديدهم لبلاد الشام ومصر، فتخلص من شريكه في الحكم. و هو الأشرف موسى، فحذف إسمه من الخطبة، وقبض عليه، وسجنه في فتعة الجبل وذلك في عام 650هـــ/1252م، واستقل بالسلطنة . ومهما يكن من شيء فقد إتضبح للملك الفرنسي واللاتيني أنه بوسع المسلمين في مصر والشام إذا إتحدت جهردهم، واتفقت كلمتهم، أن يدفعوا عنهم خطر الجماعات الصليبية وأن يعملوا على مضايقتها بشتي الوسائل، وكان الصلح التي تم بين الناصر. والمعن آيبك في صفر 651هـــ/بريل 1253م بمثابة ضربة وجهت إلى قلب القوى الصليبية وإلى لويس التاسع نفسه، لا أنه أناح الفرصية للناصر يوسف بعد أن فرغ من جميع ما يشغل باله، لتلقين الفرنج درساً قاسياً، وكان من الطبيعي أن يبدأ الصدام بين قوات كل من الناصر بوسف والويس للتسع، بعد أن كشف الأخير عن نيائه واتخذ من أمراء مصر حلقاء له ضد خصومهم في الشام وساعد على ذلك أيضاً أن قوات صاحب حلب كانت ترابط قبالة غزة على مقربة من المعسكر الصليبي يافاء ومع أن هذا الصدام لم يكن فيه معركة حمسة، إلا أنه كان مقدمة أو بداية لعنسلة من الهجمات الشديدة التى ستكيلها القوات الناصرية للصليبيين ووالاياتهم بعد إقرار الصلح بينها وبين مصبر". لقد فشل لويس التاسع في الاستفادة من الإنشقاق الذي حدث بين الشام ومصنر إلا أنه اضطر أخيراً العودة إلى فرنسا، فغادر فسطين في ربيع الأول سنة 652هــ/24 نيسان 1254م مجروحاً في كرامته وعزته وكبرينته بعد هزيمته في مصر، وكان نلك ايذاناً بإضمحلال الروح الفرنجية العسكرية وموتها فيما بعد في وقت كانت

> <sup>1</sup> تاريخ الأبربيين في مصر والشام صــــ400. <sup>2</sup> الحوان الصليبي على بلاد الشام صـــــ192. <sup>3</sup> المصدر نفسه صـــــ200.

تكابد فيه طور النزع الأخير أ.

5 ـ تمرد القبائل العربية ضد الماليك في مصر:

ومن المشاكل التي اعترضت السلطان أيبك، هي ثورة بعض القبال العربية أن ما يسمى بالعربان في مصر سنة 1253م. من المعروف أن القبال العربية استوطنت مصر بعد الفتح الإسلامي وتأثرت بالبينة المصرية الزراعية، وأخذت تتحول تدريجياً إلى شعب زراعي مستقر، ولا سيماً في أقاليم الصعيد والشرقية وأطلق عليهم إسم العرب المزارعة، وكان هؤلاء الأعراب يقومون بفلاحة الأرض على مفربة من القرى القديمة الآهلة بالفلاحين من أهالي البلاد، غير أنه يلاحظ أن هؤلاء الأعراب كانوا يتمتعون بمركز إجتماعي أعلى مرتبة من الفلاحين بسبب المساعدات الحربية التي كانوا يؤدونها للدولة في وقت الحرب ولا سيما إيان الحروب الصليبية وكان مشايخ العربان تقع عليهم تبعة حفظ النظام في القري والأرياف كذلك مساهمتهم في الإنتاج الزراعي ودفع الخراج، وكان تعسف أمراء المماليك في تحديد أثمان المنتجات الزراعية وإحتكارها والتلاعب في أسعار ها أحيانًا، من الأسباب التي دفعت بهؤلاء المزارعين العرب إلى القيام بثورات متعددة طول العصبر المملوكي وهذه الثورات عرفت في الكتب المعاصرة باسم ((فساد العريان))، وكانت تنتهى في العادة بهزيمة العرب، نظرا لبراعة المماليك في فنون القتال"، وتجريد العرب عن وسائل الدفاع المؤثرة، ففي منشور. صدر في عصر المماليك جاء ما بلي:... فلا يمكن أحداً من العربان ولا من الفلاحين أن يركب فرساً فإنما يعدها للخيانة مختَّساً ولا يكون لمها مرتبطاً ولا محتسباً، وكن لهم ملاقياً مراقباً، فمن فعل ذلك فانتقم منه بما رسمنا معاقباً ولا تمكنهم من حمل السلاح، ولا ابتياعه ولا استعارته

> <sup>1</sup> معاهدات الصلح و السلام بين المسلمين والفرنج صــــ78. <sup>2</sup> فيام دولمة المماليك الأولى صحــ129.

ولا استبداعه وتنقد من بالأقاليم من تجارة وصناعة فخذ بالقيمة ما عند التجار، وأقمع بذلك نفس الفجار وأخرم نار العذاب على من أخرم لعمل ذلك النار<sup>1</sup>. رورد في منشور أخر ما يلي:

... ولا يمكن أحداً من العربان بجميع الوجه القبلي أن يركب فرساً ولا يقتنيه ويكفى بذلك الأبدي المعتدية فإن المصلحة لمنعهم من ركوبها مقتضية ... ومن وجد من العربان خالف المرسوم الشريف من منعه من ركوب الخيل كانناً من كان ضرب عنقه وأرهقه من البطش بما أرهقه ليرتجع به أمثاله، ولا يُسمع لأحد في الشرق مجاله<sup>2</sup>، ويرجع أسياب الصر اع القائم بين العرب والمماليك إلى أن المماليك الذين أستولوا على الحكم لم يكونوا من أهل البلاد وإنما كانوا مجرد وافدين لأغراض حربية، فحسب، كما أنهم لم يرتبطوا مع الشعب المصري بروابط المصاهرة والنسب وظلوا منعزلين عن أفراد الشعب ومع ذلك فإنه إذا كان للمماليك دوبر فعال في الدفاع عن مصبر وحمايتها من أعدائها فإن للمصبريين والعرب دورهم أيضاً في الدفاع بنفس القدر الذي كان للمماليك واذلك فقد رأى العرب أنهم أحق من المماليك الغرياء بحكم مصرر<sup>3</sup>، فقامت الثور النا ضدهم وأستخدم المماليك في قمع تلك الثررات وسائل متعددة تنطوى على القسوة والقهر، من وسائل قنل وتعذيب معروفة في ذلك العهد وقد أدت هذه السياسة إلى هجرة عدد كبير من المزارعين إلى المدن الكبري بغية التسول أو السرقة أو الإشتراك في المنازعات والإضطرابات الداخلية التي كانت بين أمراء الممانيك، وكانت دوافع تلك الثورات اقتصادية وسياسية، ولا شك أن الدافع السياسي. وسعى بعض القباتل العربية القضاء على حكم المماليك ولد ردة فعل لديهم

> <sup>1</sup> صبح الأعشى نقلاً عن تاريخ القبائل العربية، محمود الميد صــــ24]. <sup>2</sup> المصدر انفسه صــــ125]. -

<sup>3</sup> تاريخ للتباتل العربية، د. محمود السيد صــــــ 125، 126.

مما جعلهم يستخدمون سياسة العنف والقسوة في قمع الثورات خوفاً على سنطانهم وأول وأخطر تورة قام بها الأعراب أيام المماليك، هي الثررة التي قاموا بها في عهد السلطان أيبك التركماني عام 651هـ /1253م وأسباب هذه الثورة ترجع إلى عوامل اقتصادية وسياسية كما أسلفنا، فالمماليك منذ أن أنتصروا على الأيوبيين في وقعة العباسية وتدخلت الخلافة في صالحهم اعتقدوا أن البلاد وما فيها صارت لهم ولا منازع. فبالغوا في الفساد والاستهتار وزيادة الضرائب، إلى درجة أن بعض المؤرخين أمثال المقريزي وأبي المحاسن، فضلوا عليهم الصليبيين وقالوا لو أن الغرنج ملكوا مصعر ما فعلوا فعلهم أوهذا كلام لا يستقيم أمام الوقائع التاريخية فالفرنج لما تمكنوا من تُغر دمياط في الحملة الصليبية، عملوا ما تقشعر منه الأبدان وتشيب منه الرؤس، وفصلت كثيرًا من أعمال الثرنج في كتبنا السابقة عن الحروب الصليبية، وقد حاول بعض المؤرخين أن يقدم لنا صفحات التاريخ المملوكي بلون أسود مظلم قائم، ومع اعترافنا بالحقيقة المرَّة أن تمزقاً كان يقوم بين طوائف المجتمع في عهد المماليك وبين الأمراء المماليك أنفسهم وولاعتهم المتعندة، فإن إشراقة من الإيسان تطل علينا وشموعاً تضباء في دهالين الذات لدى هذا القائد أو ذاك، عندما بمس الإيمان شغاف قلبه، ويحرك القرآن فيه زروح الجهاد والاستشهاد، إن من التجدي أن ننسى الدور الرائد الفذ الذي قام به الظَّاهر بيبرس والمظفر قطز في قيادة جيش إسلامي وقف كالطود الشامخ في وجه الزحف المتراي، الذي كان يستهدف عقيدتنا، وديارنا وأمتتا ويمسى لاجتثسات ذلك كله من الوجود، وكانت النتيجة إندحار الغزاة وهزيمة المعتدين بوحدة الصف ودافع الإيمان الصادق المتين<sup>2</sup>.إن معركة عين جالوت تمثل معلماً مضيئاً في خضم الظلمات ومثلها معالم

<sup>1</sup> الساوك (1 ـــ 280)، النجوم الزاهرة (7 ــ 9)، قيام المعاليك صــــ 130.
<sup>2</sup> تاريخنا بين تزويز الأعداء وغفلة الأبناء صــــ 180.

أخرى، كتحرير بلاد الشام من المشروع الصليبي في عهد المنصور بن قلاوون والمدارس التي بنيت والمكانب التي أوقفت والمساجد التي شيدت وصرح الخير والبر والمرحمة، والحركة العلمية الموسوعية التي قادها علماء ذلك العصر، كالنووي وابن تيمية وابن القيم والذهبي وابن كثير والمزي والسبكي والمقريزي وابن خلدون والسيوطي وغيرهم كثير، وهذا ما سوف نعرفه في هذا الكتاب بإذن الله تعالى.

الحقيقة هناك تجاوزات حدثت في عهد المماليك منها استخدام العنف الغير مبرر ضد المعارضين مما وأدت ردة فعل عكسية قال أبو المحاسن: إن أهل مصر لم يرضوا بسلطان مسه الرق: وظلوا إلى أن مات السلطان أيبك وهم يسمعونه ما يكره حتى في وجهه إذا ركب ومر بالطرقات، ويقولون لا نريد إلا سلطاناً رئيساً مولوداً على الفطرة أوتزعم تلك الثررة الشعبية شريف عثوي وهو حصن الذين بن ثعلب الذي طمع في السلطنة، وصرح بأن ملك مصر يجب أن يكون للعرب وليس للعبيد الأرقاء<sup>2</sup>، وأقام دولة عربية مستقلة في مصر الوسطى، وفي منطقة الشرقية بالوجه البحري وكانت قاعدة هذه الدولة بنواحي الفيوم في بلدة تعرف بذروة سريام أو ذروة الشريف (نسبة إليه)) وتقع بين النيل وترعة المنهى التي هي الآن بحر روسف<sup>3</sup>. واتصل الشريف حصن الدين بالملك الناصر يوسف الأيوبي بوسف<sup>3</sup>. واتصل الشريف حصن الدين بالملك الناصر يوسف الأيوبي نوسف<sup>3</sup>. واتصل الشريف حصن الدين بالملك الناصر يوسف الأيوبي ماحب الشام يطلب مماعدته في محارية أيبك في نلتك الوقت، إذ كانت رمل الخلوفة المستعصم قد تدخلت لحسم النزاع بينهما وكان العرب يومئذ في كثرة من الرجال والخيل والمال بغضل الذ م مشاركتهم في حروب التعريبين، فكونوا جيشاً كبيراً والتقوا حول زعيم حصن الدين وحمن الذا ما هما

> <sup>1</sup> النجوم الزاهرة (7 ـــ 13). <sup>2</sup> القبائل الحربية صــــ 131. <sup>3</sup> التعريف بالمصطلح الشريف صــــ 188.

واضطر السلطان أيبك أن يرسل حملة تأديبية للقضاء على هذه الثورة، ومن عجب أن يسند قيادتها إلى منافسه أقطاي وذلك فيما يبدو لمهارته المربية، وخرج أقطاي من القاهرة بخمسة الآلاف فارس من خيرة المماليك وتوجه إلى للشرقية حيث كانت أكبر مظاهر العصيان، وعلى الرغم من قلة عدد الساليك بالقياس إلى العرب، تغلب المماليك بسبب تقوقهم الحربي ومهارة فائدهم أقطاي، وتهدمت المقاومة العربية في بلبيس منة 1253م<sup>1</sup>، غير أنها جليت على حالها في مصر الوسطى، حيث ظل حصن الدين طليقاً وأقام حكومة مستقلة هناك ولم يتمكن أيبك ومن جاء بعده من سلاطين من القيض عليه إلى أن خدعه السلطان بيبرس البند قداري وقيض عليه وشنقه بالإسكندرية<sup>2</sup>، وكيفما كان الأمر في نهاية الأمير حصن الدين، فالمهم هذا أن أيبك تغلب على أحد العناصر المهندة بقيام دوئة المماليك واستقرارها في مصر<sup>3</sup>، وذكر المقريزي في السلوك أن من نتاج غررات العرب ضد المماليك: أن نبدد شمل عرب مصر وخمنت جمرتهم من حيئنا<sup>4</sup>.

# 6 ـ خطر زملائه الماليك ومقتل الفارس أقطاى:

ومن العوائق التي هندت حكم أبيك ودولته الناشئة، خطر زملائه المماليك البحرية وزعيمهم فارس الدين أقطاي وكان أيبك يتوجس خيفة من هذه الطلافة لمعلمه بقوتها وخطرها، ومن ثم أخذ يعمل على تقوية نفسه، فأنشأ فرقة من المماليك عرفوا بالمعزية نسبة إلى لقعه الملك المعز كما عين مملوكه قطز المعزى نائباً للسلطنة بمصر، ثم لم يلبث أن أخرج المماليك البحرية من ثكنائهم بجزيرة الروضة، وعزل الملك الأبوبي الطفل موسى

> <sup>1</sup> السلوك(1/387)). <sup>2</sup> التعريف بالمصطلح الشريف صد 188 قيام دولة المماليك صد 132. <sup>3</sup> فيام دولة المماليك حد 132. <sup>4</sup> تاريخ القبائل العربية حد 133.

شريكه في الحكم، وانفرد بالسلطنة ، على أن هذه الإجراءات كلها لم تكن إلا سجرد احتباطات شكلية لم تقال من خطر أقطاي وزملانه البحرية، ويجمع لمورخون على أن أقطاي وصل إلى قمة المجد خصوصاً بعد تغنيه على ثورة العرب، وأصبح لا يظهر في مكان إلا حوله حرس عظيم من الفرسان المسلحين كانه ملك متوج، وكانت نفسه ترى أن ملك مصبر لا شيء عنده وكان كثيراً ما يذكر الملك المعز في مجلسه ويستقصه ولا يسميه إلا أبيكاً، وقد بلغ ذلك المعز فكان يغضى عنه لكثرة خشداشيته البحرية<sup>24</sup>، وتقي المصادر التاريخية الضوء على القوة التي كان يمارسها ويتمتع بها أقطاي، فالمقريزي يقول عنه: واجتمع الكل على باب الأمير فارس الدين أقطاي، وقد استولى على الأمور كلها، وبقيت الكتب إنما ترد من الملك الناصر وغيره إنيه، ولا يقدر أحد يفتح كتاباً ولا يتكلم بشيء، ولا من الملك الناصر وغيره إليه، ولا يقدر أحد يفتح كتاباً ولا يتكلم بشيء، ولا

لكثرة خشداشيته<sup>3</sup>، وابن تغري بردي يقول عنه: فانه كان أمره قد زاد في العظمة والثقت عليه الممانيك البحرية وصار أقطاي المذكور يركنب بالشاويش وغيره من شعار الملك وحدثثه نفسه بالملك وكان أصحابه يسمونه الملك الجواد<sup>4</sup>، فيما بينهم وعملوا على تزويجه من أحد أميرات البيت الأيوبي، وهي ابنة الملك المظفر تقي الدين محمود ملك حماة، بل إنهم تأمروا على قتل أيبك ليخلو الجو لأقطاي<sup>5</sup>، قال الذهبي عنه: فعظم، وصار نائب المملكة للمعز وكان بطلاً شجاعاً جواداً، مليح الشكل، كثير النحمل،

> <sup>1</sup> قيام دولة المماليك الأولى صــــ133 . <sup>2</sup> المصدر انفعه صــــ133 . <sup>3</sup> الجبية الإسلامية في مولجية المخططات الصليبية صــــ412 . <sup>4</sup> النجوم للزاهرة(11/7 ). <sup>5</sup> قيام دولة المماليك الأولى مـــــ133 .

أبيع بألف ديدار، وأقطع من جمله إقطاعه الإسكندرية. وكان طانشاً ظلوماً معالاً على السلطنة، بقي، يركب في دست الملك، ولا ينتفت على المعز، ويأخذ ما شاء من الخزائن، بحيث إنه قال: اخلوا في القلعة حتى أعمل عُرس بنت صاحب حماة بها!، وفهم منها المعن أنه مستهدف لإزالته من الحكم فقرر المتخلص منه، واتفق مع ممانيكه على ذلك وأرسل إلى أقطاي يستخطيه مواهما له أنه وستشوره في مهمات من الأمور ، وأكمن له كميداً من مساليكه وراء باب قاعة الأعمدة بالقلعة وقرر معهم أنه إذا مَنَّ مجتازًا بالدهليز يبتدرونه بسرعة، فلما وردنه إلى أقطاى رسالة المعز بادر بالركوب في نفر يسير من ممانيكه من غير أن يعلم أحد من خشداشيته"، الثقته بتمكن حرمته وطلع القلعة أمنآ ولم يدر بما كان له كامنا فلما وصل إلى باب الظعة مذع ممانيكه من الدخول معه، ووثب عليه الممانيك المعزية فأذاقوه كمأس المنبة" وكمان قتله يوم الائتين حادي عشرين من شعبان واس المعز يغلق باب القعلة، فركبت مماليكه وحاشيته وكانوا منبعمائة فارس ومعهم جماعة من البحرية وقصدوا قلعة الجبل، بناءً على أن المعز فبض عليه فبينما هم كذلك أرمى لهم برأسه من فوق السور فالنقت بعضهم إلى بعض وقالوا على من تقاتلوا فتفرقوا جميعهم، ولما شاع الخبر بقتله، أجمعوا البحرية على الخروج إلى الشام، وكان من أعيانهم يومئذ ركن الدين بيبرس البندقدار. ي، وقلاون الألفي، وسنقر الأستُقر، وبَيْسري، وسكر، وبرامق"، فشمروا ويلأ وخرجوا ثيلا فوجدوا بالبنا لمدينة الذي قصدوا الخروج منه

> <sup>ا</sup> سير المعلام النبلاء(197/23). <sup>2</sup> خداشيته: الزميل في الخدمة. <sup>3</sup> نزهة الأنام في تاريخ الإسلام صـــــ220. <sup>4</sup> نزهة الأنام في تاريخ الإسلام صـــــ220.

مغلقاً، فأضرموا فيه الثار، وهو الباب المعروف بباب القارطين فأحرقوه، وخرجوا منه نحو الشام، فسمى من يومنذ الباب المحروق ، وقصد البحرية المك الناصر صاحب الشام ليكونوا عنده ولما أصبح المعزء بنغه هرويهم من المدينة فأمر بالحوطة على أملاكهم وأموالهم ونسواتهم وغلمائهم واتباعهم، وإسبتصفيت أمواليهم وذخائرهم وشؤنهم وخزائتهم، واستتر من تأخر منهم، وحمل من موجود الأمير فارس أقطاى الجمال المستكثرة من الأموال ونودي على البحرية في الأمواق والشوارع، وتمكن الملك المعز من المملكة وارتجع ثغر الإسكندرية إلى الخاص السلطاني، وأبطل ما قرر ه من الجبايات وأعفى الرعية من المصادرات والمطالبات وأما البحرية، فإنهم وقدوا على الملك الناصر، فأحسن إليهم، وأقبل عليهم وأعطى كلاً منهم إقطاعاً بلائمه، ثم عزم على قصد الديار المصرية، فجرد عسكراً صحبة البحرية فساروا ونزلوا الغور واتخذوا العوجاء متزلاء وبلغ المعز مسبرهم إليه والفاقهم عليه، فبرز بالعساكر المصرية ومعه جمَّعة ممن حضر إليه من العزيزية، فنزل الباردة بالقرب من العباسية والقصف هذه السنة وهو مخيم بها<sup>2</sup>، وفي هذه السنة وصل الشريف المرتضى من الروم ومعه بنت السلطان علاء النين كيقباذ بن كيخسروا صباحب للروم وكان الناصر قد خطبها لنفسه، فزفت إليه بدمشق، ودخل بها واحتفل بها احتفالا كبير أ<sup>3</sup>.

وتدخل الخليفة العباسي من جديد بين الأبوبيين والمماليك ووصل نجم النين البادراني لقوسط بين الطرائين ونجح في تجديد معاهدة الصلح على أن:

ـــ يستعيد المعز أيبك ساحل بلاد الشام.

<sup>1</sup> المصدر. نفسه صب 220 دراسات في تاريخ مصر. سهر. عبد العزيز. هم...239.. <sup>2</sup> المصدر. نفسه صب 221. <sup>3</sup> التحفة الملوكية في النولة الثركية، ببيرس المنصوري صــــــ360. ـ ألا يأوي الناصر يوسف أحداً من المماليك البحرية.

7 ـ مقلل السلطان أيبك وشجرة الدر: -

يبدو أن أيبك أخذ يشعر بما بين زوجته شجرة الدر والممانيك للبحرية بالكرك من مراسلات واتفاقات، فعزم على الزواج من غيرها وأرسل سنة 1256م ميلادية إلى بدر الدين لؤلؤ الاتابكي صاحب الموصل يطلب إليه حلقا زواجيا لم يعلم عنه إلا ما تدارلته المراجع من خطبته أيبك لابنة بدر الدين وليس من المعقول أن تكون الخطبة قاصرة على مجرد الرغبة في الزواج لا ربما أراد من وراء ذلك الحلف معرفة تحركات المغول عن طريق صباحب الموصل، وكيفما كان الأمر فقد كانت هذه المسألة بداية الخاتمة لعهد أببك، وذلك نَّن شجر ة الدر ثما علمت ما ببيت لها أخذت هي تترّعم حركة المعارضية الداخلية والخارجية لسلطنته، فقام بعض من بقي في مصر من البحرية بمعارضة مشروع الزراج، فقبض أيبك على عند كبير، منهم أيدكين الصنالحي، وسير هم نقلعة الجبل لسجنهم في الجب، فلما وصلوا إلى قرب ناقذه القصر المطانى حيث سكنت شجرة الدرء احنى الأمير أيدكين رأسه احتراما وقال بالتركية(والله يا خوند أما عطنا ذنب وجب مسكناً ولكنه لما سير يخطب بنت صاحب الموصل، ما هان علينا لأجلك، فانا تربية نعمتك ونعمة الشهيد المرحوم الصالح أيوب، فلما عتبناه تغير عليفا وفعل بنا ما ترين، فأومأت إليه شجرة الدر ابمنديلها بما معناهاقد سمعت كلامكُ وعندما نزلوا بهم إلى الجب قال أيدكين؛ إن كان قد حسنا فقد قتلناه"، ومعنى هذا أن شجرة الدر كانت قد بينت هي الأخرى لايبك جزاء ا وفاقًا، وأن قبضته على أولئك لم يكن مجرد معارضتهم في الزواج، بل لأنه

علم بمؤامريتهم، فأراد أن يقضى على الحركة كلها بالفصل بين أمراء الممانيك وزعيمتهم غير أن شجرة الدر كانت قد ديرت ما لم يكن في الحسبان إذ أرسلت سرا أحد المماليك العزيزية إلى الملك الناصر يوسف بهدية ورسانة تخبره فيها أنها عزمت على قتل أيبك والتزوج منه وتمليكه عرش مصبر، وبْكُن الناصر أعرض عنها خوفاً أن يكون في الأمر خدعة، ولم يجبها بشيء وعلم بدر الدين لؤلؤ بالحبار هذه المفارضات السرية فبعث بها الى أبيك بنصحه أن يأخذ حذراه، وخاف أببك على حباته فترك القلعة وأقام بمناظر اللوتى وصمم على قتل زوجته قبل أن تقضى عليه وأخذ الزوجان يتسابقان في نسج المؤامرات بعد القبض على البحرية في القاهرة، وانتهى السباق بانتصار المرأة في ميدانها، لإ أرسلت شجرة الدر إلى أيبك رسالة رقيقة تتلطف به وتدعوه بالحضور إليها بالقلعة، فاستجاب لاعوتها وصعد إلى القصر السلطاني بالقلعة حيث أعدت له شجرة الدر خمسة من الغنمان الأشداء لاغتياله، منهم محسن الجوجري وقصير العزيزي، وسنجر وكان أخر هم من مماليك أقطاى"، وقد قام هؤلاء الغلمان بما أمروا به وقتلوه في الحمام في أبريل سنة 1257م،655هــ<sup>2</sup>، قال الذهبي عن السلطان المعز كان ديناً عاقلاً، كريماً، ثاركاً للشراب<sup>8</sup>.

حاولت شجرة الذر إخفاء واقعة القتل، وأمرت بتجهيز جثمان عز الدين أيبك بملابس لائقة ووضعه على فراشه. والإدعاء بأنه سقط من فوق جواده أثناء عدود، وتسبب ذلك في إصفات أنهت حياته، وسرعان ما أنتشر نبأ وفاة السلطان وبدأ أمراء المماليك يتوافدون على القصر، وكانت شجرة الدر ما تفتأ تروي واقعة سقوطه من على ظهر جواده، لكنهم استمعوا إليها

. .. ..

في ريبة، فقد شهد أيبك معارك كثيرة خاضبها وهو بحارب من على ظهر جواده لكنها في كل مز ة كانت تصرر وتؤكد الواقعة"، وأحيط بشجر ة الدر ، وراجها أمراء المعاليك فلم يكن أمامها إلا أن تعترف بأنها أرادت الإنتقام، لكن لم يخطر ببالها أبدأ أن ذلك سيؤدى إلى وفنته وتشاور أمراء السماليك فيما يصلعون، أقد وقفوا مع شجرة الدر بادئ الأمر، وصلعوا منها ملكة وسلطانة، وأحاطوها بر عابتهم وحمايتهم، حتى في أصعب الأوقات، وباركوا زواجها من عز الدين أيبك، وساعدوها على أن تصبح زوجة السلطان، فكيف ترتكب هذه الفعلة النكراء؟ وتتنكر على هذا النحو البغيض على أنهم انقسموا على امرهم، وانحان بعض الأمراء إلى جانبها وأعادوا ما كان لأيبك من قسوة وغلصة وجبروت، فضلاً عن أن وجود شجرة الدر يعتبر ضرورياً كرمز للشرعية، فهي أرملة نجم الدين أيوب وأم أبنه خليل، ولها من الأيادي على مصبر وعلى المماليك انفسهم الشيء الكثير البادي العبان ورأى البعض الآخر أنها قد ارتكبت جريمة مرعبة، وكاد الأمر أن بتطور إلى حرب بين الفريفين، وأخيراً انتصر أعداؤها وحُبست في أحد أبراج القلعة، ونودي بعلي، بن عز الدين أيبك السلطان الراحل، سلطاناً جديداً ليخلف والده الراحل ويحدثنا أحد المؤرخين أن شجرة الدر كانت قوية في مواجهة الموت كما كانت قوية في مواجهة المدلهمات، فلمّا ايقنت من نهايتها أسرعت إلى خزانتها واستخرجت حليها ومجوهراتها جميعاً، وسحقتها سحقاً حتى لا نتزين بها غريمتها أم على زوجة السلطان الأولى وفي هذه الرواية شك كبير كذلك؛ فكيف لشجرة الدر، وهي سجينة في برج بالظعة أن تسرع إلى خزنتها وتستخرج حليها، ثم تسحقها جميعا حتى لا تتزين بها غريمتها أم على كما يقول المؤرخ?؟ وفي خارج القصر هدأت الجموع التي أثارها

> <sup>1</sup> شجرة الدر<sup>6</sup> قاهرة الملوك ومنقدة مصر صمــ85. <sup>2</sup> شجرة الدر قاهرة الملوك ومنقدة مصر صمــ86.

انتشار النبأ ورضى الجيش بالسلطان الجديد بعد أن كان قد انقسم على نفسه بين مؤيد لشجرة إلدر ومذكر لمها، وتوقفت أعمال للشغب التي كانت قد انتشرت في القاهرة، وتجنُّب أمراء المماليك شبح الفنَّة التي كانت، نتهددهم، واقتيدت شجرة الدر إلى بلاط السلطان الجديد حيث كانت غريمتها أم على، زوجة أيبك الأولى قد أصبحت منها أم السلطان الجديد، وتمايلت أم على فرحاً فكانت تتنظر فرصبة كهذه منذ سبع سنوات، منذ أن هجرها زوجها أيبِك واهجر المعهما أبنهما على. إن ساعة الإنتقام قد أرقت، وأمرت خادمات القصر بالدخول على شجرة الدر وضربها بالقباقيب حتى تفارق الحياة ، يقول المقريزي: فضربها الجواري بالقباقيب إلى أن مائت، وألقوها من سور القلعة إلى الخندق، ونيس عليها، سوى سروال وقميص، فبقيت في الخندق أياماً وأخذ بعض أراذل العامة تكة سراويلها ثم نفنت بعد أيام ـــ وقد ننتت ـــ وحملت في قفة، بتريتها<sup>2</sup>، قال عنها الذهبي: ودفنت بتريتها بقرب قبر السيدة تفيسة، وقبل: إنها أودعت أمولاً كثيرة فذهبت، وكانت حسنة السيرة، هذاك نكن هلكت بالغبرة?، وقال لين العماد فبها؛ كانت بارعة الحسن، ذات ذكاء وعقل ودهاه... نالت من السعادة أعلى العرائب، بحيث أنها خُطبَ لها على المنابر، وسَلَّكُوها عليهم أياماً، قام يتم ذلك، وتملك المعز أيبك فتزوج يها وكانت ريما تحكم عليه، وكانت تركية ذلت شهامة وإقدام وجرأة وآل أمر ها إلى أن قتلت"ً ، وأما غريمتها أم السلطان الجديد، أم على، فكانت قد نذرت أن تدعو كل سكان القاهرة، إلى وجبة من الطوى في نفس اليوم الذي تتخلص فيه من غريمتها، وعندما ماتت شجرة الدر . أمرت طهاءَ القصر

> ا وسير اعلام النيلاء (199/23). <sup>2</sup> السلوك (494/1). <sup>3</sup> سير اعلام النيلاء (200/23). <sup>4</sup> شذرات الذهب (464/7).

بإعداد تلك الوجية، لكن الوقت لا يسمح بالإنتهاء في نفس اليوم، فجاءتهم بوصفة طهي بسيطة للغاية، كما كميات ضخمة الخبز، يجري تسخينها إلى درجة الإحمرار وتغمر في اللبن والعمل، ثم تغطى بطبقة سمكية من اللوز والزبيب والصنوير، وإلي وجبة الحلوي الذيذة التي تقدم في المطاعم في أيامنا هذه، وقد سميت بإسم أول من صنعتها، أم علي<sup>1</sup>.

## 8 ـ سلطنة على ابن المعر ثم تولى سيف الدين قطر: :

صعم المماليك المعزية، وعلى رأسهم سبف الدين قطز، على أن يقيموا على العرش الذي بات شاغراً بمصرع إيبك صبياً في الخامسة عشر من عمره هو (نور الدين علي)) ابن سيدهم المعز آيبك، وتم ذلك في ربيع الأول سنة 655هـ/1257م ولقبوه الملك المنصور علي، وقد رفض المماليك الاعتراف بالسلطان الصبي، وتجسد رفضهم في عدة إضطرابات عاصفة، استنجدت بعض الغلب المتنازعة بملوك بني أيوب في بلاد الشام، وحاول المغيث عمر صاحب إمارة الكرك – في الأردن حالياً – عزو فرصة جديدة لظهور نجم الأمير سيف الدين قطز، فقد قام قطز بالقبض على الاتابك سنجر الحلبي وحبسه في الجب بقامة الجبل، لأنه كان يضمع في مصر مرتين، لكن الفشل كان من نصيبه<sup>2</sup>، بيد أن هذه الاضطرابات كانت فرصة جديدة لظهور نجم الأمير سيف الدين قطز، فقد قام قطز بالقبض على العلطنة يعد مقتل المعز آيبك، ولأنه كان يتحين الفرصة للوثوب على السلطنة يعد مقتل المعز آيبك، ولأنه كان يتحين الفرصة للوثوب على على عدد منهم وأودعوهم سجون القامة، وطاردهم المماليك المعزية وقبضوا على عدد منهم وأودعوهم سجون القامة، وخلا الجو نسيف الدين قطر مانوني على من المماليك البحرية إلى حبه الشام، وطاردهم المماليك المعزية وقبضوا على عدد منهم وأودعوهم سجون القامة، وخلا الجو نسيف الدين على فضرعا على عدد منهم وأودعوهم منجون القامة، وخلا الجو نسيف الدين قطر فصار

السلطان الصبي على العرش مسألة قصد بها كمب الوقت حتى بمكن لواحد من كبار الممالية الطمعين في عرش السلطنة أن يصبع الصراع لصالحه، وكان هذا مشهداً تكرر كثيراً طوال عصر سلاطين المعاليك، بل إننا لا نبائغ إذا قلنا إن هذه كانت ممارسة سياسية حظيت بإعتراف الجميع طوال ذلك العصر ومن المهد أن نشير إلى أن المماليك لم يؤمنو! بنظام وراثة العرش، اذِ طبيعتهم العسكرية من ناحية، وشعورهم بأنهم جميعاً سواء في ناهية أخرى، جعل كبار أمراثهم يعتقدون أنهم جميعاً يستحقون العرش الذي يفوز به اقواهم، واقدرهم على الإيقاع بالأخرين تحقيقاً لمبدأ (الحكم لمن غلب)، وكنت التنيجة الطبيعية لذلك أن ظل عرش السلطنة على الدوام محل التنافس والمدارعات بين كبار الأمراء، لا سيما عندما يخلو العرش بسبب موت السلطان، وكان هذا هو الحال عندما مات عز الدين أيبك ولم يشأ ((سيف الدين قطز)) أن يتعجل الأمور ويواجه المنافسين، فأسلك بيده زمام السلطة الفعلية ناركا للسلطان الصببي شعار السلطنة ولقبها.. ولا شيء أكذر من ذلك وبات عرش مصر قاب قوسين أو أدنى، ثم جاءت الفرصة تسعى إلى قطز، وكان سيف الدين قطن مشغولاً بترتيب الأوضاع السياسية الداخلية الصائحة ، على حين كانت الإشاعات ثملاً سماء القاهرة بأن السلطان الصبي يريد خلع قطر معلوك أبيه وصاحب اليد البيضاء في توليه عرش البلاد، وإجتمع الأمراء في بيت أحد كبارهم، وتكلموا إلى أن نجحوا في إصلاح الأمور بين الملك المنصبور على وبين مملوك أبيه الأمير قطز... وخلع عليه وطيب قلبه وهكذا توطدت مكانة سيف الدين في الدولمة، وفي الوقت نفسه كانت الأحوال متردية ثماما بسبب الفتن التي أثاريتها طوائف المماليك في القاهرة، كما كان خطر محاولات للغزو الفاشلة التي قام بها المغيث عمر في

<sup>1</sup> المصدر نفسه صبـــ81.

<sup>2</sup> النجوم الز !هر.ة (7 = 43).

ذي القعدة 655هــ/1257م وفي ربيع الأول سنة 656هــ/1258م يظق باله، بحيث خرج في المرتين للقاء المماليك البحرية وحليفهم الأيوبي ويفضل شجاعة ((سيف قطز)) تم القضاء عل هذا الخطر الأيوبي بيد أنه كان على قطر أن يواصل ترتيب أمور المملكة في الداخل وبعد أن واجه الخطر الخارجي، فقد قبض على جماعة من الأمراء لميلهم إلى ((الملك المغيث عمر )) في هذا الشهر نفسه، وهم: الأمير ((عز الدين أيبك للرومي الصالحي))، والأمير ((سيف بلبان الكافوري الصالحي الأشرفي))، والأمير ((بدر الدين بكتوت الأشرفي))، والأمير ((بدر الدين بلغان الأشرفي)) وغيرهم، وضرب أعناقهم في السادس والعشرين من ربيع الأول واستولى على أموالهم كلها"، وبذلك إزدادت القامة السياسية لسيف الدين قظر طولًا، ولكن الدولة الذي يحكمها سنطان في سن الصببي بدت واهنة ضعيفة وغير قلارة على تحمل مؤامرات الصغار وتعبهم بأقدار البلاد والعباد، ثم بدآ صدى طبول الحرب النتارية يتردد على حدود السلطنة الوليدة، ولم يكن بوسع السنطان الصبي ((نور الدين علي)) أن يفعل شيئاً إزاء هذا الخطر الداهم، فقد كان يقضى وقته في ركوب الحمير والتتزه في القلعة.. ويلعب بالحمام مع الخدم<sup>2</sup>، ومع كل خبر جديد عن وحشية النثار كانت الأحوال قرداد إضطراباً والظق يفترس نغوس الناس". وتعين على الأمير سيف الدين قطز نائب المعلطنة أن يخطو الخطوة الأخيرة نحو العرش من ناحية وتدعيم تفوذه السياسي الداخلي من ناحية أخرى والاستعداد لمواجهة التتار، من فاحية ثلاثة"، ومع اقتراب جحافل النتار من الشام أرسل الملك الناصر

> <sup>1</sup> السلوك (1 ـــ 411)، السلحان المظفر سيف الدين قطر صـــ83. <sup>3</sup> السلطان المظفر سيف الدين قطر صـــ83. <sup>9</sup> المصدر نقسه صـــ83. <sup>4</sup> السلطان المظفر سيف الدين قطر صـــ84.

المؤرخ والفقيه المعروف كمال بن العديم إلى مصبر يستنجد بعساكرها وهكذا بدأت الحرب تصل بوجها المرعب، على الساحة السياسية في مصر، وكان الثجم الساطع في تلك الساحة هو الأمين ((سيف الدين قطز))، ولما قدم ابن العديم للى القاهرة، عقد مجلس بالقلعة حضر ه السلطان الصبي الملك المنصور نور الدين على، وحضره كبار أهل الرأى من الفقهاء والقضاة. مثلٌ: قاضمي القضباة بدر الدين حسن السنجاري، والشيخ عز الدين بن عبد السلام، وكان سيف الدين قطر بين الحاضرين، وسألهم الحاضرون عن أخذ الأموال من الناس لانفاقها على الجنود فأقتى الشيخ عز الدين بفتوته المشهورة التي يأتي تفصيلها عند الحديث عن عين جالوت بإذن الله تعالى، وكان هذا الاجتماع من الأدوات المبياسية التي أحسن سيف الدين قطز استغلالها للوصول إلى هدفه النهائي، عرش مصر وقتال التتار، وكان ذلك الاجتماع الذي عقد بحضور السلطان الصببي أخر خطوات قطز صوب عرش مصدر وقتان النثار أ. وبينما كان هولاكو يجتاح أقاليم العالم الإسلامي الشرقية كمان نجر سيف الدين قطز يزداد مطوعا وتزداد قامته السياسية طولًا، وبكُنه على موحد مع التاريخ لكي ينجز مهمته الكبري في هزيمة الجحافل التتارية الظائمة، لقد استخل قطز اجتماع القلعة لمطع السلطان للصبي، وأخذ يتحدث عن مساوئ المنصور على، وقال: لا بد من سلطان. قاهر يقاتل هذا العدو، والملك الصببي صغير لا يعرف تدبير الملك". وساعده على الوصول لهدفه أن مقلمد الملك المنصور على كانت قد زرادت حتى الفض الجميع من حوله واستهتر في اللعب وتحكمت أسه فاضطربت الأمور وجامت الفرصة تسعى إلى سيف الدين قطز عندما خرج أمرا ه المماليك المعزية والبحرية إلى الصيد في منطقة العباسية بالشرقية وفي

- · المصدر نقسه صــــ88.
- <sup>2</sup> للسلطان المظفر سيف الدين قطز صــــ89، النجرم الزاهرة (7 ... 55).

غزة، وعلى رأسهم سيف الدين بهادر والأمير علم الدين سنجر الغتمي، في يوم السبت 24 ذو القعدة سنة 657هــ/1259م وقبض قطر على الملك المنصور وعلى أخيه قاقان وأمهما وإعتقلهم في أحد أبراج القلعة، فكنت مدة حكم المنصور سنتين وثمانية أشهر وثلاثة أيام<sup>1</sup>. وحكذا اكتمنت رحلة المملوك صوب العرش، وصار معلطاناً على الديار المصرية، وجلس على سريز الملك بقلعة الجبل في نفس اليوم، واتفق الحاضرون على توليته، لأنه ورضى به الأمراء الكبار والخوشداشية وأجلسوه على سرير الملك ولقبوه بالمظفر<sup>2</sup>.

## 9 ـ ترتيب سيف الدين قطرُ للأمور الداخلية:

لم يكن جلوس قطز على عرش السلطنة نهاية لرحلة المملوك إلى عرش السلطان، إذ كان على المبلطان المظفر سيف الدين قطز أن يوطد دعائم حكمه في الداخل قبل أن يتوجه للقاء عدوه في الخارج، فيدأ بتغيير الوزير ابن بنت الأعز، ورلى بدلاً منه زين الدين يعقوب عبد الرقيع بن يزيد بن الزبير، ثم كان عليه أن يواجه معارضة كبار الأمراء الذين قتموا إلى قلعة الجبل، وأنكروا ما كان من قبض قطز على الملك المنصور، ووثوبه على المك، فخافهم واعتذر اليهم بحركة التتار إلى جهة مصر<sup>3</sup> والشام، رقال سيف الدين قطز في سياق تبريره نما حدث، وإتي ما قصدت إلا أن نجتمع على قتال انتار، ولا يتأتى ذلك يغير ملك، فإذا خرجنا وكسرنا هذا العدو، فالأمر لكم، أقيموا في السلطنة من شئتم<sup>4</sup>، وأخذ يرضي أمراء

> <sup>1</sup> السلوك (1 ـــ 417)، النجوم (7 ـــ 55). <sup>2</sup> السلطان المظفر سيف الدين قطز صـــ90. <sup>3</sup> السلوك (1 ـــ 417، 418)، السلطان للمظفر مديف الدين قطز صــــ92. <sup>4</sup> السلوك (1 ـــ 418)، المبلطان المظفر صــــ92.

المماليك حتى تمكن على حد تعبير المقريزي، وما أن شعر أن سلطته قد رسخت حتى أخذ بتخاص من كل من يمكن أن بشكل تهديدا على عرشه، فأرسل المنصور على وألخاء وأمه إلى دمياط، وإعتقلهم في برج بناء هناك وأطلق عليه أسم برج السلسلة، ثم نقاهم جميعا إلى القسطنطنية، بعد ذلك قبض المنطان سيف الدين قطر على الأمير علم الدين سنجر الغتمي، والأمير عز الدين أيدمر النجيبسي الصغير، والأمير شرف الدين قيران المعزى، والأمير سيف الذين بهادر، والأمير شمس الدين قراسنقر، والأمير. عز الثين أبيف النجمي الصغير، والأمير سيف الدين الدود خان الملك المنصور على بن المعز والطواش شبل الدولة كالهور لا لا الملك المنصور، والطوائسي حسام الدين بلال المغيثي الجمدار، واعتقلهم، وهكذا تمكن من التخلص من رؤوس المعارضية. ومن ناحية أخرى، بدأ السلطان السظفر سيف الدين قطل يختار أركان دولته ويوطد دعائم حكمه، فحلف الأمراء والحسكر النفسه، واستوزر الصاحب زين الدين يعقوب بن عهد الرفيع، وأقر الأمير قارس للدين أقطاى الصبغين الصنائحي المعروف بالمستغرب أتابكا وفوض إليه وإلى الصاحب زين الدين تدبير العساكر واستخدام الأجناد، وسائر أمور الجهك والاستعداد للجرب ضد التتار، لقد ضمن سيف الدين قطن هدوء الأحوال داخل دولته، بيد أنه كان ما بزال متوجسًا من ملوك. الأبوبيين في بلاد الشام، خاصة الناصر يرسف صلاح الدين صاحب دمشق. وحلب، وعندما علم بذبر قدوم نجدة من عند هوالاكو إلى الملك الناصر يتمشق، خاف من عاقبة ذلك وكتب إليه خطابا رقيقا يحاول فيه تجنب ا المواجهة وأقسم قطز بالإيمان أنه لا ينازع الملك الناصر في الملك ولا يقاومه، وأكد له أنه نائب عنه بديار مصر، ومتى حل بها أقعده على الكرسي وقال قطر أيضاً: ... وأن أخترتني خدمتك، وإن إخترت قدمت ومن

معي من العسكر نجدة لك على القادم عليك، فإن كنت لا تأمن حضوري سيرت لك العساكر صحبة من تختاره<sup>1</sup>، وهكذا ظهرت من قطر معاني من التضحية والتواضع والحرص على وحدة الصف ساعدته للتصدي للمشروع المغولي وكسره في عين جالوت يأتي الحديث عنه مفصلاً بإذن الله في الفصل القادم.

<sup>4</sup> العياطان المظفر سيف الدين قطر صيـ.92، 93, 94.

# الفصل الرابغ معركة عين جالوت النالدة إنكسار المغول المبخك الأول: إختلال المغول لبلاد الشام والخزيرة: أولاً: صمود ميا فارقين:

النقهى التتار من غارات الاستطلاع في الجزيرة، ومن جمع المعلومات عن أرضيها رشعبها وملوكها وكانوا قد فرغوا من أمر بغداد فوجهوا جيوشهم بثقلها صوب الجزيرة، وعلى رأسهم القائد العام للعمليات في المنطقة هو لاكو خان، لم يضيع التتار الوقت في عام 655هـ/ 1258م بعد سقوط بغداد، توجه هو لاكو مباشرة إلى الجزيرة، وكان هنفه دينسمر ونصيبين، ومن ثم حرّان، وكلّف ابنه يشموط بقيادة فرقة أخرى من جيش التتار والسير بإتجاه ميّافارقين وكلّف معه القائدين إيلكا نوبان وسونتاي تويان، ووجه فرقة أخرى بقيادة الصالح ابن صاحب الموصل بدر الدين لؤلو إلى أمد<sup>1</sup>.

#### 1 ـ أمد بمواجهة التتار:

في عام 655هـ / 1257م كان الملك الكامل ناصر الدين محمد بن المظفر شهاب الدين صاحب ميّافارقين قد عاد من زيارة منكوقاآن التتار الأعظم، بعد أن قدم له فروض الطاعة، فعلم أن بدر الدين لؤلؤ صاحب الموصل بكائب أهل آمد لتسليمه المدينة، فطلب نجدة للملك السعيد صاحب

ا العلاقات الدولمية في عصر الحروب الصليبية (2 ــ 47).

ماردين، وأرسل عمكره، فطردوا عمكر سلاحة الروم واحتلوا آمداً، وفي عام 557هـ وبينما كان النتار يحاصرون ميّافارقين، وصل هو لاكو إلى آمد واستدعى سيف الدين بن محلي نائب الكامل فيها، فخرج إليه،وطلب منهم هو لاكو تمليم المدينة، طم يمانع، وقام هو لاكو بتسليمها إلى ابني كيخمرو سلطان سلاحقة الروم المتوفي، وهما ركن الدين وعز الدين ولما اقتسما البلاد أصبحت أمد مع ركن الدين قليبج أرسلان، وفيها نوّابه مع نوّاب الشار، ثم انتقلت بعد مقتله إلى ابنه غيات الدين<sup>2</sup>.

## 2 ـ تحدى ميافارقين التتار:

وبعد عودة الملك الكامل من خان التشر إلى ميافارقين أعلن العصيان على النشار، وحيس نوابهم وخرج بيتجاه دمشق لمقابلة الملك الناصر يوسف وقال له: إن هزلاء النشار لا تفيد معهم مدارة، ولا نتجح فيهم خدمة، وليس لهم غرض إلا في ذهاب الأنفس، والاستيلاء على البلاد، ومولانا السلطان قد بذل لمهم الاموال من سنة أشتين وأربعين وإلى اليوم (656هـ)، فما الذي أثرت فيهم من حلوص المودة؟ فلا يغتر مولانا بكلام بدر الدين – صاحب الموصل، ولا بكلام رسولك – الزين الحافظى، فإنهما يخترك عليهم، وغرضه إخراج ملكك من ينك وأنا فقد علمت أنتي مفتول بعدر الدين – صاحب الموصل، ولا بكلام رسولك والا ينا الذي مقتول بعد الدين – صاحب الموصل، ولا يكلام رسولك – الزين الحافظى، فإنهما بعد الدين – معاجب الموصل، ولا يكلام رسولك – الزين الحافظى، فإنهما بعد ولا الدين – معاجب الموصل، ولا يكلام وسولك المواك الذي المافظى ولا يخترك عليهم، وغرضه إخراج ملكك من ينك وأنا فقد علمت أنتي مفتول الانتظار وقد نزلوا على بغداد، والمصلحة خروج الملطان – الناصر – بعساكره لإنجاد المسلمين وأنا بين يديه، فإن أمركناه عليها فيها، ونعمت وكانت لنا عد الخليفة اليد البيضاء وإن لم نتركه أخذنا بثاره<sup>6</sup>.

> <sup>1</sup> المصدر نفسه (2 ـــ 48). <sup>2</sup> المصدر نفسه (2 ـــ 48). <sup>3</sup> العلاقات الدرلية (2 ــ 50).

3 ـ مشروع الكامل لمواجهة التتار:

كانت لدى الكامل رؤية واضبحة لموضوع الصراع مع النتار، وقد تجلت في المشروع الذي قدمه للملك الناصر الايوبي عند زيارته له في دمشق، وهو مشروح هجومي وليس دفاعي:

اً ـــ أدرك الناصير أن نزول هولاكو على بغداد لحصارها هو الهدف الأكبر للتتار ولإنهم بعده سيتوجهون إلى الجزيرة والشام.

ب ب تأكد الكامل أن سقوط بغدك سيكون نهاية للدونة الإسلامية بكن رموزها ومعانيها وممالكها وإماراتها.

ج ـــ لكل ذلك كان مشروعه يبدأ من بغداد، فقد طلب من الناصر يوسف التوجه يجيشه وسيكون الكامل معه إلى بغداد ننجدتها، فسعركة بغداد هي التي ستحسم الصراع مع بغداد.

د ـــــكان يبدر من كلام الكامل ثقته ــــ إلى حد ـــــ ما بالنصــر ، فإن لم يمكن نجدة الخليفة و إنقاذه فالتأر اله.

س ـــــ قام الكامل بتحذير الذاصر من تضطيل بدر الدين لولۇ المتعامل مع التثار، ومن خيانة رسول الناصر إلى النثار وزيره الزين الحافظي ((فقد جعلوك خبز<sup>1</sup> ومعينية))<sup>1</sup>.

نقد كان الكامل واحداً من الملوك القلّة الذين تجرّؤوا على سجرًد التفكير بالمقاومة وربما كان ذلك لتقديره الصحيح للموقف فقد قتل التتار الملوك المستسلمين والخاضعين والمقارمين على السوء، وهذا ما أثبتت الأيام صحته<sup>2</sup>.

# 4 ـ رد الناصر على مشروع الكاهل:

ما إن علم الملك الناصر بتوجه الكامل المتمرد على التتار نحوه

<sup>1</sup> الاغلاق الخطيرة لابن رشد، نقلاً عن العلاقات الدولية (2 ـــ 51).
<sup>2</sup> العلاقات الدولية في عصبر الحروب الصليبية (2 ـــ 51).

حتى جمع أرباب دولته واستشارهم، فكان رأى الأغليبة منهم استقبال الكامل، والاستماع إلى ما جاء من أجله، بينما عارض ذلك الزين الحافظي والصالح نور الدين بن المجاهد والملك الاشرف بن المنصور صاحب حمص، فإنبهم كانوا منفقين مع التتار وقال الزين الحافظي للناصر : متى بلغ هوالاكو خروجك إليه جعله سبباً إلى قصد بلاتك والمصلحة اعتذارك إليه، وردَه، قلم يمكن الناصر. إلا موافقة الجم الغفير، فخرح إليه، وتلقاه وأنزله بدار السعادة"، إن ما تستنتجه من ما دار في مجلس الملك الناصير. هو أن أعوان التتار. يشكلون حزبًا له وجوده حتى في حاشية الملوك، ولكنهم قلَّه، وأن معظم النامي كان مشاعرها ضيد النتار، وتميل للمقاومة مهما كانت ا النذائج، لقد أستمع الملك الناصر ولم يوافق على مشروع الكامل، فبعد أن عرض الكامل مشروعة للمسير إلى بغدد أبَّد جميع الحاضرين في المجلس هذا المشروع، ما عدا حزب التثار، فف كانت تهم جراة في المعارضية، أما الملك الناصر، فكان ردَّة متخاذلاً أكثر من تخاذله على أرض، إذ عرض على الكامل أن برسل من طرفة رسولاً ليشقع له عند هوالكو، فأجابه الكامل قائلاً: جنتك في أمر ديني تُعوَّضيني عنه بأمر دنيوي؟ فقال: متى نزلوا عليك ارسلتُ لك عسكراً. فأجاب الكامل: هذا لا ينفعني حينتُ، إذ لا وصول له إلى²، نقد مثل الكامل إرادة الجهاد والمقاومة مهما كلف الثمن، واختار الشهادة بعزة إن لم يكن النصر،أما الملك الناصر، فقد عبّر عن جينه وتخاذله وحيرته وتردده وانعدام قدرته على انخلا قرار ناجح في لمطة تحتاج إلى قرار، وبقى الكامل في دمشق حتى سمع مقوط بغداد، فرجع إلى بِلاده عن طريق حلب، حيث التقي به ابن شداد وقال له: أصببت في قصدك ا الملك الفاصر، وما أصبت في رجوعك، هلا قصدت مصر؟ فيرد الكامل: ا

<sup>1</sup> الإغلاق للخطيرة لإبن رشد نقلاً عن العلاقات الدولية (2 ـــ 52).
<sup>2</sup> الإغلاق الخطيرة (2 ـــ 52).

لقد خفت على قلب الملك الناصر، فيشير عليه ابن شداد أن يخرج حريمه من ميَّافارقين، ويستخلف نوَّاباً، ويعود للملك الناصر، لمعل نتهض عزيمته. ويُتضح لذا من هذا الحديث بين الكامل وابن شداد أن فكرة قصد مصر كأمل أخير للوقوف في وجه التتار قد خطرت على بال الكامل، لكنَّه لم ينفذها حتى لا يغضب الناصر في وقت هو بأمس الحاجة إليه، كما نتبين أن ابن شداد كان مطلعاً على الوضع العام، فقد عرف أن وضع الجزيرة ميؤوس منه فصح الكامل بإخراج حريمه من ميّافارقين، وعرف أن الناصر عتخاذل ختف يحتاج لاستنهاض عزيمتها.

## 5 ـ سقوط ميافارقين واستشهاد (لكامل:

بعد أن تم للمغول الاستيلاء على اريل، أمر هو لاكو الأمراء يشموت واليلكا نوبان وسرنتاي بالنوجه إلى مدينة متفارقين، ولما بلغوا حدودها أرسلوا رسرلاً من قبلهم إلى العلك الكامل الايوبي صاحبها يدعونه إلى الخضوع، والطاعة لهم ويترعدونه باليلاك والدمار في حالة عصيلته لهم، (لا أن السك الكامل قابل ذلك التهديد بالرفض الشديد، وذلك لما كان يعرفه عن المغول من الخيانة ونكث العهود حيث رد عليهم قائلاً: إلتي لن أنخذع بكلامهم المعمول، ولن أخشى جيش المغول وسأصرب بالسيف ما دمت حي<sup>2</sup>، وانتيجة لهذا الرد الحاسم من الملك الكامل، إتفق الأمراء المغول على مهاجمة ميافارقين، وإنتراعها بالقوة من يد حكامها وفي الوقت نصبه أخذ الملك الكامل يعد نفسه وقواته لمواجهة ذلك الخطر، حيث عمد إلى تطبيب مهاجمة ميافارقين، وإنتراعها بالقوة من يد حكامها وفي الوقت نصبه أخذ مناكلات الكامل يعد نفسه وقواته لمواجهة ذلك الخطر، حيث عمد إلى تطبيب

> <sup>1</sup> جهاد المماليك صـــــ 53. <sup>2</sup> جامع التواريخ نقلاً عن جهاد المماليك صـــــ 75. 127

إستعداد للجهاد ضد العدوان المغولي الذي بات يهدد مدينتهم بالخراب والدمار، واستطاع مسلمو مياقارقين أن يصمدوا واستبسلوا في القتال! وصمدت المدينة الباسلة، وظهرت فيها مقاومة ضارية، وقام الأمير الكامل محمد في شجاعة نادرة بشجع شعبه على الثبات والجهاد، وكان من المفروض في هذا الحصار البشع الذي ضرب على ميافارقين أن يأتيها المدد من الإمارات الإسلامية الملاصفة لها، ولكن هذا لم يحدث لم تتسرب المولي أصلحة ولا أطعمه ولا أدرية، نقد احترم الأسراء المسلمون النظام الدولي الجديد الذي فرضته القوة الأولى في العالم التنار – على إخوانهم وأخوانهم وأبناهم وبناتهم وآبائهم وأمهائهم المسلمين والواقع أنني أتعجب من رد فعن الشعوب، أين كانت الشعوب؟

ـــ من لم يقنعه العلماء والخطب والحجج فإقداعه يكون بالسيف، لقد تعودت الشعوب على القهر والبطش والظلم من الولاة<sup>2</sup>.

أقبل المغول على فرض حصار شديد على منينة ميافارقين، اشتركت فيه فرق أرمينية ومسيحية شرقية وقابله المسلمون داخل المدينة بصمود هائل عجز أمامه المغول على اقتحامها مدة طويلة، وكان في جيش الملك الكامل فارسان بارعان أذهلا قادة المغول ودوخاهم وأوقعاهم في الدهشة والحيرة، إذ كان لبسائتهما وأحكامهما الرماية سبباً في إنزال أفدح

- <sup>ا</sup> جهاد المماليك صنـــ76.

الخسائر في الجيئن المغولي، حتى اضطر هولاكو الذي أدرك عجز قواته عن الهتمام المدينة إلى إرسال مدد جديد بقيادة الأمير أرقتو، والنضم هذا القائد الجديد بجموعه إلى الجهة التي فيها جيش الأمير المغولي ايلكيا نوابان، ونظر الطول الحصار الذي فرضبه المغول على المدينة، نفذت الأرزاق من داخلها وعد إلقحط وانتشر الوياء ويهدمت الأسوار من شدة ضرب المنجنيقات، حتى هلك أكثر سكان المدينة1، فقد وقعت المجاعة فيها بسبب الحصبار الطويل وفي عام 658هـــــــ 1260م سقط آخر معقل لأمقارمة في المجزيرة ودخل النثار ميافارقين قوجدوا جميع سكنها موتني، ما عد سبعين شخصة نصف أحياء، وقبضوا على الكامل الأيوبي، فعنَّفه هو لاكو اوأمر يتقطيعه"، وأخذوا يقطعون لهمه قطعاً صغيرة ويدفعون بها إلى فمه حتى مات، ثم قطعوا رأسه وحملوه على رمح وطافوا به في البلاد وذلك في سنة 657هـــ/1259م<sup>\*</sup>، حتى وصل دمشق، فعلَّقوه على بأب الفراديس، حتى أنزلته الأهالي ودفقوه وقتل المغول كل من وجدوه في ميَّافارقين وهدموها، وإهذا يدل على شدة حلق المغول من الملك الكامل، ومن مفاومته أنهم ورابعا كان أيسر ما كلفتهم إباد هو الخسائل البشرية والمادية فهي ــ بلا شك ـــ ساهمت في تحطيم سمعتهم الحربية المراعبة لأن مقاومة الكامل أصبحت ا رمزاً لإرادة المقاومة ضد التتار، وأصبح الكامل بموته قدوة ومثالا للتضحية والشهادة". وكذلك حديثة ميافارقين التي تقع الآن في شرق تركيا إلى الغرب من بحيرة"و إن" فقد كانت جيوش الكامل الأيوبي تسيطر على شرق تركيا، بالإضافة إلى منطقة الجزيرة، وهي المنطقة الواقعة بين نهري دجلة

> <sup>1</sup> جهاد المعاليك صـــــ76. <sup>2</sup> المصدر نفسه صــــ76. <sup>3</sup> المصدر نفسه صــــ76. <sup>4</sup> الملاقات الدولية (54/2).

\_. \_ . . . \_ \_ \_ . \_ . \_ .

والفرات من جهة الشمال، أي أنه يسيطر على الشمال الغربي من العراق. وعلى الشمال الشرقي من سوريا<sup>1</sup>. 6 **ـ هاردين**:

بعد أن تمكن هولاكو من انهاء الأمر في مبافارقين أشار على امرانه بالزحف على مدينة ماردين، التي كانت تتمتع الأخرى بحصانة كبيرة، إذ تعجب المغول من ارتفاع قلعتها واستحكاماتها لذلك عمد هؤلاء الفادة إلى اتباع نهجهم التقليدي بارسال الرسل إلى صاحبها الملك السعيد، بالتهديد والوعيد إلا أن الملك السعيد نجم الدين ايلغازي الارتقى، أبي الانصباع إلى أوامرهم ورد عليهم قائلاً: كنت قد عزمت على الطاعة والحضور إلى الملك، ولكن حيث أنكم قد عاهدتم الأخرين، ثم فتلتموهم بعد أن اطمئنوا إلى عهدكم والمانكم، فإنني الأن لا التي بكم، وأن القلعة بحمد الله تعالى مشحونة بالنخائر والاسلحة ومليئة برجال الترك وشجعان الكرد<sup>2</sup>وضيرب الحصار الشديد على ماردين وعلى كل فإن هولاكو استضّاع خلال نتك الفترة أن يستولى على أمد وحران والرها وسروج وعدد كبير سن مدن وحصون اقليم الجزيرة، ومن ثم قرر اهولاكو ارجاء أمر ماردين ريثما يصفى حسابه مع الشام، فعين الفرات على رأس قواته قاصداً حلب فاستولى عليها في المحرم من عام 658هـ /1259م وعاد الحصار من جديد والثاء الحصبار توفى الملك السعيد بسبب وباء انتشر بين سكان القلعة فهلك أكثرهم فتولى الحكم أبنه الملك المظفراء وتمت مفاوضيات بين الملك المظفر والمغول وتم الصلح مع المغول وكان هولاكو قد أرسل بكوهداي أحد كبار أمراء المغول إلى ماردين وأعلن كوهداي إسلامه على يد الملك المظفر وزوجه الأخبر أخته وأعقب ذلك مسير الملك المظفر بنفسه إلى

> <sup>1</sup> جامع للتواريخ نقلاً عن جهاد المماليك صــــ77. <sup>2</sup> الاغلاق الخطيرة (3 ــ 566 ــ 568)، جهاد المماليك صــــ 84.

هوالاكو في رمضان من السنة نفسها يحمل الهدايا إليه، فاجتمع به هوالاكو ر أكرمه، ثم قال له: بلغني أن أولاد صاحب الموصل هربوا إلى مصر، وأنا أعلم أن أصحابهم كانوا سبب ذلك،فاترك أصحابك الذين رافقوك عندى، فإنى لا أمن أن يحرفوك عني، ويرغبوك في النزوح عن بلاتك إلى مصر، و إذا ما دخلت البلاد فاصطحبهم معي<sup>1</sup>، فأجابه الملك المظفر. إلى ذلك ثم قفل عانداً إلى بلاده وفي الطريق ارسل هو لاكو في طلبه يأمره بالعودة إليه ثانية فعاد إليه يرتجف خوفًا، فلما اجتمع به قال له هو لاكو: إن اصحابك أخيروني أن لك باطناً مع صاحب مصر ، وقد رأيت أن يكون عندك من جهتني من بمنعك من النسلل اليهم، ثم عيَّن نذلك أمير. يدعى ((أحمد بغا)) و أعادهما إلى ماردين، بعد أن أضاف إلى الملك المظفر نصيبين والخابور، ومنطقة لا يستهان بها من ديار بكر ضمت إلى أمد وميافارقين، كما ألحق بامارته بعض المدن التي سيطر عليها المغول في الجزيرة كقرقيسيا حيث أبقي المغول قوة لحفظ المعابر 2، وفي الوقت نفسه أمن هوالأكو السلك المظفر بهدم أبراج قلعة ماردين وما أن خادر الملك المظفر معسكر هولاكو حتى أقدم الأخير على ضرب رقاب اصحاب الملك السعيد، وكان عددهم سبعين رجلا من كبيار أمراء ماريين، ولم يكن لأي من هولاء ذلك يذكر، ولكن قصد بقتلهم أن يقص جناح الملك المظفر ?. وغدت مدينة ماردين ولاية مغولية، ينفذ حكامها ما بأمر هم به قادة المعول، ويلتزمون بالخطوط العامة نسياستهم الخارجية وتحركاتهم العسكرية، ويقدمون لهم المال والإمدادات العسكرية ويضربون السكة باسمهم ويخطبون لهم وحقق المغول بإدخالهم إمارة ماردين وغيرها تحت سيطرتهم هدفهم المنشود وهو السيطرة على منطقة

- <sup>ا</sup> جهاد المماليك صـ 84.
- <sup>3</sup> المصدر نضبة صــــ84.

ديار بكر وانخاذها مركزاً لتنظيم الهجمات على الجهات الغربية من العالم الإسلامي1.

## ثانياً: السلطان الناصر بين المقاومة والاستسلام:

أقدم الملك الناصر يوسف الايويي صحب حلب ودمشق الذي يعد أعلى الأمراء الايوبيين شأناً في بلاد الشام على اعلان الخضوع لهولاكو بعد سقوط بغداد مباشرة، فقد استجاب لأمر هولاكو، فأنفذ إليه ابنه الملك العزيز يحمل الهدايا والمتحف معه عدد من الأمراء فلما وصل العزيز إلى معسكر هولاكو وسلمه ما معه من اليدايا والتحف التي تعبر عن الولاء والتبعية لهولاكو، طلب منه العزيز على نسان واده أن يرسل إليهم نجدة لمساعدتهم في استعادة الاراضي المصرية، من أيدي المماليك<sup>2</sup>.

#### 1 ـ رد هولاكو على اللك الناصر :

رأى هولاكو أن عدم إستجابة الملك الناصر يوسف لأولمره، بالخروج إليه بنفسه، يعد تمرداً على أوامر، وأن الوفد الذي أرسله الملك الناصر إليه لا يناسب مقامه، ولم يكتف بعدم الاستجابة لطنبه هذا، بل أصر هذه المرة على خروج الملك الناصر إليه بنفسه لتقديم الولاء والطاعة ومعه قوة قوامها عشرون أنف فارس، حيث أعاد هولاكو الملك العزيز إلى أبيه ومعه رسالة ذكر فيها من صنوف العذاب والدمار والهلاك<sup>3</sup> وجاء قيها: الذي يعلم به الملك الناصر صاحب حلب، أنا قد فتحذا بغداد بسيف الله تعالى، وقتلنا فرسانها، وهدمنا بنيانها وأسرنا سكانها، كما قال الله تعالى في كتابه العزيز الجالت إن الملوك إذا دخلوا قرية أضدوها وجعلوا أعزة أهلها أذلة وكذلك يفعلون، واستحضرنا خليفتها وسألناه عن كلمات فكذب، فواقعه

> <sup>1</sup> للمصدر نفسه صب 87. <sup>2</sup> السلوك نقلاً عن جهاد المماليك صبـ69. <sup>3</sup> جهاد المماليك مــــ69.

الندم واستوجب منا العدم وكان قد جمع ذخائر نفيسة، وكانت نفسه خسيسة، فجمع المال، ولم يعبأ بالرجال، وكان قد نما ذكره وعظم قدره ونحن نعوذ بالله من التمام والكمال: إذا تمَّ أمر دنا نقصه توق زوالاً إذا قيل تم إذا كنت في نعمة فارعها فإن المعاصبي تُزيل النَّعم

وكم من فتي بات في نعمة

فلم يدر بالموت حتى فجم

إذا وقعت على كتابي هذا فسارع برجالك وأموالك، وفرسائك إلى طاعة سنصان الأرض (شاهنشاه روي زمين) أي ملك الملوك على وجه الأرض، تأمن شره، وتنل خيره، كما قال الله تعالى في كتابه العزيز: 'وأن ليس للإنسان إلا ما سعى \* وأن سعيه سوف يرى \* ثم يجزاه الجزاء الأرفى'، ولا تعوق رسانا عندك كما عوقت رسانا من قبل، فإمساك بمعروف أو تسريح بإحسان، وقد بلغنا أن تجار الشام وغيرهم إنهزموا بحريمهم إلى كروان سراي<sup>1</sup>، فإن كانوا في الجبال نسفناها وإن كانوا في الأرض خسفناها<sup>2</sup>.

> أين النجاة ولا مناص لمهارب ولى اليسيطان الثرى والماء ذلك لهييتنا الأسود وأصبحت في قبضتي الأمرا والوزراء<sup>3</sup>

هذا طرف من الحرب النفسية التي كانت التثار يشنونها ضد أعداهم<sup>1</sup>.

# 2 ـ إستنجاد الناصر بالماليك:

رفض الملك الناصر دعوة هولاكو وأرسل اليه ردأ ملينا بالسياب وقلب سياسته تجاه للمغول رأسا على عقب، حيث أقدم عندما بلغه عبور القوات المغولية نهر الفرات على إرسال رسول من قبله هو المسحب كمال الدين بن العديم إلى المماليك في مصر يستنجد بهم ضد جيوش هو لاكو التي بات هجومها وشيكاً على بلاد الشام، وأمام هذا التصرف الجريء للملك الذاصر يوسف، أدرك هو لأكو \_ على ما يبدو \_ فشل سياسة التشدد التي إتبعها مع العلك الناصر ، والتي أدت به إلى الارتماء في أحضان الممانيك ا في مصر، ربداً هو لاكو يفكر في تلاقي ذلك الخطأ حيث سارع بإرسال نجدة سريعة إلى الملك الناصر في دمشق، ولكن هذه النجدة لم تؤت ثمار ها بالنسبة لمهولاكو، بل زادت فكرة التصالح بين الممانيك والأيوبيين، إذ يذكر المقريز مي أن السلطان للمملوكي المظفر قطز عندما علم بوصبول ثلك النجدة المغرلية إلى الملك الناصر بدمشق، بعث اليه كتابا أقسم له فيه بالإيمان أنه لا ينازعه في الملك ولا يقاومه وأنه نائب عنه بديار مصبر، وختم كتابه هذا بقوله: وإن إخترتني خدمتك، وإن اخترت قدمت ومن معي من العسكر نجدة لك على القادم عليك، فإن كنت لا تأمن حضوري سيرت إليك العساكر صحبة من تختار<sup>2</sup>.

#### 3 **- سقوط حلب**:

كانت مدينة حلب أول مدينة شامية واجهت العاصفة المغولية، فقد أصدر هولاكو أوامره ثقواته بعبور نهر الفرات، ومهاجمة بلاد الشام،

> <sup>1</sup> سيف الدين قطر مــــ86 قاسم عيده. <sup>2</sup> جهاد المماليك مــــ70.

ورصل الخبر يذلك إلى حلب وكان يحكمها الملك المعظم تور انشاه نائباً عن الملك الناصر، فجعف الناس خوفاً من المغول إلى دمشق، وعظم الخطب على من بدلخلها، وقبل وصلول القوات المغولية إلى حلب، أرسل هو لاكو كعادته إنذاراً إلى مناجبها، إلا أن الملك المعظم الأيوبي رد على بقوله: نيس لكم عندنا إلا السيف<sup>1</sup>، ثم احترز على حلب حتى صارت في غاية الحصانة. والمنعة، بأسوارها المحكمة البناء وقلعتها المنبعة، وبما تصبيه عليها من الَاتَ تَعَاصِيهُ ۖ. وفي العشرة الأخيرة من ذي الحجة عملة 657هـ.. توفير 1259م، قصد المغول منينة حلب ونزلوا على قرية يقال لها سلمية والمتدرا إلى قريتي حيلان والحاري وهما قرى حلب، ثم سيروا فرقة من عسكرهم بإتجاه حلب، فخرج عسكر المسلمين ومعهم جمع غفيز من العوام والسوقة، والتبرفوا على المغول وهم نازلون على تلك الأسكن، وقد ركبوا جميعهم الإنتظار اعسكر حلب، فلما تحقق المسلمون كثرتهم كروا راجعين إلى المدينة وأصنبح الملك المعظم تورانشاء بعد ذلك أوامره إلى قواته بالتحصين داخل حلب، وعدم الخروج منها<sup>ت</sup>، وفي اليوم التالي تحركت القوات المغولية طالبة حلب، ولما وصلت جموع المغول إلى أسفل الجبل نزلت إليهم فرقة من جيش المسلمين لمقاتلتهم، فلما شاهد المغول ثلك تراجعوا أمام الجيش الإسلامي مكرا وخديعة لاجتذابهم بعيدا عن البلد، فتبعهم عسكر الحلب ساعة من النهار، ثم كل الجيش المغولي وخرج من مكامنه فاندفع المسلمون أمامه إلى جهة البلد، والعدو في أثرهم، ونما حازوا جبل بانقرسا وعليه بقية الجيش الإسلامي إندفعوا جميعاً نحو المدينة والعدو مستمر في مطاردتهم، فقتل من المسلمين جمع كثير من الجند والعوام، ونازل المغول حلب ذلك

<sup>1</sup> المحتصر في أخبار البشر (3 ــ 201)، جهاد المماليك صـــ89.
<sup>2</sup> النجوم الزاهرة (3 ـــ 201)، جهاد المماليك صـــ89.
<sup>3</sup> جهاد المماليك صـــ89.

اليوم إلى آخره، ثم رحلوا عنها إلى أعزاز فتسلموها بالأمان<sup>1</sup>. **أ ـ الإضطرار إلى التسليم**:

عاود المغرل هجومهم على حلب في ثاني صفر من 658هـ/بناير ما وأحكموا حصارها بحقر خندق حولها عمقه قامة، وعرضه أربعة أنرع، وبنوا حائطاً بإرتفاع خمس أذرع، ثم نصبوا عليها عشرين منجنيقاً وشرعوا في رميها بالحجارة ونقب أسوارها ومهاجمتها من كل الجهات، وشرعوا في رميها بالحجارة ونقب أسوارها ومهاجمتها من كل الجهات، حتى اضطر و إلى التسليم في التاسع صغر من 658هـ/بناير 1260م، ولم ملكوها غدروا بأهلها وقتلوا منهم خلفاً كثيراً، ونهبوا النور ومبورا النساء و الأطفال، ثم استباحوا المدينة خمسة أيام عاثوا فيها فساداً حتى إمتلات الطرقات بجثث القتلى، ويقال إنه أسر من حلب زيادة على مائة أنف من النساء والصبيان، ولم يسلم من أهل حلب إلا من إلتجا إلى دار شهاب الدين بن عمرون، ودار نجم الدين أخي مردكين، ودار البازياد، ودار علم الدين فيصر الموصلي، والخانقاء التي ازين الدين الصوفي وكنوسة اليهود بفرمانات كانت بأيديهم وقبل أنه سلم بهذه الأماكن من القتل ما يزيد عن

# ب - هدم أسوار الدينة وقلعتها ومساجدها:

لجاً الملك المعظم تورانشاء إلى الظعة ومع جمع كثير من حلب، واستمر الحصار على القلعة وشدد المغول مضايقتهم لها نحو شهر<sup>3</sup>، ويبدو خيانة حدثت في جيش الملك المعظم سهلت للمغول مهمتهم في تشديد حصارهم للقلعة ومعرفة مواطن الضعف فيها، ومن ثم تثبيط همم المقاتلين داخلها، الأمر الذي ترتب عليه تعطيم القلعة إلى المغول رغم حصانتها بكل

> <sup>ا</sup> النجوم الزاهرة (7 ـــ 75 ــ 77)، جهاد المماليك صــــ(9. <sup>2</sup> السلوك للمقريزي نقلاً عن جهاد المماليك صــــ90. <sup>3</sup> المختصر في أخبار البئس صـــــ201، جهاد المماليك صــــــ91.

سهولة، ودخل هولاكو بعد ذلك إلى القلعة وخربها، وهدم أسوار المدينة وجوامعها ومساجدها وبسائينها وعفى آثارها، حتى غنت بلدة موحشة، بعد أن كانت تعد من أزهى منن الشام، وخرج إليهم الملك المعظم تور انشاد، ويذكر المقريزي أن هولاكو لم يتعرضه بسوء لكبر سنه<sup>1</sup>، ولا يستبعد أن يكون الملك المعظم قد أصيب خلال حصار المغول للمدينة والقلعة بجراح بالغة أو بمرض لم بعد يرجى برءه، أو أن هولاكو قد دبر قتله سر<sup>1</sup>، بدلين ما ذكره المقريزي نفسه من أن الملك المعظم توفى بعد نلك بأيام قلائل<sup>2</sup>.

# **ب ، غذائم لطفاء هولاكو من النصارى** :

لم يشأ هولاكو أن تمر فرصنة إستيلائه على حلب دون أن يكافئ حليفه، هيثوم الأول ملك أرمينية الصغرى، وبوهيمند السادس الصليبي أمير أنطاكيا الذين ساعداه في ذلك العمل، حيث قام بإعطاء ملك الأرمن جزءاً من الأنفال، وأعاد إليه الأقائيم والقصور التي كان مسلمو حلب قد استولوا عليها منهم، كما رد إلى بوهيمند جميع الأراضي التي كان المسلمون قد أقتطعوها من إمارته، وعبر هيثوم عن إيتهاجه بذلك بإحراق الجامع الكبير في حلب بنفسه إنتقاماً من المسلمين<sup>3</sup>، وهكذا سقطت مدينة حلب في يد المغول، وحقق هولاكو بذلك ما لم يسلطع تحقيقه الأمراء الصليبيون والأباطرة البيزنطيون وحطم حصداً عظيماً من حصون الإسلام، وغدت هذه المدينة، التي كانت تعتبر بحق من أروع وأزهى مدن الشام خربة يائسة، وعنين عليها هولاكو حاكماً من قبله<sup>4</sup>، وقد أثار سقوط هذه المدينة التي كانت موطن حركة الجهاد ضد الصليبيون، الفزع والوجل في نفوس المسلمين

> <sup>1</sup> المغريزي السلوك نقلاً عن جهاد المماليك صيد.[9. <sup>2</sup> السلوك نقلاً عن جهاد المماليك صد.[9. <sup>3</sup> تاريخ الدولة المغولية في إيران صد.[14 عبد السلام فهمي. <sup>4</sup> جهاد المماليك صد..92.

ببلاد الشام، فوصل إلى هولاكو بطب كثير من أمراء الممتلمين، ليعلنوا ولانهم وخضوعهم، ومنهم الملك الأشرف موسى الأيوبي، صاحب حمص، للذي سبق أن إنتزع منه الناصر إمارته، فأعادها إليه هولاكو، على أن تكون إقطاعاً ورائياً له من قبل هولاكو، ونما رفض رجال حامية مدينة حارم الاستسلام إلا نقائد حامية حلب، إعتبر هولاكو ذلك إهانة له وإنتقاصاً من مكانته، فأمر بقتل أهل حارم عن أخرهم وسبي نسانهم وأطفالهم ثم ألحق بهم رجال الحامية جميعاً!.

## 4 ـ دمشق:

بعد سقوط حلب أرسل هولاكو رسلاً من قبله إلى دمشق دخلوها لبلة الإثنين السابع عشر من صفر سنة 658هــ/ فبراير 1260م وهم يحملون فرماناً منه تأمين المدينة وأهلها مقابل تسليمها، وقرئ هذا المرسوم على الناس بدمثيق بعد صلاة الظهر<sup>2</sup>.

# اً **ـ موقف بيبرس البندقداري**:

وفي هذا الموقف الحرج أشار بعض كبار أهل دمشق وعلى راسهم الأمير زين النين الحافظي، بمداراة المغول والدخول في طاعة هو لاكو، لتجنيب دمشق وأهلها ما حل بحلب من الهلاك والدمار والخراب، ولكن ذلك الرأي لم يجد التأييد الكامل من أهل دمشق، حيث رفضه البعض<sup>3</sup>وعلى رأسهم ركن الدين بيبرس، وصاح في وجه زين الدين قائلاً: أنتم سبب هلاك المسلمين، ويبدو أن الملك الناصر كان على رأي زين الدين الحافظي، فحاول بعض أتباع بيبرس من طائفة المماليك البحرية، قتل الملك الناصر، وتولية حاكم آخر عالى الهمة، نافذ الرأي، وستطيع جمع الناس للجهاد في

- <sup>1</sup> المصدر تفسه مـــــ92.
- <sup>2</sup> للمحدر نفسه صبــ93.
- <sup>3</sup> المصدر نفسه مسـ94.

سبيل الله وقيادتهم في ميدان القتال لصد العدوان المغولي والدفاع عن الإسلام وأهله، إلا أن بيبرس تخلى عن دمشق وذهب مع جماعة من المماليك البحرية إلى غزة، حيث استقبله أميرها أحسن إستقبال، وفيها سير بيبرس رسولاً من قبله إلى السلطان المظفر قطز ليطفه على إعطاء الأمان ونجح في المصالح مع قطز الذي وعده الوعود الجميلة، ثم سافر إلى بيبرس إلى مصر وانضم إلى قيادة قطز وأصبح من أكبر أعوانه الذين ماهموا المنظيط لمعركة عين جالوت وقيادة الجيوش الإسلامية وتحيق ذلك النصر المؤزر الذي بد أحلام المغول بكاملها.

## ب ـ تسليم دمشق:

خرج الملك الناصر من دمشق ومعه جمع من أتباعه يريد غزة وترك دمشق في حالة يرثى لها، وقصد جمع من أكبر دمشق وأعيانها حضرة هولاكو ومعهم التحف والهدايا ومفاتيح بوابات دمشق، وأظهروا الطاعة والخضوع له، وسلموا المدينة، وأمر هولاكو قاده كيتوبوقا إلى دمشق لإختبار أهلها، فاستقبله أهل المدينة وطابوا منه الأمان، ثم أرسل أعيانهم إلى بلاط هولاكو وهكذا دخل المغول دمشق بلا حصار ولا قتال وولى عليها هولاكو جماعة من المغول وعين ثلاثة من أهلها لمساعدتهم في من بداخلها التسليم لهم، وأما قلعة دمشق فقد استعصب على المغول، ورفض ما حصر بنا نائل الما ولي ومن ثلاثة من أهلها لمساعدتهم في من بداخلها التسليم لهم، وفي هذا الوقت وصل إلى دمشق المك الأشرف ماحب حمص من عند هولاكو ومعه مرسوم بأن نائب الملطة لدمشق والشام كلها، وتم حصار القلعة وضربها بالمنجنيقات وخرب من القلعة مواضع وطلب من بداخلها الأمان، ودخلها المغول ونهبوا ما كان فيها من الكنوز والدفائن وأحرقوا مواضع كثيرة منها، وهنموا عدداً كبيراً من

> <sup>ا</sup> جهاد للمماليك صـــ95. <sup>2</sup> جمع التواريخ (2 ـــ 307 ـــ 308)، جهاد المماليك صـــ96. 120

أبراجها، وأتلفو! سالن ما بها من الألات والعدد".

#### جاء تسليم حماد:

أما مدينة حماه فإن صاحبها الملك المنصور الثاني كان قد حضر إلى برزة ليتجهز مع الملك الناصر، فلما سمع أهل البلد في غيبته بأخذ حنب أرسلوا رسولاً من قبلهم إلى هولاكو، يسألونه العطف، وسلموا له البك، فأعطاهم الأمان، وجعل عندهم شحنة من قبله، أما قلعة حماء فيبدو أن ما حل بحاب وأهلها وقلعتها من الأهوال فضلاً عن هروب الملك المنصور صاحبها قد دفع متوليها إلى المسارعة بالتسليم للمغول<sup>2</sup>، وبعد أن تم للمغول السيطرية على حلب ودمشق وحماه، وغيرها من البلدان المجاورية، أصبح استيلاءهم على بقية مدن الشام مسلَّة وقت، كان على القائد المغولي أن يختاره متى شاء، وذلك بسبب ما حل ببلاد الشام من الأهوال والفزع والخوف، فضلاً عن تقرق كلمة الأمراء الأيوبيين، ففي الأسابيع القنيلة التالية، أتم القائد المغولي كيتوبوقا الذي أوكل اليه هز لاكو سهمة إتمام الإستيلاء على بلاد الشام بعد عردته من حلب إلى مدينة مراغة للمشاركة في إنتخاب الخان الجديد<sup>3</sup>، السيطرة على بلاد الشام حيث توجه إلى نابلس، وحينما حاول أهلها المقاومة جراي قلل عدد كبير امنهم، ثم أغارت جموع المغول على سائر بلاد الشام، حتى وصلت إلى أطراف غزاة، وبيت جبريل. والصلت، ويعليك وبانياس وغيرها، واستولوا عليها وقنَّوا وسبوا ما قدروا عليه، ثم عادوا إلى دمشق، فباعوا بها ما غنموه من هذه المدن<sup>4</sup>.

> <sup>1</sup> درل الإسلام للذهبي نفلاً عن جهاد المماليك صـــ97. <sup>2</sup> المختصر (3 ـــ 201)، جهاد المماليك صـــ97. <sup>3</sup> جهاد المماليك صــــ97. <sup>4</sup> أخبار البقر (3 ـــ 202)، جهاد المماليك صــــ98. 140

ت ـ موقف النصاري في الشام:

جاءت سيطرت المغول شديدة الوطاة على المسلمين في بلاد الشام، يد أنهم بالروا قبل كل شيء إلى تدمير الاستحكامات والأسوار والقلاع في البلاد التي خضعت لهم مثل حلب ودمشق وحمص وحماه وبعلبك وبانباس وغيرها، وحققوا بذلك ما لم يستطع تحقيقه الصليبيون من قبل!، ولقد مال المغول منذ اللحظة الأولى لغزوهم لنشرق الأدنى إلى العنصر المسيحي النسطوري، ولعل وصلية منكو خان لأخيه هولاكو التي نصت على إستشارة هولاكو لزوجته دوقوز خاتون التي كانت مسيحية نسطورية خير دليل على ذلك، وقد أدى وجودها في ركاب زوجها هولاكو إلى أنتفاف المسيحيين الشرقيين حول المغول، إذ المعروف أن التساطرة إزداد عددهم في الجيش المغولي روصلوا إلى حد قيادة الجيوش المغولية، فكيتوبوقا كان من عنصر النايمان النساطرة، وكان من الطبيعي أن يتآخى هؤلاء النساطرة مع الجماعات الأرمينية والبعاقبة وغيرهم التي نكاثر عددها في كبرى مدن الشام<sup>2</sup>، وقد أدى هذا التلاحم إلى مشاركة العنصر المسيحي على مستوى قبادة الجيوش في إقتحام مدن الشام، وهولاكو عندما اقتحمت جيوشه مدينة حلب كان بصحبته ملك أرمينية هيثوم الأول وصبهره بوهيمند السادس أمير أنطاكيا، كما شهدت عاصمة الخلافة الأموية دمشق لأول مرة منذ ستة قرون ئىلات أمراء مسيحيين ہم: كيتوبوقا وہيٹوم وبوہيمند پشقرن بمواكبهم شوار عها<sup>3</sup>، ويصبح أن نؤكد أن غزو المغول لبلاد المسلمين في الشام إتخذ طابعاً صليبياً، وقد ذكر أن هولاكو عندما غزا بلاد الجزيرة قدم عليه جاشليق الأرمني ومنحه البركات، ولما كان هيثوم الأول ملك أرمينية

أ المغول للعريني صـ248.
 أ المغول عن 248 للعريني.
 المعندل تفسه حسـ248.

الصغرى في إتصاله مع المغول يتحدث بإسمهم رإسم صهره بوهيمند السادس أميرا أنطاكيا الصليبي فإن هذه الحملة قد إتخذت صفة حملة صليبية أرمينية ــ مغولية ، والواقع أن سقوط المدن الثلاث الكبرى، بغداد وحلب ودمشق في أيدي المغول يعتبر من الكوارث الفاجعة التي هزت العالم الإسلامي في ذلك الوقت، وترتب على سقوط بمشق في أيدي المغول أن أعلن المسيحيون بها التمرد والثسوخ، ولم يخفوا فرحتهم بما حل بالمسلمين من نكبة، ولم يخف القائد المغولي كيتوبوقا نفسه ما يكنه من الميل نحو هؤلاء المسيحيين وتريده إلى كنائسهم، وذهب بعضهم إلى هولاكو وأحضروا من عنده ((فرماناً)) ينص على الاعتناء بأمرهم ودخلوا به البند وصلبانهم مرتفعة وهم ينادون حولمها بإرتفاع دينهم وانتضاع دين الإسلام، ورشوا الخمر على نياب المسلمين وأبواب المساجد وألزموا المسلمين في حوانيتهم بالقيام للصليب، ومن لم يفعل ذلك أهانوه وأقاموه غصبا، وطافوا وهم يحملون الصلبان ويدقون النولقيس في الشوارع إلى كنيسة مريم، وقام يعضبهم أثناء المسيرية بإلقاء الخطب فبجل دين المسيح والنقص دين الإسلام، وضبجر المسلمون من ذلك وصبعدوا مع قضاتهم وشهودهم إلى نائب هوالاكو بالقلعة، فلم يستجب لشكواهم وأخرجهم من القلعة بالضرب والإهانة، وأخذت نائب هولاكو موجة من الإهتمام بالنصاري ــ فجعل يزور الكنائس ويعظم رجالها على تختلاف مذاهبهم، فاشتدت ثائرة المسلمين، للانتقام لمقدساتهم، فقاموا باحراق كنيسة مريع، وخربوا جزءاً من كنيسة اليعاقبة".

ويمكن القول أن هذا التلاحم بين القوى المغولية والقوى المسيحية الشرقية، الذي لأمر استيلاتيهم على بلاد الشام، وتحطيم استحكاماتها، ومن تم التطاول على المسلمين بها والاعتداء على مقدساتهم، كان أحد المعوامل التي

- <sup>1</sup> المصير نفية مـــــ242.
- <sup>2</sup> جهاد المماليك صد 102، البداية والنهاية (17 398).

تفعت المسلمين في الأراضي المصرية إلى تدارك الأمر واستنفار كامل قراهم، ومن ثم إعلان حركة الجهاد الإسلامي المقدس ضد المغول وحلفاتهم حتى تحقق نهم ذلك النصر العظيم في معركة عين جالوت<sup>1</sup>. 5 **ـ نهاية السلطان النباصر الأيوبي**:

أصبح الملك الناصر مسئوب الإرادة مرعرباً، لمس له رأي، وعندما شاهد جنده ومماليكه هذه الحال، قرروا تتحيته باغتياله أو القبض عليه، وسلطنة أخيه الملك الظاهر غازي بن العزيز تشهامته<sup>2</sup>، وعلم الناصر بالأمر، فترك المعسكر هارياً بالنيل إلى قلعة دمشق، فأسقط بيد مماليكه الناصرية، وأعوانهم، فهربوا ومعهم الظاهر غازي إلى غزة<sup>3</sup>، وكان تسارع لأحدث في الشام أكبر من أن يترك صدى أو ذيولاً لهذه المحارلة الفاشلة، فالتتار لا يهدؤون رقد انضم إليهم ـ علناً ـ الأشرف بن المجاهد، فأعادوا له حمص وأعمالها وكذلك الملك السعيد بن عبد العزيز، حيث أطلقه هو لأكو لمن سجن البيرة، وأعاد له ولايته على بنياس، وقعتها التي تعرف من سجن البيرة، وأعاد له ولايته على بنياس، وقعتها التي تعرف العسكر، وتصرمة، وقلت الحرمة، وطمع كل أحد، ولم يبق عند الناصر إلا العسكر، وقد مشان الناصر عن دمشق على أمل جمع الكلمة مع المظفر قطر القاء النائر، وأخذ ما بقي معه من الجيش، وترك دمشق خالية من قطر القاء النائر، وأخذ ما بقي معه من الجيش، وترك دمشق من المظفر العسكر، وأهنها على الاسوار يشمونهم ويدعون عليهم ويتواون: تركتمونا علمة المعار الماك الناصر عن دمشق على أمل جمع الكلمة مع المظفر من منهم الماك الناصر عن دمشق على أمل جمع الكلمة مع المظفر من من مناز الماك الناصر عن دمشق على أمل حمع الكلمة مع المظفر من من منهم الماك الناصر عن دمشق على أمل جمع الكلمة مع المظفر من من من الماك الناصر عن دمشق على أمل جمع الكلمة مع المظفر من من منهم الماك الناصر عن دمشق على أمل جمع الكلمة مع المظفر الا

وأغلق أبوابها وسيّر الناصر طلبه، ليجتمع به، فامتتع عن الخروج إليه وجمع أكابر دمشق، واتفق معهم على تسليم دمشق لنواب هولاكو ، وسار القاصل ومعه المنصور محمد صباحب جماه، فوصل تابلس، حيث ترك بها حامية، ولما وصل غزة، انضم إليه مماليكه الفارون وتصالح مع أخيه غازي، وعلم الناصر في غزة أن التتار قد احتلوا فابلسن فقصد العريش، وأرسل يخبر قطز ويسأله الاجتماع لمواجهة التتار، ويبدو ان جواباً شافياً مطمئنا لم يصل من قطَّن إلى الناصر (( فاستراب الناصر باهل مصر))"، وكان قد بلغ قطية (( فخاف الناصر دخول مصر فيُقبض عليه))"، فسمح الناصر لمن يريد من مرافقيه بخول مصر، فحزم المنصور محمد أمره ودخل المنصور والعسكر مصرء فالتقاهم قطزء واحسن للمنصوراء وأعطاه سنجقاً ودخلوا القاهرة"، وأما الملك الناصر، فقد أعمته الحيرة فيما يفعل؟ واين يتوجه؟وأخذ يفكر بالنوجه نحو المجاز، ثم عدل إلى ناحية الكرك، فتحصن به، ولكنه قلق، فركب نحر البرية، واستجار ببعض أمراء الأعراب؟ وريما يسبب الطمع، أو نيل الخطوة لدى التثار، قام ولحد من مرافقيه وخدمه هو حسين الطبردار الكردي؟، بالتوجه إلى إحدى سرايا التتار التي أخذت تتتشر جنوب الأردن وفلسطين وأعلمهم بمكان وجود الملك الناصر ((فقصدته التتار وأتلفوا ما منالك من الأموال، وخربوا الديار، وقتلوا الكبار والصغار، وهجموا على الأعراب التي بثلك النواحي وقتلوا

منهم خلقاً وسبوا نسلهم ونساءهم وقيضوا على الملك الناصر وأرسلوه مع أخيه الظاهر غازي بن محمد وابنه العزيز محمد بن يوسف وإسماعيل بن شيركوه إلى كتبغا نوين الذي سيره بدوره إلى هو لاكو وأقام الناصر عند هو لاكو حتى بلغهم أخبار هزيمة النتار في عين جالوت، فقام هو لاكو بقتل الناصر ثم قتلوا بقية من كان معه ولم ينج من نقصة هو لاكو إلا العزيز محمد بن الناصريوسف لصغر سنه حيث بقي عند التتار حتى سات<sup>1</sup>.

<sup>&</sup>lt;sup>1</sup> العلاقات الدوانية (2 ــ 76)، شفاء الظوب صب 420.

# المبخت الثاناي

مهجهات معركة عين خالوت وسير أخد إنها

كان من نشائج سقوط بلاد الشام في ايدي المغول وحلقائهم ان عم الرعب والخوف سائر أرجائها، فهرب الناس باتجاء الاراضي المصرية، وقد انغرس داخل نقوسهم نتيجة ما شاهدوه من الاهوال ويسبب ما حل بهم ربيلادهم من الدمار والخراب والهلاك وأن الشيء الذي سينقذ المسلمين وممتلكاتهم من الزحف المغولي المدمر هو البحث عن قيادة حكيمة قوية تترجم نواياهم نلك بإنهاء خلافاتهم رتوحيد كلمتهم، وإعادة تنظيم جموعهم ومن ثم بعث روح الجهاد الإسلامي في نفوسهم لدرء ذلك العدوان الذي استشرى خطره ويات يهدد ما تبقى من العالم الإسلامي بالدمار والهلاك والواقع أن مصر في ذلك الوقت كان كل شيء فيها ينبيء مظهور قوة

# أولاً: احتلال عصر هدف استراتيجي للمغول:

إن المتتبع لخط سير التتار سيدرك على وجه اليقين أن مصر هدفاً استراتيجياً للمغول وذلك لعدة اسباب منها:

1 ـــ سياسة التتار التومىعية الواضحة وهم لا ينتهون من بلد إلا ويبحثون عن الذي يليه، ومصدر هي التي تلي فلسطين مباشرة.

2 ـــ لم ينتى في العالم الإسلامي بأسر فوة تستطيع أن تهدد أمن التثار إلا مصر فقد سقطت معظم الممالك والحصون والمدن الإسلامية تقريباً وبقيت هذه القلعة الصامدة.

<sup>ا</sup> جهاد المماليك صب 105.

4 ـــ احتلال مصدر بوابة نشمال افريقيا وفي ذلك الوقت كان المغرب الكبير، قد تمزق إلى دويلات صغيرة بعد سقوط دولة الموحدين، ولم تكن نها القدرة على الوقوف أمام الإمير اطورية المغولية.

5 ــــ القوة البشرية في مصر، والطاقات الكامنة بها، واستيعابها لطول المسلمين الهاريين من المغول كان مصدر قلق بالنسبة للمغول.

6 ـــ مقومات حركة الجهاد الناجحة كانت متوفرة فى مصر من قيادة واعبة، وحمية دينية، وتجمع للعثماء والثققهاء الفارين من هول المغول، فكان المغول يخشون أن تتحول تلك المقومات إلى مشروع إسلامي لتحرير ديار المسلمين من الاحتلال المغولي<sup>1</sup>.

6 ـــ رغبة المغول في الهيمنة على العالم كله تستدعي منهم القضاء على دولة المداليك، ثم أن القرار باحثلال مصر أخذه امبراطور المغول في عاصمتهم بحضور كبار مستشاري الإمبراطورية المغولية.

ثانياً: خطوات سيف الدين قطر لموحيد الصف الإسلامي:

بات سيف الدين قطز بدرك ادراكاً تاماً أن بقاء دولته الفتية بتوقف على اجتياز ذلك الامتحان الصحب المتمثل في الغزوالمغولي للممالك الإسلاميةالذي استشرى خطره، وأن يثبت انه بحق أهل للثقةالتي أولاها إياه الأمراء في مصر ورجل السائنة بالفعل بعد اجماعهم على عزل الملك المنصور علي ابن المعز أيبك وتتصيبه على دولة المماليك<sup>2</sup>، ولكي نتوحد الصفوف أمام الازمة انخذ سيف الدين قطز الخطوات التالية:

## الخطوة الأولى:

جمع الأمراء وكبار القادة وكبار العلماء وأصحاب الرأي في مصر. وتناقشوا في أمر القيادة التي تتصدى للمغول وأجمع الحاضرون على أن

> <sup>1</sup> جهاد المماليك صــــ 105،106. <sup>2</sup> المصدر نضبة صــــ 207.

الملك المنصور على بن المعز أيبك الذي كان صغير السن ضعيف الشخصية لم يكن لديه من الطاقة والقدرة ما يستطيع به مواجهة الاخطار والتحديات التي بائت تهدد دولة المماليك في مصر ، لذا قرر و أ عزل السلطان الصنغير أ، وقال للحاضرين: إني ما قصدت(أي من السيطرة على الحكم) إلا نجتمع على قتال للتتار، ولا يتأتى ذلك بغير ملك فإذا خرجنا وكسرن هذا العدو، فالامز لكم، اقيموا في السلطة من شنتم<sup>2</sup>. فاستطاع قطر أن يجمع الناس على فكرة الحهاد والتصدي للغزاة وفوق ذلك أعلن بوضوح أنه سيجعل الأمر في الناس، يختارون من يتاعون دون التقيد بعائلة معينة أو معاليك بذاتهم<sup>3</sup>، وسيرة الرجل تدل على أنه صافق فيما قال وأن الانتصار. لهذا الدين ورغبته في قتال التقار إعلى بكثير من رغبته في الملك وقد جعل الله نصر الامة على يديه، وليس من سنة الله ... عز وجل ... أن يكتب نصر. الامة على يد للمنافقين، والفاسدين قال تعالى:"إن الله لا يصلح عمل المفسدين" ((يونس:أية:81))،ومع أن قطر \_\_ رحمه الله \_\_ قد استخدم الاخلاق الرفيعة، والاهداف النبيلة في تجميع القادة والعلماء حوله، إلا أنه لم يتخل عن حزمه في الادارة وعن أخذه بأسباب النصر واختيار الفريق المساعد له وابعاد من يراه مناسبأفعزل الوزير (( ابن بنت الاعز )) المعروف بولانه الثنديد لشجرة الدر، وولى بدلاً منه وزيراً آخر يثق في ولانه وقدرانه وهو ((زين الدين يعقوب بن عبد الرفيع)) وحفظ الامانة ووسد الأمور إلى أهلها، وأقر قائد الجيش في مكانه وهو ((فارس الدين أقطاي الصغير الصالح)) مع أنه من المماليك البِحرية الصالحية. إلا أنه وجد فيه كفاءة عسكرية وقدرة قيادية وأمانة وصدق وهي مؤهلات ضرورية لأي إمارة.

- <sup>ا</sup> المصدر نفسه صب 105. <sup>2</sup> قصبة النتار صب 245.
- <sup>3</sup> المصندر نقيبة منت 246.

وهذا ذكاء سياسي من قطز فهو بذلك يستميل الممائيك البحرية الذين قروا في أنحاء الشام وتركيا، ويبث الإطمئنان في تفوسهم، وهذا – ولا شك -سيؤدي إلى استقرار الأوضاع في مصر، كما أنه سيجعل للمسلمين تستقيد من الخبرات السنكرية الذائرة للماليك البحرية، كما قام قطز بالقبض على بعض رؤوس الفنتة الذين حاولوا أن يخرجوا علىسلطته وحكمه، وبذلك هدأت الأسور نسبياً في مصر، وعام قطز أن الناس إن لم يشغلوا بالجهاد شغلوا بأنفسهم، ولذلك فبمجرد أن إعتلى على عرش مصر أمر وزيزه زين الدين، وكذلك قائد الجيش فرس الذين أقطاي المسغير أن يجهزا الجيش، ساهمت هذه الخطرة في تقوية الوضع الذان بالإعداد لمواجهة الحدو، لقد ساهمت هذه الخطرة في تقوية الوضع الداخلي، والشغل الناس بالجهاد، وقام مناهمت هذه الخطرة في تقوية الوضع الداخلي، والشغل الناس بالجهاد، وقام خطوة الدان، فاستقرت الأحوان المحلية، وتوحد الصف الداخلي، وهذه السلطان باقامة الشرع والدفاع عن البلاد، والقيام بشئون الرعية وحماية مصالح الذاس، فاستقرت الأحوان المحلية، وتوحد الصف الداخلي، وهذه خطوة في تحقيق النصر<sup>1</sup>.

### الخطوة الثانية: العفو الحقيقى:

اصدر السلطان قطز قرار أ بالعفو العام (الحقيقى) عن كل المماليك البحرية، نقد س بنا كيف أنه قد حدثت فتنة بين المساليك البحرية وبين المماليك المعزية، وكانت بدايات الفننة من ست سنوات (652هـ)، عندما قتل قاربي الذين أقطاي زعيم المماليك البحرية، ثم بدأت الفننة تتفاقم تدريجياً إلى أن وصلت إلى الذروة بعد مقتل الملك المعز عز الدين آيبك، ثم شجرة الدر، ووصل الأمر إلى أن معظم المماليك البحرية – وعلى رأسهم ركن الدين بيبرس – فروا من مصر إلى مختلف إمارات الشام، ومنهم من شجع أمرا الشام على عزو مصر، ووصل الأمر إلى حد خطير، فلما إعتلى قطز عرض مصر أصدر قراره الحكيم بالعفو عن المماليك البحرية وبدعوتهم إلى

العودة إلى دولتهم<sup>1</sup>، وإستطاع قطز أن يقنع خصومه من أمراء المماليك البحرية الذين كانوا قد هريوا إلى بلاد الشام، وعلى رأسهم بيدرس البندقداري بالعودة إلى الأراضي المصرية والانضواء تحت لوائه متناسين ما بينهم من الخلافات، بعد أن ثبت لهم عجز أمراء الشام من البيت الأيوبي عن مقاومة المغول<sup>2</sup>، وكان سيف الدين قطز قد أدرك أهمية كسب ركن الدين بيبرس لصف المقاومة لأمور منها:

أ \_\_ الكفاءة القتانية العالية جدا، والمهارة القيادية رفيعة المسئوى لمركن الدين بيبرس، والحمية الإسلامية لهذا القاد الفذ.

ب ـــ الذكاء الحاد الذي يتميز به بيبرس، والذي مبيحاول قطّز أن يوظفه لصالح معركة النتار بدلاً من أن يوظف في معارك داخلية ضد المماليك المعزية.

جم ما ولاء المماليك البحرية لمركن الدين بيبرس، وأنه إن ظل هارباً فلا يأمن أحد أن ينقلب عليه المماليك البحرية في أي وقت، لذلك فمن الأحكم سياسياً أن يستقطب بيبرس في صفه، ويعظم قدره ويستغل قدراته وإمكانياته، ويذلك يضمن المنقرار النفوس وتجميع الطاقات لحرب التتار يدلاً من الدخول في معارك جانبية لا معنى لها.

لذلك لما قدم بيبرس إلى مصر بعد إستقدام قطز له، عظم قطز من شأنه جداً وأنزله دار الوزارة وعرف لمه قدره وقيمته وأقطعه (قلبوب) رما حولها من القرى، وعامله كأمير من الأمراء المقدمين وجعله على مقدمة جيوشه فيما بعد، فنلاحظ من صفات قطز القيادية، العفو عند المقدرة وإنزال الذاس منازلمهم، والفقه السياسي الحكيم، والحرص على الوحدة، وقد إستطاع سيف الدين قطن أن يستفيد من طاقات المماليك المحرية وإمكانياتهم وتقوية

- <sup>1</sup> فصنة التتان صنــــ249.
- <sup>2</sup> جهاد المعاليك صـــــ106 .

الجيش بهم<sup>ا</sup>، وفتتع أبواب مصر أمام قلول المماليك الإسلامية في الشرق الإسلامي التي تعرضت للغزو المغولي، فدخل جموع الخوارزمية الفارة من وجه المغول لمصر، ورحب بهم سيف الدين قطز، وكذلك جموع الشام، ومعه الملك المنصور صاحب حماه<sup>7</sup> وغيرهم.

#### الخطوة الثالثة:

حرص على التواصل مع الدولة الأيوبية، فقد كانت العلاقة بين المماليك والأبوبية متوترة إلى حد كبير ، بل أن الناصر يوسف الأيوبي أمير دمشق وحلب كان قد طلب من التتار بعد سقوط بغداد أن يعاونوه في خزو مصر، إلا أن سيف الدين قطر سعي لإذابة الخلافات بينه وبين أمراء الشام. وكان يسعى إلى الوحدة مع الشام أو على الأقل تحييد أمراء الشام، ليخلو بينهم وبين النتار دون أن يطعنوه في ظهره، فتواصل سيف الدين قطز المع الملك الناصر الأيوبي وعرض عليه أن يكون تابعاً للناصر ثم أن قطز ... رحمه الله ــ علم أن الناصر يوسف قد بتشكك في أمر الوحدة الكاملة أو في أمر القدوم إلى مصر، فعرض عليه بإمداده بالمساعدة لحرب الثنّار، فتحققت ا المصلحة المشتركة في هزيمة التتار وإن لم تتحقق الوحدة الكاملة بين مصر والشام، قال قطز في أنب جم وخلق رفيع: وإن إخترتني خدمتك وإن إخترت قدمت ومن معي من العسكر. نجدة لك على القادم عليك، فإن كنت لا تأمن حضوري سيرت لك العساكر صحبة من تختاره". لكن الناصر يوسف لم يستجب لهذه الدَّاءات النبيلة من قطر، وأثر التفرق على الوحدة، فماذًا كانت النتيجة؟ سقوط حلب ودمشق، ووقوع الملك الناصر في الأسر ثم قتله بعد عين جالوت، ولم يكنف قطز بهذه الجهود الدبلوماسية مع الناصر بل

- <sup>ا</sup> قصبة الشار حسـ253. م
- <sup>2</sup> جهاد المصاليك صـــــ106.
  - <sup>3</sup> قصبة النثار حسر255.

راسل بقية أمراء الشام، فاستجاب له الأمير المنصور صاحب حماء والتحق يعض جيشه بقطز، وأما المغيث عمر صاحب الكرك بالأردن فقد أثر أن وقف على الحياد، وقد حاول مرتين قبل ذلك أن يحتل مصر، وصده قطز في المرتين، وأما الأشرف الأبوبي صاحب حمص فقد رفض الإستجابة تماماً فطز، وفضل التعاون المبائس مع التتار، وبالفعل أعطاء هو لاكو إمارة الشام كلها لمحكم باسم التتار، وأما الأخير وهو الملك السعيد ((حسن بن عبد العزيز)) صاحب باتياس فقد رفض التعاون مع قطز هو الأخر رفضاً وهكذا استطاع قطز أن يكسب أمير حماء المنصور وانضم إليه جيش فلناصر، وحيد إلى حد كبير المغيث عمر صاحب الكرك، وبذلك يكون قد إنضم الكثير من الجنود الشاميين مع سيف الدين قطز أر

### الخطوة الرابعة:

أراد الملك سيف الدين قطز قبل المشروع في مواجهة المغول أن يختبر الصليبيين على مناحل بلاد الشام، لمعرفة موقفهم من ذلك الصراع الذي أصبح محاذياً لهم، لتخوفه من إنضمام هؤلاء الصليبيين إلى المغول عند نشوب الحرب، وبناء عليه توجهت سفارة مصرية إلى عكا تطلب من الصليبين المماح للجيوش الإسلامية بإجتياز بلادهم وشرا ما تحتاجه من المون، والواقع أن الصليبيين لم يخفوا مرارتهم وكراهيتهم وحقدهم للمغول بعن أن قام المغول بمهاجمة مدينة صيدا ونهبها، كما أنه لم تتوافر عندهم الثقة فيهم لما ارتكبوه من المذابح الجماعية، على حين أن الصليبيين اتصلوا بالحضارة الإسلامية وألفوها، بل ونتيجة لذلك أبدوا أول الأمر إستعدادهم لبذل المساعدة العسكرية للسلطان قطز إلا أن السلطان سيف الدين شكرهم حينما عرضو عليه أن يعيروا معه نجدة واستحلقهم أن يكونوا لا له ولا

عليه<sup>1</sup>، واستطاع السلطان سيف الدين قطز أن يتحصل على موافقة الصليبيين بالسماح لقواته باجتياز الأراضي الساطية التي تحت أيديهم، وجعلته في مأمن من ذلك الجانب، وتجنب خطر إشتباكه في أكثر من جهة في تلك الأحطات الحرجة<sup>2</sup>.

# الخطوة الخامسة: تحكيم الشريعة ف أموال الحرب:

كانت النفقات للإعداد كبيرة، من تجهيز الجيش، وإعداد التموين اللازم له، وإصلاح الجمور والقلاع والمصلون، وإعداد العدة اللازمة للحرب، وتخزين ما يكفى للشعب في حال الحصار، وكانت الأزمة الاقتصادية التي نمر بها البلاد طاحنة، وليس هناك وقت لمخطة خمسية أو عشرية، والتتار على الأبواب وقد وصلوا غزة والدولة تحتاج للأموال، فجمع سيف الدين قطز مجلسه الاستشاري ودعا إليه إلى جانب الأمراء والقادة والعلماء والفقهاء وعشى رأسهم سلطان العلما الشيخ العز بن عبد السلام، ويدلوا يبحثون عن حل لتجهيز اكثاثت المسلمين، واقترح سيف الدين قطز، أن نفرض ضرائب لدعم الجيش?. إلا أن الشيخ العز بن عبد السلام تحفظ على هذا المقترج ولم يوافق عليه إلا بشرطين واصدر اهذه الفتوى: إذا طرق العدو البلاد وجب على للعالم كله قتالهم ( أي العالم الإسلامي)، وجاز أن يؤخذ من الرعية ما يستعان به على جهازهم (أي فوق الزكاة)، بشرط ألا يبقى في بيت المال شيء من السلاح والسروج والذهب والفضة والسيوف المحلاة بالذهب، وأن تبيعوا مالكم من ممتلكات والألات (أي يبيع الحكام والأمراء والوزراء ما يمتلكون)، ويقتصر كل منكم على فرسه ا وسلاحه وتساووا في ذلك أنتم والعامة، وأما أخذ أموال العامة مع بقاء ما

> <sup>1</sup> الملوك (1 - 430)؛ جهاد المعاليك صمـ 108. <sup>2</sup> جهاد المعاليك صمـ 109. <sup>3</sup> قصبة التتار صـ 182.

في أيدي قادة المجند من الأموال والآلات فلاً. فقد بين الشيخ العز بن عبد السلام، بأنه لا يجوز فرض ضرائب إلا بعد أن يتساوى الوزراء والأمراء مع العامة في الممتلكات، ويجهز الجيش بأموال الأمراء والوزر اء، فإن لد تكف هذه الأموال جاز. هذا فرض الضر اتب على الشعب بالقدر الذي يكفي. بتجهيز الجيش ليس أكثر من ذلك?. لقد قبل سيف الدين قطر فتوى العز بن عبد السلاء ببساطة وبدأ بنفسه وباعكل ما يمثك وأمر الوزراء والأمراء أن يفعلوا ذلك، فانصباع الجميع وامتثلوا أمره، فقد أحضر الأمراء كافة ما يملكون من مال وحلى نسائهم وأقسم كل واحد منهم أنه لا يملك شيئًا في الباطن، ونُما جمعت هذه الأموال وضيريت سكاً ونقداً وأنفقت في تجهيز الجيش، ولم تكف هذه الأموال نفقة الجيش، فقرر قطر على كل رأس من أهل مصر والقاهرة من كبير وصنغير ديناراً واحداً، وأخذ من أجرة الأملاك شهراً واحداً، وأخذ من أغنياء الناس والتجار إركاة أموالهم معجلاً، وأخذ من المَركَ الأهلية لمُكْ المال، وأخذ من الغيطان والسواقي أجرة شهر واحد، وبلغ جملة ما جمعه من الأموال أكثر من ستمانة ألف دينار 3. فجمع بذلك ا الأسلوب الفريد للمال الحلال الذي لا ظلم ولا عدوان فيه<sup>4</sup>. وكان هذا العمل الجليل من اسباب النصر في عين جالوت قال تعالى إن تنصروا الله ينصركم ويثبت أقدامكم' (محمد، آية ؛ 7) ونصس الله لا يكون إلا بتطبيق شرعه، ا والجيش المسلم الذي يبتعد عن شرع الله يكون بعيدا عن نصر الله عن وجل، إن ما قام به سيف الدين قطرَ في الاستمتاع لر أي الشيخ العز بن عبد السلام ثم تنفيذه تربتب عليه شحنة معنوية قوية شحذت همم الناس للجهاد

بداع الزهور (1 ـ . 302)، جهاد المعاليك صـ 10:.
 <sup>2</sup> قصبة التنار صـ 283.
 <sup>3</sup> قصبة الزهور (1 ـ 305)، جهاد المعاليك صـ 110.
 <sup>4</sup> الأيوبيون بعد صلاح الدين صـ 439.

وبذل الغالي والنفرس في سبيل الله، إذ يمكن القول أن ذلك الفتوى التي أصدرها العز بن عبد السلام، في ذلك الوقت الذي كان الشرق الإسلامي بلا خلافة شرعية، أدت الدور نفسه الذي كانت الخلافة متؤديه فيما أو كانت قائمة، إذ كانت فتواه تلك بمثابة سلطة زوحية ساعدت المظفر في الحصول على استجابة عامة المسلمين بدفع ما قرر عليهم من أموال، مستشعرين بأن ذلك وأجب يفرضه عليهم دينهم الحنيف<sup>1</sup>، وكان الشيخ العز بن عبد السلام وعلماء مصر يحثون الناس في سبيل الله تعالى، ووعظ الأمراء والحكام وحرك قلوبهم فتنبه فيها الإيمان، فأخرجوا ما عندهم، ورأى الناس ذلك وأقيمت معسكرات التدريب في كل مكان واهتزات البلدة بالهتاف والتكبير، وأقيمت معسكرات التدريب في كل مكان واهتزات البلدة بالهتاف والتكبير، التكامل بين أمراء المماليك والعلماء في مقاومة التتار<sup>2</sup>.

# ثالثًا: رسالة هولاكو إلى سيف الدين قطر:

أرسل هو لاكو رسالة إلى سلطان مصر كلها تهديد ووعيد قال فيها: من ملك الملوك شرقاً وغرباً القان الأعظم، باسمك الله باسط الأرض ورافع السماء يعلم الملك المظفر قطز، الذي هو من جنس المماليك الذين هربوا من سيوفنا إلى هذا الاقليم يتتعمون بانعامه، ويقتلون من كان بسلطانه بعد ذلك، يعلم الملك المظفر قطز وسائر أمراء دولته وأهل مملكته بالديار المصرية وما حولها من الأعمال، إذا نحن جند الله في أرضه، خلقنا من سخطه، وسلطنا على من حل به غضبه، وأسلموا إلينا امركم، قبل أن ينكف الغطاء، فتتدموا ويعود عليكم الخطا، فنحن ما نرحم من بكى، ولا نرفق لمن شكى قد

لجهاد المماليك صـــــ110 -

<sup>&</sup>lt;sup>2</sup> للمسلمون من التيجية والفتنة إلى للفيادة والتمكين الدكتور. عبد الحليم عويس مسلما22. – 125.

سمعتم أنذا قد فتحدا البلاد وطهرنا الأرض من الفساد، وقتلنا معظم العباد، فعليكم بالهرب، وعلينا الطنب، فأي أرض تأويكم رأى طريق تتجيكم، وأي بلاد تحميكم، فما من سيرفنا خلاص، ولا من مهابتنا خلاص، فخيولنا سوابق، وسهامنا خرارق، وسيرفنا صواعق وقلوبنا كالجبال، وعددا كالرمال، فبالحصون لدينا لا تمذع والعساكر نقتلنا لانتفع، ودعاؤكم علينا لا يسمع، فإنكم أكلئم الحرام، ولا تعفون عن الكلام، وخنتم العهود والإيمان وفشا فيكم العقوق والعصبيان فأبشروا بالمذلة والهوان اقاليوم تجزون عذاب الهون بما كنتم تستكبرون في الأرض بغير حق وبما كنتم تفسقون 'وسيعلم الذين ظلموا أي منقلب ينقلبون" فمن طلب حرينا ندم ومن قصد أماننا سلم. فإن أنتم نشرطنا ولأمرنا أطعتم، فلكم ماك وعليكم ما علينًا، وإن خلفتم هلكتم، فلا تهلكوا نفوسكم بأيديكم، فقد حذر من أنذر وقد ثبت عندكم إن نحن الكفرة، وقد ثبت عندنا أنكم الفجرة وقد سلطنا عليكم من له الأمور المقدرة والأحكام المنبرة، فكثيركم عندنا قليل، وعزيزكم عندنا ذليل، وبغير المذلة ما لملوكم علينًا من سبيل، فلا تطيئو الخطاب، واسر عوا برد الجواب، قبل أن تضبرم الحرب تارها، وترمى نحوكم شرارها، فلا تجدون مناجاها ولا عزا ولا كافياً ولا حرازاً، وتدهون منا بأعظم داهية، وتصبيح بلادكم منا خالبة، فقد انصفناكم إذ راسلناكم، وايقظناكم إذ حذرناكم، فما بقى لنا مقصد سواكم والسلام علينا وعليكم وعلى من أطاع الهدى وخشى عواقب الردى وأطاع للملك الأعلى.

الاقل لمصبر ہا ہُلاوُن کی آند آئی

بحذ سيوف نتضمى وبواتر

يصيير أعز القوم منا أنئة

ويلحق أطفالاً لهم بالأكبر [

<sup>1</sup> السوك للمقريز ي(514+515/1) صبغة لاسم هو لاكو .

1 ـ مجلس شورى حربي:

كانت الرسالة بمثابة التحدي النهائي لأخر قيادة إسلامية، وعلى ضوء الموقف الذي ستقرر هذه القيادة اتخاذه سيتوقف مصير عالم الإسلام وحضارته التي وضعها كدح القرون الطوال، كل المؤشرات كانت تقود إلى الإستلام للتحدي والإذعان لضروراته.. ونكنه الإيمان له منطق آخر، أنه لا يمنح القدرة على الحركة في ظروف الشلل التام، فحسب، لكنه بصيرة تخترق حجب العمى والظلام، لكي نطل على الأفق يشع ضياء، وبالحركة القديرة، والرؤية الصالبة تجابه القيادات الفذة تحديات التاريخ ومحنه وويلاته، فتخرج منها ظافرة، وتحقق بالاستجابة قفزة نوعية في مجرى الفعل والتحقق<sup>2</sup>، قرأ سيف الدين قطز الرسالة واستدعى الأمراء ليعرض الأمر عليهم وجرى هذا الحوار:

قطز: ماذا ترتؤن؟

ناصر الدين قميري: إن هو لاكو فضلاً عن أنه حفيد جنكيز خان، فإن شهرته وهيبته غنية عن الشرح والبيان وإن البلاد للمعتدة من تخوم الصين إلى باب مصر كنها في قبضته الآن، فلو ذهبنا إليه نطلب الأمان فليس في ذلك عيب وعار، ولكن تناول السم بخداع النفس واستقبال الموت، أمران بعيدان عن حكم العقل، أنه ليس الإنسان الذي يطمأن إليه، فهو لا يتورع عن إحتراز الرؤوس، وهو لا يفي بعهده وميتاقه، فإنه قتل فجاة الخليفة وعدداً من الأمراء بعد أن أعطاهم العهد والميثاق، فإذا سرنا سيكون مصيرنا هذا السيل.

قطز: والحالة هذه فإن كافة ديار بكر وربيعة والشام ممتلنة بالمناحات الفجائع، وأصبحت البلاد من بغداد وحتى الروم خراباً بياباً، وقضى

> <sup>1</sup> العصيدر انفسه(515/1)، أبطال ومواقف صبــ441. 2 در اسات تاريخية عماد الدين خليل صبــ84. 157

على جميع ما فيها من حرث ونسل، قلو أننا تقدمنا اقتالهم وقمنا بمقاومتهم فسوف تخرب مصر خراباً كغيرها من البلاد، رينيغي أن تختار مع هذه الجماعة التي تريد بلادنا واحد من الثلاثة: الصلح أو القتال أو الجلاء عن الوطن، أما الجلاء عن الوطن فأمر متعذر ذلك لأنه لا يمكن أن نجد مفراً إلا المغرب، وبيندا وبينهم مسافات بعيدة<sup>1</sup>.

قميري: وليس هناك مصلحة أيضاً في مصالحتهم، إذ أنه لا يوثق بعودهم<sup>2</sup>. عند من الأمراء: ليس لنا طاقة ولا قدرة على متاومتهم، فمر بما يقضيه رأيك.

قطر: إن الرأي عندي هو أن تتوجه جميعاً لإلى القتال، فإذا ظفرنا فهو المراد، وإلا فلن نكون ملومين أمام الخلق.

الظاهر بيبرس: أرى أن نقتل الرسل، ونقصد كتبغا ـــ قائد المغول ـــ متضاملين، فإذا انتصرنا أو هزمنا فسوف نكون في تلك الحالتين معذورين.

أيد الأمراء المجتمعون كافة هذا الرأي، وكان على قطز أن يتخذ قراره وقد إتخذه فعلا<sup>3</sup>.

### 2 = النفير العام:

وفي هذه الأثناء أراد للمظفر أن يقطع كل مجال للتردد في الخروج تمواجهة المغول، فأصدر أولمره إلى ولاة الأقاليم للمصرية بجمع الجيوش وحث الناس على الخروج للجهاد في سبيل الله ونصرة دين رسول الله صلى الله عليه وسلم، وطالب الولاة بإزعاج الأجناد المخروج للسفر، ومن وجا

> <sup>1</sup> سيف الدين فطر قاهر المغول، نوار الدين خليل صـــــ112. <sup>2</sup> المصدر نفسه صــــ114. <sup>3</sup> دراسات تاريخية صــــ85.

منهم من إغتفى يضرب بالمقارع، وسار بنفسه حتى نزل الصالحية، حيث تكامل عنده وصول العساكر المصرية، ومن إنضم إنيهم من عساكر الشام والعرب والتركمان وغيرهم، وذلك في يوم الانتين الخامس عشر من شعبان سنة 658هـ/يوليو1260م<sup>1</sup>، وفي هذه المنطقة طلب قطز الأمراء واجتمع بهم وتكلم معهم في المسير لقتال المغول، وهنا يبنو أن بعض هؤلاء الأمراء عاردهم الخوف من مواجهة المنول وامتنعوا عن الخروج، الأمر الذي أثار حماسة السلطان المظفر قطز فقال نيم: يا أمراء المسلمين لكم زمان تأكلون أموال بيت المال وأنثم للغزاة كارهون وأنا متوجه قمن إختار الجهاد يصحبني ومن لم يغتر ذلك يرجع إلى بيته، فإن الله مطلع عليه وخطيئة لموال بيت المال وأنثم للغزاة كارهون وأنا متوجه قمن إختار الجهاد يصحبني ومن لم يغتر ذلك يرجع إلى بيته، فإن الله مطلع عليه وخطيئة لموال بيت المال وأنثم للغزاة كارهون وأنا متوجه قمن إختار الجهاد ومن ثم إصدار أوامره إلى قواته بالمسير لملاقاة العدو مهما كانت الظروف لمواجهة المغول، والذي أعقبه تحليف من وافقه من الأمراء على العسير، ومن ثم إصدار أوامره إلى قواته بالمسير لملاقاة العدو مهما كانت الظروف المعارضين إلا الموافقة، وانقضى الجمع على الخروج صفاً واحداً لإنقاذ المعارضين إلا الموافقة، وانقضى المعر على المراء

#### 3 ـ قتل سفرا، هولاکو: -

وكان أول إجراء قام به المظفر قطز ضد المغول هو إستدعاء رسل هو لاكر واستقبالهم استقبالاً جافاً إيذاناً لإعلان الحرب عليهم، ومن ثم القبض عليهم وضرب عنق كل منهم أمام باب من أبواب القاهرة وتعليق رؤوسهم على باب زويلة وأبقى على صبى من الرسل وجعله من معاليكه، وكانت

تلك الرورس أول ما علق على باب زويلة من المغول<sup>1</sup>. ويبدو أن قطز اعتبر الرسل محاربين وأنهم ليس لهم الحصانة الكافية لمنع قتلهم، حيث أن المغول قتلوا النساء والأطفال والشيوخ غير المقاتلين، وبأعداد لا تحصب في سمرقند وبخاري وبغداد وحلب ودمشق وغيرها من بلاد المسلمين، كما أن رسل التثار أغلظوا القول وأساؤوا الأدب وتكبروا عليه وكان الهدف من تعليق رؤوس المغول على أبواب القاهرة الرئيسية رفع معنويات الناس وإعلان الحرب على الثتار وإعلامهم بأنهم قادمون على قوم يختلفون كثيراً عن الأقوام الذين قابلوهم من قبل، وهذا يؤثر سلباً على النتار فيلقى في قلوبهم ولمو شيئاً من الرعب أو التردد، ويبقى الهدف الأكبر ثقتل الرسل هو قطع التفكير في أي حل سلمي للقضية والاستعداد الكامل الجاد للجهاد، فبعد قتل رسل المغول أن يقبل التتار باستسلام مصر حتى أو قبل بذلك المسلمون، كان هذا هو إجتهاد قطرَ والأمراء في قتل رسل المغول، ولكن هذا يخالف الأصل في الإسلام، حيث أن الرسل لا تقتل، لا رسل المسلمين، ولا رسل للكفار، ولا حتى رسل المرتدين عن الإسلام؟، فقد بين رسول الله صلى الله عليه وسلم ذلك، يقول عبد الله بن مسعود: جاء ابن النواحة وابن أشال رسولا مسيئمة إلى النبي صلى اله عليه وسلم فقال لهما: "أتشهدان أني ر ميول الله؟ فالا: نشهد أن مسيلمة رسول الله، فقال رسول الله صلى الله عليه. وسلم: أمنت بالله ورسوله، لو كنت قاتلاً رسولاً لقتلتكماً، يعلق عبد الله بن مسعود على هذا الحديث فيقول: مضت السنة أن الرسل لا تقتل<sup>4</sup>. وهذا الحديث بدل على تحريم قش الرسل الواصلين من الكفار، وإن تكلُّموا بكلمة

> <sup>1</sup> تاريخ الدولة المغولية في إيران صـــــ144، جهاد المماليك صـــــ120. <sup>2</sup> قضية النتار حــــــ278. <sup>3</sup> مسند أحمد، وسنن أبي داؤد، نقلاً عن قصية النتار حـــــ279. <sup>4</sup> قصية النتار حســ279.

الكفر في حضرة الإمام أو سائر المسلمين<sup>ال</sup>، وما حدث من سيف الدين قطز، مخالف لأحكام الشريعة والكمان لله وجده.

# رابعاء اليوم الفصل:

### 1 ـ مقد مات الصدام:

الم يعد أمام المظفر اقطز البعد إنمام تلك الاستعدادات سواى إختيار مكان وزمان المعركة التي كان بنوى منازلة المغول فيها، وهذا تبدو لنا إستراتيجية جديدة إتبعها قطز في هذه المواجهة الحاسمة، ذلك أنه إذا كان حكام المسلمين إبتداء من الدولة الخوارزمية حتى أرض فلسطين قد التزموا مبدأ التحصين داخل مدنهم إنتظار الهجوم المغول عليهم ومحاولة صده فقط افان الصلطان قطن أنرك عدد جدوى الأساليب الدفاعية ورأى أن من الأقضل منازلة المغول قبل وصولهم إلى الأراضي المصبرية واختار لذلك البزال مكانا مناسبا خارج دولته هو منطقة عين جالوت بأرض فلسطين الذي يمتاز بقربه من المناطق الساطية الذي كان يسيطر اعليها الصليبيون، الذين أبدوا استحادهم الكامل لتسهيل مرور القوات الإسلامية إليه، هذا بالإضباقة إلى كون هذا الجزء من أرض فلسطين منطقة فسيمة يعلوها جبل²، الأمر الذي سيمكن قواته من مولجهة العدو في كل الظروف، ففي حالة الاشتياك المباشر مع العدو في معارك مكشوفة، يكون القتال في منطقة منبسطة، وفي حالة مناوشته من بعيد يكون الجبل مساعداً للرماة لأداء ولجبهم على الوجه الأكمن، كما أن الختيار هذا المكان في بلاد الشام لمنازنة المغول، يعطى في حد ذلته دفعة قوية لمثلك الجموع الشامية البهارية منهم إلى مصل والتي انضمت إلى جيش المماليك، للاستيسال والتفاني في الجهاد وطمعا في العودة مزة أخرى إلى بلادها، خاصبة وأن هناك أمراء أبوبيين في ركاب هذه

> <sup>ة</sup> نبل الأرطار للشوكشي نقلاً عن قصبة النتيار صــــ279. <sup>2</sup> الروض الزاهر لاين عبد الظاهر صــــ64، جهاد المماليك صــــ116.

الجيوش، كان الملك المظفر قطر قد وعدهم بإعادتهم إلى إماراتهم بعد طرد المغول من بلاد الشام، كما المحتار قطر لهذه المعركة الفاصلة شهر أغسطس الذي تكون فيه الحرارة مرتفعة للتأثير على تلك الجموع المغولية القادمة من صحاري منغوليا الباردة<sup>ل</sup>، للتقليل من تشاطهم القتالي لكونهم لم يعتادوا على المناخ الحار الذي عادة ما يسود مناطق فلمطين في ذلك الوقت<sup>2</sup>.

### 2 ـ تحرك جيوش السلمين:

طلب سوف الدين قطز من الأمراء الاجتماع العاجل، وحثهم على القتال وذكر هم بما وقع في أقاليم الإسلام<sup>3</sup>، وقال لهم: يا مسلمين قد سمعتم ما جرى من أهل الأقاليم من القتل والسبي والحريق، وما منكم أحد إلا وله مال وحريم وأولاد، وقد علمتم أن أيدي التتار تحكمت في الشام وقد أوهنوا قوى دين الإسلام، وقد لحقني على نصرة دين الإسلام الحمية، فيجب عليكم يا عباد الله القيام في جهاد أعداء الله حق القيام، يا قوم جاهدوا في الله بصدق النية تجارتكم رابحة وأنا واحد منكم وها أنا وأنتم بين يدي رب لا ينام ولا يقوته فائت ولا يهرب منه هارب، فعند ذلك ضجت الأمراء بالمكاء وتحالفوا أنهم لا بقاء لهم في الدنيا إلى أن تتكشف هذه الغمة، فعند ذلك جرد السلطان، الأمير ركن الدين بيبرس وصحبته جماعة من العساكر وأرسله طليعة<sup>4</sup>.

### 3 . معركة غره:

تحركت طلائع الجيش المملوكي بقيادة الأمير اركن الندين بيبرس البندقداري نحو فلمنطين، فسار حتى نزل غزامَ في شعبان 658هـ /يوثية

> <sup>1</sup> تاريخ الدولة المغولية في إيران هـــــ12، جهاد المماليك صــــ116. <sup>2</sup> جهاد المماليك صـــــ116. <sup>3</sup> المصدر انسه صـــــ121. <sup>4</sup> نزاهة الانام في تاريخ الإسلام صـــــ263. 162 .

1260م واستطاع ركن الدين بيبرس أن يحقق انتصاراً ساحقاً على الحامية المغولية في غزة وكانت هزيمة قاسية لهم، واكتشف المغول أن هناك من المسلمين من يتحرك من خلال خطط عسكرية، وأبعاد استراتيجية، وأنه لا زال من المسلمين من يحمل السيوف للدفاع عن دينه وأرضله وشرفه وكرامته، وكانت هذه السعركة من أهم المعارك بالنسبة للمسلمين، فقد رأى المسلمون بأعينهم أن النشار يفرون، وسقطت المقولة التي انتشرت في تلك الأونة التي كانت تقول: من ذال لك أن التثار يهُزُمون فلا تصدقه، وكان الهذه الموقعة أثر البجابي على جيش المسلمين وكان لها أثر سلبي هائل على جيش النثار". واصبحت غزة ملك للمسلمين وبهذا تعتبر معركة غزة هذه أولى المعارك التي انتصر فيها المسلمون على المغول كما يمكن القول أن هذا الانتصار الذي تحقق للمسلمين كان دافعاً قوياً لهم للثقدم إلى الشمال باتجاه عين جالوت للقاء المغول في موقع أفضل خاصبة وأن تلك النهزيمة التي مني بها جيش الأمير المغولي بأيدر لم تقابل بأي اهتمام من القائد المغولي كيتوبوقا الذي بقي على جموده إلى أن وصلك الجيوش الإسلامية اعين جانوت وكان هذا الانتصال من الأسباب التي جعلت الصليبيين تحرص على خطب ود المسلمين بتقديم العون والمساعدة لهم والسماح لجيوش المماليك بعبورا أراضيهم بلي دنخل فلسطين²، ولما رحل سيف الدين قطز من غزة سلك طريق السلحل فاجتاز مدينة عكا وهي يومنذ بيد الفرنج، فلما عاينوه، وأرسلوا له الهدايا والتحف والضبيافات، وألتقاه ملوكها فأعرضوا عليه أن يأخذ معه نجدة فلاطفهم السلطان وأخلع عليهم واستحلفهم أن بكونون لا له ولا عليه، وما له حاجة بنصرتهم وقال لهم: والله العظيم متى تبعهم منهم فارس أو راجل \_ يريد أذي عسكر المسلمين ـــ قتلتكم قبل ملتقاي

- <sup>1</sup> قصبة التقار صب 301.
- <sup>2</sup> جهاد المماليك صب 121.

التتار وقد عرفتكم ذلك، عند نلك كتب الملوك إلى اتباعهم بما سمعوه<sup>1</sup>،ورفض السلطان قطر تلك المساعدة التي عرضها الصليبيون عليه، فقد كان حريصاً كل الحرص على صبغ حروبه ضد المغول والصليبيين معاً بصبغة إسلامية خالصة، كما أن هذا يشير إلى رغبة قطر ومشروعه الجهادي يستهدف دحر العدوان المغوني ومن ثم التوجه إلى السلحل الشامي لتطهيره من نير الاحتلال الصليبي، وحرص في الوقت نفسه على أن لا تكون للصليبيين عليه منة عند مهاجمتهم<sup>2</sup>.

#### 4 ـ معلومات استخبارية مهمة:

قاد السلطان قطز جيشه واقترب من عين جالوت، وبينما هو في الطريق جاء رجل من أهل الشام وقدم معلومات استخبارتية نسيف الدين فطز، مرمل من قبل صبارم الذين أيبك وهو أحد المسلمين الذين أسرهم هو لاكو عند غزوه بلاد الشام، ثم قبل الخدمة في صفوف جيش التقار، والشترك معهم في مواقعهم المختلفة وجاء معهم إلى موقعة عين جالوت، ولا ندري إن كان قد قبل التعاون مع التتار لرغبة في نفسه، أم قبل ذلك مضطراً وهو يعد العدة أينفع المسلمين فهذا بينه وبين الله عز وجل، ولكن في موقعة عين جالوت قرر أن يخدم جيش المسلمين بقدر ما يستطيع، وقد نقل هذا الرسول إلى قطز ــ العلومات التالية:

اً ــــ جيش النتار ليس بقوبته المعهودة، فقد أخذ هو لاكو معه عددا من القادة والجند، فلم يعد الجيش على الهيئة نفسها التي دخل بها الشام، فلا تخافرهم.

ب ــــ ميمنة التتار أقوى من ميسرتهم، فعلى جيش المسلمين أن يقري جداً ميسرته التي ستفاتل ميمنة النتار .

> <sup>1</sup> نزهة الأنام في تاريخ الإسلام صــــــ 263. <sup>2</sup> جهاد المماليك صــــــ 122.

ج – أن الأشرف الأيوبي أمير حمص سيكون في جيش النتار يفرقته،ومع صارم الدين أيبك، ولكنهم سوف ينهزمون بين يدي المسلمين..أي أن الرسانة تقول أن الاشرف الأيوبي قد راجع نفسه وآثر أن يكون مع جيش قطز، ولكنه خرح مع جيش التتار مكيدة لهم، وتفكيكاً لصفهم<sup>1</sup>. ومع ذلك أخذ المسلمون حذرهم، واستغادوا من هذه الأمور دون تقريط في الإعداد أوتهاون في الاحتياط والحذر، وينتك انتهى يوم الرابع والعشرين من رمضان 658هـ وقصى المسلمون الأيل في القيام والابتهال والدعاء والرجاء<sup>2</sup>.

### 5 ـ الاشتباك مع الفول:

كان سيف الدين قطز قد بعث الأمير ركن الدين بيبرس على رأس فرقة من الكشافة لاستطلاع أخبار العدو وتحديد مكانه، واشتيك بيبرس مع طلائع الجيش المغولي واستمر يناوشهم إلى أن وافاه السلطان قطر بالجيش الرئيسى عند عين جالوت في الخامس والعشرين من رمضان سنة 658هـ / سبتمبر 1260م حيث ألتقى الجمعان وذلك بعد طلوع الشمس وقد استلأ الوادي بالناس وكثر صلياح أهل القرى من الفلاحين وتتابع ضرب كرسات وكان قطز يعرف جيداً تقوق جيشه في العدد على العدو، ولذا أخفى قواته الرئيسية في التلال القريبة ولم يعرض لنعدو إلا المقدمة التي قائدها بيبرس ولما نبث كتبغا أن وقع في الفخ، إذ حمل بكل رجاله على القوات الإسلامية التي شهدها أمامه، فأسرع بيبرس في تقيقره إلى التلال بعد أن اشتدت مطاردة كتبغا له، فلم يلبث الجيش المغولي بأسرامية

- <sup>1</sup> قصبة التتار حبــــ313. <sup>2</sup> المصدر نقسه حـــــــ313.
- <sup>3</sup> جهاد المماليك منت 122.

وجرت بين الطرفين معركة طاحنة، واضطربت قوات المعاليك بعض الوقت<sup>1</sup> والكسرات ميسرة المسلمين في بداية الأمر. كسراة شنيعة، فحمل الملك المظفر بنفسه في طائفة من عساكره وأردف الميسرة حتى جبر ضعفها، ثم اقتحر القتال وأبلى في ذلك اليوم بلاء حسنا وهو يشجع أصحابه ويحسن لهم الموت في سبيل الله ويكر بهم كرة بحد كرة²، وألقى خوذته عن رأسه إلى – الأرض وصرخ بأعلى صوته((وأسلاماء)) وحمل بنفسه ويعن معه حملة صادقة فأبده الله بنصره، ولم تنقضي سوى ساعات حتى بدأ تفوق المسلمين. في الميدان،وسحقت زهرة القوات المغولية، ومن العسكر في إثر التتار إلى قرب بيسان، فرجع النتار،والنقوا بالمسلمين لقاءً ثانياً أعظم من الأول، فيزمهم الله وقتل أكابرهم وعدة منهم، وكان قد تزلزل المسلمون زلزالاً شديداً، فصبرخ السلطان صبرخة عظيمة، سمعه معظم العسكر وهو يقول: ((وأسلاماه)) ثلاث مرات: يا الله انصبر عبدك قطَّرَ على التتار)) فلما انكسر التتار الكسرة الثانية نزل السلطان على فرسه ومرغ وجهه على الأرض وقبلها وصلى ركعتين شاتعالى ثم ركب: فأقبل العسكر وقد امتلأت ابديهم بالغنائم<sup>3</sup>، واستمر اركن الدين بيبرس في مطاردة فلول المغول حتى اقامية فوجدهم قد تجمعوا بها ووحدوا صفوفهم للمرة الثالثة استعدادا لمواجهتهم، فهلجمهم بكن شجاعة وكسرهم كسرة مننيعة وغنم منهم اموالأ طائلة وخيولاً كثير ة<sup>4</sup>.

### 6 ـ شجاعة القائد المفولى:

ورغم الهزيمة القاسية المتي مُني بها المغول في هذه المعركة فإن

<sup>1</sup> دراسات تاريخية صب 87. 2 جهند المماليك صب 123. 3 دراسات تاريخية صب 188. 4 جهند المماليك صب 124.

أحد المؤرخين المسلمين وهو رشيد الدين فضل الله الهمذاني، لم ينكر ما كان للقائد المغرلي كيتوبوقا من صفات بطولية في هذه المعركة، فعندما اقترح عليه أحد اعوانه الإنسجاب أجاب: علينا أن نموت هنا، هذه هي النهاية ويعيش الخان ويسعداً، وفي رواية: لا مفر من الموت هنا، فالموت مع العزة والشرف خير من الهروب مع الذل والهوان، وسيصل رجل والحد، صعغيرا أو كبيرا من أفراد هذا الجيش إلى حضرة الملك ويعرض عليه كلامي قائلا: إن كَيْتُوبوقا لم يشأ أن يتراجع وقد كلله الخجل فضحي بحياته الغالية في سبيل واجبه، ويتبغي ألا يشق على الخاطر المبارك نبأ فناء جيش المغول، وليتصبون الملك أن نساء جنوده لم يحملن عاما واحداً، وأن جباد قطعانه لم تلد المهور ، فليدم أقبال الملك، مادامت نفسه الشريفة أمنة سالمة. فإنها تكون عوضاً لكل مفقود، إذ أن وجودنا وعدمنا نحن العبيد والاتباع أمر اسهل يسير آ، كما يذكر راشيد الدين نفسه رائياً مخالفاً في كيفية قتل القائد المَجُونَى كَيْتُوبُوقًا، حَيْثَ يَشْيَنِ إِلَى أَنَهُ وَقَعْ فِي بِدَايِةَ الأَمْنِ فِي الإَسْرِ ، ثُم أحضره قطز إلى مجلسه مكبلاً ودار بينهما حواراً بداه قطز مخاطباً كَيْتُوبُوهَا بِقُولُهُ: أَبِها الرَّجْلِ النَّاكَتْ العهد ها انت بعد أن سفكت كَثْيُراً مِن الدماء البرينية وقضيت على الابطال والعظماء بالوعود الكاذبة، وهدمت البيوتات العريقة بالاقوال الزائفة المزورة قد وقعت أخيرًا في الشرك. وعندما سمع كيتوبوقا كلامه انتفض وهو مكبل أليدين كأنه الفيل الهائجء فأجاب قائلا: أيها الفخور المغتر، لا تتباه كثيراً بيوم النصر هذا، فأذا إذا قَتْلْتُ على يديك فإني أعلم أن ذلك من الله الا منك، فلا تُخدع بهذه المصادفة العاجلة، ولا بهذا الغرور العابر، فإنه حين يبلغ حضرة هولاكو نبأ وفاتي سوف يغلى بحر اغضبه وستطأ سنابك خيل المغول البلا من أذربيجان حتى

> <sup>1</sup> سيف الدين قطز قاهر المغول مـــــ 138. <sup>2</sup> جامع التواريخ (2 ـــ 314)، جهاد السماليك مـــــ 124.

ديار مصر، وستحمل رمال مصر في مخالي خيولهم إلى هناك، إن لهو لاكو خان ثلاثمانة ألف قارس مثل كيتوبوقا، فأفرض أنه نقص واحد منهم، فقال له قطرَ : لا تفخر إلى هذا الحد بغرسان تور إن، فإنهم بز أولون أعمالهم بالمكر. والخداع لا بالرجولة والشهامة!. فرد عليه كيتوبوقا؛ إلى كنت عبداً للملك ما حبيت ونست مثلك ماكراً وغادراً... بادر بالقضاء على بأسرع ما يمكن حتى لا أسمع تأتيبك. فأمر قطن بقنته ففصلوا رأسه عن جسده، ولما بلغ هولاكو خان نبأ نعى كيتوبوقا، وعلم بحديثة في ذلك الموقف أسف أسفاً شديداً على وفاته، واشتعلت نير أن غضبه وقال: أبن أجد خادماً آخر مثله يبدى مثل هذه النوايا الطيبة، ومثَّن هذه العبودية ساعة هلاكه". وبالرغم مما يعرف به رشيد الدين من محاباة للمغول، فانه لا يمكن أن تنكر ما كان عليه كيتوبوقا من مكانة عند المغول، يعتمدون على رأيه وشجاعته وتدبيره وكان بطلاً شجاعاً مقداماً، وخبيراً بالحروب وافتتاح المصون، وكان هولاكو يثق به ولا يخالفه فيما يشير به، وبموته استراح الإسلام منه. حيث كان شر عصابة على الإسلام وأهنه?. وعلق نور الدين خليل على شجاعة القائد المغرلي والقصيص المنسوبة إليه فقال: وننظر إلى تلك الروايات ببالغ الزيبة، بل والإنكار، فكيف حصل الهمذاني على رسالة شفهية حملها مجهول بلغة مغولية، بطبيعة الحال، هذا إن كانت هناك رسالة أصلاً وكذلك الحال فيما يتعلق بالروايات الأخرى، لا شك أن تلك الروايات محض اختلاف وتصور خيال، حتى وإن راددها المؤرخون الولحد تلو الآخر، سواء مؤرخو العرب أو الغريب<sup>4</sup>.

> <sup>1</sup> جامع التواريخ (2 ــ 315 ــ 316)، جهاد المماليك صـــ 125. <sup>2</sup> المصدر نفسه (2 ــ 315 ــ 316)، المصدر نفسه صـــ 125. <sup>3</sup> النجوم الزاهرة (7 ـــ 91)، المغول للعريني صــــ 361. <sup>4</sup> ميف الدين قطز قاهر المغول صــــ 141.

#### 7 . تحرير دمشق وبلاد الشام:

نم تنته مهمة الملك المظفر بعد ما زال هذاك تتار في دمشق، وحمص وجلب وغيرها من المدن الشامية فكانت دمشق هي أولى المحطات الإسلامية التي نقع تحت سيطرة التتار، وهي تقع على مسافة مائة وخمسين كيلو مترا تقريبا من عين جالوت إلى الشمال الشرقي منها، فقبل وصوله إلى دمشق أرسل رسالة عظيمة تحمل بشريات النصر الكبير وكان مما جاء في هذه الرسالة: أما النصبر الذي شهد الضبرب يصحته، والطعن بنصيحته، فهو أن النتار خذلهم ألله، استطالوا على الإيام وخاضعوا بلاد الشام واستنجدوا يقبانلهم على الإسلام وهذه عساكن الإسلام مستوطنة في مواطنها ما تزبزل المؤمن قدم إلا وقدم إيمانه واسخة ولا تثبت لأحد حجة إلا وكانت الجمعة ناسخة ولا عقدت برجمة ناقوس إلا وحلها الأذان ولا نطق كتاب إلا وأخرسه القرآن ولم نزل أخبار المسامين تتثقل للمي الكفاره وأخبار الكفار تنتقل إلى المسلمين، إلى أن خلط الصباح فضته بذهب الاصلي، وصبار اليوم كأمس وتسخت آية الليل بسورة الشمس إلى أن تراءت العين بالعين واضرمت نار الحرب بين الفريقين، فلم تر الا ضرباً يجعل البرق نضوا ويترك في بطن كل من المشركين شلوا، وقتل من المشركين كل جبار اعتيد، ذلك بما قدمت أيديهم((وما ربك بظلام للعبيد))". وصل الخبر الأهالي دمشق قال ابن كثير: وتتبع الأمير ركن الدين بيبرس البندقداري وجماعة من الشجعان التتار يقتلونهم في كل مكان، إلى أن وصفوا خلفهم إلى حلب وهرب من بدمشق منهم وكمان هربهم منها يوم الأحد السابع والعشرين من رمضان صبيحة النصر الذي جاءت فيه البشارة بالنصر على عين جالوت فتبعهم المسلمون من دمشق يقتلون ويأسرون وينهبون الاموال فيهم ويستفكون الاساري من أيديهم قهراً ولله الحمد والمنن على جبره الإسلام

ومعاملته إياهم بلطفه الحسن، وجاءت بذلك البشارة السارة، فجاويتها البشائر من القلعة المصورة وفرح المؤمنون بومئذ بنصر الله فرحاً شديداً، وأيد الله الإسلام وأهله تأييداً وكُبت أعداء الله النصارى واليهود والمنافقون وظهر دين الله وهم كارهون ونصر للله دينه ونبيه ولو كره الكافرون، فتبادر عند نلك المسلمون إلى كنيسة النصارى التي خرج منها الصليب فانتهبوا ما فيها، وأحرقوها وألقوا النار فيما حولها، فأحترقت دور كثيرة للنصارى، وملأ الله بيوتهم وقبورهم ناراً، وأحرق بعض كنيسة اليعاقبة، وهمت طائفة بنهب اليهود، فقيل لهم؛ إنهم لم يكن منهم فيما ظهر من الطغيان، كما كان بنهب اليهود، فقيل لهم؛ إنهم لم يكن منهم فيما ظهر من الطغيان، كما كان من عبدة الصليان، وقتلت العامة في وسط الجامع شيخاً رافضياً، كان مصانعاً للتتارعلى أموال الناس يقال له الفخر محمد بن يوسف الكنجي، كان المنافقين الممالين على المسلمون والحمان الناسمين وقتلوا جماعة مثله من المنافقين الممالين على المسلمون القام على أموال المسلمين وقتلوا والحمد له المنافقين الممالين على المسلمين القطع دابر القوم الذين ظلموا والحمد له رب العالمين (الألعام: أية: 45))<sup>1</sup>.

# 8 ـ وصول سيف الدين قطر إلى دمشق:

في اليوم الثلاثين من رمضان سنة 658هـ وصل البطل سيف الدين قطر إلى دمشق واستقبله الناس استقبال الفائحين، وعلقت الزينات في الشوارع، وخرج الرجال والنساء والاطفال، يستبلون البطل المظفر وهذه هي الفرحة الحقيقية قال تعالى: "قل بفضل الله وبرحمته فبذلك قليفرحوا هو خير مما يجمعون ((يونس: آية: 58))، فرحة النصر لدين الله والرفعة للإسلام والعزة للمسلمين لا تقارن هذه الفرحة بفرحة الطعام والشراب والمال والجاه والسلطان، ودخل الجيش المملوكي المسلم المشق واستتب الأمن الحقيقي بسرعة عجيبة، لم يحدث شيء مما يقع عند دخو لالمستعمرين البلاد واستقر الوضع بسرعة وحفظ الاعراض والنقوس والاموال المكل

<sup>1</sup> البداية والنهاية (17 ــ 402).

الساكنين من نصارى ويهود وقام قطز بعزل ابن الزكي قاضي دمشق الذي عينه النثار وكان موانيا لهم، وعين مكانه نجم الدين أبا بكر بن صدر الدين بن سني الدولة وبدأ يفصل في القضايا، ويحكم في المخالفات التي تمت بين المسلمين والنصارى حتى لا يظلم نصراني في بلاد المسلمين، هذا مع كل ما فعله النصارى بالمسلمين أثناء احتلال النتار للمدينة، وفي اليوم التالي لدخول قطز إلى دمشق كان عيد الفطر وهوله طعمه الخاص ومكانته المتميزة، لأنه كان أيضاً عيداً للنصر والتمكين قال تعالى وجعل كلمة الذين كفروا السفلى وكلمة الله هي العاليا والله عزيز حكيم"((التوبة: آية: 40)).

لم يضيع قطز وقتاً بل ارسل مقدمة جيشه بقيادة بيبرس تتبع الفارين من النتار وتطهر مدن الشام الأخرى من الحاميات التتارية<sup>1</sup>، وطارد المغول في أعالي بلاد الشاء حتى لحق بهم في حمص، وفر المغول بحياتهم وألقوا ما كان معهم من متاع وغيره، وأطلقوا الاسرى وعرّجوا نحو طريق الساحل، فتخطف المسلمون منهم وقتلوا خلقاً كثيراً وأسروا أكثر، فلما بلغ هو لاكو كسرة عسكره وقتل ذائبه كتبغا عظم عليه، فإنه لم يكسر له عسكر قبل ذلك ورحل من يومه<sup>2</sup>.

واستضاع المسلمون تطهير بلاد الشام بكاملها في بضعة أسابيع وأعلن قطر توحيد مصر والشام من جديد في دولة واحدة تحت زعامته، بعد عشر سلوات من الفرقة وذلك منذ وفاة الملك الصالح نجم الدين أيوب \_\_\_\_\_ رحمه الله \_\_ في سنة 648هـ وخُطب لقطر على المنابر في كل المدن المصرية والفلسطينية والشامية حتى خطب لله في أعالي بلاد الشام والمدن حول نير الفرات وعاش المسلمون أياماً من أسعد أيامهم<sup>3</sup>.

# 9 ـ ترتيب أمور الولايات الشامية:

شرع السلطان سيف الدين قطز على ترتيب أحوال الشام بسرعة حتى يتمكن من العردة إلى مصر، فأقطع الأمراء الصالحية والمعزية وأصحابه إقطاعات الشام وجعل نائبه على دمشق الأمير علم الدين سنجر الحلبي ومعه الأمير أبو الهيجاء بن عيسي بن خشتر الأركشي الكردي". وأعاد ملوك الأبوبيين أصحاب العروش الصغيرة إلى عروشهم ملوكا تابعين لسلطان مصبر المملوكي وبعث إليه الاشرف موسى، حاكم حمص، والذي كان هزلاكو قد عينه نائباً له في حكمها وفي بلاد الشام، يطلب الأمان، فاستجاب قطز وأمنه على عرشه كذلك بعث بالملك المظفر علاء الدين على ين بدر الدين لؤلؤ صاحب سنجار ليكون نائباً للسلطان في مدينة حلب ووزع الإقطاعات في المناطق الزيفية السحيطة بحلب على الأمراء الموالين له، كذلك قام سيف الدين قطر ببعض التعديلات الإدارية البسيطة في بلاد الشام، فأقر الملك المنصور على حماه وبارين وأعاد له المعرَّة التي كانت بيد حكام حلب منذ سنة 635هـ. ومن ناحية أخرى، أخذ منه سلمية وأعطاها الأمير شرف الدين عبسي بن مهنا بن مانع أمير العرب وعين الأمير شمس الدين أقوش البرلي العزيزي أميراً بالساحل وغزة ومعه عدد من أمراء العزيزية وكان هذا الأمير قد فارق الناصر يوسف، صاحب دمشق وحلب. وانضم إلى قوات السلطان قطز في القاهرة، ثم خرج في جيش السلطان وحارب معه في عين جالوت، وأمر بشنق حسين الكردي الطبرادار، فشنق من أجل أنه دل على الملك الناصر<sup>2</sup>.

و هكذا قام السلطان قطّز بترتيب حكم الشام، وأعاد إلى ربوعها الأمن والاستقرار الذي كان مفقوداً منذ غزاها المغول، وفي اليوم السادس

- <sup>ا</sup> السلوك (1 = 518).
- أسلوك (1 518)، مملكة حماء الايوبية عدنان سعد قدين صب 100.

و العشرين من شوال 658هـ توجه السلطان سيف الدين قطر بجيشه الظافر صوب مصبر، وبينما كانت القاهرة تتزين لاستقبال القائد المنتصبر<sup>1</sup> كان أجل سيف الدين قطر قد حان واقترب الرحيل من هذه الحياة وسيأتي الحديث عن ذلك مفصلاً بإذن الله تعالى.

#### 10 ـ موقف هولاكو من الهريمة:

رغم أن هذه الهزيمة لم تلحق بشخص هولاكو نفسه فإن تلك الهزيمة الثقيلة التي مني بها جيشه رقتل فيها قائده العظيم كيتوبرقا، تعد صدمة عنيفة هزت كيانه وهو بعيد عن مسرح الحوادث، فتأثر لذلك وحاول أن يسحو ذلك العار الذي لحق بجيوشه بارسال حملة جديدة إلى الشام، في محاولة يائسة للانتقام من المسلمين، غير أن الظروف في ذلك الوقت لم تمكنه من ذلك<sup>2</sup>، إذ لم يستطع الثقيم عرباً لمساعدة جيوشه المهزومة في عين جالوت لانشغاله في حروبه مع منافسيه من أهل بيته وعلى رأسهم ابن عين جالوت لانشغاله في حروبه مع منافسيه من أهل بيته وعلى رأسهم ابن بعده زعيم القبيلة الذهبية، واكتفى هولاكو بأن عمل على مراسلة الخان بيد سلطان مصر، فما كان من الخان الاعظم في بلاد الشام من هزيمة على بد علطاء هولاكو البلاد الواقعة بين نهر جيحون حتى بلاد الشام، قاصداً بذلك بوعطاء هولاكو البلاد الواقعة بين نهر جيحون حتى بلاد الشام، قاصداً بذلك معاودة باعمان مصر، فما كان من الخان الاعظم إلا أن اصدر مرسوماً يقضي معاودة باعمان مصر، فما كان من الخان الاعظم إلا أن اصدر مرسوماً يقضي معاودة باعمان مصر، فما كان من الخان الاعظم إلا أن اصدر مرسوماً يقضي معاودة المان مصر، فما كان من الخان الاعظم إلا أن اصدر مرسوماً يقضي معاودة المان مصر، فما كان من الخان الاعظم إلا أن اصدر مرسوماً يقضي معاودة المان مصر، فما كان من الخان الاعظم إلا أن اصدر مرسوماً يقضي معاودة المان ماليدو – رفع معنويات هولاكو وجيرشه وتشجيعه على معاودة ما منه دقاة مناك أن من الخان الاحظم إلا أن اصدر مرسوماً بنك معاودة المان الذات معاونه وبداً مولاكو يستعد لحرب المسلمين، لكن الموت عاجله في منه منه د663هـ /1265م فتوفي دون أن يحقق حلمه بضم مصر والشام إلى

11 ـ ما فيل من شعر في عين جالوت: نظم شهاب الدين محمود قصيدة مدح فيها الأمير الظاهر بيبرس بسبب التصار المسلمين في عين جالوت فقال: سر حيث شئت لك المهيمن جار واحكم فطوع مرائك الاقدار ئم يبق للدين الذي أظهراته ياركنه عند الاعادي ثارً لما تراقصت الرؤوس وحركت من مطربات قسِّك الأوتار حملتك أمواج الفرات ومن رآى يحر أسواك تقله الاتهار و تقطعت فرقاً ولم يك طودها إذ ذاك إلا جيشك الجران راشت دماؤهم الصنعيد فلم يطرر منهم على الجيش السعيد غبار شكرت مساعيك المعاقل والوراي والتريبُ والأمياد والأطيار هذي منعت وهولاء حميتهم وسقيت نلك وعمَّ ذا الإيسار ُ فلأسلأن الدهرا فبك مدائحاً تبقى بقيت وتذهب الاعصار<sup>11</sup> وقال شرف الدين الانصباري من قصيدة يمدح فيها الملك المنصور الثَّاني الايوبي صاحب حماء الذي كان مع جنده إلى جانب المظفر. قُصْل في

معركة عين جالوت: راعت العدى فضمنت شل عروشها والقبتها فأخنت فل جورشها تازلت أملاك الثتار فأنزلت عن فحثها قسرا وعن إكديشها فغدا لميفك في رقاب لأماتها حصيد المناجل في يبيس حشيشها روَيت أكباد القنا بدمائهم الما أطال سواك في تعطيشها أقدمت مقتحما على نُشَّابِها تكسو الجياد رياشها من ريشها دارت رجى الحرب الزبون عليهم فغدت رؤوسهم حطام جريشها وطويت عن مصر فليح مراحل ما بين بركشها وبين عريشها حتى حفظت على العباد بلادها من رومها الاقصمي إلى أحبوشها فرشنت حماة لوأطء نعلك خذها فوطئت عين الشمس من مفروشها ركذا المعرّة إذ ملكت قيادها دهشت سرور ا سار في مدهوشها لا زلت تُنعش بالنّوال فقير ها وتتال أقصبي الأجر من منعوشها

> <sup>1</sup> الانب العربي من الانحدار إلى الازدهار صــــــ 157-175 - 175

وقال بعض الشعراء في عين جلوت: هلك الكفر في الشام جميعاً واستجد الإسلام بعد دحرضه بالمليك المظفر الملك الاروع سيف الإسلام عند نهوضه ملك جاء بعزم وحزم فاعتززنا بسمره وبيضه أوجب الله شكر ذلك علينا دائماً من ولجبات فروضه

### خامساً: مقتل سيف الدين قطر:

كان لانتصار قطز في عين جالوت أجمل الوقع ـ على العالم الإسلامي ـ وخصوصاً مصر فقد استعدت لاستقباله، ودقت البشائر بالقلعة وأقيمت الزينك بالقاهرة وأخذت البلاد نتنظر قدوم المظفر سيف الدين قطز<sup>2</sup>، وعندما وصل السلطان إلى بلدة القصير<sup>7</sup>. بقي السلطان بهذه البلاة مع عدد من خواصه، على حين رحل بقية الجيش إلى الصالحية، بإقليم الشرقية بمصر وهناك أقيم الدهليز السلطاني((الخيمة المنطانية))، وفي الوقت نفسه بلغت توتر العلاقات بين سيف الدين قطز، وبين ركن الدين الوقت نفسه بلغت توتر العلاقات بين سيف الدين قطز، وبين ركن الدين الغريسان يتريص كل منهما بالآخر، ولكن بيبرس البندقداري بما عرف عنه

> <sup>1</sup> الملك للمظفر قطز بن عبد الله المعزي، رحاب عكاوي صب 114. <sup>2</sup> مصر والشام في عصر الايوبيين، سعيد عاشور صب 186. <sup>3</sup> بلدة القصير: هي فرية الجعافرة بمحافظة الشرقية.

من جسارة ودهاء باندر إلى العمل ضد السلطان!، فاتفق مع الأمير سيف الدين بليان الرشيدي، والأمير سيف الدين بهادر المعزي، والأمير بدر الدين بكتوت الجُكنداري المعزى، والأمير سيف الدين بيدغان الركني، والأمير سيف الدين بلبان الهاروني، والأمير بدر الدين أنس الأصبهاني، فلما قرب إلى القصير بين الغرابي والصالحية، انحرف عن الدرب للصيد، قلما قضي وطره^، عاد قاصداً إلى الدهليز، سابره الأمير ركن الدين وأصحابه وطلب منه إمرأة من سبى التثار فأنعم له بها فأخذ الظاهر بده ليقبلها، وكانت تلك إشارة بينه وبين من الفق معه، فلما رأوه قد قبض على يده، بادره الأمير يدر الدين بكتوت وضربه بالسيف على عائقه، فأبانه، ثم اختطفه الأمير بدر الدين أنس والقاه عن فرسه، ثم رماه الأمير يهادر المعرّي بسهم أتى على روحه، وقيل إن أول من ضربه الأمير ركن الدين بيبرس وهو الصحيح، وذلك يوم الصبت الخامس عشر من ذي القعدة، ثم ساروا إلى الدهليز. للمشورة بينهم على من يملكوه ويسلموا إليه قيادتهم، فوقع اتفاقهم على الأمير ركن الدين بيبرس البندقداري، فتقدم الأمير فارس الدين أقطاي المستعرب، المعروف بالأذبكة، فبايعه وحلف لهجم بلبان الرشيدي ثم الأمراء على طبقاتهم، ونقب بالملك الظاهر، ثم في الساعة الراهنة قال الأمير غارس الدين أقضَّاي الأثابك له: لا يتم الملك إلا بدخولك إلى قلعة الجبل، فركب هو والأمير فارس الدين والأمير بدر الدين بيسري وبلبان الرشيدي وقلاوون الألفي وبيليك الخازندار وجماعة من خواصله، وقصدوا القلعة، فلقى في طريقه الأمير عز الدين أيدمر الحلبي نائب السلطنة عند

> <sup>1</sup> في تاريخ الايوبيين والمماليك مــــــ 203. <sup>2</sup> وطرد: حاجته. <sup>3</sup> نزهة الانام في تاريخ الإسلام مــــــ 267. 177

الملك المطفر، وكان خارج للقاء استاذه، فأعلموه بصورة الحال وحافوه فحلف وتقدم بين ينيه إلى القلعة، فلم يزل على بابها ينتظره حتى رصل إليها فدخلها وتسلمها، وكانت القاهرة قد تزينت لقدوم الملك المظفر، والذاس في فرح وسرور بعوده وكسر التتار، قلما أسفر الصبح وطلع النهار وإذا مناد ينادي: معاشر الناس ترحموا على الملك المظفر وادعوا لسلطانكم الملك الظاهر ركن للدين بيبرس<sup>1</sup>.

# 1 ، أسباب مقتل قطر: .

نتوعث روايات المؤرخين المعاصرين حول الأسباب التي أدت إلى مقتل سيف الدين قطر ، ونحاول أن نتاقش هذه الأسباب ونبين الأقوى منها : **أ - يقول ابن أيبك الدواداري** :

وحكى لي والذي ــ عن مخدومه سيف الدين بلبان الدوادار الرومي قال: إن يوم المصاف هربت جماعة من الأمراء من خشداشية الأمير ركن الدين بيبرس البندقداري، قلما انتصر الإسلام، تتمر عليهم السلطان المظفر ووبخهم، وشتمهم، وتوعدهم، فأضمروا له السوء، وحصلت الوحشة منذ ذلك اليوم، ولم تزل الاحقاد والضغائن تتراءى في صفحات الوجوه وغمرات العيون، وكل منهم يترقب من صاحبه الفرصة<sup>2</sup>.

# ب ـ أما المؤرخ تقي الدين المقريري:

فيقول أن سبب ذلك أن الأمير ركن الدين بيبرس طلب من السلطان المظفر قطر أن يوليه نيابة حلب، فلم يرض، فأضمرها في نفسه، ليقضي الله أمر أكان مفعولا<sup>3</sup>.

<sup>4</sup> نزهة الانام في تاريخ الإسلام صب 168 . <sup>2</sup> كنز الدرر: (8 ــ 60)، في تاريخ الأيربيين والمماليك صب 204 . <sup>3</sup> الساوك (1 ـــ 519)، في تاريخ الأيربيين والمماليك صب 204، الظاهر بيبرس، بيتر. توراوصب 88 .

# چ ۽ أما بيبرس الدواداري:

وهو أقربهم إلى الاحداث فوقول: وذلك أنه ((قطر)) رحل من دمشق عائد إلى الديار المصرية وفي نفوس البحرية منه ومن استاذه ما فيها لقتلهما الفارس اقطاي، واستبدادهما بالملك والجانهم إلى الهرب والهجاج، والتنقل في الفجاج، إلى غير ذلك من أنواع الهوان التي قاسوها، والمشقات التي البسوها، وإنما إنحازوا إليه لما تعذر عليهم المقام بالشام، والتناصر على صيانة الإسلام لا لأنهم أخاصوا له الولاء، أو رضوا له الاستيلاء.

وقد بنيت المرعى على دمن الثري

وتبقى حزازات النفوس كما هي<sup>ا</sup>

وقد رجع النكتور قاسم عبده قاسم السبب الذي نكرة المؤرخ بيبرس الدواداري واعتبرة السبب الرئيسي لما حدث، فقد كان سيف الدين قطز أكبر مماليك السلطان عز الثين أيبك، وكان من أهم الذين شاركوا في قتل فارس الذين أقطاي، ومطاردة المماليك البحرية من خشداشية، كما أن البحرية عاشو، سنوات منفين في بلاد الشام، ولم يمر عليهم الوقت دون مشكلات وحروب وسجن ومطاردات، ساهم في بعضها سيف الدين قطز بشكل مباشر أو غير مباشر، ومن المهم أن نتذكر أن رابطة الخشداشية التي كانت تجمع الساليك، كانت رابطة قوية للغاية، ومن ثم فإن بيبرس ورفاقه من المماليك البحرية كانوا يحملون رغبة الثأر تزميلهم أقطاي من ناحية ولزملاتهم الأخرين الذين قتلوا على يد قطز، أو بسببه من ناحية أخرى، فضلاً عما نائهم من الهوان والمذلة في منفاهم من داحية ثائلة<sup>2</sup>.

وقال النكتور أحمد مختان العبادي: أما أسباب مصبرع قطز فلا شك

<sup>ا</sup> زيدة الفكرة في تاريخ الهجرة (9 ـــ 73)، في تاريخ الأيوبيين والمماليك، قاسم عيده قاسم حــــ 205. <sup>2</sup> في تاريخ الأيوبيين والمماليك حـــــ 206.

أنها أعمق بكثير من قصة رفضه نيابة حلب لبيبرس، وأن هذا الرفض لم يعد أن يكون سيباً مناشراً لمقتله عند الجدود المصرية، والواقع أن تلك الاسبغب قديمة ترجع إلى أيام السلطان أببك وتشريده معظم المماليك النحرية الصالحية، وقلته زعيمهم لقطاي، ﴿ صار مماليك أيبك وهم المعزية ومنهم قطن، أصبحاب النفوذ والسلطان في مصبر، واستمر العداء بين العزية -والبحرية قائماً حتى أغار المغول على مصر، فاضطر المماليك جميعا إلى الإتحاد بدليل قول العيني أن الممانيك البحرية الحازوا إلى قطر المعزى، لما تعذر عليهم المقام بالشام، وللتناصير على صيانة الإسلام، لا لأنهم أخلصوا الولاء له"، قلما انتصر المماليك على المغول في عين جالوت، ولم تبق هناك ضرورة للإتحاد، ظهر العداء الفديم بين الطائفتين من جنيد، وكان من المتائج ذلك مقتل قطر المعزى على يد بيبرس الصالحي، وهذا هو المعنى ا المقبقي لما أورده ابن أبي الفضائل تعقيباً على مقتل قطرَ حين قال: فلحق النفس خوف عظيم من عودة البحرية إلى ما كانوا عليه من الفسك، وروى ا ابن أيامن في هذا الصدد، ولما تم أمر بيبرس في السلطنة، رسم باحضار. المماليك البحرية الذين كانوا منفين في البلاد، كما روى في موضع آخر وكذلك المقريزي أن المماليك المعزية حاولوا اغتيال بيبرس، عقب عودته إلى القاهرة، فقتل بعضهم، وسجن رنفي البعض الأخر<sup>3</sup>. وهذه النصوص وأن دلت على شيء؛ فإنما ندل على أن مقتل قطر كان نتيجة لعداء قديم مستحكم بين المماليك البحرية الصالحية والمماليك المعزية<sup>4</sup>.

> <sup>1</sup> عقدة الجمان، نقلا عن في التاريخ الايوبي والمعلوكي للعبادي صـــــ 162. <sup>2</sup> السلوك (1 ـــ (52). <sup>3</sup> يدانع الزهور. (1 ــ 99 ـــ 100)ن في التاريخ الايوبي والعملوكي صـــــ 163. <sup>4</sup> في التاريخ الايوبي والمعلوكي صــــــ 163.

2 ـ الطريق إلى عرش المماليك

كان الطريق إلى عرش سلطنة المماليك منذ البداية - الفتل، وسفك الدماء، فقد اعتلت شجرة الدر العرش بعد اغتيال نورانشاه آخر سلاطين الإيوبيين في مصر ، كما أنها هي وزوجها عز الدين أيبك لقيا حققهما بسبب الصراع على السلطة، ويسبب طبيعة الحكم العسكري في دولة سلاطين الممانيك، وتطبيقًا لمبدأ الحكم لمن غلب. الذي قام عليه البناء السياسي لهذه الدونة، كان طبيعياً أن يفكر الأمين ركن الدين بيبرس البندقداري في إزاحة السلطان سيف الدين قطن من طريقه صوب عرش سلطنة المماليك، ورجح الدكتور. قاسم عبده قاسم أن بيبرس ظن أنه أحق بالعرش من قطرً ، لا سيما. وأنه صاحب دور كبير في هزيمة الصلة الصليبية السابعة بقيادة الملك نويس التاسع قبل عشر سنوات في المنصورة، كما أنه لعب دوراً كبيراً هي هزيمة المغول في عين جانوت، كما أنه كان أول من ألحق بهم هزيمة. عندما دمن طنيعة الجيش المغولي، ثم طارد قلوله المنسحبة حتى أعالي بلاد الشام، لقد كان بيبرس ابن عصراه، وكانت نلك هي الأفكار السيلمية السائدة أنذاك ، ولم تكن هناك موسسات شورية قوية في اختبار الحاكم، و غاب الفقه ا السياسي في الإسلام المتعلق باختيار السلطان، أو الملك أو الحاكم، لقد حاول السلطان قطن ارجاع الأمر إلى نصبايه، ولكنه قتل قبل تحقيق ذلك، وبعد أن أستطاع أن يدحر المغول ويحرر بلاد الشام.

### 3 ـ نتائج مقتل قطن

فتقلت السلطة إلى القاتل قبل أن تجف دماء المقتول، دون أن يرى كبار أمراء المماليك غضاضة في ذلك، بل إن أتابك العسكر سأل عن القاتل وحياما علم أنه بيبرس قال له ((يا خوند إجاس أنت في مرتبة السلطنة)) وكأن عرش الدونة مكافأة لمن تحلص من السلطان القتيل، وهكذا مرة أخرى

<sup>&</sup>lt;sup>1</sup> في تاريخ الايوبيين والمماليك، قاسم عبده صد 206.

ترسخ مبدأ ((الحكم لمن غلب))"، ويبدو أن هناك إجماع من المماليك البحرية على زعامة ركن الدين بيبرس، وأما النتائج التي ترتيت على هذه المأساة هي:

أ ـ فكاتت على الناحية السياسية تكريماً للقوة والدماء سبيلاً إلى السلطة والعرش وكانت تلك هي ((سنة المماليك في دولتهم)) وثم يحدث طوال مالتي وسبعين عاماً، هي عمر دولة سلاطين المماليك أن وجدنا لمهد السنة تبديلا، لقد كانت المفاهيم السياسية للدولة المملوكية نتاجاً للظروف السنة تبديلا، لقد كانت المفاهيم السياسية للدولة المملوكية نتاجاً للظروف التاريخية التي خرجت هذه الدولة من رحمها إلى الوجود، ويمكن باورة هذه المفاهيم السياسية والم الماليك أن عرض البلادية المملوكية نتاجاً للظروف التاريخية التي خرجت هذه الدولة من رحمها إلى الوجود، ويمكن باورة هذه المفاهيم السياسية للدولة المملوكية تتاجاً للظروف المفاهيم السياسية الدولة من محموا إلى الوجود، ويمكن باورة هذه المفاهيم السياسية في أن أمراء المماليك اعتقدوا منذ البداية أن عرض البلاد المفاهيم السياسية في أن عرض الراء المماليك معدوا منذ البداية أن عرض البلاد المفاهيم السياسية في أن عرض الراء المماليك محموا إلى الوجود، ويمكن باورة هذه الفاهيم المفاهيم السياسية في أن أمراء المماليك اعتقدوا منذ البداية أن عرض البلاد المفاهيم السياسية في أن أمراء المماليك معلى الإيقاع بالآخرين، وهو الأمر الذي ظهر واضحاً منذ بداية الدولة سواء في مصرع تورانشاء أو عز الدين أيبك وشجرة الدين الذي ظهر واضحاً منذ بداية المولة سواء في مصرع تورانشاء أو عز الدين أيبك وشجرة الدر، ثم تأكد فيما قام به بيبرس عندما اغتال قطز، كما تكرر أيبك وسجرة الدر، ثم تأكد فيما قام به بيبرس عندما اغتال قطز، كما تكرر أيبك وسجرة الدر، ثم تأكد فيما قام به بيبرس عندما اعتال قطز، كما تكرر أيبك والمران المماليك<sup>2</sup>.

ب ـ مرحلة جديدة في تاريخ المماليك: وأما النتيجة الثانية الهامة: فتتمثل في الحقيقة التاريخية القاتلة بأن صعود بيبرس على عرش سلطنة المماليك كان بداية مرحلة مهمة في تاريخ الدولة الناشئة جعلت من هذا الأمير الداهية، بقسوته وجبروته وحنكته السياسية وبراعته العسكرية، المؤسس الحقيقي لهذه الدولة((بفضل الله))، ثم انجازاته السياسية والإدارية والعسكرية، فقد كانت السنوات العشر السابقة، مرحلة سيولة سياسية حكم خلالها خمسة من السلاطين، ثم اغتيال ثلاثة منهم، ونجا الائتان الأخران بسبب صغر سنهما والعدام خطورتهما، ولكن بيبرس استمر يحكم سبعة

<sup>1</sup> العصيدن نفسه صب 208.

<sup>2</sup> المصادر الفينة مات 209.

عشر عاماً، ومن ناحية أخرى، كانت دولة سلاطين المماليك في السنوات العشر الأولى من عمرها، تفتقر إلى الشرعية وتبحث عن الأمن في مواجهة تهديدات الأيوبيين وجاء إحياء الخلافة العباسية بالقاهرة بمثابة الحل السعيد، المشكلة الشرعية، على حين كانت معركة عين جالوت هي الحل – النافع – المشكلة الأمن وتهديدات الأيوبيين<sup>1</sup>.

# 4 ـ قبر سيف الدين قطرَ وثناء العرَّ بن عبد السلام عليه:

يروى أبو المحاسن أن قطن: بقي ملقى بالعراء فدفنه، بعض من كان في خدمته بالقصير، وكان قبره يقصد للزيارة دائماً ...وكان كثير المترحم

> <sup>ا</sup> في تاريخ الأيوبيين والمماليك صــــ209. <sup>2</sup> المصدر نفسه صـــــ209. <sup>3</sup> المصدر نفسه صـــــ210.

عليه والدعاء على من قتله، فلما بلغ بيبرس ذلك أمر بنبشه، ونقله إلى غير ذلك المكان وعفى أثره ولم يعف خبره<sup>:</sup>، وقال المقريزي: ودفن بالقصير، فكانت مدة ملكة أحد عشر شيراً وسبعة عشر يوماً وحمل قطز بعد ذلك إلى القاهرة، فنفن بالقرب من زاوية الشيخ ثقي الدين قبل أن تعمر، ثم نقله الحاج قطز الظاهري إلى القارفة ودفن قريباً من زاوية ابن عبود، ويقال إن أسمه محمود بن ممدوح وإن أمه أخت الملطان جلال الدين خوارزم شاه وإن أباه ابن عم السلطان جلال الدين، وإنما سبي عند غلبة التثار، فبيع في دمشق ثم انتقل إلى القاهرة<sup>2</sup>.

إن قيمة الرجال وعظمتهم لا تقاس بطول العمر ولا بكثرة المال، ولا بنُبهة السلطان، لذما تقاس بالأعمال الخالدة التي تغير من وجه التاريخ، فمن قطز إذا لم يتمسك بالإسلام ويدافع عنه؟ ولا شك أن التاريخ كان سيُغفل اسمه كما أغفل اسماء الكثيرين الذين كانوا كغثاء الميل، بل كانوا وبالا على شعريهم وأوطنهم مع حكمهم الفترات الطويلة والأعمار المديدة ولا شك أن يحتاج إلى وقت طويل<sup>3</sup>، فالتغيير يعتمد على نوعية الرجال المغيرين، مع مراعاة السنن وفقه المصالح والمفاسد والسياسية الشرعية وفقه قيام الدول المزين عبد المدن وفقه المصالح والمفاسد والسياسية الشرعية وفقه قيام الدول المزين عبد المدلم يخشى أن يضبع الفصر الكبير وتنهار الأمة من جديد، المز بن عبد المدلم يخشى أن يضبع الفصر الكبير وتنهار الأمة من جديد، المز بن عبد المدلم يخشى أن يضبع الفصر الكبير وتنهار الأمة من جديد، المد قال بعد موت قطز وهو يبكي بشدة: رحم الله شبابه، لو عاش طويلاً

> <sup>1</sup> النجوم الزاهرة(86/7 ـــ 87). <sup>2</sup> السلوك (2001). <sup>3</sup> قصبة النتان صب-366. <sup>4</sup> المصنين نفسه صب-367.

ـــ من يعادل قطز ـــ رحمه الله ــ صلاحاً وعدلاً إلا أنني مع محبتي لمسيف الدين قطز، واعترفي يجهوده العظيمة في خدمة الإسلام ودخوله نادي عظماء الأمة، فإنني أخانف شيخنا العز بن عبد السلام وأرى أن نور الدين محمود الشهيد فاقه صلاحاً وإصلاحاً وعدلاً وجهاد، ومن أراد التوسع فليراجع كتابي عن عصر الدولة الزنكية لقد كان سيف الدين قطز من خيار ملوك الترك ونه البد البيضاء في القيام لدفع العدو عن ديار المسلمين<sup>1</sup>

### 5 . ردة فعل (لغول لقتل قطر:

لما ننغ المغول نبأ مقتل قطر بتك الصورة توقعو! حدرث القسام داخل دولة المماليك، ووجدوا في ذلك فرصة سائحة لهم لمحاولة فرض سيطرتهم على بلاد الشام مرة أخرى، فتجمع المغول الذين كانوا بحران وغيرهما من مدن أقليم الجزيرة، وانضم إليهم من سلم من معركة عين جالوث، وساروا حتى قاربوا البيرة التي كانوا قبل ذلك قد هدموا أسرارها وابراج قلعتها واضحت مكشوفة فادرك الملك السعيد بن بدر الدين لؤلؤ الذي كان والياً على حلب خطورة الموقف فيها، وارسل نجدة من عنده لمساعدة أهل النيرة في الدفاع عن مدينتهم، إلا أن هذه القوة الإسلامية لم تستطع إلى السلك السعيد يخبرونه بتغاقم خطر المغول وانهم القوة الإسلامية لم تستطع أسمود أمام الجموع المغولية وتراجعت إلى داخل المدينة حيث بعث قوادها أس المغول ال دوا عدم اضداعة الوقت في الهم الجهوا إلى سنيج، ويدو أن المغول ال دوا عدم اضداعة الوقت في الهجوم على المن الصغيرة، وعقدوا العزم على مياجمة مدينة حلب التي وصلوها في يوم الخميس السادس والعشرين من ذي الحجة سنة588هـ/بوفيو في وما المدينة والمورا السادس والعشرين من ذي الحجة المقولي الذي الذي منتطع

- أ المصدر نفسة صبـــ367. -
- <sup>6</sup> جواهر السلوك في أمر الخلفاء والسلوك الإبن إياس صفية 111.

من بها من المسلمين إلى قرية قرنبيا شرقى حلب وقيها حاول المسلمون توحيد صفوفهم مرة أخرى للوقوف في وجه المغول وايقاف زحفهم إلا أن ذلك التحمع لم يجد نفعاً أمام كثافة الجموع المغولية، واضطر المسلمون يقيادة حسام النون الجوكندان الذي خلف الملك السعيد على حلب إلى التراجع إلى الخلف لاستدراج المغول إلى مكان أفضل لمنازلتهم فتراجع إلى حماه التي فيها الملك المنصون صناحبها، وفيها رأى توسيع الرقعة على المغول بالتراجع إنى حمص متظاهرا بالضعف أمامهم بهنف اعطاء نفسه فرصبة كافية تحمّد أكبر عدد من الجيوش الإسلامية فوصله بحمص الملك المنصور صاحب جماه رمعه الجواه الملك الأقضيل على ومعها عباكر جماه، كيا انضم إليه في ألوقت نفسه الملك الأشرف صاحب حمص وفي حمص اعاد الجويكندان تنظيم جيوش الإسلام مراة أخراي وجهزاها بالعدة والعتاد استعداد لمنازلة المغول، الذين وصلوا إلى حسص في المحرم من سنة. 659هـــ/ديسمبر 1260م حيث دارت بين الطرفين معركة حامية الوطيس عند قبر الخالد بن الوليد ـــ راضي الله عنه الــ بالقرب من الراستن البي فيها المسلمون بلاء حمدا رغم قلة عددهم وكثرة عدد المغول، حتى كتب الله لهم النصر. على عدوهم، وفر بايدر من المعركة فيمن، سلم من جنده ويتبعهم المسلمون يقتلون ويأسرون، وسارع الملك المنصور عقب ذلك الانتميار بالاتجاد إلى سلمية حيث لنضموا إلى جموع مغولية كانت نازلة بها، وحارئوا عبنا مهاجمة حماة مرة ثانية واقاموا عليها يوما واحداء ثم رحلوا عنهاالي أفامية، التي كان قد سبقتهم إليها فرقة من جيش المسلمين اقامت. بالقلعة، وقامت يتنظيم الهجمات على المغول دلخل المدينة التي اضبطن العدو إلى ترك الهاميه والاتجاه نلى حلب التي ظلوا يحاصرونها مدة من الزمن حتى تمكن الملك الظاهر بيبرس من تثبيت نفسه على عرش الدولة

<sup>1</sup> جهاد المماليك من... (129...

المعلوكية في مصر والشام، حيث سارع بارسال جيش كبير أوكل إليه مهمة طرد المغول من بلاد الشام، ولما سمع المغول بمقدم ذلك الجيش دخليم الهنع والخرف فولوا الأدبار هاربين باتجاه الشرق وطهرت بلاد الشام مرة أخرى من نير الاحتلال المغولي<sup>1</sup>، واستطاع المسلمون أن يتجاوزوا هذه المحن العظيمة وأثبت التاريخ بوقائعه وشواهده، أن هذه الأمة أصلب ما تكون عردة وأثبد ما تكون قوة وأعلى ما تكون همة، عندما تحيط بها الشدك، وتحل بساحتها الأزمات وتتبلد في سمائها الغيرم، فهي حينئذ تستجمع قواها وتستثير كوامنها، وتطهر الخائرها وتقف في عواجهة الهجمات الغازية، والمحن القامية، بإيمان صنب، وصبر جميل، وثبات نبيل وتوكن على الله حتى يجعل الله لها من عسرها يمرأ ومن ضيقها فرجأ، أثبتت الأمة عراقتها وأسانتها وأنها من عسرها يمرأ ومن ضيقها فرجأ، المحن والشداك العظام والوصول إلى بر الأمان في النهاية بسلام<sup>2</sup>.

### 1 - القيادة الحكيمة:

أكرم الله الأمة في تلك الفترة التاريخية الحرجة، بالسلطان سيف الدين قطز وكان رجلاً صالحاً، كثير الصلاة في الجماعة، ولا يتعاطى الشرب ولا شيئاً مما يتعاطاه الملوك<sup>3</sup>، وكان شجاعاً ويطلاً، كثير الخير، ممالئاً للإسلام وأهله وهم يحبونه<sup>4</sup>، وكان مقداماً حازماً حسن التدبير، وكانت الأمة في أشد الحاجة لقيادة حكيمة، تتصف بصفات فذة، فقد جاءت مواهبه

> <sup>1</sup> النجوم الزاهرة (104/7 ـــ 106). <sup>2</sup> الريخ من المتقرى عليه للقرضاوي صــــ 210. <sup>3</sup> اليداية والنهاية (17 ـــ 405). <sup>4</sup> المصدر نفسه (17 ـــ 411).

موافقة نحاجات الأمة ، شهد معارك كثيرة مع الأيوبيين مما أتيح له خبرة في الحروب وكان مهيًّا نفسياً منذ نعومة أظفاره في أن يكون قائداً فذاء يشار إليه بالبنان، ويكون صاحب شأن في مجريات الأحداث في مصر. والمُدام، وكان يعتز بعقيدته الإسلامية ويفاخر بها وكان يحمل الضغينة والحقد على المغول الذين أذلقوا خوارز مشاه ومن معه شرآ ووطأوا بلادهم وسنموهم سواء العذاب، وكان له من الصفات الجسمية ما يؤهله لأن يكون قائداً، فهو قري البنية، مستدير الوجه، عريض الكفين، ممتلئ الجسم، أشقر، كث اللحية، وكان من البارزين في الفروسية والحاذقين في إستخدام الرمح، فإذا أتاء الخصم من الخلف رسي الرسع أمامه بقدر اللث حتى إذا كان الرسح بين كثفي قطر أبطنه وغرز رمحه في صدره لا محالٌّ، ولما داهم الخطر الأرض الشامية والمصبرية وتحرك المغول بجيوشهم نكى يقضوا على المماليك إتخذ قطز حيذاك عدة إجراءات دفاعية منها: الترحيب بالهاريين من المماليك، وتتأسيه الضغانن والأحفاد والخلافات التي كانت بينه وبينهم. وعزل العلك المنصور على لصغر سنه وعدم فدرته على ترتيب الأوضاع الذي تحتاج إلى حزم ووحدة، وقيادة قادرة على محاربة المغول وذلك سنة 657هــ/1259م، وتحضير الإمكانيات وحشد الطاقات البشرية والاقتصادية ومحاولة التحالف مع الملك الناصر صاحب الثبام، وتوحيد القوتين نيكون الجِيشِ أقوى في مواجهة أعدائه"، نقد كان سياسياً إستر اتبجباً مخططاً أكثر مده مقاتلاً إذ إستطاع في مدة بسيطة أن يسوس بلاد الشام، وأن يحسن إلى الشعب، ويقدم له الأمن والسلامة والاستقرار، وأن يهيء له سبل العيش الكريم، وأن ينظم الأمور الإدارية، ويعين الحكام الإداريين للمدن الذي إحطها.

> <sup>1</sup> ميف الدين قطز ، قامم عبده صيـــ164. <sup>2</sup> معركة عين جالوت صـــــ121. <sup>3</sup> المصدر نفسه مـــــ126.

واستردها التتار<sup>1</sup>.

إنما يتميز به هذا السلطان هو الإيمان بالله عز وجل، الذي لا يرقى إليه ريب ولا شك، والفطرة السليمة التي جبل عليها وتربى في ظلالها والعيش الصلعب الذي أهله للصبر والوقوف أمام الشدائد، وتقلبه في البلاد، والحرمان الذي قاساه في صغره، والتربية التي خضع لها، وتمت عقيدته ورسخ إيمانه. وهذب نفسه، وأصلح باله، وقوى من عزيمة الجهاد، ومن الاستهانية بالموت، ومن الإقدام والعزيمة على قتال المغول، ومن الوثوق الكاس في الله بالنصر عليهم<sup>2</sup>، وقد دلت حروب قطر التي خاضها مع الأيوبيين وضد الأمراء الهاربين إلى الكرك، وضد الأمراء الذين حاولوا إغتصاب السلطة، وفي معركة عين جالوت، على أنه قائد حرب إستراتيجي من الطراز الأول، فهو خليف الحركة على حصانه، وهو الذي أجاد في القتال بالأسلحة المستخدمة أنذاك، وكان صاحب قرار تعيَّز بالوضوح والدقة، والنظر الثاقب، وجلاء الهدف، وبيان الحقيقة خاصة فيما يتعلق بمعركته هذه مع المغول، وهو حازم وقت الشدة ومصمع على بلوغ النصر مهما كانبت العقبات أمامه، ومتفهم لقدرة عدوه ومقدر لقوة الصديق، وكان لمكل شيء حسابه، ويدقق المعلومات ويحافظ على مرؤوسيه ويستميلهم بأسلوبه انجذاب، ويتعاون مع أركانه ويعطيهم اللقة، ويمنحهم المساعدة والعطاء، وكان منظماً قاد الكنَّنة الرئيسية من الجرش في معركة عين جالوت، فنظم الميمنة والميسرة والقلب، وأناط لكل جناح قائداً شجاعاً ونسق الصفوف إلى عدة تراتيب، وجعل الميمنة تتقدم بالإحاطة والميسرة بالإلنفاف والقلب بالتقدم البطىء الزلحف، كما بث الحرس المتحرك على الأجناب والكمائن في السواقع التي لا يتوقعها العدر، مما جعله يتمكن من عدوه،

> <sup>1</sup> فرات الوفيات (268/2) معركة عين جالوت مسـ126. <sup>2</sup> شذرات الذهب نقلاً عن معركة عين جالوت مسـ127.

ويقضي عليه بعد أن استدرجه للوقوع في النقطة المينة التي وقع فيها عدد كبير من قتلى المغول، ولقد حدد قطز قواعد وأحس الشئون الإدارية في الجيش المملوكي، إذ إستطاع أن ينظمها ويحدد خطوطها العريضة بخاصة فيما يتعلق بحركتيها وخفتها، وقد ظهر ذلك جلياً عندما حدد لصاحب حماه كيفية ونوع الإمداد، وعندما أكد على أن الجندي يجب أن يكون خفيف الحركة لا ينقله الطعام الكثير المتنوع فأمر بوضع قطعة من اللحم في مخلاة عسكرية<sup>1</sup> ومما يثار إليه أن قطز كان متديناً عفيفاً، صاحب تقوى وورع، وهذه الصفة أكسبته الشجاعة والإقدام في الحروب، وجعلته يستبسل ويقدم روحه رخيصة، ويستهين بالموت، وبخاصة عندما قتل حصائه، واستمر في القتال دون جواد، وكان في مقدمة الجيش يقاتل عن حمية وعقيدة<sup>2</sup>، وكانت له مواقف إيمانية متميزة منها:

### أ ـ وضوح الرؤية ونقا الهوية:

كان على إعتقاد جازم بأن النصر لا يكون إلا من عنده سبحانه وتعالى، ولذلك إهتم قطر بالناحية الإيمانية عند الجيش وعند الأمة وعظم دور العلماء وحفر شعبه لحرب النتار من منطلق إسلامي وليس من منطلق قومي أو عنصري، ولخص ذلك في عين جالوت في كلمته العظيمة ((و إسلاماه)) ولم يقل: ((وا مصراه))، أو ((وا مئكاه))، أو ((وا عروبتاه))، لقد كانت الغاية واضحة والهوية إسلامية تماماً، ووضوح الرؤية ونفاء الهوية كان سبباً من أسباب النصر، بل هو أعظمها على الإطلاق<sup>3</sup>.

#### ب ـ الدعاء سلاح فقاك:

حرص سيف الدين قطر قبل بدء المعركة أن يتأخر الناس في

<sup>1</sup> عين جالوت مىــــ128. <sup>2</sup> المحدر نفسه مىــــ128. <sup>3</sup> قصبة النتار مـــــ353. مواجهة الأعداء كما قال: حتى تدور الشمس وتفيء الظلال وتهب الرياح ويدعو نذا الخطباء والناس في صلاتهم<sup>1</sup>، وكان هذا العمل تأسيأ برسول الله صلى الله عليه وسلم والصحابة من بعده حيث كانوا يحبون أن يكون القتال بعد الزوال، وقد نشبت المعركة وكان القتال شديداً على المسلمين، حتى أن الأعداء كادوا يزيلونهم عن مواقعهم، وكان السلطان قطز يثبت الناس ويتحاز إلى بعض نواح الجيش حينما يحس ضعفاً منهم حتى يقوي عن عزيمته ويشجعهم، وكان نه عدة مواقف شجاعة ألثاء المعركة<sup>2</sup>.

#### جـ ـ الحرص على الشهادة :

في معركة عين جالوت، قتل جواده ولم يجد أحداً في الساعة الراهنة من الوشاقية الذين معهم الجنكب فترجل ويقي واقفاً على الأرض ثابتاً والقتال على أشده في المعركة، وهو في موضع السلطان ليركينها، فلما رآه أحد الأمراء ترجل عن فرسه وحلف على السلطان ليركينها، فامتتع رقال لذلك الأمراء ترجل عن فرسه وحلف على السلطان ليركينها، فامتتع رقال الوشاقية بالخيل فركت، فلامه بعض الأمراء وقال: يا خونت لم لا ركيت فرس فلان فلو أن بعض الأعداء رآك لقتك، وهلك الإسلام بسبيك، فقال: أما أنا فكنت أروح إلى الجنة وأما الإسلام فله رب لا يضيعه، قد قتل فلان وفلان وفلان، حتى عد خلفاً من الملوك، فأقام للإسلام من يحفظه غيرهم ومع يضع الإسلام<sup>3</sup>. فهذا موقف جليل نهذ، الأمير البطل دلً على تواضعه وعدم إهتمامه بحفظ نفسه في سبيل مصلحة المسلمين العامة، كما يدل على تذكره عظمة الإسلام، والهدف العالي الذي ينشده المؤمنون حقاً وهو إيتغاء

> <sup>1</sup> الفتوح الإسلامية عبر العصور صــــ347. <sup>2</sup> المصدر نفسه صـــــ347، الطريق تلفدس محسن محمد صد...175. <sup>3</sup> الفتوح الإسلامية عبر التاريخ صـــــ348.

رضوان الله تعالى والجنة<sup>1</sup>.

س ، رؤيا صادقة:

كان من أهم الحوافز للأمير سيف الدين قطز على الإقدام على حرب التثار رؤيا صالحة رآها في صغره، وكان بحدث بها أصحابه، حيث قال: رأيت النبي صلى الله عليه وسلم في المنام وقال لي: أنت تملك الديار المصرية وتكسر الثقار، وقول النبي صلى الله عليه وسلم حق لا شك فيه<sup>2</sup>, فهذه الرؤيا الصالحة كانت هي الدافع الأكبر لمظفر الدين قطز بأن يقدم على قتال التثار بعزم وقوة، بعدما نكل عن ذلك كثير من الأمراء أو قاطوهم بضعف وخوف، لقد دخل مظفر الدين تلك المعركة وهو على يقين قوي رثقة كاملة بنصر الله تعالى له ولجنده، كما كان الصحابة رضي الله عنهم بينحلون المعارك وهم يحملون في أفكار هم و عد النبي صلى الله عنهم بالتمكين في الأرض، وما دامت هذه الرؤيا قد التشرت، فإن الذين علموا بها من جنوده وقادته سيكونون على درجة عائية من الثقة واليقين بالنصر، فكان ذلك دافعاً قوياً له إلى بذل كل ما ستطيعون من طاقة في سبيل الله تعالى<sup>8</sup>، ودلك، من أسباب النصر على أعدائهم.

#### ش = القدوة.

> <sup>4</sup> التاريخ الإسلامي (16 ـــ 388). <sup>2</sup> المصدر نفسه (16 ـــ (39). <sup>3</sup> المصدر نفسه (16 ـــ 392).

معه'.

ع , عدم موالاة أعداء الأمة:

لم يوال سيف الدين قطز التتار أبدأ مع فارق القوة والإعداد بينهما، كما لم يوال أمراء النصارى في الشام مع بحتياجه لذلك، ثقد منقط الكثير من الزعماء قبل قطز في مستنقع الموالاة للكفار، وكان منطلقهم في ذلك أنهم يجنبون أنفسهم أساساً، ثم يجنبون شعويهم بعد ذلك ــ كما يدعون ــ ولايت الحروب، فارتكبوا خطأ شرعياً شنيعاً، بل ارتكبوا أخطاء مركبة، فتجنب الجهاد مع الحاجة إليه خطأ، وتربية الشعب على الخلوع لأعدائه خطأ آخر، وموالاة العدو واعتباره صديقاً خطأ ثالث، لكن قطز كان واضح الرؤية بفضل الله ثم تمسكه بشر عه سبحانه وتعالى<sup>2</sup>، قال تعالى: ايا أيها الذين أمنوا فانه منهم إن الله لا يهدي القوم الظالمين (المادة، أية : 15).

لقد كان سيف الدين قطز من القيادات الحكيمة التي إستطاعت أن تأخذ بعوامل النصر وتتعامل مع أسبابه، وجمع بين الأسباب المدية والمعنوية، وبعد المعركة قرر المطفر قطز مواصلة الجهاد فجمع جيشه وأمراءه ونزل إلى الأرض، ومرغ وجهه بالتراب، وصلى ركعتين شكراً لله على هذا النصر، ووقف فيهم خطيباً، وقال: لقد صدقتم الله الجهاد في سبيله فنصر قليلكم على كثير عدوكم إياكم والزهو بما صنعتم، ولكن الشكروا الله واخضعوا لقوله وجلاله أنه ذو القوة المتين، واعلموا أنكم لم تتقهوا من الجهاد وإتما بدأتموه وإن الله ورسوله إن يرضيا علكم حتى تقضوا حق الإسلام بطرد أعدائه من سائر بلاده، ويموث يغرح المؤمنون بنصر الله.

> <sup>1</sup> قصبة التتار صــــ355. <sup>2</sup> المصدر نفسه صــــ356. <sup>3</sup> من أجل فلينطين حسني أدهم جرار صــــ102.

2 . يُوسيد الأمر إلى أهله:

قام سيف الذين قطز بتوسيد الأمور إلى أهلها واهتم بالكفاءة والأمانة، قال تعالى: "إن خير من استأجرت القوي الأمين" (القصص، آية : 26)، روى البخاري عن أبي هريرة رضعي الله عنه أن إعرابياً سأل رسول الله صلى الله عليه وسلم متى الساعة؟ فقال صلى الله عليه وسلم: إذا ضيعت الامانة فانتظر الساعة قال: كيف إضاعتها؟ قال: إذا وُسُد الأمر إلى غير أهله، فانتظر الساعة أ، فإذا تولى الأمور رجال لا يمتلكون كفاءة ولا يتصفون بأمانة، ولم يصلوا إلى مكانهم إلا يواسطة أو قرابة أو رشوة إذا مدت ذلك فاعلم أن النصر بعيد<sup>2</sup>، أما سيف الدين قطز، فقد است الأمور إلى أهلها، واختار قادة جيشه وأركانه وكان لهم الفضل بعد الله تعالى في الانتصار على المغول على المستوى التكتيكي والاستراتيجي<sup>3</sup>، ومن أشهر هولاء القادة الذين ساهموا في النصر:

# اً ـ الظاهر ركن الدين بيبرس البندقدارى:

كان في معركة عين جالوت رئيس أركان الجيش المملوكي وقائد الطليعة، طارد بيدرا قائد طليعة الجيش المغولي إلى أرض فامية، ظهرت عليه النجابة والفطنة في سن مبكرة من حياته التي كان فيها مملوكاً وقربه وقدمه الملك المسللح نجم الدين ايوب على الجمدارية الذين كانوا عنده وحضر معه معركة دمياط وأبلى فيها بلاء حسناً ظهرت عبقريته المسكرية وشجاعته الفائقة، لا يزال الكره يملأ قلبه والحقد الكبير على المغول الذين أهانوه وأسروه وعندما كان عمره أربعة عشر عاماً، وباعوه فشروه إلى أن وصل إلى البند قداري الذي سمي الظاهر باسمه، ثم انتقل إلى الملك المسالح

> َ البخاري، قصة النتار صــــ357. <sup>2</sup> قصة للنتار **حـــ**357. <sup>3</sup> عين جائوت صـــ123.

وكان من أبطال معركة المنصورة التي كانت من المعارك الحاسمة بين الصليبين والأيوبيين والتي انتصر فيها الجيش الأيوبي الذي كان في أكثره من المماليك ورأى بنفسه أنه يمكن الانتصار على هؤلاء وغيرهم وأنه بإمكان المماليك، لو نظموا ودربوا، أن ينتصروا على كل طامع و غاصب وقد تميز، بثقافته العسكرية التي كان يتمتع بها، لذ كان شغوفاً بدراسة تاريخ المعارك والحروب وكان بشجع ويحث العسكريين التركيز على هذه الدراسة وينفس الوقت كان يحب الاساتذة وخبراء الحرب ويميل إليهم ويكرمهم المعارك والحروب وكان بشجع ويحث العسكريين التركيز على هذه الدراسة وينفس الوقت كان يحب الاساتذة وخبراء الحرب ويميل إليهم ويكرمهم المعارك والحروب وكان بشجع ويحث العسكريين التركيز على هذه الدراسة التعارية ليهم الجو الملائم التكريس وإعطاء مزيد من المعلومات التاريخية العسكرية وكان يقول: سماع التاريخ أعظم من التجارب، وحافظ على التحريب العسكري المتواصل، والاهتمام بكل صغيرة وكبيرة من الامور التحرية لكان المواحرب، وقد تمتع بصفات قيادية فذة، وكان يأخذ بالحز والميطة لكل الامور، والخذ المناسب حيال كل حدث أو اعتداء، والخبرة الطويلة والمدة الزمنية التي ماهمت في تحقيق النصر في عين جالماء الشخصيات القيادية التي ماهمت في تحقيق النصر في عين جالوت.

# ب ۽ الآمير فارس أقطاي المستعرب:

أتابك الجيش والذي تولى تجهيزه وإعداده والأشراف على كل أموره، وفوق كل ذلك، فقد كان هو بنفسه من الرجال الموثوق بدينهم، والحلاقيم وشجاعتهم وكفاءتهم في الأعداد والتنظيم والتعينة<sup>2</sup>، كان مقداما شجاعاً وذا معرفة بالحروب وكان قطز يعول عليه كثيراً، وكان هادناً ورعاً، محباً للخير، مقرباً إلى الملك قطز ومحبوباً من قبل مرؤوسيه<sup>3</sup>.

> <sup>1</sup> معركة عين جا**لوت مـــــ128 ـــ 1**36. <sup>2</sup> من أجل فلسطين، حسني أدهم جرائر صـــــ98. <sup>3</sup> معركة عين جالوت مـــــ136.

#### جـ ـ سنجر الطببي:

كان أتابك العسكر في زمن الملك المنصور علي بن آيبك سنة 655هـ/1257م، وكان نائب المظفر قطز في دمشق في أعقاب معركة عين جالوت، ولما جاءه خبر مقتل قطز واستلام الملك الظاهر ومبايعته هرب إلى بعلبك وضيق عليه ثم ألقى القبض عليه وسجن ثم أطلق سراحه وكان على درجة كبيرة من البطولة والشجاعة وقد أبلى بلاءً حسناً في المعركة الفاصلة<sup>1</sup>.

# د ـ أقوش الشمس الأمير جمال الدين:

كان جندياً قوياً، وأميراً موصوفاً بالشجاعة والإقدام والجرأة في التنفيذ، وقد كان خشداشيا عند الأمير بدر الدين البيسري، كما خدم عند غيره، وقد ظهرت عليه تطلعات الإرتفاء إلى المناصب العالية، حتى إذا كانت معركة عين جالوت، شكل من وحدته العسكرية، وقصد مقر قيادة المغول، حتى إذا كان قائب قوسين أو أننى من القائد العام للجيش المغولي انقض عليه وأصابه وطرحه أرضاً وأسر كتبغا، ولما رأى الجيش المغولي وقد أسر قائد، خارت قواه وضعفت معنوياته، وبهذا فقد حقق أقوش نصراً لجيشه، بل كان منعطفاً تاريخياً ثم ولي فيما بعد نيابة حلب وبقي فيها حتى توفى<sup>2</sup>,

هـــ ــ هؤ لاء كانوا من أهم قادة جيش المماليك الذين حقور النصر الكبير في عين جالوت، فكانوا من أسباب النصر، لقد إهتم سيف الدين قطز بالكفاءات والقادة الآخرين فتعاطفوا معه والنفوا حوثه وتولدت الثقة التي كانت المفتاح الرئيس لتحقيق التمكين في عين جالوت، وكان سيف الدين قطز يملك مقومات الحصول على الثقة من الأمراء والعلماء، وعامة الناس

> <sup>4</sup> الواقي في الوفيات (15 لـ 473) معركة عين جالوت صلـ 137. <sup>2</sup> النجوم الزاهرة (7 لـ 97) معركة عين جالوت صلـ 138.

والشي من أهمها:

— التعاطف ويتحقق ذلك من خلال الإهتمام بالآخرين والوقوف إلى صفهم فيما يحدث ثهم من خير وشر ومشاركتهم همومهم ومشاكلهم ومن خلال ذلك تم كسب ثقة القادة والعلماء وعموم الشعب.

# 3 . الجيش القوي:

يعتبر الجيش المملوكي في نلك الوقت من أقوى الجبوش الإسلامية والفضل لله ثم للملك الصالح أيوب، الذي قام بإصلاح عسكري في الدولة الأيوبية ووضع سياسة جديدة تقوم على إستخدام الأثراك المماليك بشكل لم يسبق له مثيل من قبل إسلافه الأيوبيين مكنته من متابعة حروبه الخارجية مع مملكة بيت المقدس والتصدي للحملة الصليبية السابعة<sup>2</sup>، ورافق ذلك التطوير العسكري الإهتمام الديني به من حيث التربية والتعليم حتى أصبح كتتب المماليك ندافع عن عقيدة الإسلام، وأصبحت الدولة تحتفظ بجيش عفائدي ومنتظم ومدرب أحسن تريب صناعته الحرب والقتال وأيدي من المهارة والبسالة في قتال القوات الصليبية برغم هزيمتهم في بداية الأمر، وتميز القواد المسلمون بوضع الخطط الحربية الممزوجة بالمكر والخدع الحربية<sup>2</sup>، وتسلم الممليك المؤسسة العسكرية الأيوبية بعد وصولهم للحكم

ا تظر:

(دارة الجودة الشاملة الشيخ فيصل بن جامع بن محد أل ثاني، حيث تم الحديث عن أساسيك إدارة الجودة الشاملة ومقومات العصبول على الثقة صد213. 2 الملك الصائح أيوب والنجازاته السياسية والعسكرية صد151. 3 الأيوبيون بعد صلاح للدين الصلايي صد360. وحافظوا عليها وقاموا بتطويرها، لقد اشترك الجيش المملوكي في معركة عين جالوت بقياداته العسكرية والتشكيلات المقاتلة النظامية، والجيش المركزي، والجيوش الإقليمية، والجبوش الإحتياطية بما فيها القبال العربية والتركمان والأكراد، وقدر المؤرخون في ذلك العصر أن حجم الجيش المملوكي بالكامل كان في حدود 40 ألف مقاتل<sup>1</sup>، وكان عدد الفرسان في حدود عشرة آلاف فارس وأغلبهم من المماليك وقسم قليل من غيرهم من المشتركين في المعركة، وكان عدد الجيش المغولي في عين جالوت 15 ألف مقاتل، وذلك أن القوة الرئيسية من هذا الجيش المغولي في عين جالوت 15 مولاكو وتوزعت بحض القوى الأخرى في المناطق التي احترها مروزاً ببغداد وإنتهاء بالشام وكان في إعتقاد القادة المغول إن هذا العدد قادر على محموعة من المصادر التاريخية من هذا الجيش تحركت يتجاه فارس مع الفراخي وتوزعت بحض القوى الأخرى في المناطق التي احتلها مروزاً معدود من المعلوكي بكل سهولة طالما إن له الخبرة في العروب وسبق أن انتصر على كل الجيوش التي اشتيك معها، وقد أكد على هذا العدد محموعة من المصادر التاريخية من أهمها، جامع التواريخ، وتاريخ مختصر الدول، وتاريخ الشهابي، وتاريخ الميايين، وتاريخ الإماين، العدية الدول، وتاريخ الشهابي، وتاريخ الماييين، وتاريخ التواريخ، العدة الدول، وتاريخ الشهابي، وتاريخ الصلييين، وتاريخ التواريخ، العدة الدول، وتاريخ الشهابي، وتاريخ الصليييين، وتاريخ الزمان<sup>2</sup>،

### 4 ـ إحياء روح الجهاد:

كانت الغاية من التوجيه المعنوي في الجيش المملوكي التذكير بالجهاد والحث عليه والترغيب وشحن النفوس بمقارعة ومحاربة العدو، وصون الديار، والحرمة الإسلامية، القوة المعنوية يركز عليها في كل الجيوش فلا ينتصر جيش بدون معنويات، ولهذا فإن القيادة تسعى دائماً إلى زيادة هذه القوة ورفعها، فهي تحاول أن يكون السلاح حديثاً موثوقاً به والشئون الإدارية بحالة جيدة كالطعام واللباس والحاجيات الأخرى، ولقد أكثر المماليك من الوسائل التي ترفع هذه القوة كالمكافآت والترقيات،

أ النجوم الزاهرة (7 ــ 197)، معركة عين جالوت صــ165.
<sup>2</sup> معركة عين جالوت صــ166.

وإغداق الأموال، ولكن هذه الوسائل كانت موقنة للسكن الذي لا يلبث أن يعود الجندي إلى حالته الطبيعية ولكن هناك وسيلة كبيرة هي العقيدة التي كانت تأمر بالقتال وأن النتيجة مع المقاتلين في النصر أو الإستشهاد، وقد أشعل هذه الناحية المشايخ في الجيش المملوكي فأججوها، ورفعوا بها إلى المكان الذي يمكن أن يأخذوا من الجندي كامل طاقته وقدرته<sup>1</sup>، وإذا أردنا أن تحمل بواعث المعنويات عند الجيش المملوكي في معركة عين جالوت الخصناها كما بلي:

زيادة حجم الجيش المملوكي وتفوقه على خصمه.
 الثقة في الله في تحقيق النصر.

إن الذي يلفت النظر فى موضوع المعنويات هو العفيدة، فيها اجتمعوا وتوحدوا على مستوى واحد، وأرضية واحدة، فالمملوكى مهما كانت طبقته وقوميته فهو عقائدي وبهذا الإنتماء قدم الجهاد، وبهذه المزية إندفع بمعنوية لا تقابلها معنوية في الجيش المغولي، فذاك قطر نادي بأعلى صوته ((وا إسلاماه)) فاجتمع له الجيش بفناته المختلفة بمعنويات عالية، ذلك

لأن هذا النداء العقائدي أجج في نفرس القادة والجنود كل إمكانيات المقاتل القتائية، وجعله يفدم الإرادة حياً وتضحية وفداء واستبسالاً، على هذا النداء قاتل الجيش المملوكي قتال رجل واحد، فانتصروا على أكبر قوة في نلك الحقبة<sup>1</sup>.

# 5 \_ الإعداد وسنة الأخذ بالأسباب:

إن إنتصار المسلمين في معركة عين جالوت، لأنهم عرفوا كيف يتعاملوا مع سنة الأخذ بالأسباب، وكان سلاطين المماليك أصحاب فقه عميق يسنة الأخذ بالأسباب، ويظهر ذلك من خلال حرصهم على العمل، وقوله تعالى: "واعدوا لهم من استطعتم من قوة ومن ريام الخيل..." (الأنفال، آية : 60)، لقد فهم قادة المماليك أن أمر التمكين لهذا الدين يحتاج إلى جميع أنواع القوى على إختلافها وتتوعها، ولقد قاموا بشرح هذه الآية عملياً من خلال التريب والتعليم والتخطيط والتنظيم...الخ.

لقد إهتم قادة المسلمين في مصر بتأهيل الفارس نكي يدخل الحرب وهو على أتم الإستعداد لمها، وكان أغلب الملوك والسلاطين والأمراء من الفرسان المعدودين ومن الأبطال الشجعان الذين على علم بالرماية ولعب الرمح وضرب السيف وخفة الحركة في ساحة الميدان وبقنون القتال وياستخدام الأسلحة المعروفة في ذلك العصر، ولم تقتصر الفروسية على الوجهاء، بل كان أغلب الجنود أو قل جميعهم من الفوارس ومن المدريين على تلك الأعمال التي في نظرهم في مقدمة كل أمر، ومن أبرز الصفات عند الجيش المعلوكي<sup>2</sup>، والتي كان يركز عليها عند القادة في وقت الإعداد والتدريب والأخذ بالأسباب:

> <sup>1</sup> معركة عين جالرت صـــــ193. <sup>2</sup> المصدر نفسه مـــــ250.

أ ـ العمومية والشمولية:

إن المتريب كان يشمل المؤخرة، كما يشمل المقدمة، والتشكيلات كما في القطعات والوحدات، والفرد كما في المجموعات، والجندي كالقائد، والبحرية كالقوات البرية، ولا يستشى أحد، وكانت هذه التدريبات تتناول جميع أنواع التنريب وأشكاله وطرائقه، كما تتناول جميع أنواع الأسلحة المستخدمة في القتال، والتدريبات التي تحافظ على اللياقة البدنية، وبرفع من قدرة الجندي القتال، والتدريبات التي تحافظ على اللياقة البدنية، وبرفع من توصل الجيش المملوكي إلى توازن قتالي بين صفوف قوانته والخصاصاتها المختلفة، وإلى وحدة الجيش العربية، وإلى نقل الصغط والخرق، فإن ركز جهوده الرئيسية إلى قطاع من دفاعات العدو تراه يجمع كل الجهود لهذا واستطاع، كما حدث تماماً في معركة عين جالوت عندما خرق الدفاع واستطاع أن ينفذ من اليمين والشمال وأن يصل خلف القوات المغولية بالرغم من الصمود وثبات الدفاع<sup>1</sup>.

### ب ـ ملازمة التدريب العقائدي مع التدريب القتالي:

كان المماليك يدريون على أصول العقيدة وأحكامها ونظرتها إلى الجهاد تحت إشراف مدربين إشتهروا بالتربية والتعليم، وكان يعلمونهم القرآن الكريم حتى أن بعض المدربين كانوا يحفظون القرآن الكريم عن ظهر قلب، وكذلك كانت علوم شرعية منتوعة في التقسير والحديث والسلوك واللغة، وبعد نجاحه في أمور العقيدة وإنمامه هذه المرحلة، وبعد أن يكبر، يسلم إلى مدربين في أمور العرب والقتال، فيتربون على ركوب الخيل ويتدرجون من السهولة إلى الصعوبة فيقاتل على ظهرها بسلاح واحد ثم يصل إلى جميع الأسلحة ويتدرب في حالة الركض والوثوب عنها، ثم ينتقل إلى الرمي والدقة في الإصابة على القبق والضرب بالسيف والطعن بالرمح

<sup>1</sup> معركة عين جالوت صد 15.

وإستخدام الدبوس ولعب الصولجان، ثم يتدرب على طرق القتال في الميدان وهذه هي أصعب مرحلة في التدريب بخرج من بعدها مقاتلاً قوياً في عقيدته قوياً في قتاله وهو بهذا لا ينقطع عن التدريب العقائدي أو القتالي بل يظل ينمي تدريباته، حتى يصل إلى أعلى مستوى من التدريب <sup>(</sup>المتلازم. ح**د التدريب يشكل متواصل**:

إن المقاتل المملوكي بعد أن ينهي هذه المراحل جميعها لا يتوقف عن التدريب ابدا، وإنما هناك الميدين المتعددة التي يلتقي فيها المقاتلون اليقوموا بتدريباتهم المعتادة ويوصل العسكري المملوكي تدريبه على جميع أتواع القتال وعلى اختلاف الأسلحة في جميع الظروف والأحوال الصعبة، ويبقى من الصباح حتى الممساء حتى ولو كان الجو ماطراً أو بارداً أو حاراً<sup>2</sup>، فالمهم عنده تنفيذ البرنامج التدريبي المقرر وكذلك كان التدريب العقائدي فقد كان الموجهون المشايخ كثيرين، وكذلك فإن دور العلم التدريب كانت كثيرة وهي لا تخلو من المقاتلين الذين بلازمون هذه الأماكن التي كانت منتشرة بشكل واسع<sup>3</sup>.

#### س \_ التخصص في القدريب:

لمقد شاع التخصص في الوظانف العسكرية في الجيش العملوكي فكل مادة لها مدريون خاصون بها، فالنشاب اختص به قادة عسكريون عرفوا به، فهم يقومون بتدريبه وتعليمه للفوارس المبتنثين، كما كانوا يؤنفون الكتب العديدة التي تبحث في هذا السلاح وقواعده رميه وأصوله وأجزائه التي يتأنف منها وعمل كل جزء واستخدامه في الميادين وفي سلحات القتال التي تقرض عليه أن يتخذ أوضاعاً مناسبة لكل سلاح، على أن هذا التخصص

<sup>1</sup> المصدر نفسه صــــ252، الخطط المقريزي(489/2).
<sup>2</sup> الخطط(489/2) معركة عين جالوت صــــ252.
<sup>3</sup> معركة عين جالوت صــــ252.

زاد من المعارف، وأكسب المدربين والمشربين الدقة والسرعة وأداء المحركات بكل اتقان وفنية عالية<sup>1</sup>، وكان المدرب يتدرج حسب خبرته ويتحصيله للعلوم إلى ثلاث درجات الاولى يكون فيها معلماً والثلاثية أستاذاً. والثالثة رئيساً، ولا يرقى من درجة إلى درجة أعلى إلا إذا حصل على نجاح في الفحص وقدم شيئاً من مؤلفاته وخبرته في العلوم العسكرية<sup>2</sup>.

نقد دخل المماليك المعركة بعد إعداد وأخذ بالاسباب وحققوا نصراً ساحقاً على المغول، لقد الخذ قادة المماليك مجموعة من الاجراءات والأعمال كان الهدف مديها التأثير على القوات المغولية في عين جالوت وكان من أهم هذه الاجراءات:

- درج المغول خلال حروبهم السابقة على توجيه إنذار قتالي إلى زعيم البلاد أو قادتها يحمله مراسلون يتضمن الأعمال المجيدة التي
- قام بها الجيش المغولي والبطش الذي إستخدمه، والشدة التي عامل بها تلك الجيرش التي تصدت له، مذكر أ ما حل بالمعاندين من دمار وخراب ثم يدعوهم إلى الاستسلام والطاعة، فإن أبى الخصم ذلك إبتدأت المعركة على أشدها لا تبقي ولا تذر<sup>3</sup>، أما المماليك فقد كانوا بخشون نقاء المغول، ويتوجسون شرأ من الاقتتال معهم، وقبل عين جالوت وصل رسل هو لاكو وملموا الإنذار إلى السلطان قطز زعيم البلاد، وفي هذا الإنذار من الوعد والوعيد وأهم ما يتضمنه الإستسلام، أو القتال، أو للجلاء عن البلاد<sup>4</sup>، إلا أن القيادة المملوكية
  - <sup>ا</sup> المصدر نضبة مـــــ253. <sup>2</sup> للمصدر نفسة صــــ254.
  - <sup>3</sup> المصدر انفسه صبـ301.
  - <sup>4</sup> معريكة عين جالوت صــــ302.

رنت على هذا الإنذار بقتل الرسل وإعلان الحرب والاستعداد للمجابهة<sup>ان</sup>:

- 🔹 📖 مجلس الحريب:
- إنعقد مجلس الحرب في القوات المسلحة المملوكية مباشرة بعد الإنذار، ويتألف من السلطان القائد الأعلى رئيساً، وعضوية كل من أذابك العساكر وشيخ الإسلام وقضاة الإسلام وأمراء المئين، أي قادة النشكيلات المقائلة وأعيان المشايخ، ومن مهمته النظر في مشروعية الحرب، وتعبئة الجنود، وإعلان النفير العام والتدريب، وتأمين الحرب، وتعبئة الجنود، وإعلان النفير العام والتدريب، وتأمين العام والأخائر، وتحضير الأموال اللازمة وتعيين أمير التجريدة العام والأمراء الذين بصحبته والذين يشكلون أركان الجيش وقادة التشكيلات<sup>2</sup>، ودارت المناقشة التي كان يرأسها قطز، وكان كل عضو يعبر عن رأيه بكل صراحة ورضوح، وكانت المناقشة جادة ومسؤولة، ولنفض المجلس على قرار تاريخي، وتحضير قتالي، وإستعداد مع هذا اللقاء الحاسم<sup>3</sup>.
- ومن الإجراءات التي تم العمل بها، التحضير والإعداد للحرب، تحشيد الناس، والتوجيهات العملياتية، وتقسيم المحاور القتالية والاهتمام بالطليعة والتحبيد والحرص على التقوق الكمي والكيفي والإعتداء والإخفاء والتمويه، وإختيار مكان المعركة وزمانها، ومنطقة التمركز، ومخادعة العدو ونصب الكمائن والمطاردة، والتضليل الإستراتيجي والمحافظة على المقاتل والتقايل من الخسائر، الترتيب القتالي، والتشكيلات القتالية، والقتال الإستراتيجي
  - <sup>1</sup> للمصندر الفسة صـــــ302.
  - <sup>2</sup> المصدر نفسه صــــ302.
  - <sup>3</sup> المصدر نفسه مـــــ303.

بالجيوش المتلاقية والبريد الحربي ووسائط الاتصال، ومراعاة ميزان القوى، والنصميم للوصول للهدف، وتحقيق النصر السياسي الذي بدوره يقود إلى النصر العسكري<sup>1</sup>، وغير ذلك من الخطوات المهمة التي ساهمت في تحقيق النصر.

#### 6 . عبقرية التخطيط:

إشتهر قادة المماليك بالقدرة على التخطيط والتقيد، ومعرفة قوانين الحرب والمبادئ التي تلعب دوراً هاماً لمبلوغ النصر وإذا أمعنا النظر في معركة عين جالوت بصورة خاصة والمعارك التي تلت بصورة عامة لأدركنا تماماً أن قادة الجيش المملوكي كانوا يطبقون هذه المبادئ إلى أبعد الحدود ولا سيما الظاهر بيبرس الذي إشترك في هذه المعركة بالذات وفي المعارك التي شهدها بنفسه فيما بعد:

# أ . الاقتصاد في القوى-

لم يشأ قطر القائد الأعلى للجيش أن بشرك للقوى جميعها في معركة عين جالوت، ولكنه كان يقود القوى الرئيسية للجيش، ويببرس كان يقود الطليعة، وقد إشتبكت الطليعة – وهي جزء من الجيش – مع حامية غزة<sup>2</sup>، كما إشتبكت القوة الرئيسية هذه مع الجيش للمغولي، كما إشتبكت الميمنة مع ما يقابلها وكذلك الميسرة بأعداد نتاسب القوة التي كانت تجاهه<sup>3</sup>، وكان قطز حريصاً كل الحرص على أن يوزع قواته بصورة تتاسب مع القوات التي تقاتل صدد من الجيش المغولي، فقد أفرز قوة للمجنيات وأخرى للالتفاف القريب، وثالثة للبعيد، ورابعة للكمين، وخامسة لإعاقة وجذب قوى العدو<sup>4</sup>،

وأما بيبرس فقد أظهر براعة حربية في الاقتصاد في القوى في هذه المعركة عندما قاد الطليعة وقائل وهو في طريقه إلى عين جالوت، ثم في الكمين الذي نصبه للعدو<sup>1</sup>، ثم في المطاردة التي كان فيها هذا المبدأ واضحاً كل الوضوح، إذ أرسل القوى المنسبة على كل محور من المحاور وعلى كل إتجاه سلكته القوات المهزومة من الجيش المغولي<sup>2</sup>.

# ب ـ تجميع وحشد الجيوش على الإتجاهات الرئيسية:

لمما أراد الجيش المملوكي مقابلة الجيش المغولي في معركة عين جالوت جمع سيف الدين قطز الجيش المصري وأرسل إلى الجيش الشامي وحشد الإمكانات المتاحة، وأرسل في القرى والمدن والبادية يحث الميليشيات الشعبية والنفت هذه التشكيلات جميعاً في أمر المعركة وركزت الميليشيات الرئيسية نحو تجميع الجيش المملوكي الذي كان يتحرك بإتجاه مرج بن عامر، وسال بإتجاه الساحل بكتلة واحدة، فوحدة الجيش وقتاله ككتلة واحدة متماسكة يساعد الجيش على تحقيق النصر<sup>3</sup> وهو ما قد تم في عين جالوت.

### جرب الضغط على الأعدان

كان ذلك واضحا في معركة عين جالوت عندما تصدى قادة الجيئن لمقادة الجيش المغولي وثبتوا ثبوت الرواسي أمامه، وأمام كل عنجهيتهم وإنذارهم، ونما تقابلا لم يصمد الجيش المغولي وخرقت جيهته، وتعقبه الجيش المملوكي، ولم ينغصل عنه أبداً حتى إذا أدركه وضع فيه السيف ولحقه إلى أطراف الشام والبادية<sup>4</sup>، وبدأ الضغط واضحاً في عدة أمور،

<sup>3</sup> معركة عين جالوت صــــ283. <sup>2</sup> المصدر نفسه صــــ283. <sup>3</sup> المصدر نفسه صــــ283. <sup>4</sup> تاريخ عجائب الآثار في التراجم والأخبار (1 ـــ 29)، معركة عين جالوت صــــ285. 206 أهمها رفض الإنذار وقتل الرسل<sup>1</sup>، والتفوق العددي الذي أوجس منه خيفة قائد الجيش المغولي وتردد كثيراً في طلب العدد ليكون هناك توازن بين الجيشين<sup>2</sup>، وإجبار الجيش المغولي أن يفتح وأن يقاتل في مكان غير مناسب والسرعة في التحرك وحسم الأعمان القتائية<sup>3</sup>، والصمود القوي أنثاء القتان، فما كانت تفتح ثغرة حتى يبادر قطز إلى صدها، وأهم المواقف الصمودية هو الموقف الذي صعدت فيه الجبهة وبخاصة الميسرة الذي كاد أن يتداعى<sup>4</sup>، والهجوم الصاحق الذي أدى إلى قائد الجيش المغولي وقتله<sup>5</sup>، والمطاردة التي ظل فيها الجيش المملوكي على تماس وضغط على الجيش المغولي الذي هرب وظن بهروبه النجاة، ولكنه كان ملاحقاً كيف إتجه ومطارداً أينما سار<sup>6</sup>.

### ح ـ تحقيق الفاجأة :

أن المفاجأة قد نمت في هذه المعركة بالإخفاء والتمويه وبظهور أعداد قليلة من الجيش أمام القوات المغولية في الأراضي السهلية، إنما قوة الجيش الرئيسية فقد بقيت إلى الخلف وراء للتلال والمساتر في مرج ابن عامر، ويصمود الجيش المملوكي وقتاله الذي وضع كتبغا في حيرة وتشكيلة القتال الجديدة/، وينصب الكماتن، ويث الدوريات أمام تقدم القوات المغولية، وبالتطويق الكامل، وبالصمود أمام هجمات المغوليين المتتالية، بقيت المطاردة التي لم نتئه إلا بقتل وتشريد المنهزمين ولجادتهم، ويالشدة والتتكيل

> <sup>1</sup> جامع التوازيخ (2 = 313)، معركة عين جالوت صـــ285. <sup>2</sup> بدائع الرهور في وقائع الدهور (1 = 305)، معركة عين جالوت صـــ285. <sup>4</sup> معركة عيز جالوت صـــ285. <sup>4</sup> السلوك والمعرفة نقلا عن معركة عين جالوت صـــ285. <sup>5</sup> النجوم الزاهرة (7 = 75)، معركة عين جالوت صـــ285. <sup>6</sup> جامع التوازيخ (2 = 316)، معركة عين جالوت صـــ286.

والقسوة والحزم والبطش الذي لم يكن يتوقعه المغول أيداً، هذه المفاجأة مكنت الجيش المملوكي من تحقيق النصر<sup>1</sup>.

#### س . وضوح الهدف:

كان قطز القائد الأعلى للجيش واضبح الهدف، إذ أعلن القضاء على الجيش المغولي وتدمير مو الانتصار عليه منذ أن أعلن الحرب وقتل الرمىل<sup>2</sup>، هذا هو الهدف النهائي الذي سبقه أهداف مرحلية كالتخطيط لهذا القتال، وإستخدام الرجال والأسلحة التي تستطيع أن تقضي على العدو وجمع الأموال<sup>3</sup> والاتفاق مع الصليبيين في عكا على الإلتزام جانب الحياد<sup>4</sup>.

### ش ـ الماورة بالقوى والوسائط:

وزع قائد الجيش المملوكي القوي الوسائط قبل بدء القتال، و أشاؤه ظهرت ضعف الميسرة، فنقل القوى والوسائط إليها وقواها، وهذا ظهرت عبقرية هذا القائد عندما نقل بعض المجموعات القتالية وسد الثغرة التي أحدثها الجيش المغولي، كما إستطاع أن يقود الإحتياطي الموضوع تحت تصرفه ويناور به ليصل إلى قبائة هذا الخرق فيتصدى للقوات المغولية فيوقفها<sup>5</sup>، كما قام بدور مهم عند نقل بعض القطعات من المجنبات لتقوم مع النسق الثاني بالهجوم المعاكس، وفعلاً كنت السرعة مذهلة في المناورة عندما تحرك هؤلاء الجنود وقاموا جميعاً بهجوم مضاد وقضى على الوحدات والقطعات المغولية التي تسريت خارقة دفاع الجيش المعلوكي، وقد طهرت هذه البراعة أيضاً عندما تلقى قائد الجيش المعلوكي معلومات عن

قوة العدو وضعفه وأماكن تمركز قوته، فناور بقواته وأعاد تشكيلها، بما يتلاءم مع هذه المعلومات الجديدة<sup>1</sup>.

# ع ـ السرعة في الأعمال القتالية:

تجاوب القائد الأعلى للجيش المملوكي بمجرد سماعه التهديد المغولمي وأعلن التعيثة وعقد مجلس الحرب وإتخذ إجراءت تحضيرية سريعة، فتحركت القوات مستجيبة ثهذا النداء الجهادي لملاقاة العدو وسبقه إلى أرض المعركة المناسبة قبل أن يتحرك الجيش المغولي فيهاجم الديار المصرية، ويغزو المماليك في عقر دارهم، ومن الأهمية بمكان أن نذكر دور قائد الطنيعة وسرعته، والتقويت على قائد ((الجيش المغولي بيدرا)) كل مبادرة مما أتاح لبيبرس أن يقضي على حامية كبيرة متقدمة قرب غزة من جراء السرعة التي قام بها رئيس أركان الجيش المعلوكي<sup>2</sup>.

#### ص . المفابرات العسكرية .

بتُ قطر العيوين راعتمد على الأهالي الذين كانوا يتجاوبون مع طلبات الجيش على حقد من المغول وتصرفاتهم، ولهذا فإن المعلومات كنت تصل تباعاً إلى هيئة أركان الجيش المملوكي، في حين أن الجيش المغولي نم يعتمد كثيراً على الاستطلاح، بل إعتمد على قواته وشنته في الحروب ولم يأبه لما يجري حوله، ولم يقم بإجراءات كشف العملاء والجواسيس الذين كانوا يدخلون معسكراته، ويأخذون منها الأخبار ويوصلونها إلى المماليك<sup>3</sup>، وبالإضافة إلى ذلك فإن بيبرس عندما اصطدم بحامية غزة المغولية استطاع أن يتلقى أخباراً صحيحة عن قوة الجيش المغولي

وتحركاته واسلحته وقادته<sup>1</sup>، وكذلك فإن قادة الجيش المملوكي ارسلوا حراسات متقدمة عبارة عن مخافر، بتصنت وإنذار من مهامها نقل المعلومات عن الانساق وعن تحركات الجيش المعولي<sup>7</sup>، وكان من مصادر الاستخبارات المملوكية، عمال البريد الذين كانوا يكلفون بمهام مخابراتية بالاضافة إلى نقل البريد الحربي، إن هذا الجهاز كان يتحرى أحوال العدو والمكاناته ومعرفة البؤر والجهات الخطرة من الداخل والتحري من الاعمال الهدامة، أو الاشخاص الذين يفومون بدور العمالة والتجسس على القوات المديقة وكان يطلق على رئيس هذا الجهاز (( صاحب الخبر والتحري)) الماضية والحاضرة في إحراز النصر، ولقد كانت الاسباب الصحيحة التي الماضية والحاضرة في إحراز النصر، ولقد كانت الاسباب الصحيحة التي القاما قادة الجيش المملوكي وبنوا قرارهم على هذه معلومات صحيحة فكان القرار سليماً والنصر محققاً<sup>4</sup>.

# 7 ـ بعد نظر سيف الدين قطر وسياسته الحكيمة:

شعر قطز قبل أن يستلم السلطنة بالخطر على دولة المماليك وبخاصة من قبل المغول الذين دخلوا البلاد واكثروا فيها القتل والعذاب، والابد له إزاء هذا الخطر أن يتخذ عدة إجراءت سياسية تضمن له النصر على اعدائه الذين لم يلبئوا إلا أياماً معدودات أو شهور حتى يتوجه الجيش المغولي إلى أراضي الشام ومصر، وبدأ الثفكك الداخلي واضحاً عند استلام الممانيك الاتراك، إذ حكمت إمرأة ولم يوافق الخليفة في بغداد على سلطنتها، وتزوجت فيما بعد من عزالدين أيبك لتحصل على الاعتراف الخليفتي،

> <sup>1</sup> تاريخ ابن الوردي (2 ـــ 293)، معركة عين جالوت صــــ 290. <sup>7</sup> ذيل مراة الرمان (1 ـــ 366)، معركة عين جالوت صــــ 290. <sup>8</sup> تاريخ الحضارة الإسلامية في العصور الوسطى صــــ 38. <sup>4</sup> معركة عين جالوت صـــــ 291.

والحتدم الصبراع بينها وبين زوجها أدى إلى قتلهما، واستلم الحكم على بن أيبك وهو غير قادر على إدارة الحكم لصغر سنه، ولما كان قطر هو نائب السلطان والوصمي على الصببي وهو يعلم أنه قادم على معركة فاصلة، أراد لكي تتاح الحرية السياسية والتصرف بالامور العسكرية والسياسية، أن يتخلص من السلطان الصغير، فاستلم الحكم وهذا إجراء سياسي داخلي، التخذه هذا السلطان بعد أن استئم البلاد وهو سهم بالنسبة للمعركة القادمة، فقد هرب بعض أمراء للمماليك البحرية إلى الملك المغيث صاحب الكرك لما رأو أنهم لا يستطيعون أن يؤثرون على المسيرة المتي انتهجها قطز لاصلاح البلاد وتحضيرها، هربوا لكي يجدوا الحليف ضد هذا القائد، وحاولوا القتال وزحفوا نحو مصر في سنة 655هـ /1257م، لكن قطر تصدي لهذه الموامرة وتغلب على الأمراء وأوقع فيهم القتل وردهم على أعقابهم<sup>1</sup>، ولم بمكتبهم أبدأ من العبت بأمن الدولة وقدرتها وتصديها للعدو المرتقب، المغولي، وظل صامدًا يتابع توجيه السياسة وأصلاح البلاد وتخليصها من الفتن والاضطرابات ونوحيد جبهتها الداخلية، حتى إذا اقتربت معركة عين جالوت وإزداد الخطر رأى أنه من المناسب إعادة الصف بيته وبين الامراء البهاربين الذين حاربوه لتجتمع الكلمة وليستفيد من خبربتهم في الحروب وفي قيادة الجيوش"، وهكذا كان الإجماع الداخلي على للتصدي للعدو للمغوئي وتوج هذا الإجماع بقرار مجلس الحرب ويحضور جميع الساسة في البلاد، ويتحققت الوحدة الداخلية?، وبعد ذلك إهتم بالوضيع السياسي الخارجي وعمل على تحييد الصليبيين وعقد معاقدة صلح معهم وإستغاد من المرور بأراضيهم، ولم يقاتل على جبهتين، وقابل المغول في عين جالوت والتصر

عليهم، ولمستمرت الأعمال السياسية والإدارية بعد المعركة، فقد أرسل قطن رسلاً إلى بعض الدول يخبرهم فيها عن إنتصاره، كما أعلن ذلك على الشعب في مصر والشام وبذلك ثبت دعائم الأمن والاستقرار السياسي، كما نظم البلاد من الناحية الإدارية، وعين النواب وبسط نفوذه على كل البلاد التي كان يحتلها المغول في الشام<sup>5</sup>، وهذا دليل على بعد نظره وحنكته السيسية.

### 8 ـ ةوفر صفات الطائفة المنصورة :

لم يظهر سيف الدين قطن من فراغ وإنما سيقته جهود علمية وتربوية على أصول منهج أهل السنة والجماعة، وأصبح ذلك الجيل الذي أكرمه الله بالنصر في معركتي عين جالوت تنطيق فيه كثيراً من صفات الطائفة المنصورة والتي من أهمها:

# أ و أنها على الحق:

وللطائفة المنصورة من ملازمة الحق وإتباعه ما ليس لسائر المسلمين، وهي إنما إستعقت الذكر والنصبح وتمسكها بالحق، حين أعرض عنه الأكثرون، ومن الجوانب البارزة في الحق الذي إستمسكت به حتى صارت طائفة منصورة ما بلي:

 ـــ الاستقامة في الهدي والسلوك المظاهر والباطن والسلامة من أسباب الفسق والريبة والشهوة المحرمة:

<sup>1</sup> تاريخ مصبر ، أسكندر الممون **صـــــ1**96، معركة عين جالوت صـــــ333.

# ب . أنها قائمة بأمر الله:

وهذه الخصيصة بارزة جداً في الوصف النبوي لهذه الطائفة، فهم أمة قائمة بأمر الله، وقد قامت دولة سيف الدين قطز بأمر الله، من الإعداد، والتخطيط، والدفاع عن الإسلام والمسلمين.

# جـ ـ أنها تقوم بواجب الجهاد في سبيل الله:

والطائفة المنصورة جاءت الأحانيث النبوية في وصفهم بأنه ((يقاتلون على الحق))<sup>3</sup>, أو يقاتلون على أمر الله<sup>2</sup>، وكان سيف النين قطز وجيشه قاموا بالجهاد الشرعي في سبيل الله وقتال أعداء الله من الكفار وغيرهم<sup>3</sup>، وتحقق نصر الله لهم في معركة عين جالوت.

## د ـ أنها صابرة:

فقد خص الله الطائفة المنصورة بالصبر، وقد رأيت كيف تسلح سيف الدين قطز وجنوده بالصبر الجميل في جهادهم ولم تستطع القوة الظالمة أن تخرجهم عن منهجهم وهدفهم الذي يسعون إليه، ولهذا وصف الرسول صلى الله عليه وسلم هؤلاء القوم بأنهم: لا يضرهم من كذبهم، ولا من خالفهم، ولا يبالون من خالفهم<sup>4</sup>، وهذه التعييرات النيوية الكريمة تشير إلى هؤلاء العاملين الذين عرفوا أهدافهم وسلكوا طريقهم فأم ينظروا إلى خلاف المخالفين وعوائق المخزلين ولا تكذيب الأعداء الحاقدين، وكانوا يو اجهون كل المتاعب بصبر وثبات ويقين<sup>5</sup>، وهذه الصفات التي جاهت في الأحاديث النبوية لوصف الطائفة المنصورة، قد إنطبقت على جيش سيف

الدين قطز والمماليك الذين حققوا النصر في معركة عين جالوت، إن الانتساب إلى الطائفة المنصورة ليس شعاراً والا هو دعوة وإنما هو تحقيق وعمل وتحقيق للصفات الشرعية لهم، وعمل بالواجبات الشرعية عليهم، فمن حقق الصفات وقام بالواجبات كان من الطائفة المنصورة وأو كان وحده<sup>1</sup>، قال تعالى؛ إيا أيها الذين أمنوا لم تقولون ما لا تفعلون \* كبر مقتاً عند الله أن نقولوا ما لا تفعلون \* إن الله يحب الذين يقاتلون في سبيله صفاً كأنهم بنيان مرصوص (الصف، أيات : 2 ــ 4).

# 9 ـ سنة التدرج وورانة الشروع الماوم:

قدم أمراء السلاجقة الكثير من أجل دحر الصليبيين، وقد حقق عما الدين زنكي إنجازاً عظيماً بوضعه لمشروع رائد – ربما رأى الكثيرون في نلك الوقت – إستجالة تحقيقه على بمناطئه، وهو مشروعه الوحدوي التحرري والذي حقق إينه نور الدين جزئه الأول، وحقق صلاح الذين قسماً مهما من جزئه الثاني، ولذلك نرى انتصار صلاح الذين في حطين نتويجاً لمشروع عماد الدين الوحدوي التحرري، فلو لا الله ثم متابعة نور الدين لخطا و الده في توحيد الشام ثم توحيد مصر مع الشام، لما تحقق هذا النصر<sup>2</sup>، الذي تم بغضل الله ثم جهود التوحيد التي قامت على عقيدة الإسلام الصحيحة التي تدعو للوحدة الإسلامية التي لا تقرق بين جنس أو لون، أو طائفة، وإنماً جمعتهم الأخوة في الله والتي لم تقرق بين الأتراك والأكراد والعرب والفرس ولا غيرها من الأمم التي لاحموت تحت راية الإسلام، قال الشاعر:

- <sup>1</sup> الطائفة المتصورة، سلسلة تصدر عن مجلة البيان حس-65.
- <sup>2</sup> العلاقات الدولية في عصر الحروب الصابيبة (2 = 375).

عددت أرجاده من لب أوطاني

ولقد تقاعلت العوامل التي ساعدت على الوحدة في عهد صلاح الدين مع الزمن والوقت، وخضعت لسنة للتدرج وأعطت ثمارها في معركة حطين وتوجت بفتح بيت المقدس، وأصبح المؤمنون فبتوادهم وتراحمهم وتعاطفهم مثل الجسد، إذا الشتكى منه عضو تناعى له سائر الجسد بالسهر والحمى<sup>1</sup>، وعلى للرغم من المهود الكبيرة التي بنلها الغزاة من أجل تعزيق أرجاء العالم الإسلامي، فقد نجموا في تقطيع أراضي المسلمين، ولكنهم لم ينجحوا في تمزيق قلوبهم، وظل المسلم محبً لأخيه المسلم، ولسان حال كل منهم<sup>2</sup> بقول:

- أبا سليمان قلبي لا يطاوعني
- على تجاهل أحبابي وأخواني إذا بشتكى مسلم في الهند أرقني و إن بكى مسلم في الصبن أبكاني ومصر ريحانتي والشام نرجستي وفي الجزيرة تاريخي وعنواني
  - آرى بخارى بلادى وهي نائية وإستريح إلى ذكرى خراسان
    - فأينما ذكر إسم الله في بلد

عديت ذاك الحمي من صلب أوطان

<sup>1</sup> الرحدة الإسلامية بين الأمس واليوم صد23. <sup>2</sup> المصدر نفسه.

شريعة الله لمت شملنا وينت

اذا معالم إحسان وايمان<sup>1</sup>

## الادب والفنون في عهد الماليك

العصر المملوكي كان مفصليا في نشأة فن الزجل على اللسان العامي المصري، وبيرم التونسي لوصله الى القمة

كان لنشر كتاب ادار الطراز "الشاعر "ابن سناه المنك" في القرن العاشر الميلادي بمصر، أثره القاعل في الساحة الإبداعية بمصر في حينه. فقد تناول تاريخ الموشحات الأندلسية وحلل خصائصها وتراكيبها ونماذجها. سرعان ما تفاعلت القريحة المصرية، وتفاعلت مع تلك الموشحات، نظر ا اسهولتها ويساطة تراكيبها، فتفاعلت معها اللهجة المصرية، والعراج المصري المرتكن إلى الشجن.

توقف الدارسون طويلا أمام نلك الظاهرة، وخرج كتاب 'الزجل الأندلسي' للدكتور عبد العزيز الأهواني، وكتاب افنون أندلسية في الأدب العامي المملوكي' للدكتور مجدي محمد شمس الدين. وقد خلص إلى أن الزجل" وليد "الموشحات"، ثم راج وتطور حتى قمته على يد بيرم الثونسي، بل ولد الشعر العامي المصري (الآن) من نسيجه، ووصل إلى منجزه المتميز على يد فؤاد حداد، صلاح جاهين، والأبنودي.

المتأمل للأبب العامي أو المكتوب باللهجة المصرية في العصر المملوكي، بلحظ أنه مختلف عما كتب قبله. ذلك لأن الأدب العامي في مصر تأثر بالفن الأندلسي، فكانت قصيدة البليقة أو هي الزجل الآن، كما أطالوا النظم في الموشح (على العكس من شكل الموشح الأندلسي للتقليدي) حتى بلغ "ابن مكانس" أن كتب موشحا في واحد وخمسين بينا..بينما فعلوا العكس في "البلاليق" أو الأزجال..بينما أطال أهل الأندلس في الأزجال

<sup>&</sup>lt;sup>1</sup> الطائفة المنصورية، سلسلة تصدر عن مجنة البيان صـ7.

وكتب "ابن قرْمان" في زجل له الثنين وأربعين بينًا.

لم يكن تفاعل المصريين مع المنتج الأندلسي، تقليدا أو نقلا، بل أضافوا من روحهم وسمائهم الخاصة.. سواء في القالب، والمحتوى بإضافة روح الفكاهة والمرح.

وقد أضاف د.مجدي شعس الدين في كتابه، أن إطلاع المصريين ريما عن رافد عراقي وتواشيحه، ريما لكونها أيسر على المصريين من الانتقال إلى بلاد الأندلس. كما رصد الكاتب إعجاب أابن خلتون و"صفي الدين الحلي" بإيداع المصريين خلال تلك الفترة، بما تميز به "لأدب العامي" شكلا وموصوعا.

لقد عرفت الثقافة العربية لمغة أدبية عامية أدبية يستخدمها العوام من الناس، ونغة فصيحى وهي لغة الخاصة من الأدباء والمنقفين. وقد أورد "ابن عبد ربه' في كتابه العقد الفريد"، في القرن السابع الهجري، بعض النماذج على تلك الازدواجية، كما في الأمثال الشعبية. الدلالة واحدة، إلا أن العامة يتطقونها بنغة غير الخاصة.

مثال: قول العامة "كلب طواف حير من أسد رايض"، ويقول الخاصة الايفترس الليت الظبي وهو الرايض'.

ويروى "ابن الجرزي" أنه عندما قتل المسترشد في 529هجرية، خرج الرجال حقاة، والنساء منشرات شعور هن، وهن يلطّمن ويغنين بالعامية غذاء من نصط غناء البغداديات في مثل هذه المتصبات:

يا صباحب القضيب ونور الخاتم ... صبار الحريم بعد قتلك مأتم اهترت الدنيا ومن عليها ... بعد النبي ومن ولى عليها وجد الأدب العامي المعارض والمؤيد، خلال تلك الفترة، وريما حتى اليوم. ومع ذلك وجد من حاول النقريب بينهما، وهي دعوة أبو هلال العسكري – ت395 هجرية'، فيقول: "أما الجزل المختار من كلام العرب فهو الذي تعرفه العامة إذا سمعته، ولا تستعمله في محاورتها'، وقد أورد مثالا من أشعار "مرار النقعي" يقول: "قطّل يدير الموت في مرجحته... تشف العوالي وسطها وتشول

وكائن تركنا من كرايم معشر ... لهن على أبائهن عويل'

يتم علق قائلًا: "قهذا وإن لم يكن من كلام العامة، فإنهم يعرفون الغرض فيه، ويقفون على أكثر معانيه، لحسن تربيبه، وجودة نسجه".

كما أشاد "اين عبد ربه" (القرن الرابع الهجري) بنوع من الشعر أسماه اسجع القريض" و هو ما نطلق عليه الأن بالشعن الغنائي، فهو ما يكتب كي يلحن ويغني، وقد سيطر عليه اللحن والموسيقي حتى خرج على الأوزان التقليدية.

وقد لاحظ المتابع أن تلك الدعوات المؤيدة للنظم باللغة العامية، توافقت مع ذيوع وانتشار كتاب "إلف ليلة وليلة"، مما شجع أيضا النظم باللغة العامية، حيث غلبت العامية على لعة كتاب إلف ليلة.

أما وقد التسعت الدولة الإسلامية، فزاد اللحن واللكنة بين العامة، فأصبحت اللغة الملحونة بمعزل عن اللغة الفصحى، وكان القرن الخامس الهجري، حتى فشا الاضطراب في كلام أعراب للجزيرة، واستولت العامية على السن الغالبية، بينما أضبحت الفصيحى هي نفة العلماء في مدارسهم، والأدياء في نوانيهم، وبعض الأمراء في دواوينهم.

حتى كان القرن السادس الهجري، وتطور فن الزجل على يد "لبن قزمان".. وتميز الشاعر بأن قدم لأزجاله، وعرض الأسس والقواعد الواجب مراعتها في كتابة الزجل..منها:اللحن والتجرد من الأعراب (قال إن الأعراب أقبح ما يكون في الزجل، وأنقل من إقبال الأجل!!).. ثم أضاف خصائص عامة له مثل السهولة والبحد عن التعقيد والمصطلحات..

وفي القرن نفسه (الساسر) نشر كتاب ادار الطراز" الذي قدم

"الموشح" لابن سناء وتغيره، وأيضا بمقدمة هامة عن الموشح. وقوبل بالرفض من المحافظين، كما قوبل ابن قز مان.

نعل ما انتهى إليه البحث الأدبي: أن الأدب العامي راج في للعصر المملوكي وأصبح له مكانته، وإن لم يجد اتفاقا كاملا بالقبول بين النقاد. أهم مميز لته له خصائصه الفنية المميزة له، مثل الصياغة بالعامية، كما أنه اقتحم قوالب الإبداع اللفظي في حينه من شعر وأمثال شعبية وأغاني وغيرها، بل والنثر القصصي. ثم أنه متحرر من قواعد للنحو والإعراب، ومن عمود الشعر (وحدة الوزن، رتابة القافية، الخروج على البحور التقيدية).

أن الأصل في الأدب العامي..البساطة والسهولة، وكذا خصوصية الألفاظ أي المفردات وتراكيبها فيضا. كما أن الثروة اللغوية في الأدب العامي مصادرها: مفردات الفصحي المنحونة، الأساليب الموادة من اللهجات المختلفة، الألفاظ الأجنبية، بالإضافة إلى ألفاظ الفصحي الصحيحة.

وقال ابن خلدون: "تميز عند العوام الفاعل من المفعول، والمبتدأ من الخبر بقرائن الكلام لا بحركات الإعراب".

كما قال البعض: "أن العامية المصرية في تلك الفترة قاومت دخول المفردات الأجنبية، وان لم تخل منها..إلا أنها لم تسيطر عليها كما عند الأبرلنديين".

وقد النهى البعض إلى أن الأدب العامي والفصيح لا يجتمعان على الدرجة نفسها من الرقى والتواجد..لابد أن يفسح احدهما للآخر حتى يروج وينشر..وهو ما برر به رواج الأدب العامي في عصر المماليك. فقد شجع الحكام الأدباء والشعراء العاميين لسهولة فهم أعمالهم عن فصحاء الشعر والنثر..فراج الأدب العامي.

ونطالع في مرحلة متأخرة من هذا العصر أسماء شعراء مثل البهاء زهير وابن مطروح، وهما من أصدق الشعراء تمثيلاً لروح العصر، إذ اتسمت أشعارهما بالرقة والعفوية، فضلاً عن تك اللغة السهلة التي تقترب كثيرًا من لغة الحياة الدارجة، إلى ما لدى البهاء زهير من نزوع إلى الغزل الذي، وإن لم يعبر عن معاناة حقيقية، يعكس روح الدعابة وحفة الظل لديه.

كما نطائع شعر التصوف ثعمر بن الفارض وتغيره من الشعراء، إذ كان الشعر الصوفي صدِي لتوار التصوف في هذا العصر .

وإذا كان الغزو الصليدي يشكل لهذا العصر أعمق الأحداث أنرًا في حياة الناس، خاصة في ديار الشام ومصر، فمن البدهي أن يترك هذا الغزو تأثير ، على الشعر ، إذ راح الشعر اء يعبرون عن أحزائهم بهزيمة أو أفراحهم بنصر، مع رئاء المدن أو مدح المعلاطين من بني أيوب، ولكن ينبغي الاعتراف بأن الشعر العربي، لهذه الحقبة، كان من الضعف بحيث لا نجد شاعرا فحلاً في مستوى أبي تمام والمنتبي، وهما يعبران في قصائدهما الحماسية عن حركة النه ضال ضد الروم.

النشر، أبرز أشكال النثر في هذا العصر الفن القصصي، وقد حقق تقدمًا ملحوظًا، فلم بعد مجرد حكايات تراثية يرويها الأديب، ويُحدث فيها بعض التعديل، بل ظهر القصص الابتكاري. وتُعدَ مقامات بديع الزمان الهمذاتي وتلميذه الحريري أوضيح نماذج القصص الابتكاري الواقعي، ممزوجًا بصبغ تعليمي يتمثل فيما حوته المقامات من ألفاظ اللغة والألغاز والثروة للبلاغية والتقدية

وإذا كان أدباء المتصوفة شاركوا في هذا العصار بأشعارهم، فقد شاركوا أيضاً بكتاباتهم التي تمثلت في تلك الابتهالات التي نجدها لدى أمثال أبي الحسن الشاذلي وتلميذه ابن عطاء الله السكندري

وإلى جانب القصص الشعبي عرف هذا العصر النثر الفكاهي الذي دار حول النقد الاجتماعي للعادات والتقاليد والنقد السياسي لممارسات بعض الحكام. وكتاب الفاشوش في حكم قراقوش نموذج لهذا اللون من القصص الفكاهي، الساخر من قراقوش قائد صلاح الدين الأيوبي ونائبه بمصر إيان الحروب الصليبية. فقد كان الرجل جادًا ملتزمًا في عمله إلى حد القسوة أحيانًا، مما جعل ابن ممّاتي يحمل عليه ويصوره، في هذا الكتاب، بصورة ساخرة مبالغ فيها.

النقد الأدبي. ازدهر النقد الأدبي ازدهارًا كبيرًا في هذا العصر منتفعًا بما سبق من جهود النقاد. وأهم النقاد في هذا العصبر أبو هلال العسكري والقاضي الجرجاني والأمدي، وابن رشيق القبرواني وابن الأثير.

و إذا كان أبو الهلال العسكري يمثل الاتجاد النظري في النقد، متأثرًا بشيخه قدامة بن جعفر، فإن القاضي الجرجاني في الوساطة، والأمدي في الموازنة، يمثلان الاتجاء التطبيقي في النقد الأدبي.

أما كتاب العمدة لابن رشيق القيرواني، فيعد أشمل مؤلف في دراسة الشعر، إذ لا يقتصر على النقد بل يتجاوزه إلى البلاغة وبعض الثقافات التراثية التي تُعدّ، بحق، مقتاحًا لدراسة الشعر العربي القديم، وبخاصة الجاهلي.

كما أن كتاب المثل السائر في أدب الشاعر والناثر لضياء الدين بن الأثير يُعدُ نموذجًا للنقد الأدبي الذي يجمع بين الشعر والنثر .

## من سقوط بغيداد (656هـ) إلى مطالع العصرالحديث

وهو ما عرف في تاريخ الأدب بعصل الانحطاط، وهي تسمية جائرة. فقد واجهت الأمة الإسلامية في هذا العصر موجات ثلاثًا من الغزو: موجة الغزو الصليبي، وموجة الغزو المغولي الأولى بقيادة هو لاكو، التي أسقطت بغداد، ثم بدأت تعد العدة لغزو مصر والشام لولا هزيمتها في عين جالوت: والموجة الثالثة هي موجة الغزو المغولي الثانية، وقائدها تيمورلنك من سلالة جنكيز خان، الذي مضى يخرب غالب مدن العراق، كما خرب حلب وأحرق دمشق، وقد كان لهذه الموجات الثلاث صداها البعيد في الأدب

ظل للماليك في مصر دولة حاكمة من سنة 648هـ، 1250م

إلى الفتح العثماني عام 922هـ.. 1516م. وكان للماليك جرالات عظيمة في الجهاد، كما لفُطل والظاهر بيبرس في معركة عين جالوت، فضلاً عن يطولات الظاهر بيبرس في حرب الصليبيين، وكذا يطولات خلفائه من يعدد، كما شهد العصر المملوكي ازدهارا في إنشاء المدارس وتأثيف الموسوعات وازدهارا في للعلوم والفن للمعماري، بينما ضبعف الأدب شعرا ونترا.

ثم كانت الخلافة العثمانية منذ عام 922هـ، 1516م وزوال دولة المماليك بمصر إلى العصر الحنيث، مع نهاية القرن الثاني عشر ومطالع القرن الثالث عشر الهجري، وانبثاق النهضة الفكرية والأدبية في العالم العربي على تفاوت ـ في ذلك ـــ بين أقطاره المختلفة. أما الأدب خلال تلك الحقبة فكان من أبرز معالمه ظهور تيارين: الأول، تيار الأدب الديني والثاني، نيار الأدب الشعبي.

أما في تيار الأدب النيني، فقد ازدهرت المذائح النبوية، موصولة بجذورها في صدر الإسلام، ومع تيار المدائح النبوية يظهر أيضًا تيار الشعر الصوفي المتنثر بالنصوف الفلسفي على طريقة ابن عربي وابن الفارض، وممن يمثل هذا التيار عبد الغني النابلسي (ت1143هـ.).

وفي النثر تطالعنا حكم ابن عضاء الله السكندري (ت709 هـ) متأثرةً هي الأخرى بالتصوف، كما تطالعنا كتب لبن تيمية ورسائله، وكتب تلميذه ابن قيم الجوزية، وهي تمثل التيار الملّفي للأدب الإسلامي في هذا العصر. وكان من البدهي أن يعكس كل من الأدبين، الصوفي والسلفي، حركة الصراع بين هذين الاتجاهين.

أما في تيار الأنب الشعبي فقد انتشرت أشكال شعبية كالزجل الذي انخذ من الدارجة لغة له. ويبدو أن انشغال المشارقة بفن الزجل وتشقيقهم منه أشكالاً متعددة التلاوين، كل ذلك قد لقت انتباء ابن سعيد المغربي الأنداسي في رحلته إلى المشرق، فراح يسجل ألواناً منه في كتابه المُشرق في حَليُ أهل المشرق. وتستوقفنا في هذا العصر شخصية ابن سودون الذي عدّه الباحثون أهم شخصية شعبية في القرن التاسع الهجري، وله كتاب يعنوان نزهة النفوس ومضحك العبوس، جعله في خمسة أبواب، الباب الأول في القصائد والتصاديق، أي المقدمات، وهي قصائد بالفصحى لم تخلُ من الفظ العامي يموقه للفكاهة، والباب الثاني، في الحكايات البيداء الملاقيق، والثالث في الموشحات الهيالية، كتبها بالعامية، والرابع في الزجل والمواليا، والثالث في المؤشحات الهيالية، كتبها بالعامية، والرابع في الزجل والمواليا، والثالث في الموشحات الهيالية، كتبها بالعامية، والرابع في الزجل والمواليا، والخامس في الطُرف العجيبة والتحف الغريبة. واللافت للنظر أن الشعر الفصيح نفسه عند ابن سودون مثير للضحك بمعانيه وصوره، وبيعض ما تخلك لغته الفصيحة من تعابير عامية.

أما النش قلعله قاق الشعر أو ساواه في طابعه الشعبي، فما زالت سيرة عنترة شائعة سيارة بين الطبقات الشعبية في أسمارهم ومحاظهم

ومن صور النثر الشعبي في هذه الحقبة كتاب عنوانه: هزّ القحوف في شرح قصيدة أبي شادوف لمؤلفه يوسف الشرييني، وهو لون من النثر الشعبي الساخر يتباول واقع الريف المصري في هذه الحقبة بما تخلفه من جهلٍ وفقر .

وبينما يكون نثر السيرة الشعبية بطوليًا خياليًا كان هز القحوف وأمثاله فكاهيًا والتعيًا.

تتاولت هذه العجالة أبرز تيارين أدبيين في الشعر والنثر، ولكن ذلك لا يعني اقتصار الأدب عليهما، فإلى جانب تياري الشعر الديني والشعبي، عرف الأدب سائر الأغراض التقليدية للشعر، ويخاصة شعر الحماسة، الذي عبر عن وجدان الإنسان العربي ومشاعره تجاه الأحداث الجسام ممثلة في تيارات الحروب الصليبية والغزو المغولي. ولكن الشعر العربي لم يستطع، لضعفه، أن ينهض بعبء التعبير عن هذه الأحداث، كما أن النثر التقليدي ظل موجودًا إلى جانب النئر الشعبي، إذ ظلت الخطابة والمقامة والرسالة قائمة في هذا العصر في لغة مسجوعة مصنوعة.

ولمكن ينبغي أن نشير هنا ــ ونحن بصند الحنيث عن النثر، إلى

حقيقتين مهمتين: الأولى: ازدهار فَنَّيْ السيرة للذاتية والرحلة.

والثانية: أن كتب التاريخ والمجغر افيا لم تخل مواضع منها من النظر الإبداعي الوصفي الذي ينبض بالتجربة وقوة التأثير وجمال الصياغة، مما يدخلها في صميم النثر الإبداعي. وتُعدَ هذه المواضع مع ما نكرناه من كتب السيرة الذاتية والرحلة، نقاط ضوع ساطع في نثر هذا العصر الذي خَيَّمت عليه الصنعة والضعف.

# الحركة التعليميّة فلا مصرّ فلا العصور الوسطلاء المحرس بكلية اللغة العربية

إن مشكلة التعليم في العصر الحديث من أهم المشاكل التي يعانيهم المجتمع المصبري، اختلفت فيها الأراء، و افترقت المذاهب، و تعايرت التوايا.

و كلما أراد قوم أن يقيموا الدليل على خطَّ الأخرين، و فساد ما يذهبون إليه رموهم بأنهم يعيشون بعقول أهل القرون للوسطى، و أنهم يصدرون عن مواردهم و ينظرون إلى الشحب كما كان ينظر إليه ولا ته حينذاك.

فإذا كانوا يعنون بأهل العصور الوسطى، تلك الدول التى حكمت مصبر فى العصور المذكورة، و هى الفاطمية و الأبوبية و المعلوكية؛ فانى أعتقد أن فى ذلك تجنياً كبيرا على أهل نتك العصور، و غمطًا لجهودهم فى سبيل العلم و التعليم، و إنكارا لماسجله لهم التاريخ من حسنات و أيك بيض، و حفظوا بها سلسلة العلم موصولة الحلقات، متتابعة الخطوات.

و حقا إن بيننا و بينهم فوارق جلية، في انظر إلى التعليم، أوحى بها منطق العصر، و سياق الحوادث، و نظم الديولة، فلم تكن هناك ـــ مثلا ـــ سياسة تعليمية عامة يدوعو إليها الشعب، و ينفذها أولو الأمر، و لم تكن الحكومات تقوم بما تقوم به من التعليم، إلا على أنه منحة تمنحها الشعب، و صيفة تتصدق بها عليه، لا على أنه حق من حقوقه يؤذى إليه.

على أن هده الاعتبارات، على وجاهتها و أهميتها، شكلية، بالنسبة إلى جوهر التعليم، ذلك التعليم الذي كانت سيله ميسرة، و طرقة معبدة، و أبواليه مفتحة، تشيد له الدور، و نزد عليها الأموال، و نزضد الأواقف، و يتأنق في اختيار أساتذتها، و يوصلي بطلابها. و ما خبر الأزهر عنا ببعيد، فقد أسسه الفاطمينون، حين أإسسوا قاهرتهم المجيدة، و جعلوا منه منازة للعلم، و مثابة للطلاب، و لا يطعن فيه أنهم التخذوم منبرا عما و مركز اهاما، للدعاية الشيعية، فالمذهب الشيعى ـ و إن لم يلتقم مع ما عليه جمهور المسلمين في مصبر ـ لا ينبغي أن ننظر إليه كل هذا النظر الشزر، بل علينا أن ندرسه، و نتفهم كنهه، و نصبر غوره، و نكشف عن مكنون فلسفته، فاذا وصلنا إلى ذلك، بدائنا أنه ذو متات بالفكر و ثيق، و أنه لون من ألوان العلم، و أن دراستة في الأزهر حينذالك، و إقامة داعى الدعاة للتبشير مه، و المتدارج العقول إليه، كان إحدى النزعات العلمية في ذلك الحين، و إن تأبي عليه جمهور المصريين، و لا مبالغة إذا اعتبرناه المنهج التعليمي أو السياسة التعليمية الذي أخذ مثوك الفاطميين أنفسهم بنشرها في البلاد.

و لا ننسى أن الدول العربية ــ أو الإسلامية ــ التي قامت في تلك العصور انخذت من الدين دعامة كبرى تؤسس عليها، و تستند إليها، متوخية في كثير من محاولاتها، النزوع الديني، والاتجاء الاعتقادي، لدى شعوبها و رعاياها، و لهذا كانت مغامرة كبرى من ملوك الفاطميين أن يحاولوا تشييع مصر، تلك الدلا التي كان مركز الشاقعية بها و طيدا، و كانت مهجرا و مثوى لإمامها الجليل، حتى و قرفي نفرس كثير من الشافعية أن البلاد بلادهم، و أنهم حكامها، و أنه لا بقاء فيها لحاكم غير شافعي، فكانت مغامرة جرئية لا قت مناهضات كثيرة و مقاومات عدة

و كان صلاح الدين الأيوب أنجح منهم سياسة و أتقب بصرا، إذ أنه سلك إلى استقامة ملكه مسالك عدة. فأقبل على تأييد مذهب الشافعية؛ و التمكين له؛ و إيادة آثار الفاطميين العلمية؛ و تلك نكبة بلا ريب يشعر بها كل حريص على نزاهة البحث العلمي ــ أيا كانت فكرته المذهبية ... غير أن صلاح الدين قدم نشعب و للمسلمين من الحسنات، ماقد يكفر عن هذه الزانة (206) و قد أسمن في القاهرة عداد من المدارس لنشر التعليم الديني، و دراسة المذاهب الأربعة، منها: المدرسة الصلاحية بجوار قية الشاقعي، و نصب فيها عدد من المدرسين و المصدرين، و المدرسة القصحية بجوار جامع عمر بن العاص، و كانت مخصصة لفقهاء المالكية، و المدرسة السيوفية بجوار سوق السيوفيين، و كانت مخصصة للأحتف، و غير ذلك.

و اقتدى بصلاح للدين وزيره القاضى الفاضل عبد الرحيم البيماني. فأنشأ المدرسة الفاضلية للقراءات و فقه الشاقعية و المالكية، و آقد به أيضا ملوك دولقه من بعد مثل الملك العادل فقد أنشأ مدرسة عرفت بمدرسة ابن شاس، نصبة إلى القاضى تقى الدين بنه شاس أحد مدرسيها، و كانت للمالكية، و مثل الملك الصالح نجم الدين أيوب فقد أنشأ مدرسة الصالحية، بين القصرين، و كانت تتكون من أربع مدارس لكل مذهب مدرسة، و قيل إنها أول مدرسة أنشئت على هذا النمط.

و قد النبع معلاطين الدولة المعلوكية هذه السياسة في نشر العلم. فكانوا يقيمون المدارس و يحتفلون بإفتتاحها، و يزودونها بالمكتبات النافعة الزاخرة يصنوف الكتب و نقائسها، و يتفون عليها الأوقاف، و يحسنون في اختيار شيوخها، و بيسرون سبيل التعليم بها للطلبة المنقطعين فيها لطلب العلم. و يجرون على هؤلاء و هؤلاء الأجور و المنح، و لا يفتأون يتوددون إليهم زلفى و تفريا إلى الله، أو حيا للظهور.

و طبعى أن تكون العلوم الدينية صاحبة الخطوة الموفورة بين مواد النراسة فانه حتى التصوف أنشئو له الخوانق، و هيئواله الربط و الزوايا. و لذلك أسباب و طروف لا محل لمردها الآن. و يقيننا فى هذا المقام أن فى عملهم هذا، نشرا للعلم و تيسير الطلبه، و معاونة لطلبه. و إذا كانوا يفعلون ذلك تقربا إلى الله، و يجرون الأرزاق على الطلاب، فبدهى أنهم لم يتقاضوا أجورا على التعليم، يرهقون بها الطلاب ــ إذا استثنينا دراهم معنودة كان يجود بها آباء الصغار لمعلى المكاتب ...

(207)

و لا نيالغ إذا قلمًا إنهم كانوا في نثلت أكثر منا معرفة بو اجبات الدولة إزاء ناشئتها و إزاء العلم.

و قد كانت دور التعلمي مغتمحة نكل راغب فيه، فلم يصدواعنها طالبا، كما كان يصد الطلاب في العصر الحديث. و لم يبتدعوا نذلك التعلات المختلفة كما كان يحدث.

و حقا إنهم قصروا التعليم العسكري على طبقات المماليك، التي كان مددها يتجدد من خارج البلاد. ولكن لم تكن لهم مندوحة عن ذلك، لأن منطق العصر كان يدعو هم إلى النهاج هذا النهج، ليظوا في البلاد هم الطبقة للحاكمة، لهم كيانهم الأصيل الذي بدعوا به، و كان من أهم مقوماتهم، و هو المنحدر الذي انحدرو! منه، بما فيه من رق و عتق، و لو أنهم انجهوا إلى الشعب فاتخذوا منه جنودهم و عددهم من أول الأمر، لتمصرو! و نتغير و عنعهم، و زالت عنهم هذا الصنة التقايدية، و أصبحوا ملوكا أخرين.

و مهما يكن سن أمر، فقد أسيو كثيرا من المدارين، و انتشر التعليم في عهدهم في كثير من مدن مصر، كالقاهرة و الاسكندرية و دمياط وقوص و أسيوط و أبو تيج و أخميم و سوهاج و غيرها، و قد أحصى ابن دقمان في كتابه «الانتصار» من هذده المدارس و الجوامع و الخوانق و الرابط و الزوايا نحو خمين و مائة، و ذكر المقريزي في خططه تواريخ كثير من هذه المدارس و أخبارها، و ما كان يدرس بها من العلوم، و تقلب الاحوال بها، و أبناء من اتصلوا بها من مؤسسين أو مدرسين أو نحوهم، و قد توفي ابن دقماق عام 808 هـ، و المفريزي عام 845 هـ، و من ذلك إلى نهايه العصر المملوكي، اسبت مدارس غير ما ذكراه منها مدرسة قايتياي و مدرسة الغوري.

و يفهم من أخبار نثك المدارس أن العلوم الدينية كانت لها الاسبقية

فى العناية و يعدها علوم اللغة ثم العلوم الاخرى، و ذكروا أن المواد الدراسية فى الجامع الطولونى كانت التفسير و الحديث و الفقه على المذهب الاربعة و القراءات و الطب و الميقات، و أن الجامع الاز هر كان أهم ما يدرس به، علوم الدين و المذاهب

(208)

الاربعة و الحديث و اللغة و الانب و الوعظ، و قال المقريزي عنه إنه في سنة 818 هـ بلغ عدد المنقطعين فيه نطاب العلم نحو 750 رجلا من مختلف بلاد المسلمين. و قال: «فلا يزال هذا الجامع عامرا بتلاوة القرآن و دراسته و نتقينه و الاشتغال بأنواع الفقه و الحديث و التفسير و النحو، و مجالس الوعظ و حلق الذكر».

و يطول بنا المقام لو ذهبنا نستقصى أخبار هذه المدارس و جهودها فى سبيل نشر العلم، و قد سعدت البلاد فى العصر الممئوكي، بجملة مزنقات تمينة فى تاريخ الاعلام و رجال الطبقنات، و من حسن الحظ أننا نستطيع أن نستخلص منها أخبار! قيمة عن حالة التعليم و مواد الدراسة و رجال التعليم، ــ و يفهم منها أن هذه المدرس كانت بمثلية الجامعات ــ و إذا غصطنا النظر عن الشكليات الحديثة، و جدنا فيها كل المعانى الجامعية، و فقد كان فى كل مدرسة ــ على وجه الاجمال ــ عدد من الشيوخ، كل شيخ منهم أستارذ مادة من المواد المقررة، وقد يعينه فى عمله بعض المعين، و درسه مياح للطائب المنقطع نظاب العام و مياح لغيره.

و اعتاد كثير من الطلاب أن يلازموا شيوخهم. فيلازم الطالب شيخا من شيوخه يقع كل منهما من نفس الآخر. موقع القبول، يلازمه في كل دروسه، حتى في دروسه المنزلية، فيتردد على بيته من آن لأن، و قد لازم شمس الدين السخاوى شيخه شهاب الدين بن حجر العسقلاني، و أخذ عنه كثيرا من علمه، و أجيز منه برواية مصنفاته، و كان ابن حجر يرسل إلى تأميده هذا ليفد إليه في داره أذ، كان قد تهيأ لإلقاء درسه على طلابه. و كان بعض الطلبة يطوفون على كثيرين من الشيوخ، حسب اختيارهم، فينمسونهم في دروسهم و ثو تباعدت أماكن هذه الدروس، و روى أن محيى الدين النووى ــ رأس الشافعية في زمانه ــ كان و هو طالب يتلفى التي عشر درسا في اليوم و الليلة، و رواه الذهبي في تذكرة حفاظه.

و الاستد حرص الطلبة على الرحلة في طلب الحديث الشريف، قطافوا لأجله بالمدن المصرية على حفاظه وروانه، و رحلوا إلى البلاد الشامية والحجازية و غيرها

(209)

لهذا تعدد المشايخ للطالب الواحمد حتى ليبلغ عددهم أحيانا العشرات بل المقات، و على بعضهم بإخراج معجم لشيوخه، بترجم فيه لكل منهم، و ينوه بمقدار علمه و فضله و ما أفاد منه. و في هذا ما فيه من معانى تقدير الطالب لأستاذه و وفانه له، و هويدانا ضمنا على مبلغ ما كان بين الطالب و شيوخه من محبة و نقة و ملابسة طوية، و كل هذا يصور لذا الجو التعليمي الذي كانوا يعيشون فيه.

و حرص الطالب كذلك على استجازة شيوخهم في الحديث و غيره، حتى في علوم اللغة و الأدب، فاجازوهم و كتب بعضهم إجازاتهم أدبى بديع طريف، فكانت هذه الاجازات بمثبة الشهادت الجامعية الحديثة. و لعلها تشبه أرقى أنواع هذه الشهادت.

و امتد حرص الطلبة على الأخذ عن الشيوخ أخذا معنعنا و اصلاً يسنده إليهم حتى فى الخط. و من الطريف ما ذكر شمس الدين السخاوى فى كتابه «الضوء الامع» فى ترجمة ابن الصائغ، فقد قال ما ملخصه: «إن ابن الصائغ تعلم الخط المنسوب من النور الوسيمى تلميذ غازى و لازمه حتى أتقن قلم النسخ و فاق عليه، و أحب طريقة ابن العفيف فسلكها وتعلمها من أبى على محمخ الزفتاوى المصرى ثم صارت له طريقه منز عة من طريقتى غازى و لبن العقيف، و ابن العقيف أخذ الخط عن أبيه، عن الولى العجمي، عن شهدة الكاتبة، عن ابن أسد، عن على بن البوابي، و ابن اسمسماني، عن مشابخها عن ابن مقلة...» و هذا التسليل في الأخذ، هو مايسمونه بالخط المنسوب.

و لم تمنح الاجازات جزافا و اعتباطا، بل بعد طول اختبار لاطالب و دقة معرفة به، و بمحصوله من العلم.

و كان أمر التدريس بوكل إلى حذاق المعلمين، و مهرة الشيوخ ممن داع فضلهم، و اكتمل علمهم. و نذكر على سبيل المثال: تقى الدين بن بقيق العيد، فقد درس في المدرسة الصلاحيه و الكاملية المعروفة بدار الحديث. و ابن رزين،

(210)

درّس بالمدرسة الظاهرية وابن الملقن ــ درّس بالبقرية و السابقية ـ و قوام الدين الاثقاني، درس بالصبر عتمشية ــ و ابن حجر المسقلاني بالمؤيدية ــ ر ابن خلدون بالأزهر، و غير هم كثيرون، و ما من مدرس من هؤلاء إلا و هو ضليع في علمه، و كان من بين هؤلاء الشيوخ من بلغ منصب القضاء الأكبر، غير نهم كانوا بتأبون على المناصب والقضاء، خشية الفتنة أو الزلل، بينما هم بتزاحمون على التعدي للتعليم، و هم يعتقدون أنه أفضل قرية بتقريون بها إلى الله، و أنه فرض عليهم للعلم بجب أدازه.

و كانت دروسصهم جدلا أو إملاء، غير أن الجدل كان أوسع نطاقا، و أبعد أفاقا، قولد في كثير من الطلاب روح النقد، و حسن الموازنة و ملامة الاستدراك، و الاقتدار على المناظرة.

و. كان على الطالب ... قبل أن ينقطع لطلب العلم بهذه المدارس ... أن يمر بمكتب من المكاتب يحفظ فيه القرآن، و يتعلم الكتابة و القراءة. ثم يأخذ نفسه بحفظ عدد من كتب العلوم الخطفة التي ينوى دراستها، ليكون حفظه سندا له، و قوة على استحضار تصبوصها، و مناقشتها، و فهمها، و نقدها، و الاستدراك عليها – و كان عليه بعد حفظها أن يسمعها ليعض شيوخه، ليتثبت من حفظها، و كان هذا بمثابة اختبارله – على أن بعض الشيوخ كان يختبر طلابه، إذا زايلوا مكانيهم، نيندمجوا في حلقته، فقد روى السيركي في طبقاته عن الحافظ شمس الدين الذهبي «أنه عند ما قدم إلى الفاهرة، و دخل إلى شيخ الاسلام تقى الدين بن دقيق العيد ـ و كان المذكور شدير التحري في الاسماع – قال له، من أين جنت قال، من الشام، قال: بم تعرف؟ قال: بالذهبي، قال : من أبو طاهر الذهبي؟ فقال له: المخلص، فقال: أحسنت، فقال: من أبو محمد الهلال؟ قال: سغيان بن عيينة. قال: أحسنت، اقرأ، و مكنه من القراءة عليه حينة، إذ رآه عارفاً بالأسماء».

و لكانت لهذه المدارس و امكانت جميعا آداب تُراعى، و تقاليد تتبع، كلها ترمى إلى تقديس العلم و احترام المعلم و رعايه المتعلم، و يضيق المقام هذا، لو ذهبنا نعدد هذه

(211)

الآداب و التقانيد، و لعل ما جاء في كتاب «تذكرة للسامع و المتكلم، في أدب العالم و المتعلم» للقاضى الأديب المصرى البارع بدر الدين بن جماعة المتوفى عام 733 هـ. و كتاب «المدخل» لابن الحاج نزيل القاهرة و المتوفى بها عام 737 هـ. ماينوه بها أو ببعض ما كان متبعا منها.

من هذا و ذاك نشعر بجلال للحركة التعليمية في تلك العصور، و بأنها كانت أنبل مستوى في بعضي مظاهرها و معانيها و مراميها، مما سمونا إليه نحن الآن.

و لعل من المناسب هنا أن نشير إلى أن لبلاد المصرية حينذاك رحبت عن كريم نفس، و الحمننان ضمير بالوا فدين إليها من الغرباء شيوخا و طلايا معا، فقد كانت هى المنابة الأمنة بين العالم الإسلامى القلق المضطرب شرقا وغربا. فوطأت لمهم في كنفها، و أفسحت في رحابها، فوجدوا فيها للدعة و الطمأنينة، و الراحة و المكينة، و لنوا المراح البر، و المرتزق الش، و الحظوة الطيبة لدى السلاطين و الأمرء، و العلبة و العامة.

و كانت مصر تصدر في سياستها تلك عن روح دينية عالية، و أخوة إسلامية سامية، فهمت حقيقة الدين، و ما يدعو إليه من إيثار و مودة و تاون حتى يصبح للمسلمون قاطبة بنعمه الله إخوانا، و قوة و يداً على من عاداهم، و في ذلك ما في من العزة.

و أعتقد أن عن محاسن التعليم في العصر الحديث، صدور مصر في سياسته عن تلك الروح القديمة، و ذلك المبدأ القويم الذي اعتنقته فيما سلف، فلقد أصبح الطالب الشرقي يجد من معونة الدولة و تيسيرها له سبيل التعليم ما لا يجده الطالب المصري أحيانا، إلى هذا الحد بلغ بها الإيثار والود، و إنها اسعادة كبير أن توفق الجارات الشرقية إلى فهم هذه الروح فهما دفيقا، حتى تقدر ما تتشده مصر من أخوة عامة حق قدره، و تعمل على توطيد هذه الأخوة.

و بعد، فلعل هذه العجالة تلقى ضوءا ـــ ولو يسير ا ــ على الحركة التعليمية فى مصر ، إيان عصور ها للوسطى التي يسمونها «المظلمة» يقنعنا بأن نعدل عن التهامها بل بأن نعرف لمه فضلها، و نترفق فى الحديث عنها، و نحن بصند العلاج لمشكلة التعليم؟

إن سلاطين المماليك ساروا على نهج عماد الدين ونور الدين وصلاح الدين وأخلصوا النية لله وحده وجددوا دعوة الجهاد مع<sup>ً</sup>ا، فهذا سيف الدين قطر بأقواله وأفعاله يبرهن على ذلك، فبعد معركة عين جالوت وقف خطيباً وقال: لقد صدقتم الله الجهاد في سبيله فنصر قليلكم على كثير صوكم، إيكم والزهو بما صنعتم، ولكن أشكروا الله والخضعوا لقوله وجلاله إنه ذو القوة المتين، واعلموا الكم لم تتتهوا من الجهاد وإنما بدأتموه، وإن الله ورصوله لن يرضيا عنكم حتى تقضوا حق الإسلام بطرد اعداته من مدائر

<sup>1</sup> حهاد الممانيك صــــــ 289.

بلاده، ويومئذ يفرح المؤمنون بنصر الله ، والواقع اننا إذا نتبعنا أعمال سلاطين دولة المماليك في هذا المجال ندرك أن الدافع الاساسي لهم كان الجهاد في سبيل الله للنود عن ممتلكات المسلمين، ولما كان ذلك لا يتأتى إلا بتوحيد كلمة المسلمين، فإنهم قد سعوا جاهدين التحقيق ذلك، فبدأوا جهودهم بتوحيد كلمة المسلمين، فإنهم قد سعوا جاهدين التحقيق ذلك، فبدأوا جهودهم الأراضي المصرية، وخرج السلطان قطز على رأس نلك الجموع بعد أن وتمكن من كرم من يكن المغولي وحشدها داخل بتحميع الفلول الإسلامية التي فرت من وجه العدوان المغولي وحشدها داخل غرس فكرة المصرية، وخرج السلطان قطز على رأس نلك الجموع بعد أن وتمكن من كس المصرية، وخرج السلطان قطز على رأس نلك الجموع بعد أن وتمكن من كس المصرية، وخرج السلطان قطز على رأس نلك الجموع بعد أن وتمكن من كسر المغول في عين جالولك التي تعتبر بحق بداية النهاية النوجود المغولي في بلاد الشام، ترتب عليها إعادة الوحدة مرة أخرى بين ضد المغول والصليبين، ذلك الجهاد الذي كان يعده من السلاطين المولية الجهاد عن عمن عليها إعادة الوحدة مرة أخرى بين على كل معلم المغولي في عين جالولك التي تعتبر بحق بداية النهاية عمصر والشام، ليمهد الطريق لمن ألى بعده من السلاطين لمواصلة الجهاد ضعي كل معلم المغول في عين جالولك التي تعتبر بحق بداية النهاية عند من ولكن من كسر المغول في عين جالولك التي تعتبر بحق بداية النهاية عمصر والشام، ليمهد الطريق لمن ألى بعده من السلاطين لمواصلة الجهاد ضد المغول والصليبين، ذلك الجهاد الذي كان يعد في نظرهم فرض عين على كل مسلم لا يقل عن كونه ركناً من أركان الإسلام<sup>2</sup>، وخلاصة القول أن سلاطين المماليك استقادوا من الجهود الترلكمية الذي ميقتهم وينوا عليها وجددوا الدعوة للجهاد وتحرير أراضي المسلمين من المشاريع الغازية المغولية والصليبية.

#### 10 , الاستعانة بالعلماء واستشارتهم:

كانت من القيم الراسخة في دونة المماليك، قيمة العلوم الشرعية وعلماء الدين، فطول أيام الإيوبيين في مصر، ومنذ أن رسخ صلاح الدين المذهب السني في مصر بعد قضائه على الدولة الفاطمية، وقيمة العلماء مرتفعة في أعين الناس والحكام على السواء، حتى أنه لما صعدت شجرة الدر إلى كرسي الحكم، وقام العلماء بإنكار ذلك وكتابة الرسائل المعادية للملكة وتحفيز الناس على رفض هذا الأمر، ما استطاعت شجرة الدر ولا

- <sup>1</sup> من أجل فلسطين صـــــ102.
  - <sup>2</sup> جهاد المعالك صـــــ290.

أحد من أعوانها أن يوقفوا هذه الحركة الجرينة من العلماء". وكان من طبيعة العلماء في ذلك العصر النزول في سلحات القتال وتحريض الناس على الجهاد كما حدث في الحملة الصليبية السابعة عام 648هـ..، وكان من اشهر هؤلاء العلماء للعز بن عبد السلام، وكمان مقرباً ومحبباً لسنف الدين فطز، وأخذ بترشيده وقتاويه ونفذ نلك وخصوصا تلك الفتوى الشهيرة المتعلقة بوجود المال اللازم لملإعداد ما يلزم الحرب، فعقد سيف للدين قطز مجلسا للمشورة في قلعة الجبل وحضر قاضعي القضباة بدر أشين حسن السنجاري والشيخ عز الدين بن عبد السلام، وكان السؤال حول أموال العامة ونفقتها في العساكر، فقال ابن عبد للسلام: إذا لم نيق في بيت المال شيء وأنفقتم الموائص الذهبية ونحوها من الزينة وساويتم العامة في الملايس سوي آلات الحرب، ولم يبق للجندي إلا فرسه التي يركبها ساغ أخد شيء من أموال الذاس في دفع الأعداء، إلا أنه إذا دهم العدو وجب على الناس كافة دفعه بأموالهم وأنفسهم²، وانقضى الاجتماع ويفهم مما تقدم أن المصلمين لم يكونوا يوافقون على فعل شيء أو دفع ضريبة إلا إذا أقرها علماء الإسلام، وأصدروا الفتاوي بجوازها، وهذا يعنى الخضوع للشريعة، ومن جهة أخرى فإن السلطان ملتزم بما صدر عن إفتاء العلماء، بل راح الأمراء ورجال الدولة يقدمون ما يملكون وأحضروا ما في بيوتهم من حلى نسانهم وأمواليم، وأقسموا لم يتركوا شيئًا، وذلك طواعية دون إرغام أو تهديد وإنما إستجابة لرأي الشريعة، ولما كانت هذه الأموال لا تقوم بالمطالب إستعان السلطان قطز بالرعية بعد أن تساورا جميعاً، وفرض إجراءات من أجل توفير المال اللازم للحرب، ومن ثم كانت الأموال التي أنفقها المسلمون في حرب التتار في موقعة عين جالوت أموالا طيبة ساهمت

- <sup>1</sup> قصبة النتار. مىــــ360.

في تحقيق الإنتصار<sup>1</sup>، وكان السلطان سيف الدين قطز يحترم ويقدر وينفذ فتاوى العلماء وكان يستعين بهم ويطلب مشورتهم في النوازل وكان العلماء والفقهاء يقومون بدورهم الكبير في توعية الشعب بالأخطار المحيطة به ويحرضون الناس على طلب الشهادة، والإستجابة لنداء الجهاد، فقد حدث تكامل بين أمراء المماليك والعلماء في مقاومة التتار، فكان ذلك الإنسجام والتعاون المستمر من أسباب النصر في عين جالوت، فين العلماء أحكام الله تعالى في الجهاد، كيف يتعامل مع أموال العامة، حتى تصبح حلالاً لا ظلم ولا عدوان فيها، مع الإستعداد النفسي لذى السلطان قطز في تنفيذ حكم الله وأثر ذلك على شعور الناس بقيمة العدل التي ساهمت في جعل روح جديدة تصري في كيان الشعب تحت قيادة قطز .

## 11 ء الزهد في الدنيا:

لما تحديثا عن أسباب سقوط الدولة الخوارزمية، ذكرنا منها، حب الدنيا وكراهية الموت، وكيف كان حب الدنيا مهيمناً على القيادة والشعب في ذلك الوقت، رقد دبت الهزيمة النفسية في قلوب المسلميين وتعلقوا بدنياهم الذليلة تعلقاً ورضوا بأن يبقوا في قراهم ومنتهم ينتظرون الموت على أيدي الفرق المغولية، وقد رأيتا، محمد بن خوازم، وجلال الدين بن خوارزم والناصر لدين الله، والحليفة العباسي المستعصم بالله، ويدر الدين نؤلؤ، والناصر الأيوبي، كيف كانت نهايتهم أما قطز وشعبه، فقد فطنوا لهذا والناصر الأيوبي، كيف كانت نهايتهم أما قطز وشعبه، فقد فطنوا لهذا بالمرض، وزهنوا في الدنيا وكان سيف الدين قطز قدوة ومثلاً حياً بين المرض، فقد باع ما يمتلكه ليجهز جيوش المسلمين المتجهة لحرب التتار، ولم يطمع في كرسي الحكم، بل عرض القيادة على الناصر يوسف الأيوبي على فولة شأنه، إذا قبل بالوحدة بين مصر والشام، وثم يطمع في استقرار عائلي أو إجتماعي أو أمن أو أمان، فكرس حياته الجهاد والقتال، على صعوبته

<sup>ا</sup> المصدر انفسه صب 121،

وخطورته، ولم يطمع في أن يمتد به العمر، فخرج على رأس الجيوش ينصبه ليحارب النتار في حرب مهنكة، ولا تنك أنه يعلم أنه سيكون أول المطلوبين ثلقل، ولا ثنك أنه يدرك كذلك أنه إذا لم يخرج بنضبه، وأخرج من يتوب عنه فإن أحداً ثن يلومه؛ لأنه الملك الذي يجب أن يحافظ على نفسه لأجل مصلحة الأمة ثكنه اشتاق بصدق إلى الجهاد وتمنى الموت بين صليل السيوف وأحنة الرماح فزهد في هذه الدنيا الفانية وكانت حياته تطبيقاً عملياً كاملاً لكنمته أ، فكنت تلك الكلمات قد سرت روحها في أركان حربه وجنوده وشعبه وتحركوا لأحد الحسنين فكان النصر الكبير في معركة عين جلوت.

# 12 ـ صراعات داخل بيت الحكم المغولي ا

وصلت الأخبار إلى هولاكو بوقاة أخيه الأكبر منكو خان وتنازع أخوبة الأخرين القوبيلاي أواريق بوقا" على ولاية عرش لمغول فوجد نفسه مصطراً إلى العودة إلى مقره الرئيسي مدينة مراغة ليكون قريباً من سجرى الموادث في منغوثيا، ليسيل عليه التحرك إلى منغوثيا إذا دعته الحاجة إلى ذلك، وبالرغم من أن هولاكو هو الابن الرابع لتولوي خان من حقه أن ينتفس أخوبه في توثى ذلك المتصب، غير أنه أم يولي ذلك المنصب والعراق والشام<sup>2</sup>، فضلاً عن هوفه من ازدياد هوة الخلاف وتعقيد الأمور وللعراق والشام<sup>2</sup>، فضلاً عن هوفه من ازدياد هوة الخلاف وتعقيد الأمور أخيه الاخر الوقت نفسه كان يرى أن أخاه قوبيلاي أجدر بتوئي العرش من أخيه الأخر القيق بوق وحرص على أن يحضر الانتخابات ليزكي ترشيح أخاه قوبيلاي خاماً أعظم للمغول ومن ناحية أخرى لانسى ما كان من الزدياد العلاقات سوءا بين هولاكو وابناء عمومته خانات القبينة الذهبية

- أقصبة التتار حسـ359.
- <sup>2</sup> المغول في التاريخ للصابد مسـ 198.

"القبجاق"، الذين باتوا يهندون ممتلكانه ــ وهذا صرفه عن مذ الإمدادات اللازمة للمغول في بلاد الشام، وكذلك لم يستطع قيادة جيش كبير للانتقام من هزيمة معركة عن جالوت ورد الاعتبار والهيبة للمغول ـــ إذ أن بركة خان زعيم القبيلة الذهبية كان يميل إلى المسلمين في الوقت الذي كان هولاكو وحاشيته يعملون جاهدين على ارضاء المسيحيين واستمالتهم إليهم وتطور الأمر ببركة إلى أن اعتنق الدين الإسلامي. وتعرض هولاكو للتقريع والتأليب من قبله وصار بركة يتهدده بالانتقام منه بسبب ما اقترفه من مذابح راح ضحيتها ألوف من العسلمين، وما أنزل بهم من دمار وخراب، فضلاً عما تعرض له الخليفة العباسي من الهوان وتجرئه على قتله، لالك كثيراً ما وقع الاحتكاك بينهما عند جبال القوقاز التي تقصل بين نفوذهما، بل ذهب بركة خان إلى ما هو أبعد من ذلك، حيث قام باضبهاد القبائل المسيحية التي كانت تسكن تلك المناطق وذلك ردا على ما ملكه هولاكو من سياسية تعميفية تجاه المسلمين بقصت اذلالهم، ويبدو أن هولاكو أراد أيضاً حداً لتصرفات المتهكم والانتقام التي مارسها بركة ضدد، فحاول أن يفرض سلطانه على للجانب الشمالي لجبال القوقاز، ولكن بركة أعد لذلك الأمر عدته، واستطاعت جبوشه أن تتزل بجبوش هولاكو. هزيمة ساحقة<sup>2</sup>، وهناك أسباب أخرى ذكرت في دفع هوالكو للعودة إلى عاصمته بالمشرق فإن الذي يهمنا قوله هو أن ذلك الحدث المفاجىء كان تحولاً خطيراً، غير مجرى سياسة المغولُ التوسعية التي جعلت هولاكو لم يعد إلى فارس بمفرده، بل

<sup>1</sup> القبجاق: فرع من الترك مساكنهم الأصلية حوض النهر ارتش وقد نتقلوا حتى استقروا بحوض نهر ارتل "النلجا" في جنوب روسيا الحالية فعرفت تلك الجهة باسم الفيجاق، كما عرفت به أيضاً دولة المغول المسماء القبيئة الذهبية. 2 جهاد المماليك معـ113. عاد ومعه جموع من عساكره<sup>ا</sup>، وهذا مما ساهم في تحقيق النصر في معركة عين جالوت.

13 ـ سنة الله في أخذ الظلمين والطفاة .

قال تعالى: "ولا تحسين الله غافلاً عما يعمل الظالمون" البراهيم، آية: 1. وقال تعالى: "إن ربك لبالمرصاد" "الفجر، آية: 14" إن الله يملي للظالم حتى إذا أخذه لم يقلته، لقد عاش التتار في الأرض فساداً، وتحقق لهم الفوز في ثالب معاركهم، واجتاحوا الشرق بأكمله، وتصوروا بعد أن سقطت الشام أمام جحافلهم، أنه ليس أمامهم إلا مصر وبعدها يكونون قد ملكوا أزمة الشام أمام جحافلهم، أنه ليس أمامهم إلا مصر وبعدها يكونون قد ملكوا أزمة الشام أمام جحافلهم، أنه ليس أمامهم إلا مصر وبعدها يكونون قد ملكوا أزمة الأمور<sup>2</sup>، وقد التابيم غزور عظيم مع ظلم وطغيان والنزر إلى ما جاء في معظم العباد فعليكم بالهرب، وعلينا الطلب فأي أرض تأويكم، وأي طريق متجبكم وأي بلاد تحميكم؟ فما من سيوفنا خلاص، ولا من مهابتا مناص، فخيوانا سوايق، وسهمنا خوارق، وسيوفنا صواعق، وقاوينا كالجبال وعدينا يدمع<sup>5</sup>. وهذ، يعني الغرور الذي لاحد، وحان وقت الفلاص منهم بقدرة السميع العلوم وأراد أن تكون هزيمتهم بل مصرعهم وإنهاء ملكهم في الأم السميع العلوم وأراد أن تكون هزيمتهم بل مصرعهم وإنهاء ملكهم في الأم على يد مليم المام مليم الذين فطرة.

إن الأسباب في النصار المعلمين في عين جلوت متشابكة ومتداخلة، ويؤثر كل منها في الآخر تأتيزاً عكمياً، فالنجاح السياسي، ويؤثر في الجانب الاقتصادي، ويتأثر به وهكذا وما ذكرنا من الأسباب لا يمكننا أن

> <sup>4</sup> المغول للعريذي صـــ257، جياد المماليك صـــ141. <sup>2</sup> الطريق إلى بيث المقدس حمـــ141. <sup>3</sup> الطريق إلى بيت المقدس حمـــ411. <sup>4</sup> الطريق إلى بيت المقدس حمـــ411.

نقول هذه فقط لا مزيد عليها فقد يأتي غيرنا ويزيد عليها، ومطلوب منا التفكر والتأمل والندير لنستخرج الدروس والعبر والسن والقوانين في قيام الدول وسقوطها، والنتصار الشعوب وهزيمتها، ومعرفة صفات قيادة التمكين، وفقهاء النهوض وعوامل صناعة للتاريخ لنستحدمها لنصرة الله عز وجل، ودينه القويم قال تعالى: القد كان في قصيصهم عبرة لأولى الألباب ما كان حديثاً يفترى ولكن تصديق الذي بين يديه وتقصيل كل شيء وهدى ورحمة لقوم يؤملون" أيوسف، آية: 111.

# سابعاً انتائج وآثار معركة عين جالوت:

الترتب على القصار المسلمين على المغول في معركة عين جالوت الثانج وآثار كثيرة منها:

## 1 ـ تمرير بلاد الشام من الغول:

كان لوصول خبر انتصار الإسلام في عين جالوت أثر على أهل تمشق وهرب نواب التقار وأصبحت دمشق بدون حكومة لضبط الأمن، وما قام به المسلمون في دمشق من قتل الخونة والعملاء ومن كاد لملإسلام وللمسلمين أشاء وجود حكم التقار للمدينة، لم يكن عملاً متطرفاً أو تعصباً ضد النصاري أو اليهود، بدليل أن العقوبات الشعبية لحقت بكل العناصر حتى المسلمين وكم قال المقريزي: ثار أهل دمشق بجماعة من المسلمين حتى المسلمين وكم قال المقريزي: ثار أهل دمشق بجماعة من المسلمين مند الخونة ومن تعاون مع الأعداء وهذا الأمرمن حق المسلمين تأديب من والدولة معهم، وواصل الأمير بيبرس البندقداري مطاردة قلول التقار بعد عين جالوت، واستمر المسلمين في تطهير بلاد الثام وفلسطين وشرق تركيا من المغول، ولم تعاون مع الأعداء في من المنعول وانتابهم

<sup>1</sup> الجهاد الإسلامي ضد قصاليبيين والمغول دفايد صـ122،123.

والخنفي القهرا والظلم والبطش والتشريد، وأمن الناس على أرواحهم وأموالهم. وأرضعهم وأعراضتهم<sup>ا</sup> .

## 2 ـ تحقق الوحدة بين الشام ومصر:

ومن أهم نتائج هذه المعركة، إعادة الوحدة بين شطري الجبهة الإسلامية، مصر وبلاد الشام، وهي الوحدة التي أفرضت لمحنة التمزق والانقسام منذ مقتل الملك المعظم تورانشاه في المحرم سنة 648هـ. والمعلومات التاريخية تفيد أن المظفر قطن كان يدرك أن التصال المسلمين في عني جالوت أن يؤتى نماره إلا يتحرير الشام من سيطرة المغول، ومن ثم فإنه جعل هذه الغاية شغله الشاعل، فسجر د أن تحقق له النصر. في عين جالوت، بعث برسالة عاجلة إلى أهل دمشق، يخبر هم ويطمئنهم، وبذل جهده في توحيد الشام بمصر?، وحادث الوحدة من جديد وليس ثمة غير. الوهدة من طريق في ماضينا وفي حاضرنا، إنه السير على منهج قادة الجهاد، كعماد الدين ونور الذين وجاء صلاح الدين وبنى على جهدهم انتصاراته الحاسمة ضد الصليبيين وحرن الفدس وها هي معركة عين جالوت تشد الإصرة مرة أخرى وتمنح المسلمين الأرضية التي سيتحركون عليها عبر العقود القادمة لمجابهة الخصوم، ودفعهم إلى إحدى الثنتين، الإذعان لكلمة الإسلام، أو العودة من حيث جاؤرا.. لقد ملأت المعركة الفراغ المخيف الذي كان يمكن أن يتمخض عن سفوط الخلافة العباسية وتفتت الدريلات الإسلامية كالزنكية والايوبيين والخوارزمية، والسلاجقة، فأتاحت للقيدة المملوكية الشابة أن تقوم بتوحيد الشام ومصرت

<sup>1</sup> قصبة النشار صب 345، المثال والمغول دامحمود المنيد صب 132. <sup>2</sup> الجبهة الإسلامية دالحامد غذيم صب 424: عن اسات في تاريخ الايوييين والمماليك دائعمان جبران صب 278. <sup>3</sup> دراسات تاريخية صب 91.

### 3 ـ خمود القوى المناونة للمماليك:

فضبى المماليك على ما تبقى من الإيوبيين الذين كانت لهم بعض الزعامات داخل المملكة، فقد ارسل السلطان بيبرس في ربيع الآخر. سنة 659هـ / شباط 1260م جيشا إلى الشوبك فاحتلها'، وبعد عدة أشهر أرسل جيشاً آخر إلى الكرك لإظهار قوته ، وفي شهر ربيع الأخر سنة 661هـ. /شباط1262م توجه الملك الظاهر إلى دمشق وأرسل في طلب المغيث ملك الكرك في حيلة إستطاع على أثرها أن يقبض عليه ويسجنه في سجن القاهرة ثم قتله"، وسار بنفسه إلى الكرك مع جيش يحتوي على جميع صنوف الأسلحة بما فيها الصناع والرحدات الفنية والهندسية وضرب الحصبار على المدينة، فاستسلمت وأعادها إلى حكم المماليك، وقد حديثت تورات في الكرك ضد الحكم المملوكي إستطاع الظاهر القضاء عليها، وأم يكتف النظاهر بملاحقة الأيوبيين، وسلاطينهم، بل طاردهم وتعقب فلولهم حتى على مستوى جندى في القوات المسلحة، وذلك بتسريح كل أمراء وضباط وجنود وخدم الأيوبيين، ونلك إعتقاداً منه في توضّيف الجيش، وجعله مختصراً فقد على أولئك الضباط والجنود الموالين، فأحال على التقاعد الجندي فخر الدين، وتخلص من الأمير سيف بين نجم الأيوبي؟. وضايق على الدولة البدرية التي كانت تقع في الجزء الشرقي من سوريا، وتضم الموصل، والجزيرة وتصيبين وماريين، وكان على الموصل الملك الصبالح ابن الملك الرحيم بدر الدين لؤلؤ، وفي نهاية المطاف قضبي الملك

الظاهر بيبرس على الدولة البدرية وضمها إلى الدولة المملوكية وضغط الجيش المملوكي بشدة على قوى الإسماعينية الذين كانوا يسكنون في مصيف المنطقة الغربية في حمص وحماه وكانت هذه المنطقة تثميز بالقلاع والحصون، وقبل أن يتهيأ الإسماعيليون الحرب فاجأهم بيبرس بهجوم إستولى في نهايته على مصياف ثم توالت هجماته حتى إستولى على قلاعها، والتصر عليهم إنتصاراً ساحة.<sup>11</sup>

## 4 ـ إنتصار الإسلام على الوثنية:

ليس من المبالغة القول إن عين جانوت شهدت معركة حاسبة على المستويات العسكرية، والسياسية والعقيدية والحضارية عموماً، لقد كان إنتصار المسلمين بعني التصار الإسلام على الوثنية، والتحضر على الجاهلية، والقيم على الإنقلات<sup>2</sup>، وفي معركة عين جانوت نشهد المعدلة الواضحة التي لا تمنح جوابها العادل إلا إذا تجمع طرفاها في تكافؤ مقابل، الأخذ بالأسياب، والإيمان الوائق العميق بالله، وبحالة القضية التي بجاهد الأخذ بالأسياب، والإيمان الوائق العميق بالله، وبحالة القضية التي بجاهد المسلمون من أجلها، ويدون تحقق هذا التقابل، فان بكون نصر أو توفيق، المسلمون من أجلها، ويدون تحقق هذا التقابل، فان بكون نصر أو توفيق، تعرضه علينا واقعة عين جالوت<sup>5</sup>، وهذه شهادة المؤرخ الإنجليزي المعاصر مترفن رئسيمان في كتابه تاريخ الحروب الصليبية يقول: تعتبر معركة عين عجلوا بإرسال في كتابه تاريخ الحروب الصليبية يقول: تعتبر معركة عين معجلوا بإرسال في كتابه تاريخ الحروب الصليبية يقول: تعتبر معركة عين معجلوا بإرسال خيش كبير عقب وقوع الكارئة لتيمير تعويض الهزومة، غير عجلوا بإرسال حيث كبير عقب وقوع الكارئة تنيمير تعويض الهزومة، غير

> <sup>1</sup> معركة عين جالوت صــــ396. <sup>2</sup> دراسات تاريخية مـــــ89. <sup>3</sup> المصدر نفسه مـــــ90.

أحرز والمماليك من إنتصار إنفذ الإسلام من أخطر تهديد تعرض له، فلو أن المغول توغلوا إلى داخل مصر لما بقي للمسلمين في العالم دولة كبيرة شرقي بلادي المغرب، ومع أن المسلمين في آسيا كانوا من وفرة العدد ما يمنع من إستئصال شأفتهم، فأنهم لم يعودوا يألفون العنصر الحاكم ولو إنتصر كتبغا المسيحي، لإزداد عطف المغول على المسيحيين، ولأصبح للمسرحيين في آسيا السلطة لأول مرة منذ سيادة المحن الكبيرة في العدمر السابق عن الإسلام<sup>1</sup>، لقد كانت موقعة عين جالوت أول صدمة في الشرق لحيوش المغول وخاناتهم الذن ظن المعاصرون أنهم قوم لا يغلبون<sup>2</sup>.

# 5 ـ حدث حاسم في تاريخ البشرية:

إن لتصار المسلمين في معركة عين جالوت وما أعقبه من طرد المغول تهائياً من بلاد الشام يعتبر بحق من الحوادث الحاسمة ليس في تاريخ التنام ومصر فحسب، ولا في تاريخ الأمم الإسلامية بمفردها وإنما في تاريخ العالم باسره، إذ أن ذلك الإنتصار العظيم لم ينقذ العالم الإسلامي وحده، بن أنقذ العالم الأوربي والمدينة الأوربية من شر ذلك الغزو، فلو تم للمغول، إكتساح الأراضي المصرية والنفذ إلى الشمال الأفريقي لتمكنوا بسهولة من سلوك الطريق التقليدي إلى أوربا عبر صنقية وجبل طارق، لذا فبنه لا يختلف إلتان في أن هذه المعركة تفوق في أهميتها المعارك الحربية الحاسمة في العصور الحديثة<sup>3</sup>.

# 6 ـ روح جديدة في الأمة:

كان لإنتصار المعلمين في معركة عين جالوت من العوامل للتي. ساهمت على إنتشار الإسلام وقتذ،فقد بحث هذا الإنتصار روحاً جديدة في المسلمين لا سيما مسلمي فارس الذين إرتفعت روحهم المعنوية وأخذوا يصعدون أمام مناورات المسيحيين ويدفسونهم في تبوء مركز الصدارة في دولة المغول في إيران، وصاروا يشرحون للمغول تعاليم الدين الإسلامي حتى كلك متاعبهم بنجاح باهر، أثمر إعتتاق المغول في غرب آسيا الدين الإسلامي، بعد أن ثبت لهم صلاحيته لكل زمان ومكان وشعوله لكل نولحي الحياة من خلال معاشرتهم لأهله، ولبعده كل البعد عن الخلافات الجوهرية التي إيتلى مها الدين المسيحي وذلك لكون الإسلام خاتم الأديان تكفل الله بحفظه إلى أن يرث الأرض ومن عليها.

وسيأتي الحديث عن بخول المغول في الإسلام مفصلاً بالإن الله تعالى في كتابنا القادم عن الملك الظاهر بيبرس.

## 7 . إنصبار الد الغولي -

بعد هزيمة عين جالوت حاول المغول عدة محاولات لإستعادة مجدهم، ورد إعتبارهم وإرجاع سمعتهم الحربية التي تلطخت بالعار مع الجيش المملوكي، فقد شنو عدة غارات وسيروا الحملات العسكرية لكي ينائوا من المماليك، فالحقد يملأ قلويهم، والانتقام يتميز غضباً في نفوسهم، أنهم كانوا اقوى جيوش العالم، والآن أصيبوا بالضعف والوهن وزالت هيبتهم<sup>2</sup>، وإستطاع المسلمون أن يتغلبوا في عين جالوت على الهزيمة النفسية التي كانوا يعانون منها، وخروج من الإحباط الشديد وعلموا أن الأمل في الله لا ينقطع أبداً، وأنه مهما تعاظمت قوة الكافرين فإنها بلا شك إلى زوال<sup>3</sup>، قال تعالى : الا يغرنك تقلب الذين كفروا في البلاد \* متاع قليل ثم مأواهم جهنم ويئس المهاد" (أل عمران، آية : 196 – 197).

### 8 ـ فشل التحالف بين الصليبيين والتتار.

ترتب على النتصار المماليك في عين جالوت أن ضعف أمن الصليبيين في التعاون مع المغول ضد المسلمين وللك بسبب ظهور قوة دولة المماليك الإسلامية التي تمكنت من ابعاد الخطر المغولي إلى حدود العراق، بل حاول المماليك غزو العراق وإستخلاصه من النتار<sup>1</sup>.

## 9 ـ إضعاف الوجود الصليبى:

كان لإنتصار المعاليك في معركة عين جالوت دور كبير في إضعاف بقايا الوجود الصليبي على ساحل بلاد الشام، فالذي لا شك فيه أن الصليبيين أصيبوا بخيبة أمل كبيرة بعد ذلك النصر العظيم والذي حققه المسلمون ضد للمغول في هذه المعركة، فسارع زعماؤهم ــ بعد أن أدركوا أن نهايتهم أتية لا محالة ــ بالتقرب إلى السلطان بيبرس، وطلب مراحمه، فعقد معهم معاهدات أملى شروطها بنغسه وقام في الوقت نفسه بإبرام سلسلة من المعاهدات والإتفاقات الودية مع الدول الأجنيبة القريبة من بقايا الصليبيين في بلاد الشام، وتمكن من أحكام العزلة على الصليبيين ونلك بحرمانهم من أي معونة خارجية، الأمر الذي عجل بإقتلاع جزورهم نهائياً من ساحل بلاد الشام<sup>2</sup>.

#### 10 - مدينة القاهرة:

لم تقتصر عين جالوت على النواحي السياسية بل تعنت إلى النواحي الحضارية، حيث جنبت مصر ويلات الغزو المدمر القاهرة لما تعرضت له بغداد ودمشق، وغيرهما من مدن إيران والعراق والشام من الخراب والنمار الذي عطل ما كانت تزخر به هذه المدن الإسلامية من الأداب والعلوم والفنون والمعالم الحضارية، ويقية القاهرة مكاناً هادئاً آمناً يهرع إليه العلماء

> <sup>1</sup> الجها الإسلامي ضد الصليبيين والمغول د. فايد صــــ126. <sup>2</sup> جهاد المماليك صــــ357، المظفر قطز الصيلي صــــ126.

والأدباء والفنانون حتى إكتسبت عاصمة المماليك مكانة ممتازة في هذا المجال إلى جانب مكانتها السياسية، التي برهنت على ما إكتسبه المماليك المسلمون من هيبة وقدرة في شتون السياسة والحرب، وإنضحت في علاقاتهم الخارجية والدولية للواسعة الإنتشار وفي إصلاحاتهم وإداراتهم الداخلية الحازمة<sup>1</sup>.

#### 11 ، ميلاد دولة الماليك الفتية:

في الوقت الذي كانت قوات الحملة الصليبية السابعة تنزل على شاطىء البحر المتوسط أمام دمياط، كانت جحافل التتار بقيادة هولاكو تطوي بلدان المشرق الإسلامي ويقترب من عاصمة الخلافة العباسية الواهنة في بغداد، وإذا كانت إنتصارات المعاليك في المنصورة وفارسكور سنة 468هـ-/1250م هي صرخة الميلاد للدولة المعلوكية، فإن معركة عين جالوت – التي حسرت المد المغولي – كانت تأكيداً للدور التاريخي اذي ينتظر دولة سلاطين المعاليك، وهو دور القوة الصارية المدافعة عن العالم الإسلامي<sup>2</sup>، وتمكنت الدولة الجديدة – بقيادة السلطان الظاهر بيبرس – أن تغير مصير المنطقة في أكثر من إتجاه إذ طاردت قلول المغول وقضت على بقايا الأيوبيين، كما أحاطت بالمستوطنات الصليبية من كل إنجاء، وعلى الرعم من الضحة التي أحدثها المغول في تاريخ المنطقة إلا أن خطرهم على العالم الإسلامي لم يكن كبيراً مثل خطر الصليبيين الذين كان الصراع ضدهم صراع وجود، ويتأكد هذا القرض من خلال الحقيفة القائلة: أن المغول الذين غزو المشرق الإسلامي لم يلبؤا أن إعتقوا الإسلام، وصاروا

- <sup>1</sup> جهاد المماليك صــــ357.
- <sup>2</sup> ماهية الحروب الصليبية صــــ192.

## 12 ـ الدور الرمزى للخلافة العباسية:

تأكد الدور الرمزي والعاطفي لنخلافة العباسية، فقد كان إحياء الخلافة العباسية في القاهرة سنة 659هــ/1261م بمثابة الحل السعيد الذي وجده السلطان الظاهر بيبرس لإضفاء الشرعية على دولته العسكرية التي قامت بدور هائل في تصفية الوجود الصليبي، وقد أثبتت الأحداث طوال عصر سلاطين المماليك أن الخلفاء العباسيين في القاهرة لم يكن لهم من الخلافة سوى إسمها، كما تحددت إقامة معظمهم بحيث كانت أقرب إلى الإعتقال<sup>1</sup>.

13 - تطوير الجيش الملوكى وتحديث عناده وأنظمته:

إزداد حجم الجيش بعد معركة عين جانوت وتعددت تشكيلاته القتائية، ففي أعقاب المعركة وفي زمن الملك الظاهر كان هناك ثلاث جيوش، أحدهما في مصر وثانيهما في دمشق وثالثهما في حلب، ولقد أطلق على الجيش الذي يقوده القائد الأعلى جيش الزحف، ويبلغ عدده أربعين ألف مقاتل، وبلغت إحدى التجريدات في عهد الملك الدصر مائة وخمسين ألف مقاتل ثم تطور هذا الجيش، فأصبح يضم قوات مركزية في مصر وقوات المتناطية ودخل في قوامه جيوش القبائل العربية والتركمان والأكراد، ووصل حجمه إلى ثلاثمائة وسبعة وخمسين ألفا، وكذلك فإنه طرأ تطوير المتير على نوعية الأسلحة والاختصاصات المتعددة في الجيش، وتم يناء المعور والقاطر والترع، كما كان سلاح نلفط والنيران في مقدمة الأملحة التي أصابها التطوير، إذ تتوعت المواد الخارقة والمتخدمت على نطاق واسع وغير ذلك من أنواع الأسلحة<sup>2</sup>.

هذه أهم نذائج وآثار معركة عين جالوت على العالم الإسلامي والإنسانية.

- <sup>1</sup> المصادر انسبة مســــ193.

## إلخياه إلغامة تخت خكمر إلمماليك

وذكر المقريزى فى المواعظ والاعتبار في ذكر الخطب والأثار الجزء الأول 24 / 167 كتب قائلاً : "قال جامع سيرة الوزير البازوري: وقصر النيل بمصر فى سنة أربع وأربعين وأربعمائة ولم يكن فى مخازن الغلات شيء فاشتنت المسغبة بسصر وكان نخلوا المخازن سبب أوجب ذلك وهو أن الوزير الناصر للدين لما أضيف إليه القضاء فى أيام أبي البركات الوزير كان بيناع للسلطان فى كل سنة غالة بمائة ألف درهم وتجعل متجرا فمثل القاضي بحضرة الخليفة المستعين دالله وعرقه أن المتجر الذي يقام بالغلة فيه أوفى مضرة على المسلمين وربما انحط السعر عن مشتراها فلا الناس ويفيد أضعاف فائدة الغلية ولا يخشى عليه متجراً لا كلفة فيه على أنه متورا المحارة الخليفة المستعين دالله وعرقه أن المتجر الذي يقام بالغلة فيه أوفى مضرة على المسلمين وربما انحط السعر عن مشتراها فلا يمكن بيعها فتتعفن في المخازن وتتلف وأنه يقيم متجراً لا كلفة فيه على الناس ويفيد أضعاف فائدة الغلة ولا يخشى عليه من تغيره في المخازن ولا أشبه ذلك فأمضى السلمان له ما رآه والسنمرة ذلك ودام الرخاء على الناس فوسعوا فيه مئة سنين ثم عمل السلوك بعد ذلك ديوانا المتجر وأخر من عمله الشاهر برقوق.

و أما الشب: فإن معادنه بالصعيد وكانت عادة الديوان الإنفاق في تحصيل القنطار منه بالليثي يبلغ تلاثين درهذ وكانت العربان تحضره من معادنه إلى ساحل أخميم وسيوط والمبهنسا ليحمل إلى الإسكندرية أيام النيل في الخليج ويشترى بالقنطار الليثي ويباع بالقنطار الجروي فيباع منه على تجار الروم قدر التي عشر ألف فنطاريا بالجروي بسعر أربعة دنانير كل قنطار إلى سنة دنانير ويباع منه بمصر على اللبوديين والصباغين نحو الشمانين قنطارا بالجروي سعر سنة دنانير ونصف القنطار ولا يقدر أحد على ابتياعه من العربان ولا غيرهم فإن عشر على أحد أنه الشرى منه شيئا أو باعه سوى الديوان نكل به واستهلك ما وجد معه منه وقد بطل هذا.

وأما النظرون: فيوجد في البرّ الغربيّ من أرض مصر بناحية الطرّانة وهو أحمر وأخضر ويوجد منه بالفاقرسية شيء دون ما يوجد في الصرّانة وهو أيضاً مما خطر عليه ابن مدبر من الأشياء التي كانت مباهة وجعله في ديوان السلطان وكان من بعده على ذلك إلى اليوم وقد كان الرسم فيه بالديوان أن يحمل منه في كل سنة عشرة آلاف قنطار ويُعطى الضمان منه في كل سنة قدر تلاثين قنطارا يتملمونها من الطرانة فتدع في مصر بالقنطار المصري وفي بحر الشرق والصعيد بالجرويّ وفي دمياط بالليشي.

قال القاضعي الفاضل؛ وباب النظرون كان مضمونًا إلى آخر سنة خمس وتمانين وخمسمانة بمبلغ خمسة عشر ألفًا وخمسمانة دينار وحصل منه في سنة ست وثمانين مبلغ سيعة ألاف وثمانمانة دينار وأدركنا النطرون إقطاعا لعده أجناد.

فلما تولى الأمير محمود بن عليّ الإستادارية وصار مدير الدولة في أيام الظاهر برقوق حار النظرون وجعل له مكنّاً لا يباع في غيره وهو إلى الأن على ذلك.

وأما الحبس الجيوشي: فكان في البرين الشرقيَّ والغربيَّ.

ففي الشرقيّ: بهتين والأميرية والمنية وكانت تسجل هذه النواحي يعين وفي الغربيّ: سفط ونهيا ويوسيم وهذه النواحي حبسها أمير الجيوش يدر الجمالي على عقبه هي والبسائين ظاهر بانب الفتوح فلما مات وطال العهد استأجرها الوزراء بأجرة بسيرة طلبًا للفائدة ثم أدخلت في الديوان.

قال ابن المأمون في تاريخه: وجميع البسانين المختصبة بالورئة الجيوشية مع البلاد التي لهم لم تزل فلما توفي الخليفة الآمر بأحكام الله وجلس أبو على بن الأفضل بن أمير الجيوش في الوزارة أعاد الجميع إلى الملاك لكون نايبه في ذلك الأوفر.

فلما قتل واستبدُ الخليفة الحافظ لدين الله أمر بالقبض على جميع

الأملاك وحلّ الأحباس المختصة بأمير الجيوش قلم يزل بأنس به لأنه غلام الأفضل والوزير في ذلك الوقت وعز الملك غلام الأرحد بن أمير الجيوش يتلطفان ويراجعان الخليفة مع الكتب التي أظهرها الورثة وعليها خطوط الخلفاء إلى أن أبقاها عليهم ولم يخرجها عنهم ثم ارتفعت الحوطة عنها في سنة سبع وعشرين وخمسمائة للديوان الحافظي.

ولما خدم الخطير والمرتضى في سنة إحدى وثلاثين وخمسائة في وزارة رضوان بن ولخشي أعاد البستين خاصة دون البلا على الورئة بحكم ما آل أمرها إليه من الاختلال ونقص الارتفاع ولما انقرض عقب أمير الجيوش وثم بيق منه سوى المرأة كبيرة أفتى فقهاء ذلك العصر البطلان الحبين فتيضت النواحي وصارت من جملة الأموال السلطانية فمنها ما هو اليوم في النيوان السلطاني ومنها ما صال وقفاً ورزقًا أحباسية وغير ذلك.

وأما دار الضرب: فكان بالقاهرة دار الضرب وبالإسكندرية دار الضرب وبقوص دار الضرب ولا يتولى عبار دار الضرب إلاً قاضي القضاة أو من يستخلفه ثم رذلت في زمننا حتى صار يليها مسائمة فسقة اليهود المصرين على الفسق مع لاعانهم الإسلام وكان يجتهد في خلاص الذهب وتحرير عباره إلى أن أفسد الناصر فرج ذلك بعمل الننائيز الناصرية فجاعت غير خالصة وكانت بمصر المعاملة بالورق فأبطلها الملك الكامل محمد بن أبي يكر ين أيوب في سنة بضع وعشرين وضرب الدرهم المدور الذي يقال له: الكاملي وجعل فيه من النحاس قدر المثلث ومن الفضة التلئين ولم يزل يضرب بالقاهرة إلى أن أكثر الأمين محمود الإستادار من ضرب الفلوس بالقاهرة والإسكنترية فبطنت الدراهم من مصر وصارت معاملة أهلها إلى اليوم بالفلوس وبها يقوم الذهب وسائر المبيعات وميأتي ذكر ذلك إن شاء الله تعالى عند نكر أسباب خراب محمر.

وكانت دار الضرب يحصل منها للسلطان مال كثير فقلٌ في زماننا لفلة الأموال ودار الضرب اليوم جارية في ديوان الخاص. وأما دار العيار: فكانت مكانًا يحتاط فيه للرعية وتصلح موازينهم ومكاييلهم به ويحصل منها للسلطان مال وجعلها السلطان صلاح الدين من جملة أوقاف سور القاهرة وقد ذكرت في خطط القاهرة من هذا الكتاب.

وأما الأحكار: فإنها أجر مقرّرة على ساحات بمصر والقاهرة فمنها ما صار نورا للسكنى ومنها ما أنشئ بسائين وكانت تلك الأجر من جملة الأموال السلطانية وقد بطل ذلك من ديوان السلطان وصارت أحكار مصر والقاهرة وما بينهما أوقافا على جهات متعددة.

وأما الغروس: فكانت في الغربية فقط عدّة أراض يؤخذ منها شبه الحكر عن كل فدّان مقرار معلوم وقد بطل ذلك من الديوان.

وأما مقرر الجسور: فكان على كل ناحية تقرير بعدة قطع معلومة يجبي منها عن كل قطعة عشرة دنانير لتصرف في عمل الجسرر فيفضل منها مال كثير يحمل إلى بيت المال وقد نظل هذا أيضاً وجدد الناصر فرج على الجسور حوادث قد ذكرت في أسباب الخراب.

وأما موظف الأثبان: فكان جميع تبن أرض مصر على ثلاثة أقسام: قسم للديوان وقسم للمقطع وقسم للفلاح فيجبى الثين على هذا الحكم من سائر الأقاليم ويؤخذ في القبن عن كل مائة حمل أربعة نذاتير ومنس ديدار فيحصل من ذلك مال كثير وقد بطل هذا أيضاً من الديوان.

وأما الخراج: فإنه كان في البهنساوية وسنط ريشين والأشعونين والأسيوطية والأخميمية والفوصية: أشجار لا تحصلي من سنط لها حرّاس يحمونها حتى يعمل منها مراكب الأسطول فلا يقطع منها إلا ما تدعو الحاجة إليه وكان فيها ما تبلغ قيمة المعود الواحد منه مائة ديدار.

وكان يستخرج من هذه النواحي مال يقال له: رسم الخراج ويحتج في جبايته بأنه نظير ما تقطعه أهل النواحي وتنتفع به من أخشاب السنط في عمائر ها ومقرآر أخر كان يجبي ملهم يعرف بمقرّر السنط فيصرف من هذا المقرّر أجرة قطع الخشب وحزه بضريبة عن كل مائة حمل دينار وعلى المستخدمين في ذلك أن لا يقطعوا من السلط ما يصلح لعمل مراكب الأسطول لكنهم إنما يقطعون الأطراف التي ينتقع بها في الوقود فقط ويقال نهذا الذي يقطع حطب الذار فيباع على التجار منه كل مائة حمل بأربعة دنانير ويكتب على أيديهم زنة ما بيع عليهم فإذا وردت المراكب بالحطب إلى ساحل مصر اعتبرت عليهم وقويل ما فيها بما عين في الرسالة الواردة واستخرج الثمن على ما في الرسالة وكانت العادة أنه لا يباع مما في البهنسا (لا ما فضل عن احتراج المصالح السلطانية وقد بطل هذا جميعه واستولت الأبدي على تلك الأشجار فلم يبق منها شيء البنة ونسي هذا من الديوان.

وأما القرط: فإنه ثمر شجر السنط وكان لا يتصرف فيه إلا الديوان ومتى وجد منه مع أحد شيء اشتراه من غير الديوان نكل به واستهلك ما وجد معه منه فإذا اجتمع مال للقرط أقيم منه مراكب نباع ويؤخذ من ثمنها الربع عندما تصل إلى ساحل مصر بعدما نقوم أو يُنادى عليها وكان فيها حيف كبير وقد بطل ذلك.

و أما ما يستأدى من أهل الذمّة؛ فإنه كان يأخذ منهم عما يرد ويصدر معهم من البضائع في مصر والإسكندرية وأخميم خاصة دون بقية البلاد ضرائب بتقرير في الديوان وقد بطل ذلك أيضًا.

وأما مقرر الجاموس ومقرر بقر الخيس ومقرر الأغنام: فإنه كان للسلطان من هذه الأصداف شيء كثير جذًا فيؤخذ من الجاموس للديوان على كل رأس من الراتب في نظير ما يتحصل منه في كل سنة من خمسة دنانير إلى ثلاثة دنانير ومن اللاحق بحق النصف من الراتب وأقل ما تتتج كل مائة خمسون إلى غير ذلك من ضرائب مقررة على الجاموس وعلى أبقار الخيس وعلى الغنم البيض والخنم الشعاري وعلى النحل وقد بطل ذلك جميعه لقلة مال السلطان وإعراضه عن العمارة وأسبابها وتعاطي أسباب الخراب.

وأما المواريث: فإنها في الدولة الفاطمية لم تكن كما هي اليوم من

أجل أنّ مذهبهم توريث ذوي الأرحام وأنّ البنت لذا انفردت استحقت المال بالجمعه فلما انقضت أيامهم واستونت الأيوبية ثم الدولة التركية صار من جملة أموال السلطان مال المواريث الحشرية وهي التي يستحقها بيت المال عند عدم الوارث فتعدل فيها الوزارة مرة ونظلم أخرى.

وأما المكوس: فقد تقدّم حدوبتُها وما كان من الملوك فيها و الذي بقي منها إلى الآن بديار مصر بلي أمره الوزير وفي الحقيقة إنما هو نفع للأقباط يتخولون فيه بغير حق وقد تضاعفت المكوس في زمننا عما كنا نعهده منذ عهد تحتث الأمير جمال الدين يوسف الإستادار في الأموال السلطانية كما ذكر في أسباب الخراب.

وأما البراطيل: وهي الأموال التي تؤخذ من ولاة البلاد ومحتسبيها وقضائها وعمالها فأول من عمل ذلك بمصر الصالح بن رزيك في ولاة النواحي فقط ثم بطل وعمل في أيام العزيز بن صلاح الدين أحيانًا وعمله الأمير شيخون في الولاة فقط ثم أفحش فيه الظاهر برقوق كما يأتي في أسباب الخراب.

وأما الحمايات والمستأجرات: فشيء حدث في أيام الناصر فرج وصار الذلك ديوان ومباشرون وعمل مثل ذلك الأمراء وهو من أعظم أسباب الخراب كما يذكر في موضعه إن شاء الله تعالى.

ذكر الأهرام اعلم أن الأهرام كانت بأرض مصر كثيرة جدًّا منها بناحية بوصير شيء كثير بعضها كبر وبعضها صغار وبعضها طين ولبن وأكثرها حجر وبعضها مدرج وأكثرها مخروط أملدن وقد كان منها بالجيزة تجاه مدينة مصر عدة كثيرة كلها صغار هُنمت في أيام السلطان صلاح الذين يوسف بن أيوب على يد قراقوش وبلى بها قلعة الجبل والسور المحيط بالقاهرة ومصر والقناطر التي بالجيزة.

وأعظم الأهرام الثلاثة التي هي اليوم قائمة تجاه مصار وقد اختلف الناس في وقت بنائها وشام بانيها والسبب في بنائها وقالو! في نلك أقرالًا متباينة أكثرها غير صحيح وسأقص عليك من نبأ ذلك ما يشفي ويكفي إن شاء الله تعالى.

### نظام الجيش أثناء حكم الماليك

ذكر المقريزي نظام الجيش في أنتاه حكم المماليك في كتاب المواعظ والاعتبار في ذكر الخطب والأثار – الجزء الأول – 21 / 167 فقال :

# عساكر مصر في الدولة التركية على قسمين أجناد الحلقة :

وأكثر ما كانت أجناد الحلقة في أيام الناصر محمد بن قلاون فإنها بلغت على ما رأيته في جرائد ديوان الجيش بأوراق الروك الناصري أربعة و عشرين ألف فارس ثم ما زالت متقص حتى صارت اليوم مع قلة عنتها سواء منها الألف والواحد فإنها لا تنفع ولا تدفع وأما المماليك فإنها اليوم قليل عددها بحيث ثو جمعت أجداد الحلقة مع المماليك السلطانية لا تكاد أن تبلغ خمسة آلاف فارس يصلح منها لأن بياشر القتال ألف أو دونها وهي اليوم قسمان: أجناد الحلقة والمماليك السلطانية.

#### والماليك السلطانية :

والمماليك السلطانية ثلاثة أقسام: ظاهرية، وناصرية، ومؤينية والمؤيدية ما بين حكمية ونوروزية ومن استجده المؤيد

وإن خوفي ليكثر أن يكون الحال بعد الملك المؤيّد أبي النصر شيخ خلد الله ملكه يتلاشى إلى أن يؤيد الله الملك بابنه الأمير صارم الدين إبراهيم شدّ الله به أزره فإنه فتح من البلاد الرومية ما لا ملكه أحد من ملوك مصر في الدولة الإسلامية قبله.

والشبل في المخبر مثل الأسد وابن السري إذا سري أسراهما. ولا يمرو أن يحذو الفتي حذو والده بأبي اقتدى عدي في الكرم ومن يشابه أبه فما ظلم إن الأصول عليها ينبت الشجر.

ثم لما ملك الأشرف برسباي صارت المماليك سبع طوائف: ظاهرية وتاصرية ومؤيدية وتوروزية وحكمية وططرية وأشرفية كل طائفة منها مباينة الجميعها فلذلك اضمحلت شوكتهم والكسرت حذتهم وأمنت على السلطان غائلتهم ولم يخف ثورتهم لتفرقهم وإن كانوا مجتمعين وتباينهم وإن كانوا في الظاهر متفقين.

### قيادة الجيش الملوكى والسلاطين

المقريزي المواعظ والاعتبار في ذكر الخطب والاثار الجزء الثالث ( 531 من 761) : " دار النيابة: كان بقلعة الجبل دار نيابة بناها الملك المنصور قلاون في سنة سبع وثمانين وستمانة سكنها الأمير حسام النين طرنطاي ومن بعده من تواب السلطنة وكانت النواب تجلس بشباكها حتى هدمها الملك الناصير محمد بن قلاون في سنة سبع وثلاثين وسيعمائة وأبطل النيابة وأبطل الوزارة أيضنا فصار موضع دار النيابة ساحة فلما مات الملك الناصر أعاد الأمير قوصون دار النيابة عند استقراره في تبابة السلطنة فلم تكمل حتى قبض عليه فولى نيابة السلطنة الأمير قوصون دار النيابة عند استقراره في نيابة السلطنة فلم تكمل حتى قبض عليه فولى نيابة السلطنة الأمير طشتمر حمص أخر وقبض عليه فتوثى بعد نيابة السلطنة الأمير شمين الدين آق سنقر في أيام لملك الصبائح ليتماعيل بن الملك الداصير محمد ين قلاون فجلس بها في يوم السبت أول صفر اسنة ثلاث وأربحين وسيعمائة في شباك ذار النَّيَابَة وهو اول من جلس بها من النوَّاب بعد تجنبدها وتوارئها النواب بعده وكانت العادة أن يركب جيوش مصر يومي الأثنين والخميس في الموكب تحت القلعة فيسيرون هناك من رأس الصوة إلى باب القرافة ثم تقف العسكر مع نائب المبلطنة ويددى على الخيل بينهم وربما نودي على كثير من ألات الجند والخيم والجركاوات والأسلمة وربما نودي على كثير ن للعقار ثم يطلعون إلى الخدمة السلطانية بالإيوان بالقلعة على ما

تقدّم ذكره فإذا مثل النائب في حضرة السلطان وقف في ركن الإيوان إلى أن تنقضي الخدمة فيخرج إلى دار النيابة والأمراء معه ويمد السماط بين يديه ما يمد سماط السلطان ويجلس جلوسًا عامًا الناس ويحضره أرياب الوظائف ويقف قدّامه الحجاب ونقرأ القصص وتقدّم إليه السُكاة ويفصل أمورهم.

فكان السلطان يكتفى بالنائب ولا يتصلاى لقراءة القصص عليه وسماع الشكوى تعويلًا منه على قيام النائب بهذا الأمر وإذا قُرنت القصص على النائب نظر فإذا كنان مرسوسه يكفي فيها أصدره عفه وما لا يكفي فيه إلا مرسوم السلطان أمر ابكتابته عن السلطان وأصدره فيكتب ذلك وينبه فيه على أنه بإشارة النائب ويميز عن نواب السلطان بالممالك الشامية بأن يعبر عنه بكافل المملكة الشريفة الإسلامية وما كان من الأمور الذي لا بدّ له من إحاطة علم السلطان بها فإنه إما أن يُعلِّمه بذلك منه إليه وقت الإجتماع به أو يرسل إلى انسلطان من يعلمه به ويأخذ رأيه فيه وكان ديوان الإقطاع وهو الجيش في زمان النيابة ليس لهم خدمة إلا عند الثانب ولا اجتماع إلاً به ولا يجتمع ناظر الجيش في زمان النيابة ليس لهم خدمة إلا عند النائب ولا اجتماع إلا به ولا يحتمع ناظر الجيش بالسلطان في أمر ن الأمور فلما أبطل الملك الناصر محمد بن قلاون النيابة صار ناظر الجيش يجتمع بالسلطان واستمرُ لذلك بعد إعادة النيابة وكان الوزير وكاتب السرُّ يراجعان النائب في بعض الأمور دون بعض ثم اضمحك نيابة السلطنة في أيام الناصر محمد ين قلاون وتلائبت أوضباعها فلما منت أعينت بعده ولم تزل إلى ألتياء أيام الظاهر برقوق وأخر من وليها على أكثر قوانيتها الأمير سودون الشيخي وبعده لم بل النيابة أحد في الأيام الضاهرية ثم إن الناصر فرج بن برقوق أقام المين تمران في نيابة السلطنة قلم يسكن دار النبابة في الظعة ولا خرج عما يعرفه من حال حاجب الحجاب ولم يل النيابة بعد تمر از أحد إلى يومد هذا وكانت حقيقة الذائب أنه السلطان الثاني وكانت سانز نواب الممالك الشامية وغيرها تكانبه في غالب ما تكانب فيه السلطان ويراجعونه فيه كما

يراجع السلطان وكان يستخدم الجد ويخرج الإقطاعات من غير مشاورة ويعين الأمر لكن بمشاورة السلطان وكان النائب هو المتصرف المطلق التصرف في كل أمر فيراجع في الجيش والمال والخبر وهو البرد وكل ذي وظيفة لا يتصرف إلاً بأمره ولا يُفصل أمرا معضلًا إلا مراجعته وهو الذي يستحدم الجد ويرنب في الوظائف إلاً ما كان منها جليلاً كالوزارة والقضاء وكتابة السر والجيش فإنه يعرض على السلطان من يصلح وكان قل أن لا يجاب في شيء يعينه وكان من عدا نائب السلطان من يصلح وكان قل أن لا النيابة وكل نواب الممالك تخاطب بملك الأمراء إلاً نائب السلطنة بمصر فإنه يسمى كافل الممالك تخاطب بملك الأمراء إلاً نائب السلطنة بمصر وازما كانت النيابة أسلطنة بعد النائب بمصر سوى نائب الشام بدمشق فقط وازما كانت النيابة نطلق أيضاً على أكابر نواب الثنام وليس لأحد منهم من النصرف ما كن لنائب دمشق إلاً أن نيابة السلطنة بحلب علي رتبة عالم النصرف ما كن لنائب دمشق إلاً أن نيابة السلطنة بحلب علي رتبة عالم النصرف ما كن لنائب دمشق إلاً أن نيابة السلطنة بحلب علي رتبة عابه والما النصرف ما كن لنائب دمشق إلاً أن نيابة السلطنة بحلب علي رتبة عالم

#### عادات وتقاليد الجيش الملوكي

المقريزي المواعظ والاعتبار في ذكر الخطب والآثار الجزء الثالث ( 531 من 761) : 'جيوش الدولة التركية زينها وعوايدها اعلم أنه قد كان بقلعة الجبل مكان معدً لديوان الجيش وأدركت منه بقية إلى أنثاء دولة الظاهر برقوق وكان ناظر الجيش ومنائر كتاب الجيش لا يبرحون في أيام الخدمة نهارهم مقيمين بديوان الجيش وكانت نهذه الديوان عوايد قد تغير أكثرها ونسي غالب رسومه وكانت جيوش الدولة التركية بديار مصر على قسمين منهم من هو بحضرة السلطان ومنهم من هو في أقطار المملكة وبلادها وسكان بادية كالعرب والتركمان.

وجندها مختلط من أتراك وحركس وروم وأكرد وتركمان وغالبهم من المماليك والمبتاعين وهم طبقات وأكابرهم من له إمرة مائة فارس وتقدمة للف فارس ومن هذا القبيل تكون أكابر. النوّاب وريما زاد بعضهم بالعشرة فوارس والعشرين.

ثم أمراء الطبلخاناه ومعظمهم ن تكون له إمرة أربعين قارسًا ولا يعتون في أمراء العشراوات.

ثم جند الحلقة وهؤلاء تكون مناشير هم من السلطان كما أنَّ مناشير الأمراء من السلطان وأما أجناد الأمراء فمناشير هم من أمرائهم وكان منشور الأمير يعين فيه للأمير ثلث الإقطاع ولأجناد تلثان فلا يُمكن الأمير ولا مباشروه أن يشاركوا أحدًا من الأجناد فيما يخصهم إلا برضاهم وكان الأمير لا يُخرج أحدًا من أحداده حتى يتبين للنائب موجب يقتضي إخراجه فحينك يُخرجه نائب السلطان ويُقيم عند الأمير عوضه وكان لكل أريعين جنديًا من جند الحلقة مقدم عليهم ليس نه عليهم حكم إلاً إذا خرج العسكر لقتال فكانت مواقف أوربعين مع مقدمهم وترتيبهم في موقفهم إليه ويبلغ بمصر إقطاع يعض أكابر أمراء المنتي المقدمين من السلطان مائتي ألف دينار جيشية وربما زاد على ذلك وأما غير هم فدون ذلك يعبر أقلها إلى ثمانين ألف دينار وما حولها.

وأمًا الطبلخانا، فمن ثلاثلين أنف دينار إلى ثلاثة وعشرين ألف دينار وأما العشر اولت فأعلاها مديعة ألاف دينار إلى ما دونها وأما إقطاعات أجنك الحلقة فأعلاها ألف وخمسمائة دينار وهذا القدر وما حوله إقطاعات أعيان مقتمي الحلقة ثم بعد ذلك الأجناد بابات حتى يكون أنناهم مائنين وخمسين دينارا وحير د تفصيل ذلك إن شاء الله تعالى وأما إقطاعات جند الأمراء فإنها على ما يراه الأمير من زيادة بينهم ونقص.

رأما إقطاعات الشام فإنها لا تقارب هذا بن تكون على الشئين مما ذكرناه ما خلا نائب الملطنة بدمشق فإنه يُقارب إقطاعه أعلى إقطاعات أكابر أمراء مصر المقربين.

وجميع جند الأمراء تعرض بديوان الجبش ويُتبت اسم الجندي

وحليته ولا يستبدل لميرة به غير إلا بتنزيل من عوض به وعرضه.

وكانت للأمراء على السلطان في كل سنة ملابس ينعم بها عليهم ولهم في ذلك حظ وافر ويُنعم على أمراء المثين بخيول مسرجة ملجمة ومن عداهم بخيول عري ويميز خاصتهم على عامتهم وان لجميع الأمراء من المئين والطبلخاناه والعشراوات على السلطان الروانت الجارية في كل يوم من المنح وتوابله كلها والخيز والشعير لعليق الخيل والزيت.

وليعضبهم الشمع والسكر والكسوة في كل سنة.

وكذلك لجميع مماليك السلطان وذري الوظائف من الجند وكانت العادة إذا نشأ لأحد الأمراء وك أطلق له دنانير ولحم وخبز وعليق حتى يتأهل للإقطاع في جملة الحلقة ثم منم من ينتقل إلى لمرة عشرة أو إلى لمرة طبلخاناء بحسب الحظ واتفق للأميرين طرنطاي وكتبغا أن كلًا منهما زوج ولاء بابنة الآخر وعمل لذلك المهم العظيم ثم سأل الأمير طرنطاي وهو إذ ذلك نائب السلطان الأمير بيئبك الأيدمري والأمير طيبرم أن يسألا السلطان الملك المنصور قلاون في الإنعام على ولاء وولد الأمير كتبغا باقطاعين ي الحلقة فقال لمهما: والله لو رأيتهما في مصاف القتال بضربان بالسبف أو كانا في زحف قدامي أستقبح أن أعطي لمهما أخبارًا في الحلقة خشية أن يقال أعطى الصبيان الأخباز ولم يجب سؤالهما هذا.

لكن كان الملك العادل نور الذين محمود بن زنكي رحمه الله إذا مات الجنديّ أعطى إقطاعه لونده فإن كان صغيراً رنب معه من يني أمره حتى يكبر فكان أجناده بقولون: الإقطاعات أملاكنا يرثُها أولادنا الواد عن الوالد فنحن نقائل عليها، وبه اقتدى كثير من ملوك مصر في نلك.

و لأمراء المقدمين جوائص ذهب في وقت الركوب إلى الميدان ولكل أمير من الخواص على السلطان مرتب من السكر والحلوى في شهر رمضان ولسائرهم الأضحية في عيد الأضحى على مقادير رتبهم ونهم البرسيم لتربيع دوابهم ويكون في تلك المدجة بدل العليق المرتب لمهم وكانت الخبول السلطانية تفرق على الأمراء مرتنين في كل سنة مرة عندما يخرج السلطان إلى مرابط خيوله في الربيع عند اكتمال تربيعها ومرة عند لعيه بالأكرة في الميدان.

ولخاصة السلطان المقربين زيادة كثيرة من ذلك بحيث يصل إلى بعضبهم في السنة مائة فرس ويفرق السلطان أيضاً الخبول على المماليك السلطانية في أوقات أخر وريما يُعطى بعض مقدّمي الحلقة ومن نفق له فرس من المماليك يُحضر من لحمه والشهادة بأنه نفق فيُعطى بدله.

ولخاصة السلطان المقربين أنعام من الإنعامات كالعقارات والأبنية الصخمة التي ربما أنفق على يعضها زيادة على مائة ألف دينار ووقع هذا في الأيام الناصرية مرارا كما ذكر عند ذكر النول من هذا الكتاب ولهم أيضا كساوى القماش المنوع ولهم عند سفرهم إلى الصيد وعيره العلوفات والأنزال وكانت لهم آداب لا يخلون بها منها أنهم إذا أدخلوا إلى الخدمة منهم ولا من المماليك أن يحتث رفيقه في الخدمة ولا بكلمة واحدة ولا يلتقت إلى نحوه أيضا ولا يجس أحد منهم رلا من المعاليك أن يجتمع بصاحبه في نزهة ولا في رمي النشاب ولا غير ذلك ومن بلغ السلطان عنه أنه اجتمع باخر نفاه أو قبض عليه.

واختلف زي الأمراء والعساكر في الدولة التركية وقد بينا ما كان عليه زيُهم حتى غير، الملك المنصور قلاون عند ذكر سوق الشرابشيين وصار زيهم إذا دخلوا إلى الخدمة بالأقبية التترية والكلاوات فوقها ثم القباء الإسلاميَ فوقها وعليه تشد المنطقة والسيف.

ويتميز الأمراء والمقدّمون وأعيان الجند بلبس اقبية قصيرة الأكمام فوق ذلك وتكون أكمامها أقصر من القياء التحثانيّ بلا تفاوت كبير في قصر الكم والطول وعلى رؤوسهم كلهم كلوتات صغار محاليها من الصوف الملطيّ الأحمر وتضرب ويلف فوقها عمائم صغار ثم زادوا في قدر الكلوتات وما يُلفُ فوقها في أيام الأمير بلبغا الخاصكيّ للقائم بدولة الأشرف شعبان بن حسين وعرفت بالكلوتات الطرخانية وصاروا بسمون تلك الصغيرة ناصرية فلما كانت أيام للظاهر برقوق بالغوا في كبر الكلوثات وعملوا في شنّتها حوجًا وقيل لها كلوتات جركسية وهم على نلك إلى اليوم.

ومن زيهم لبس المهماز على الإخفاف ويُعمل المنديل في الحياصة على الصواق من الجانب الأيمن ومعظم حوائص المماليك فضلة وفيهم من كان يعملها من الذهب وريما عُملَتُ باليشم وكانت حوائض أمراء المئين الأكابر التي تخرج إليهم مع الخلع الملطانية من خزانة الخاص يُرصعً ذهبها بالجواهر.

وكان معظم العسكر بنبس الطراز ولا يكفت مهمازه بالذهب ولا ينبس الطراز إلا من له إقطاع في الحلقة وأما من هو بالحامكية أو من أجناد الأمراء فلا يكفت مهمازه بالذهب ولا يلبس طرازا وكانت العسكر عن الأمراء وغيرهم نتابس المنوع من الكمخا والخطاي والكيخي والمخمل والإسكندراني والرب ومن النصافي والأصواف العلونة.

ئم بطن لبس الحرير في أيام الظاهر برقوق واقتصروا إلى النوم على لبس الصوف الملوّن في الثنياء ولبس النصافي المصقول في الصيف.

وكانت العادة أن السلطان يتولى بنفسه استخدام الجد فإذا وقف قدّامه من يطلب الإقطاع المحلول ووقع اختيار وعلى أحد أمر ناظر الجيش بالكتابة له فيكتب ورقة مختصرة تسمى المثال مضمونها حيز فلان كذا تُم يكتب فوقه اسم المستقر له ويناولها السلطان فيكتب عليها بخطه يكتب ويعظيها الحاجب لمن راسم له فيقيل الأرض ثم يُعاد المثال إلى ديوان الجيش فيحفظ شاهدًا عندهم ثم تكتب مربعة مكملة بخطوط جميع مداشري ديوان الإقطاع وهم كتاب ديوان الجيش فيرسمون علاماتهم عليها شم ذكره ديوان الإنشاء والمكاتبات فيكتب المنشور ويُعلَم عليه السلطان كما تقدّم ذكره شريكمل المنشور بخطوط كتاب ديوان الجيش بعد المقابلة على حجة أصله. واستجد السلطان الملك المنصور قلاون طائفة سماها البحرية وهي أن البحرية الصالحية لما تشتقوا عند قتل الفارس أقطاي في أيام المعن أيبك يقيت أولادهم بمصر في حالة رذيلة فعندما أفضلت السلطنة إلى قلاون جمعهم ورتب لهم الجوامك والعليق واللحم والكسوة ورسم أتي كونوا جالسين على باب القنعة وسماهم البحرية وإلى اليوم طائفة من الأجناد تعرف بالبحرية.

وأما البلاد الشامية فليس للنائب بالمملكة مدخل في تأمير أمير يتوض أمير عات بل إذا مات أمير سواء كان كبيرا أو صغيرا طولع السلطان بموته فأمر عوضه إما ممن في حضرته ويخرجه إلى مكان الخدمة أو ممن هو في مكان الخدمة أو ينقل من بك آخر من يقع اختياره عليه.

وأما جند الحلقة فإنهم إذا مات أحدهم استخدم النائب عوضه وكتب المثال على نحو من ترتيب السلطان ثم كتب المربعة وجهزها مع البريد إلى حضرة السلطان فيقابل عليهم في ديوان الإقطاع ثم إن أمضاها السلطان كتب عليها لكتب فتكتب المريعة من ديوان الإقطاع ثم يكتب عليها المنشور كما تقدّم في الجند الذين بالحضرة وإن لم يمضها السلطان أخرج الإقطاع لمن يريد.

ومن مات من الأمراء والجند قل استكمال مذة الخدمة حوسب ورثته على حكم الاستحفاق ثم إمًا يُرتَجْعُ منهم أو يطلق لهم على قدر حصول العناية بهم واقط عات الأمراء والجند منها ما هو بلاد يستغلها مقطعها كيف شاء ومنها ما هو نقد على جهات يشاولها منها ولم يزل الحال على ذلك حتى راك الملك الناصر محمد بن قلاون البلاد كما تقدم في أوّل هذا الكتاب عند الكلام على الخراج ومبلغه فأبطل عدة جهات من المكوس وصارت الإقطاعات كلها بلانا والذي استقرّ عليه الحال في إقطاعات الديار للمصرية مما رتبه الملك الناصر محمد بن قلاون في الروك الناصري وهو عدة الجيوش المنصورة بالديار المصرية أربعة وعشرون ألف فارس تفصيل ذلك: أمراء الألوف ومعاليكهم ألفان وأربعمائة وأربعة وعشرون فارسًا تفصيل ذلك: نائب ووزير وألوف خاصكية ثمانية أمراء وألوف خرجية أربعة عشر أميرًا ومعاليكهم للفان وأربعمائة فارس.

أمراء طبلخاناه وماليكهم ثمانية آلاف ومانتا فارس تفصيل ذلك: خاصكية أربعة وخمسون أميرا وخرجية مانة وستة وأربعون أميرًا ومماليكهم ثمانية ألاف فارس.

كشاف وولاة بالأقانيم خمسمائة وأربعة وسبعون نقصيل ذلك ثغر الإسكندرية واحد والبحيرة واحد والغربية واحد والشرقية واحد والمنوفية واحد وقطيا واحد وكاشف الجيزة ولحد والفيوم واحد والبهنسا واحد والأشمونين واحد وقوص واحد واسوان واحد وكاسف الوجه البحري واحد وكاشف الوجه القيلي واحد، ومماليكهم خمسمائة وستون.

وأمراء العشراوات ومماليكهم ألفان ومانتا فارس تفصيل ذلك خاصكية ثلاثون وخرجية مانة وسيعون أميرًا ومماليكهم ألفان.

ولاة الأقاليم سبعة سبعون أميرًا تفصيلهم: أشمون الرّمان واحد وقليوب واحد والجيزة واحد وتزوجا واحد وحاجب الإسكندرية واحد واطفيح واحد ومنفلوط واحد ومماليكهم سبعون فارسًا.

مقدّموا الحلقة والأجناد أحد عشر ألفًا ومانة وسنة وسبعون فارسًا تفصيل للك: مقدّموا المماليك السلطانية أربعون مقدّموا الحلقة مائة وثمانون نقباء الألوف أربعة وعشون نقيبًا مماليك السلطان وأجناد الحلقة عشرة آلاف وتسعمائة والثان وثلاثين فارسًا تقصيل ذلك: مماليك السلطان ألفا مملوك أجناد الخلقة شانية آلاف وتسعمائة والثان وثلاثون فارسًا.

عبرة ذلك الخاصكية الألوف والنائب والوزير كلّ منهم مائة ألف دينار ركلّ دينار عشرة دراهم الارتفاع ألف ألف درهم بما فيه من ثمن الغلال كلّ أردب واحد من القمح بعشرين درهمًا والحيوب كلّ أردب منها بعشرة دراهم ومن ذلك الكلف مائة ألف درهم والخالص تسعمائة ألف

در هم.

الألوف الخرجية كل منهم خمسة وبثمانون ألف ديدار كل ديدار عشرة دراهم الإرتفاع ثمانمانة ألف وخمسون ألفًا بما فيه من ثمن الغلال على ما شرح فيه من ذلك الكلف سيعون ألف درهم والخالص لكلً منهم سيعمانة وبُمانون ألف درهم

#### نظام تنشئة العبيد المماليك إسلاميا وإعدادهم للحرب

المقريزي المواعظ والاعتبار: في ذكر الخطب والأثار الجزء الثالث ( 531 من 761) : ' الطباق بساحة الإيوان: عمَّرها الملك الناصير محمد بن قلاون وأسكنها المماليك السلطانية وعمر حارة تختص بهم وكانت الملوك تعنى بها غاية العناية حتى أن الملك المنصور قلاون كان بخر في غالب أوقائه إلى الرحبة عند استحقاق حضور الطعام للمماليك ويمر بعرضيه عليه ويثقد لحمهم وختبر طعامهم في جودته وردامته فمتي رأى فيه عيبًا اشتذ على المشرف والاستادار ونهرهما وحل بهما منه أي مكروه وكان يقول: كلَّ الطوك عطو! شينًا بنكرون به ما بين مال وعقار وأنا عمرت أسوارا وعملت حصونا مانعة وثي ولأولادي وللمسلمين وهم المماليك وكانت المماليك أبدا تغيم بهذه الطبقات لا تبرح فيها فلما تسلطن الملك الأشرف خليل بن قلاون سمح للمماليك أن يتزلوا من الظعة ي النهار ولا يبتوا إلا بها فكان لا يقدر أحد منهم أن يبيت بغيرها ثم أنَّ الملك الناصير. محمد بن قلاون سمح ثم بالنزول إلى الحمام يوماص في الأسبوع فكانوا. ينمزلون بالنوبة مع الخذام ثم يعودون أخر انهارهم ولم يزل هذا حالهم إلى أن انقرضت أيام بني قلاون وكانت للمماليك بهذه الطباق عادات جميلة أوالها أنه إذا قدم بالعملوك تاجره عرضه على السلطان ونزله في طبقات جنسه وسلمه لطوائسيّ برسم الكتابة فأول ما يبدأ به تعليمه ما يحتاج إلى من القرآن. الكريم وكانت كلَّ طَائفة لها فقيه بحضر إليها كل يوم ويأخذ في تعليمها كتاب ألله تعالى ومعرفة الخط والنمرن بآداب الشريعة وملازمة الصلوات

والأذكار وكان الرسم إذ ذاك أن لا تجلب التجار إلا المماليك الصغار فإذا شببَ الوحد من المماليك علَّمه الفقيه شيئًا من الفقه وأقرأه فيه مقدَّمه فإذا صار إلى من البلوغ أخذ في تعليمه أنواع الحزب من رمي السهام ولحب الرمح ونجو ذلك فيتسلم كلُّ طائفة معمام حتى يبلغ الغاية في معرفة ما يحتاج إنيه وإذا ركبوا إلى لعب الرمح ونبحو ذلك فيتسلم كلّ طائفة معلم حتى يبلغ الغاية في معرفة ما يضاج إليه وإذا ركبوا إلى لعب الرمح أو رمى النشاب لا يجسر جند ولا أمير أن يحدّثهم أو بدنو منهم فينقل إنن إلى الخدمة وينتقل في أطوار ها رنبة بعد رتبة إلى أن يصير من الأمراء فلا يبلغ هذه الرئبة إلا وقد تهذبت أخلاقه وكثرت أدابه وامتزج تعظيم الإسلام وأهله بقلبه واشئد ساعده في رماية النشاب وحسن لعبه بالرمح ومرن على ركوب الخيل ومنهم من يصبير في رئبة فقيه عارف أو أدبب شاعر أو حاسب ماهر هذا ولمهم أزمَّة من الخدَّام وأكابر من رؤوس النوب يفحصون على حال للواحد منهم الفحص الشافي ويؤاخذونه أثنة المؤاخذة ويناقشونه على حركاته وسكناته فإن عثر أحد من مؤدبيه الذي يعلّمه القرآن أو الطواشيّ الذي هو مسلَّم إليه أو رأس النوبة الذي هو حاكم عليه على أنه اقترف ذنبًا أو أخلُ يريدم أو ترك أدبًا من أداب الدين أي الدنيا قابله على ذلك بعقوية مؤلمة شديدة بقدر جرمه وبلغ من تأديبهم أن مقدّم المماليك كان إذا أتاه بعض مقدمي الطباق في السحر يشاور على مملوك أنه يغتسل من جنابة فيبعث من يكثبف عن سبب جنابته كان من إحتلام فينظر في مدراويله هل فيه جنابة أم لا فغن لم يجد به جنابة جاءه الموت من كلَّ مكان فلذلك كانوا سادة يدبرون الممالك وقادة يجاهدون في سبيل الله وأهل سياسة يبالغون في إظهار الجميل ويردعون من جارة أو تعدّى وكانت لهم الإدرارات الكثيرة من اللحوم والأطعمة والحلاوات والفواكه والكسوات الفاخرة والمعاليع من الذهب والفضية بحيث تتسع أحوال غلمانهم ويفيض عطاؤهم على من قصدهم.

لمُ لما كانت أيام الظاهر برقوق راعى الحال في ذلك بعض الشيء

إلى أن زالت دولته في سنة إحدى وتسعين وسبعمائة فلما عاد إلى المملكة رخص للمماليك في سكني القاهرة وفي التزوج فنزلوا من الطباق من القلعة ونكحوا نساء أهل المدينة واخلدوا إلى البطانة ونسوا نثك العوايد ثم تلائمت الأحوال في أباء الناصر فرح بن برقوق وانقطعت الزوائب من اللحوم وغيرها حتى عن مماليك الطباق مع قلة عندهم ورتب لكلُّ والحد منهم في اليوم مبلغ عشرة در أهم ن الفوس فصدر اغذاؤهم في الغاب الفول المصلوق عجزًا عن شراء لللحم وغيره وهذا ويقى الجلب من المماليك إنما هم الرجال الذين كانوا في بلادهم ما بين ملاح سفينة ووقاد في تنون خباز ومحول ماء في عبط أشجار ونحو ذلك واستقر رأي الناصر على أن تسليم المماليك الفقيه ليتلقهم بل يُتركون وشؤونهم فبئلت الأرض غير الأرض وصالت المماليك السلطانية أرذل الناس وأدناهم وأخسهم قنزا وأشحهم نفسا وأجهلهم بأمر الدنيا وأكثرهم عراضًا عن الدين ما فيهم إلاً من هو أزنى من قرد وألص من فأرة وافعد من ذئب لاجرم أن خربت أرض مصبر والشام من حيث يصب النيل إلى مجرى الفرات بسواء إبالمة الحكام وشدة عبث الولاة وسوء تصرف أولى الأمر حتى أنه ما من شهر إلا ويظهر من الخلل العام ما لا بكارك فرطه وبلغت عدَّة المعاليك السلطانية ي أيام الملك المنصور. قلاون سنة ألاف وسبعمائة

#### أجناس الماليك

المقريزى المواعظ والاعتبار في ذكر الخطب والآثار الجزء الثالث ( 531 من 761) : " فأراد نبنه الأشرف خليل تكميل عدّتها عشرة آلاف ملوك وجعلهم طوائف فأفرد طائفتي الأرمن والجركس وسماها البرجية لأنه أسكنها في أبراج بالقلعة فبلت عدّتهم ثلاثة آلاف وسبعمائة وأفرد جنس الخطا والقبجاق وأنزلمم بقاة عرفت بالذهبية والزمرذية وجعل منهم جمدارية ومقاة ومماهم خاصكية وعمل البرجية سلاحدارية وجعقدارية وجاشتكيرية وأرشاقية ثم شغف الملك الناصر محمد بن قلاون بجلب المماليك من بلاد أزيك وبلاد توريز وبلاد الروم وبغداد وبعث في طلبهم وبذل الرغائب للتجار في حملهم إليه ودفع فيهم الأموال العظيمة ثم أفاض على من يشتريه منهم أنواع العطاء من عامة الأصناف دفعة واحدة في يوم واحد ولم يراع عادة أبيه ومن كان قبله من الملوك في نتقل المماليك في أطوار الخدم حتى يترب ويتمرن كما تقدّم وفي تدريجه من ثلاثة دناتير في الشهر إلى عشرة دناتير ثم نقله من الجامكية إلى وظيفة من وظائف الخدمة بل اقتضى رأيه أن يملأ أعينهم بالعطاء الكثير دفة ولحدة فأناه من المماليك شيء كثير رغبة فيما لديه حتى كان الأب يبيع ابنه للناجر الذي يجلبه إلى مصر وبلغ ثمن المملوك في أيامه إلى مائة ألف در هم فما دونها وبلغت نفقات المماليك في على شهر إلى سبعين ألف در هم ثما دونها وبلغت نفقات المماليك في وأربعين وسبعمائة مائتين وعشرين ألف در هم ثم يترابدت حتى صارت في سنة ثمان

## توزيع إقطاعيات على الأمراء

المقريزي المواعظ والاعتبار في ذكر الخطب والأثار الجزء الثالث ( 531 من 761) : ' الطبلخاناه الخاصكية : كلّ منهم أربعون ألف دينار كلّ دينان عشرة دراهم الارتفاع أربعمائة ألف درهم بما فيه من ثمن الغلال على ما شرح فيه من ذلك الكلف خمسة وثلاثون ألف درهم والخالص لكنّ منهم ثلاثمائة وخمسة وستون ألف درهم.

الطبلخانا، الخرجية ثلائون ألف بينار كلّ نينار شانية دراهم الإرتفاع مائنان ألف وأربعون ألف نرهم بما فيه من ثمن الغلال على ما شرح من ذلك الكلف سبعة آلاف درهم والخالص نكلّ منهم ثلاثة وتسعون ألف درهم.

العشر لوات الخرجية كلّ منهم سبعة آلاف دينار كلّ دينار اعشرة در اهم الارتفاع سبعون ألف در هم بما فيهمن ثمن الغلال على ما شرح.

من ذلك الكلف خمسة آلاف درهم والخالص لكلُّ منهم خمسة وستون ألف درهم. الكشّاف لمكلَّ منهم عشرون ألف دينار كلَّ دينار ثمانية دراهم الارتفاع مائة ألف وستون ألف درهم بما فيه من ثمن الغلال على ما شرح من ذلك الكلفة خمسة عشر ألف درهم الولاة الاصطبلخاناه كلَّ منهم خمسة عشر ألف دينار كلَّ دينار ثمانية دراهم الارتفاع مائة وعشرون ألف درهم بما فيه من ثمن الغلال على ما شرح من ذلك الكلف عشرة ألاف درهم والخالص لكلُّ منهم مائة ألف وعشرة آلاف درهم.

الولاة العثير أوات نكلٌ منهم خمسة آلاف ديذار كلّ دينار صبع دراهم الارتفاع خمسة واثلاثون ألف درهم بما فيه من ثمن المغل على ما شرح من ذلك الكلف ثلاثة آلاف درهم والخالص لكلّ منهم اثنان وثلاثون ألف درهم.

مقدّمو ممانيك السلطان كلّ منهم ألف وماندًا دينار كلّ دينار عشرة دراهم الارتفاع إندًا عشر للف درهم بما فيه من ثمان الغلال على ما شُرح من ذلك الكلف ألف درهم والخالص لكلّ منهم أحد عشر ألف درهم.

مقدّموا الحلقة كلّ منهم ألف ديدار كلّ دينار تسعة دراهم الارتفاع تسعة الاف درهم بما فيه من ثمن الغلال من ذلك الكلف تسعمانة درهم والخالص لمكلّ منهم ثمانية آلاف درهم ومانة درهم.

نقباء الألوف لكن منهم أربعمائة ديذار كلّ دينار تسعة دراهم الارتفاع ثلاثة آلاف وستمائة نرهم بما فيه من ثمن الغلال من ذلك الكف أربعمائة درهم والخالص لكنّ منهم ثلاثة آلاف ممائيك السلطان أثقان بابة أربعمائة مملوك نكلّ منهم ألف خمسمائة دينار كلّ دينار عشرة دراهم عنها لأخمسة عشرة ألف درهم بابة خمسمائة مملوك كل واحد ألف وتلثمائة دينار سعره عشرة نراهم عنها ثلاثة عشر ألف درهم بابة ستمائة مملوك لكل واحد ألف دينار عنها عشرة آلاف درهم.

اجناد الحلقة ثمانمنة آلاف وتسعمائة وإثنان وثلاثون فارمنا بابه أنف وخمسمائة فارس لكلّ منهم تسعمائة دينة بتسعة آلاف درهم بابة ألف وثلاثمائة وخمسين جنديًا لكلّ منهم بُمانمائة ديدر بثمانية آلاف درم بابة أنف ويتلاثمانة وخمسين جنديًا كل منهم سبعمانة دينان عنها سبعة آلاف در هم.

بابة ألف وثلاثمانة جنديّ لكلّ منهم ستمانة دينار يستة ألاف درهم بابة ألف وثلاثمائة كلّمنهم بخمسمائة دينار بخسمة ألاف درهم.

بابة ألف ومائة جندي لكلّ منهم أريعمائة نينار بأربعة ألاف درهم بابة ألف والثين وثلاثين جنديًا لكلمنم ثلاثمائة نينار سعر عشرة نراهم عنها ثلاثة آلاف درهم.

وأرياب للوظائف من الأمراء بعد النيابة والوزارة أمير السلاح والدوادار والحجبة وأمير جاندار والاستادار والمهندار ونقيب الجيوش والولاة.

قلما مات الملك الناصر محمد بن قلاون حدث بين أجناد الحلقة تزول الواحد منهم عن إقطاعه لآخر بمال أو مقايضة الإقطاعات بغيرها فكثر الدخيل في الأجناد بذلك واشترت السوقة والأراذل الإقطاعات حتى صار في زمننا أجناد الحلقة أكثرهم أصحاب حرف وصناعات وخريت منهم أراضي إقطاعاتهم.

وأوّل ما حديث ذلك أن السلطان الملك الكامل شعبان بن محمد بن قلاون ثما تسلطن في شهر ربيع الآخر سنة مت وأربعين وسبعمائة تمكن منه الأمير شجاع الدين أغرلوشاذ الدواوين واستجد أشياء منها المقايضة بالإقطاعات في الحلقة والنزول عنها.

فكان من أراد مقايضة أحد بإقطاعه حمل كل منهما مالًا لبيت المال يقرر عليهما ومن اختار حيزا بالحلقة يزن على قدر عبرته في للسنة تنانير يحمنها لبيت المال فإن كانت عبرة الحيز الذي يريده خمسمائة تينار في السنة حمل خمسمائة دينار ومن أراد الذرول عن إقطاعه حمل مالًا لبيت المال بحسب ما يقرر عليه اغراو وأفرد لذلك ولما يؤخذ من طالبي الوظائف والولايات ديوانًا سمّاه ديوان البدل وكان يعين في المنشور الذي يخرج بالمقايضة المبلغ الذي يقوم به كلّ من الجنديين وكان ابتداء هذا في جمادى الأولى من السنة المذكورة فقام الأمراء في ذلك مع السلطان حتى رسم بإبطاله فلما ولي الأمير منجك اليوسقي الوزارة وسيره في المال فتح في سنة تسع وأريعين باب النزول والمقايضات فكان الجندي يبيع إقطاعه لكلَّ من بذل له فيه مانًا فأخذ كثير من العامة الإقطاعات فكان بيذل في الإقطاع مبلغ عشرين ألف درهم وأقل منه على قدر متحصله والوزير رسم معلوم ثم منع من ذلك فلما كانت نيابة الأمير ميف الدين قيلاي في سنة تثلاث وخمسين مشى أحوال الأجناد في المقايضات والنزولات فاشترى بعاعة عرفت بالمهيسين بلغت عذتهم دو الأمير ميف الدين قيلاي في سنة والإقطاعات الياعة وأصحاب المسائع وبيعت تقادم الحلقة وانتيب لذلك يطوفون على الأجناد وبر غبونهم في النزول عن إقطاعاتهم و المقايضة بها وجعلوا لهم على كلُّ أنف درهم مائة درهم فلما فحش الأمر أبطل الأمير وجعلوا لهم على كلُّ أنف درهم مائة درهم فلما فحش الأمر أبطل الأمير والموان على الأجناد وبر غبونهم في النزول عن إقطاعاتهم و المقايضة بها والموان المري النولات والمقايضات عندما المقارضين فيه الأمر أبطل الأمير والمعلون الدولة ونقدم لماليري ويوان الجيش أن لا يأخذوا رسم المنشور والمحاسبة سوى ثلاثة دراهم بعدما كانوا يأخذون عشرين درهم.

## نظام الحكم ونوع الوزارات أثناء الإحتلال الملوكي

المقريزى المواعظ والاعتبار في ذكر الخطب والأثار الجزء الثلاث ( 731 من 761) : "نظر الدولة : هذه الوظيفة يُقال لمتوليها ناظر النظار ويقل له فاظر المال وهو بعرف اليوم بناظر الدولة وتلي رتبته رئبة الوزارة فإذا غاب الوزير وتعطنت الوزارة من وزير قام ناظر الدولة بتدير الدولة وتقدم إلى شاذ الدواوين بتحصيل الأموال وصرفها في النفقات والكلف واقتصر الملك الناصر محمد بن قلاون على ناظر الدولة مدة أعوام من غير تولية وزير ومشى أمور الدولة على ذلك حتى مات ولا بد أيكون مع ناظر الدولة مستوفون يضبطون كليات المملكة وجزئياتها ورأس المستوفين مستوفي الصحبة وهو يتحدث في سائر المملكة مصرا وشاما بالإطلاقات وتارة باستخدام كتَّاب في صغار الأعمال ومن هذا النحو وما يجري مجراه.

ديوان النظر: وهي وظيفة جليلة تلي نظر الدولة وبقية المستوفين كلَّ منهم حديثه مقيد لايتعدى حديثه قطرًا من أقطار المملكة وهذا الديوان أعني ديوان النظر هو أرفع دواوين المال وفيه تثبت التواقيع والمراسيم السلطانية وكلَّ ديوان من دواوين المال إنما هو فرع هذا الديوان وإليه يرفع حسابه وتتناهى أسبابه وإليه يرجع أمر الاستيمار الذي يشتمل على أرزاق ذوي الأقلام وغيرهم.

مياومة ومشاهرة ومسانينة من الرواتب وكانت أرزاق ذوي الأقلام مشاهرة من مبلاغ عين وغنة وكان لإعيانهم الرواتب الجارية في اليوم من اللحم بتوايله أو غير توابله والخبر والعليق لدوابهم وكان لأكابرهم السكر والشمع والزيت والكموة في كلّ سنة والأضحية وفي شهر رمضان السكر والحلوى وأكثرهم نصيبًا الوزير وكان معلومه في الشهر مانتين وخصين دينارا جيئية مع الأصناف المذكورة والغلة وتبلغ نظير المعلوم.

ثم ما دون ذلك من المعلوم لمن عدا الوزير وما دون دونه وكان معلوم القضاة والعلماء أكثره خمسون دينارا في كلَّ شهر مضافًا لما بيدهم من المدارس التي يستدرون من وقافها وكان أيضا يُصرف على سبيل الصدقات الجارية والرواتب الدارة على جهات ما بين مبلغ وغلة وخبز ولحم زيت وكسوة وشعير هذا سوى الأرض من النواحي التي يعرف امرتب عليها بالرزق الإحباسية وكانوا يتوارثون هذه المرتبات ابدًا عن أب ويرثها الأخر عن أخيه وابن العم عن ابن العمّ بحيث أن كثيرًا معن مات وخرج ادراره من مرتبة لأجنبي لما جاء قريبه وقدًم قصته يذكر فيها أولويته بما كان لقريبه أعيد إليه ذلك العرتب معن كان خرج باسمه.

نظر البيوت: كان من الوظائف الجايلة وهي وظيفة متوليها منوط بالأستادار فكل ما يتحدث فيه أستادار السلطان فإنه يشاركه في التحدث وهذا كان أيام كون الأستادار ونظره لا يتعدّى بيوت السلطان وما تقدّم ذكره فأما منذ عظيم قدر الأستادار ونفذت كلمته في جمهور أموال الدولة فإن نظر البيوت اليوم شيء لا معنى له.

نظر بيت المال: كان وظيفة جليلة معتبرة وموضع متوليها التحدث في حمول المملكة مصراً وشامًا إلى بيت المال بقلعة الجبل وفي صرف ما ينصرف منه ثارة بالوزن وتارة بالتسبيب بالأقلام وكان أبدًا يصعد ناظر بيت المال ومعه شهود بيت المال وصير في بيت المال وكاتب المال إلى قلعة الجبل ويجلس في بيت المال فيكن له هناك أمر وتهي وحال جليلة تكثرة الحمول الواردة وخروج الأموال المصروفة في الرواتب لأهل الدولة وكاتت أمرا عظيمًا بحيث أنها بلغت في السنة نحو أربعمائة ألف دينار وكان لا يلي نظر بيت المال إلا من هو من ذوي العد لات المبرزة ثم تلاشى المال وبيت المال وذهب الإسم والمسمّى ولا يعرف اليوم بيت المال من القلعة ولا يُدر ي ناظر بيت المال من هو .

نظر الإصطبلات: هذه الوظيفة جليلة القدر إلى اليوم وموضعها الحديث في أموال الإصطبلات والمناخات وعليقها وأرزاق من فيها من المستخدمين وما بها من الاستعمالات والإطلاق وكل ما يبتاع لها أو يبتاع بها وأول من استجدها الملك الناصر محمد بن قلاون وهو أول من زاد في رتبة أمير اخور واعتبى بالأوجاقية والعرب الركاية وكان أبوه المنصور قلاون يرغب في خيل برقة أكثر من خيل العرب زينة بخلاف الناصر محمد فإنه شغف باستدعاء الخيول من عرب آل مهنا وال فضل وغيرهم ويسببها كان يبالغ في إكرام العرب ويرغبهم في أثمان خيولهم حتى خرج عن الحد في ذلك فكثرت رغبة آل مهنا وغيرهم في طلب حيول من عداهم من العربان وتتبعوا عتاق الخيل من مظانها وسموحوا بدفع الأثمان الزائدة على قيمتها حتى أتتهم طوائف العرب بكرائم خيولهم فتمكنت آل منا من السلطان وبلغوا في أيامه الرتب العلية وكان لا يحب خيول برقة وإذ أخذ

منها شيئًا أعدد للتفرقة على الأمراء البرَّ تبين ولا يُسمح بخيول ألَّ مهنَّ إلاَّ لأعز الأمراء وأقرب الخاصكية منه وكان جيد المعرفة بالخيل شياتها وأنسابها لابزال بذكر أسماء من احضرها إليه ومبلغ تمنها فلما اشتهر عنه ذلك حلب إليه أهل البحرين والمساء والقطيف وأهل الحجاز والعراق كرائم خبونهم فدفع لهم في الفرس من عشرة الاف در هم إلى عشرين إلى ثلاثين ألف براهم علها ألف وخمسمائة متقال من الذهب سواي ما ينعم به على مالكه من الثياب الفاخرة له ولنسائه ومن السكر ونحوه فلم تبق طُنْفة من العرب حتى قادت إيه عناق خيلها وبلغ من رغية السلطان فيها أنه صرف في أثمانها دفعة واحدة من جهة كريم الدين ناظر الخاص ألف ألف در هم في يوم واحد وبتكرر. هذا منه غير مراة وبلغ ثمن الفرس الواحد من خيول آل مهنا الستين ألف درهم والسبعين ألف درهم واشترى كثيرًا من الحجور بالثمانين ألفا والتسعين ألفا واشترى بنت الكرشاء بمائة ألف درهم عنها خمسة آلاف مثقال من الذهب هذا سوى الإنعامات بالضياع من بلاد للشام وكان من عنايته بالخيل لا يزال يتفقدها ينفسه فإذا أصيب منها فرس أو كبر سنه بعث به إلى الجشار ونتزى الفحول المعروفة عنده على الحجور بين يديه وكتاب الاصطبل تؤرخ تاريخ نزوها واسم الحصان والحجرة فتوالدت عنده خيول كثيرة اغتنى بها عن الجلب ومع نلك فلم نكن عنده في منزلة ما يُجلب منها وبهذا ضنضت سعادة آل مهنا وكثرت أموالهم وضياعهم فعز جانبهم وكثر عددهم وهابهم من سواهم من العزب وبلغت عدّة خبول الجشارات في أيامه نحو ثلاثة ألاف فرس وكان يعرضها في كلّ منة ويدوغ أولادها بين يديه ويسلمها للعربان الركابة وينعم على الأمراء الخاصكية بأكثرها ويتبجح بها ويقول: هذه اقلافة بنت فلان وهذا فلان بن فلانة وعمره كذا وشراء أم هذا كذا وكذا كان لا يزال يؤكد على الأمراء في تضمير الخبول ويلزم كلّ أمير أن يضمر أربعة أفراس ويتقدّم لأميراخور أن يضمر السلطان عنَّة منها ويوصيه بكتمان خبرها لم يشيع أنها لأدغمش

أمير اخور ويرسلها مع الخيل في حلبة السباق خشية أن يسبقها فرس أحد من الأمراء فلا يحتمل ذلك فإنه ممن لا يطبق شيئًا ينقص ملكه وكان السباق في كلَّ سنة بميدان القبق ينزل بنفسه وتحضر الأمراء بخيولها المضمرة فاتفق أنه كان عند الأمير قطلو بغا الفجري حصان ادهم معق خير مصر كلها في تلات سنين متوالية أيام السباق وبعث إليه الأمير مهنا فرمنا شهباء على أنها إن ميقت خيل مصر فهي للسلطان وإن سبقها فرس رئت إليه ولا يركيها عند السابق (لاً بدوي قادها فركب السلطان للسباق في أمرائه على عادته ووقف معه سليمان وموسى ابنا مهنا وأرسات الخيول من بكرة الحاج على عادتها وفيها فرص مهنا وقد ركيها البنوي عرياً بغير سرج فأقبلت سائر الخيول تتبعها حتى وصلت المدى وهي عري بغير سرج والبدوي عليها يقميص وطاقية فلما وقفت بين يدي السلطان صاح البنوي؛ السعادة لك اليوم يا مهنا لا شقيت.

فشق على السلطان أن خيله سُبقت وأبطل التضمير من خيله وصارت الأمراء تضمر على عادتها ومات الناصر محمد عن أربعة آلاف وشائمائة فرس وترك زيادة على خمسة آلاف من الهجن الأصائل والنوق المهريت والفرشيات سوى أنباعها.

ويطل بعده السباق فلما كانت أيام المظاهر برقوق علي بالخيل أيضا ومات عن سبعة ألاف فرس وخمسة عشر ألف جمل.

ديوان الإنشاء؛ وكان بجوار قاعة الصاحب بقلعة الجبل ديوان الإنشاء يجلس فيه كانب السر وعنده موقعو الدرج وموقعو الدسث في أيام المواكب طول النهار ريُحمل إليهم من المطبخ السلطاني المطاعم وكانت الكتب الواردة وتعليق ما يكتب من الباب الملطاني موضوعة بهذه القاعة وأذا جلست بها عند القاضي بدر الدين محمد بن فضل الله العمري أيام مباشرتي التوقيع للسلطاني إلى نحو السبعين والسبعمائة فلما زالت دولة الظاهر برقوق ثم عاة اختلت أمور كثيرة منها أمر قاعة الإنشاء بالقلعة وهُجرت وأخذ ما كان فيها من الأوراق وبيعت بالقنطارن ونسي رسمها وكتابة السرّ ربّبة قديمة ولمها أصل في السنّة فقد خرج أبو بكر عبد الله بن أبي داود سليمان بن الأشعث السجستانيّ في تاب المصاحف من حديث الأعمش عن ثابت بن عبيد عن زيد بن ثابت رضي الله عنه قال:

قال لمي رسول الله صلى الله عليه وسلم: " إنها بَأْتَيْنِي كَتَبَ لا أَحَبَ أَن يَقر أَها كُلُ أَحَد فهل تستطيع أَن تُعَلَّم كتاب العبر انيهُ أَو قال السريانية " فقلت نعم.

قال: فتعلمتها في سبع عشرة ليلة ولم يزل خلفاء الإسلام يختارون تكتابة سرّهم الواحد بعد الواحد وكان موضوع كتابة المرّ في الدولة التركية على ما استقرّ عليه الأمر في أيام الناصر محمد بن قلاون أن لمتوليها المممى بكاتب السرّ ويصاحب ديوان الإنشاء ومن الناس من يقول ناظر ديوان الإنشاء قراءة الكتب الواردة على السلطان وكتابة أجوبتها ما بخطه أو بخط كتاب الدست أو كتاب الدرج بحسب الحال وله تفسير الأجوبة بعد أخذ علامة السلطان عليها وله تصريف المراسيم ورودًا وصدورًا وله الجلوس بين يدي السلطان بدار العدل لقراءة القصص والتوقيع عليها بخطه في المجلس.

فصار بوقع فيما كان بوقع عليه بقلم الوزارة وصار إليه المتحدّث في مجلس السلطان عندما عقد المشورة وعند اجتماع الحكام لفصل أمر مهم وله التوسط بين الأمراء والسلطان فيما يندب إليه عند الاختلاف أو التنبير و إليهترجع أمور القضاة ومشايخ العلم ونحوهم في سائر المملكة مصراً و شاماً فيمضي من أمورهم ما أحب ويشاور السلطان فيما لابد من مشاورته فيه وكانت العادة أن يجلس تحت الوزير فلما عظم تمكن القاضي فتح الدين فتح الله كانت المرامن من الدولة جنس فوق الوزير الصاحب سعد الدين إبراهيم البشيري فاستمراً ذلك لمن بعده ورتبة كانت السراً أجلاً الرتب وذلك أنها منز عة من الملك. فإن الدولة العباسية صار خلفاؤها في أول أمرهم منذ عهد أبي العباس السفاح إلى أيام هارون للرشيد يستبدون بأمروهم فلما صارت الخلافة إلى هارون ألقى مقاليد الأمور إلى يحيى بن جعفر البرمكي فصار يحيى يوقع على رقاع الرافعين بخطه في الولايات وإزالة الظلامات وإطلاق الأرزاق والعطيات فجأت لذلك رتبته وعظمت من الدولة مكانته وكان هو أول من وقع من وزراء خلفاء بني العباس وصار من بعده من الوزراء يوقعون على القصص كما كان يوقع وريما الفرد رجل بديران السر وديوان مليغ الوزراء وكانوا يبغدك يقال لهم كتاب الإنشاء وكبيرهم يدعى رئيس ديوان الإنشاء وبطق عليه تارة صاحب ديوان الإنشاء وتارة كانب السر ومرجع هذا الديوان إلى الوزير وكان يقال له الإنشاء وكبيرهم يدعى رئيس يوان الإنشاء ويلغون إلى الوزير وكان يقال له الديوان العزيز كانب السر يوانه الإنشاء وتارة كانب الإنشاء وكبيرهم يدعى رئيس

وكان في الدولة السلجوقية يُسمى ديوان الإنشاء بديوان الطغرا وإليه ينسب مؤيد الدين الطغراءي والطغراهي طرة المكتوب فيكتب أعلى من البسملة بقام غليظ القاب الملك وكانت تقوم عندهم مقام خط السلطان بيده على المناشير والكتب ويستغني بها عن علامة السلطان وهي لفظة فارسية وفي بلاد المغرب يقال لرئيس ديوان الإنشاء صاحب القام الأعلى وأما مصر فإنه كان بها في القديم لما كانت دار إمارة ديوان البريد ويقال لمتوليه صاحب البريد وإليه مرجع ما يرد من دار الخلافة على أيدي أصحاب البريد من الكتب وهو الذي يطالع بأخبار مصر وكان الأمراء مصر كتب مند يتشؤن عنهم الكتب والرسائل إلى الخليفة وغيره قلما صارت مصر دار يتشؤون عنهم الكتب والرسائل إلى الخليفة وغيره قلما صارت مصر دار بيشيون عنهم الكتب والرسائل إلى الخليفة وغيره قلما صارت مصر دار بيشيون عنهم الكتب والرسائل إلى الخليفة وغيره قلما صارت مصر دار بيشيون عنهم الكتب والرسائل إلى الخليفة وغيره قلما صارت مصر دار بيشيون عنهم الكتب والرسائل إلى الخليفة وغيره قلما صارت مصر دار بيشيون عنهم الكتب والرسائل إلى الخليفة وغيره قلما صارت مصر دار بيشيون عنهم الكتب والرسائل إلى الخليفة وغيره قلما صارت مصر دار بيشيون عنهم الكتب والرسائل إلى الموليو الوليون المعن بن يلم

ومع ذلك ففي أمراء الدولة من يلي للبريد وجرى الأمر فيما بعد

على أن الوزراء يوقعون وقد يوقع الخليفة بيده فلما كانت أيام المستنصر بالله أبي تميم معذ بن الظاهر وصرف أبا جعفر محمد بن جعفر بن المغربي عن وزارته أفرد له ديان الإنشاء فوليه مدة طويلة وأدرك أيام أمير الجيوش بدر الجمالي وصار يثي ديوان الإنشاء بعده الأكابر إلى أن الفرضت الدولة وهو بيد القاضي الفاضل عبد الرحيم بن علي البساني فاقتنت بيم الدولة الأيوبية ثم الدولة التركية في ذلك وصار الأمر على هذا إلى اليوم وصار منولي رتبة كتابة السر أعظم أهل الدولة الا أنه في الدولة التركية يكون معه من الأمراء واحد يقال له الدوائرا منزلته منزلة صاحب للبريد في الزمن على الأمراء واحد يقال له الدوائرا منزلته منزلة صاحب للبريد في الزمن من الأمراء واحد يقال له الدوائرا منزلته منزلة صاحب للبريد في الزمن من الأمراء واحد يقال له الدوائرا منزلته منزلة صاحب يوان الإنشاء إلا أنه يتميز بالتوقيع من الأمراء واحد يقال له الدوائرا منزلته منزلة صاحب للبريد في الزمن على الفسص تارة بمراجعة السلطان وتارة بغير مراجعة فنذلك يحتاج إليه سائر أهل الدولة من أرباب السيوف والأقلام ولا يستغني عن حسن سفارته دتب الشام فمن دونه ولله الأمر كله.

وأما في الدولة الأيوبية فإن كتاب الدرج كانوا في الدولة الكاملية قليلين جدًا وكانوا في غاية الصينة والنزاهة وقلة الخلطة بالناس وأتُفق أن الصاحب زين الدين يعقوب بن الزبير كان من جملتهم فسمع الملك للصالح نجم الدين أيوب عنه أنه يحضر في السماعات فصرفه من ديوان الإنشاء وقال: هذا الديوان لا يحتمل مثل هذا.

وكانت العادة أن لا يحضر كتاب الإنشاء الديوان يوم الجمعة فعرض ثلملك الصالح في بعض أيام الجمع شغل مهم فطلب بعض الموقعين قلم يجد أحدا منهم فقيل له أنهم لا يحضرون يوم الجمعة فقال: استخدموا في الديوان كاتبا نصرانيًا يقعد يوم الجمعة لمهم يطرأ فاستخدم الأمجد بن الحسال كاتب الدرج لهذا المعنى.

نظر الجيش: قد تقدّم أنّه كمان يجلس بالقلعة دواوين الجيش في أيام الموكب وتقدّم في ذكر الإقطاعات وذكر النيابة ما يدل على حال متولي نظر الجيش ولا بدّ مع ناظر الجيش أن يكون من المستوفين من يضبط كليَّات المملكة وجزئياتها في الإقطاعات وغيرها.

نظر الخاص: هذه الوظيفة وإن كان لها ذكر قديم من عهد الخلفاء الفاطميين فإن متوليها لم يبلغ من جلالة القدر ما بلغ إليه في الدولة التركية وذلك أن الملك الناصر محمد بن قلاون لما أبطل الوزارة واقام القاضي كريم الدين الكبير في وظيفة نظر الخاص صار متحتنًا فيما هو خاص بمال السلطان يتحدث في مجموع الأمر الخاص بنفسه وفي القيام بأخذ رأيه فيه فيقي تحتثه فيه ويسببه كأنه هو الوزير لقربه من السلطان وزيادة تصرفه.

وإلى ناظر الخاص التحثث في الخزانة السلطانية وكانت بقلعة الجبل وكانت كبيرة الوضع لأنها مستودع أموال المملكة وكان نظر الخزانة منصبوا جليًّا إلى أن استحدثت وظيفة نظر الخاص فضعف أمر نظر الخزانة وأمر الخزانة أيضاً وصارت تسمى الخزانة الكبرى وهو اسم أكبر من مسماه ولم بيق بها إلا خُلَّع يُخلَّع منها أو ما يحضر غليها ويصرف أوبَّا فأولًا وصبار نظر الخزانة مضافًا إلى ناظر الخاص وكان الرسم أن لا يلي نظر الخزانة إلا القضاة أر من يلحق بهم وما برحت الخزانتة بقلعة الجبل حتى عملها الأمير منطاش سجنًا لمماليك الظاهر برقوق في سنة تسعين وسبعمائة فتلاشت من حيننذ ونسى أمرها وصبارت الخلع ونحوها عند ناظر المخاص في داره وكانت لأهل الدولة في الخلع عوايد وهم على ثلاثة أنواع أرباب السيوف والأقلام والعلماء فأما أرباب السيوف فكانت خلع أكابن أمراء المنين الأطلس الأحمر الرومي وتحته الأطلس الأصفر الرومي وعلى الفوقانيَّ طرن زركش ذهب وتحته سنجاب وله سجف من ظاهر ، مع الغشاء ا قندس وكلوتة زركش بذهب وكلاليب ذهب وشاش لانس رفيع موصول به في طرفيه حريز أبيض مرقوم بألقاب السلطان مع نقوش باهرة من الحرير. الملوزن مع منطقة ذهب ثم تختلف أحوال المنطقة بحسب مقاديرهم فأعلاها ما عُمل بين عُمدها بواكبر وسطى ومجنبتان بالبلخس والزمرد واللؤلؤ ثم ما كان ببيكارية واحدة مرصعة ثم ما كان ببيكارية واحدى غير مرصعة.

وأما من تقلد ولاية كبيرة منهم فإنه بزاد مليفاً محلى بذهب يحضر من السلاح خاناه ويحليه ناظر الخلوص ويزاد فرسا مسرجًا ملجمًا بكنبوش ذهب والفرس من الإصطبل وقمائمه من الركاب خاناه ومرجع العمل في سروج الذهب والكنابيش إلى ناظر الخاص.

وكان رسم صاحب حماه من أعلى هذه الخلع ويُعطى بدل الشاش اللاذين شاش من عمل الإسكندرية حرير شبيه بالطول ويُنيج بالذهب يُعرف بالمشر ويُعطى فرسين أحدهما كما ذكر الآخر يكون عوض كنبوشه زناري أطلص أحمر وكانت لنائب الشام على ما استفرّ في أيام ودون هذه الرئبة في الخلع نوع يُسمى طرزوحش يُعمل بدار الطراز التي كانت بالإسكندرية ويمصر ويدمشق وهو مجوّخ جاخات كتابة بألقاب الملطان وجاخات طرزوحش وجاخات أوان يقصب مذهب يفصل بين هذه الجاخات نقوش مزركتنا بالذهب وعليه قرو سنجاب وقندسكما تقدّم وتحت القياء الطرزوحش قياء من المقترح الإسكنداراني الطرح وكلوتة زركش بكلاتيب وشاش على ما تقدّم وحياصة ذهب فتارة تكون بيكارية وتارة لا يكون بها وشاش على ما تقدّم وحياصة ذهب فتارة تكون بيكارية وتارة لا يكون بها

ودون هذه الرتبة في الخلع كمخًا عليه نقش من لون آخر غير لونه وقد يكون من نوع لونه بتقاوت بينهما وتحته سنجاب بقندس والبقية كما تقدّم إلا أن الحياصة والشاش لا يكونان بأطراف رقم بل تكون مجوّخة بأخضر وأصغر مذهب والحياصة لا تكن ببيكارية.

ودون هذه المرتبة كمخا تكون واحدة بسنجاب مقندس والبقية على ما ذكر وتكون الكلوتة خفيفة الذهب وجانباها يكاد أن يكونان خاليين بالجطة ولا حياصبة له.

ودون هذه الرئية مجوّم لون واحد والبقية على ما ذكر خلا الكلوية. والكلاليب. ودون هذه الرئية مجوم مقندس وهو قباء ملوّن بجاخات من أحمر وأخضر وأزرق وغير ذلك من الألوان يستجاب وقندس وتحته قباء إمّا أزرق أو أخضر وشاش أبيض بأطراف من نسبة ما تقدّم ذكره ثم دون هذا من هذا النوع.

وأما الوزراء والكبّاب فأجلُ ما كانت خلعهم الكمخا الأبيض المطررُ برقم حرير ساذج وسنجاب مقندين وتحته كمخا أخضير ويقيار كان من عمل دمياط مرقوم وطرحه.

ثم دون هذه الرتبة عدم السنجاب بل يكون القندس بدائر الكمين وطول الفرج ودونها ثرك الطرحة ودونها أن يكون التحتاني مجومًا ودون هذا أن يكون الفوقاني من الكمخا نكنه غير أبيض ودونه أن يكون الفوقاني مجوما أبيض ودونه أن يكون تحته عنابي.

وأما القضاة والعلماء فإن خلعهم من الصوف بغير طراز ولهم الطرحة وأجلُهم أن يكون أبيض وتحته أخضر ثم ما دون ذلك وكانت العادة أن أهبة الخطباء وهي السواد تحمل إلى الجوامع من الخزانة وهي دئق متور وشاش أسود وطرحة سوداء وعلمان أسودان مكتوبان بأبيض أو بذهب وثياب المبلغ قذام الخطيب مثل ذلك خلا الطرحة وكانت العادة إذا خلَقت الأهبة المذكورة أعينت إلى الخزانة وصرف عوضها وكانت للعادة إذا عادات بالخلع: تارة في ابتداء صلطنته وتشمل حينذ الخلع ساتر أرباب المملكة بحيث خلّع في يوم واحد عن إقامة الأشرف كجك بن الناصر محمد وتارة في أوقت كالحوكندارية والولاة ومن نه خدمة في ذلك عوابدهم بالخلع في ذلك الوقت كالحوكندارية وطاولاة ومن نه خدمة في ذلك وتارة في أوقات الصيد عندما يمرح فإذا حصل أحد شيئًا مما يصيده خلع وتارة في أوقات الصيد عندما يمرح فإذا حصل أحد شيئًا مما يصيده خلع معليه وإذا أحضر أحد غزائًا أو دعامًا خلع عليه قباء مسجفًا مما يناسب خري معليه وإذا أحضر أحد غزائًا أو دعامًا خلع عليه قباء مسجفًا مما يناسب خري معليه وإذا أحضر أحد غزائًا أو دعامًا خلع عليه قباء مسجفًا مما يناسب خلعة معليه وإذا أحضر أحد غزائًا أو دعامًا خلع عليه قباء مسجفًا مما يناسب خري معليه وإذا أحضر أحد غزائًا أو دعامًا خلع عليه قباء مسجفًا مما يناسب خلعة وكانت العادة أيضاً أن ينعم على الغلمان الطشت خاناه والشراف خاناه والفراش خاناه ومن يجري مجراهم في كلّ سنة عند أوان الصبد.

وكانب العادة أن من يصل إلى الباب من البلاد أو يرد عليه أو يهاجر من مملكة أخرى إليه أن ينعم عليه من الخلع بأنواع الإدرارات والأرزاق والإنعامات وكذلك التجار الذين يصلون إلى السلطان ويبيعون عليه لهم من الخلع الرواتب الدائمة من الخبز واللحم والتوابل والحلوى والعليق والمسامحات بنظير كلَّ ما يباع من الرقيق المماليك والجواري مع ما يُسامعون به أيضاً من حقوق أخرى تطلق وكلَّ واحد من للتجار إذا باع على السلطان ونو رأمنًا واحدًا من الرقيق فله خلعة مكملة بحميه خارجًا عن الثمن وعما يُنعم به عليه أو يسفر به من مال السبيل على سبيل القرض ليتاجر به.

وأما جلاًبة الخيل من عرب الحجاز والشام والبحرين وبرقة وبلا المغرب فإن لهم الخلع والروانب والعلوفات والنزال ورسوم الإقامات خارجا عن مسامحات نكتب لهم بالمقررات عن تجارة يتجرون بها مما أخذوه من أثمان الخيول وكان يثمَّن الفرس بأزيد من قيمته حتى ربما بعل ثمنه على السلطان الذي يأخذه محضره نظير قيمته عليه عشر مرات غير الخلع ومستر ما ذكر ولم يبق اليوم سوى ما يخلع على أرياب الدولة وقد استجد في الأيام الظاهرية وكثر في أيام الناصر فرج نوع من الخلع يُقال نه الجبة الجلعة ولم تكن الملوك تابس من الرياب الرتب العلية جعلوا ذلك ترفعا عن ليس منبسه الوزير ونحوه من أرياب الرتب العلية جعلوا ذلك ترفعا عن ليس بليسه الوزير ونحوه من أرياب الرتب العلية جعلوا ذلك ترفعا عن ليس منقط سرجه على مائة در هم فضة على عباءة صوف تدمري أو شامي قلما منقط سرجه على مائة در هم فضة على عباءة صوف تدمري أو شامي قلما الظاهر برقوق في ملابسه بعض ما كان عليه الملوك الأكثر لا كله وترك الظاهر برقوق في ملابسه بعض ما كان عليه الملوك الأكبر لا كله وترك كلمات ووظائف كانت موجودة فى عصر المائيك يرنق/رنك

رنك ترمز إلى شعـــــار أو شارة

ريك أو رينق" هي كلمة فارسية تعنى باللغة العربية لون ولكن ظل نطقها الفارسي يستعمل في اللغة العربية كما هي "رنك." استخدمت هذه الكلمة في عصر المماليك لنزمز إلى شاراتهم. وكانت هذه الشارات أو الشعارات تستعمل كختم أو علامة ترمز إلى السلطان أو الأمير رئوضع على جميع ممتلكاته وعندما يراها أي شخص يعرف لمن هذا المكان. وكانت هذه الشارات بمثابة شعار للسلطنة أو للأمير تميزة عما مواه سواء أكان في عصرة أو كان قبله أو بعده في الحكم

أولاً : وكان في الأغلب ذات لون والحد ثم ألوان متعددة والنلك استخدمت كلمة بمعنى الون' لترمز إليها ,

ثانياً : ثم أدخلت عليها أشكال حير انات

ورنك الظاهر بيبرس. ينقسم اسمه إلى مقطعين بي – برس بمعنى رئيس الفهود في إحدى اللهجات التركية. والذلك استخدم بيبرس الفهود التي توضيع غالباً ستقابلة وفي موقف قتال , أو شكل طيور مثل النسر

توجد بعض الأدلة على استخدام الرنوك (جمع رنك) في العصر الأيوبي وثكن أنتشرت فى العصرين المملوكيين (المماليك البحرية والمماليك البرجية أو الشراكسة) وهذه الشعارات كانت تستخدم أيضاً في أوريا فى دلك الوقت وريما أنتقلت فكرتها من هناك حيث كان فى وقتها حروب الفرنجة..

يرمز الرنك إلى وظيفة الأمير أما السلطان فقد يستخدم رنكاً خاصاً أو يحتفظ برنكه كأمير ـ في الغالب كان يستخدم السلطان رنكاً كتابياً عادة ما كانت الرنوك توضيع داخل دائرة ثالثاً : الرفوك التى ترمز للوظائف فمنها :

۔ مثلا رنگ --

 • رنك الدوادار Dawadar دواة يرجع تاريخها إلى عصر المماليك

يقول القلقشندي في صبح الأعشى : " "الدوادار : وهو لقب على الذي يحمل دواة السلطان أو الأمير أو غيرهما، ويتولى أمرها مع ما ينضم إلى ذلك من الأمور اللازمة لهذا المعنى من حكم وتنفيذ أمور وغير ذلك بحسب ما يقتضيه الحال. وهو مركب من لفظين: أحدهما عربي وهو الدواة، والمراد التي يكتب منها. والثاني فارسي وهو دار ، ومعناه ممسك.

\*\* رنك الساقي Cup - Sari

يقول القلقشندي في صبح الأعشى : "للساقي: وهو لقب على الذي يتولى مد السماط وتقطيع اللحم وسقى المشروب بعد رفع للسماط، ونحو ذلك. وكأنه وُضع في الأول لسقى المشروب فقط ثم استحدثت له هذه الأمور الأخرى تبعاً. ويجوز أن يكون لُقب بذلك لأن سقى المشروب آخر عمله الذي يختم به وظيفته.

\*\* رنك البندقدار Pellet Bow - Bunduqdar

يقول القلقشندي في صبح الأعشى : "البندقدار: وهو الذي يحمل جرارة الندق خلف السلطان أو الأمير. وهو مركب من نفظتين فارسيتين إحداهما بندق...البندق الذي يرمى به. ثم هو منقول عن البندق الذي يؤكل.....اللفظة الثانية دار ومعناها ممسك كما تقدم، ويكون المعنى ممسك البندق.

\*\* رفك السلحدار- Silahdar

يقول القلقشندي في صبح الأعشى : "السلاح دار : وهو لقب على الذي يحمل سلاح السلطان أو الأمير ويتولى أمر السلاح خاناه وما هو من توابع ذلك. وهو مركب من لفظين: أحدهما عربي وهو السلاح، وقد تقدم معناه في الكلام على أمير سلاح. والثاني فارسي وهو دار ومعناه مممك كما نقدم، ويكون المعنى عممك السلاح."

\*\* تيشتدار Ewer- -Tishtdar - Superintendent of Stores

# \*\* رفك الجمدار Jamdar

يقول القلقشندي في صبيح الأعشى : الجمدار : وهو الذي يتصدى لإلياس السلطان أو الأمير شابه. وأصله جاما دار فحفت الألف بعد الجيم ويعد الميم لستقالاً وقيل جمدار . وهو في الأصل مركب من لفظين فارسيين أحدهما جاما، ومعناه الثوب . والثاني دار ، ومعناه ممسك كما نقدم فيكون المعنى ممسك الثوب .

### \*\* رنك الجوكندار Junkadar

يقول الظفشندي في صبح الأعشى : "للجوكندار، وهو لقب على الذي يحمل الجوكان مع السلطان في نعب الكرة، ويجمع على جوكان دلرية، وهو مركب من لفظئين فارسيتين أيصاً: إحداهما جوكان وهو المحجن الذي تضرب به الكرة، ويعبر عنه بالصولجان أيضاً: والثانية دار، ومعناه ممسك كما تقدم، فيكون المحلى ممسك الجوكان، والعامة تقول: "جكندار" بحنف الواو بعد الجيم والألف بعد الكاف."

ملاحظة؛ مازالت تستعمل كلمة جوكي في مصر بمعنى من يركب الحصان في المسابقات

\*\* جاشنجير Round Table - Jashnigir - Taster

الذائق ، أي يذوق الطعام بعد وضعه على مائدة صغيرة دائرية وعليها اطباق كبيرة خوفاً من السم

\*\* ألاهدار Banners - 'Alamdar - Standard-bearer

حامل الراية Trumper Trumpeter \*\*

\*\* باشمقدار Shoe Bashmaqdar Shoe-bearer

الباشمقدار هو حامل حزاء أو نعل السلطان أو الأمير-Axe Axe \*\* bearer

### حامل سلاح مثل الفاس

وقد بدأ رسم هذه الشعارات بصورة بسيطة مستوحاة من النبائات فى العصر الأبوبي ، وكان الشعار في البداية يرسم فيه ورده بها سنة بتلات أو أحياناً شمانية بتلات ، وفي القرن 15 ب. م في عصر المماليك البرجية/الشراكسة بدأت هذه الشعارات تصبح اكثر تعقيدا ومزرقتمة ومزوقة ومنقوشة بشكل بديع وأصبحت بها رموز تشير إلى شئ خاص أى أن الشعار الولحد بدلاً من أن كان على وظيفة واحدة مثلاً أصبحت ندل على رموز الوظيفتين أى أصبحت مركبة ندل على عدة رموز.

## الرنوك الكتابية للسلاطين

ظهرت في عصر المماليك للبحرية في صور بسيطة وتطورت في عصر الجراكسة في آخر القرن 15 ب. م , السلطان قايتباى مكتوب بالأبيض واللون الأساسي بالأزرق والدائرة سوداء , مكترب فيها 'Glory to our master, the Sultan al-Malik al-Ashraf Abu'l-Nasir Qaithay, amy his victory be glorious.

وام تقتصل انشارات على ما سبق ولكن وضعت على سراويل الأمراء وزوجاتهم وملكات أيمانهم ووضحت ايضاً على السجاجيد

## الرشوة فى العصر الملوكى الإسلامى

البرطلة: هي التعبير الشعبي عن الرشوة التي تبنل من اجل الحصول علي منفعة شخصنية وغير مشروعة، وفي احيان كثيرة تسمي 'بذلا' أو 'جعلا' وهو ثمن للوظيفة المطلوبة، وقد تأصل هذا الداء في عصر سلاطين المماليك الجراكسة حتي صار موردا من موارد الدولة،و ليس معنى هذا ان عصر المماليك انفرد بهذه الظاهرة السينة، لان جميع العهود السابقة واللاحقة عرفت ظاهرة الرشوة، وبيع المناصب الادارية والعسكرية والقضاء والصبة، ولم تسلم وظيفة من وجود راغبين فيها مقابل الرطلة السلطان الذي يملك في يده كل مقاليد الامور، ولكن يبدو ان ظاهرة البرطلة استفحلت في العصر الثاني لدولة المماليك الذين عرفوابسم المماليك الجراكسة، مما جعل الدكتور الحمد عبدالرازق احمد يخصص كتابه البذل والبرطلة زمن سلاطين المماليك وصدر عن الهيئة العامة للكتاب.

ولستهل المؤلف دراسته بنتبع ظاهرة الرشوة منذ بداية العصر الاسلامي، وفي رأيه ان هناك اجماعا على ان أول من رشا في الاسلام هو المغيرة بن شعبة الذي ولي امارة الكوفة من قبل الخليفة معاوية بن ابي سفيان، ولم يشرح المؤلف طبيعة الرشوة المنسوبة الي المغيرة، وهل كان راشيا او مرتشيا. وإن كان من المستبعد ان يكون راشيا لمعاوية الذي عرف انه اول من بذل الاموال من اجل شراء ولاء الاعوان والانصار،

### لصوص عدول!

ويضرب الباحث امثلة على حالات الرشوة التي عرفتها مصرعلى عهد الولاة الامويين، ولكنها تفشت في العصر العاسي بعد ان السعت مهمة الدولة، وتعندت وظائفها، رسعي طلاب المناصب للحصول علي المناصب عن طريق الرشوة مما كان سببا في معاداة عرب مصر للولاة العباسيي، مثل الوالي موسى بن مصعب الذي ولي مصر في عام 167ه من قبل الخليفة المهدي، وتشدد في فرض الرشوة، علي الاسواق والدواب حتى كرهه الناس ونابذوه. وتسربت الرشوة الي مناصب القضاء، وعرف بعضهم بسوء السيرة والانغماس في الرشوة عن طريق كتابهم الذين كانوا يشهدون بعدول بعض الناس و هم أنسد الخلق. وفيهم قال اسحق بن معاد.

> سأدعو اليهي حتي الصباح الكيما يعيدك كلبا هزيلا سننت لمنا الجور في حكمنا

وصيرت قوما لصوصنا عنولا

لکل شیء ثمن

والحق- يقول المؤلف إن الرشوة لعبت في القرن الثالث الهجري دورا سيدًا في حياة عمال الدواوين وغير هم، خاصة بعد إن اصبح لكل شيء شمن يبدل وخصوصا للمناسب الهامة التي يمكن إن تدرعلي صاهبها ربحا وفيرا، فالقاضي حسين بن محمد الهاشمي بذل 200 الف در هم من اجل الحصول علي قضاء البصرة، فأخذ منه المال ولم يقد شيد، وفي هذاقال المؤرخ ابن تغري بردي متشفيا: يرحم الله من فعل معه نلك، ويرحم من يقتدي يفعله مع كل ما يسعى في القضاء بالبذل والبرطيل.

ووجنت الرشوة في عصر الاخشيديين، وعرف عن كافور حبه المال وبيعه لمناصب القضاء، وتحتوي مصادر العصر الفاطمي علي العديد من الحالات التي نثيت ان الرشوة كانت متفشية بين افراد هذا العصر، وكان الملك الصالح طلائع بن رزيك يبيع الولايات لمن بزايد عليها، وجمع من وراء ذلك تروات طائلة. وعندما قبض الخليفة العزيز علي وزيره عيسي بن نسطوروس: اشتري حريته بمبلغ للائمائة الف دينار.

#### منصب البطريق

وكذلك كانت الرشوة منفشية في العصر الأيوبي، ويشير المقريزي في حوادث 633 الي تنصيب الآنبا كيرنس بطريقا لليعاقبة بالاسكندرية عن طريق السعي والبذل بعد أن خلت أرض مصر من الاستفة، وكيف ان حبه للمال وللرياسة قد الثار عليه اقاريه فقام عليه لمين الثعبان الراهب وعائده وذكر مثالبه، وانه انما تقدم بالرشوة فلا تصح كهنويته على حكم القوانين، ومال عن جماعة وعقدوا له مجلسا بحضور الصاحب معين الدين وعزموا علي خلعه، لولا أن قام الكتاب والمستوفون بديار مصر وتحدثوا مع الصاحب، لصالحه فقبل بقاءه على منصب البطريركية مقابل مبنغ من المال يحمله الى السلطان وعلى هذا استطاع شراء منصبه للمرة الثانية عن طريق البذل واستمر فيه حتى وفاته سنة 640ه -1242م.

#### سلاطين ضد إلرشوة -

يستدرك المؤلف فيقول: انه من الخطأ ان نرمي كل الحكام بداء الرشوة لان المتاريخ بحدثنا عن وجود فئة من هؤلاء عرفت بنز اهتها وعفتها عما بأيدي الرعية من الاموال، بل ان هذه الفئة بنلت قدر طاقتها للقضاء علي هذه الظاهرة التي حرمها الدين ونهي عنها، ومن هؤلاه السلطان العزيز اعثمان بن صلاح الدين الايوبي الذي ضاقت به الاحوال حتى ثم يبق في الخزانة درهم والا دينار، وجاءه رجل من الصحيد ينفع لمه عشرة الاف دينار في مقابل ان يوايه القضاء فكتب للوسيط: اخرج فاطرد هذا الدير ولولات لأديته.

ولكن ماذا كانت تستطيع العناصر الصائحة أن تفعل أمام ضعاف النفوس الراغبين في الثراء بأيسر السبل وبأبخس الوسائل!

### الرشوة تمارس علئا

في عصر لللطين المماليك التخذت ظاهرة الرشوة صفة النيوع والانتشار واصطبغت بالصبغة الرسمية، واصبحت تمارس علنا دون خفاء ويصفة خاصة في زمن السلطان الناصر محمد بن قلاوون الذي كانت امانته حديث المصادر المعاصرة، ومع ذلك فقد سجئت لذا نفس المصادر بعض حالات من الرشوة از عجت الملطان الذي كان يمقت المرتشي ويعاقبه الله عقوبة، حتى انه امر بعدم تولية الحد بمال ولا رشوة ولكن هل استجاب الداس لهذه التعليمات؟ الجواب يبدو من خل النصوص التي تمنئيء بها بطون المصادر والذي تشير باصابع الاتهام الي هؤلاء الذين اقبلواعلي أخذ المال من طلاب الدين ولد القاضي المشهور المن دقيق العيد، وكان يأخذ المال من طلاب الوظائف عند اليه، ومثل جمال الدين عبدالله ابن القاضي جلال الدين القزويتي وعرف الاين بنهوه وشراهته واخذ الرشوة من القضادة، مما اضطر السطان الناصر إلى عزل الشيخين من اجل والديهمة.

على ذهج ابيه

وتفيض المصادر عن استفحال الرشوة في عهد السلاطين الجراكسة منذ اولهم ابرقوق! وهو ما اشار اليه السفاح تيمور لنك عندما بعث الى برقوق برسالة يقول له فيها: كيف يسمع الله دعاءكم وقد اكلتم الحرام وضيعتم الاتام، والخذتم اموال الايتام، وقبلتم الرشوة من الحكام.

وجاه بعد برقوق ابنه الناصر فرج فسار على نهج الله في اخذ البراطيل علي الوظائف، و يذكر المؤرخ ابن حجر ان علاءالدين بن ابي البقاء استقر في قضاء الشافعية بدمشق، ثم لم يلبث ان وصل مرسوم السلطان الي نائب دمشق بان يقبض من القاضي مائتي الف درهم، وهي التي جرت عادة القضاة بدمشق علي بذلها للسلطان، ويعلق ابن حجر بقوله: وكانت هذه الكائنة من اقبح ما فعل.

وتفاقمت ظاهرة الرشوة في عهد السلطان المؤيد شيخ، الذي شملت مظالمه جميع رجال الدولة من والاة ومحتسبين وقضاة وحجلب.. فلما اعتلى العرش السلطان برسباي انتشرت الرشوة أقوي مما كانت حتى سجل احد المؤرخين عن حادث تعيين احد القضاة بدمشق عوضا عن ابيه الذي وجد مذبوحا في بستانه. اذ يقول في أسي: وهو شاب صغير لم يستتر عذاريه بالشعر، لكنه قام بمال كبير: ثلاثون ألف درهم، فلم يلتفت السلطان لحداثة سنه، والا لكونه جاهلا بالقراءة والكتابة!!

## باعوه بأبخس الاثمان

وكانت نهاية العصر المملوكي على يد الاتراك العثمانيين نتيجة طبيعية للفساد الذي شاع وذاع. فلما جاء الغوري ليواجه الحملة العثمانية كانت الخزينة خاوية فلجأ الي بيع الوظائف. وسجل المؤرخ ابن اياس اسعار كل وظيفة مثل تسعيرة الخصر اوات والفواكه وجاء آخر هم طومان باي فيذل جهودا يائسة لوقف الرشوة وانتشار ها عن طريق ابطال بيع الوظائف، ومنع القضاة الابسعوا في منصب القضاء بمال وقال لهم: إذا ما اقبل رشوة في ولاية احد من القضاة، فلا تأخذوا التو رشوة من الداس ابدا.. ولكنه فشل في محاولاته كما فشل في صد العدوان العثماني.. ودفع حياته ثمنا لرشوة تقاضاها بعض الخونة الذين لجأ إليهم.. فباعوه بأخبث وابخس الاثمان. النظام الحديكية الذي أتبحه الحديد المثلية.

# النظام العسكرى الذى أتبعه العبيد المماليك

قد أهتم السلاطين بالاشراف على مماليكهم اشرافا مباشرا، فراقبوا حركانتهم، وسكناتهم وعاقبوا الخارج على الأداب عقوبة صارمة، وكان السلطان يفاجيء معسكرات المماليك الطباق ليتفقد احوالهم، ويتأكد من حسن ترييتهم، وكان المملوك بخضع للتعليم لمدة خمسة عشر شهرا - وقد تمت اكثر من ذلك - ويعدها يعتق في احتفال عام للدفعة كلها، ويتسلم المملوك شهادة عنقه، كما يتسلم سلاحا وفرسا ولباسا خاصا، وإقطاعا من الارض يظل في حوزته طول حياته.

هذه التربية العسكرية البحتة؛ فرضت علي المماليك ان يعشوا في عزية من المجتمع المصري فلا يسمح لهم بالاختلاط او الزواج من المصريات، وذلك تلحفاظ علي شخصيتهم، كذلك لا يسمح لاهل مصر بالانخراط في صفوف المماليك. فاقتصرت الجندية عليهم وحدهم، وذهبوا الي مدي ابعد من ذلك حيث منعوا المصريين مهمة عظم شانهم من الانخراط في الجيش كجند محاربين. وسمحوا لهم فقط بالقيام بالاعمال الانخراط في الجيش كجند محاربين. وسمحوا لهم فقط بالقيام بالاعمال الكتابية أو المساعدة في خدمة القوات المحاربة وفي بعض الاحوال كان بعض الاهالي يبيعون أو لادهم للماليك تحت ضغط الحاجة.

#### عماد القن الحربى

اما عن التدريب القتالي: كان الجيش المملوكي يعتمد علي الفروسية التي كانت عماد الفن الحربي في ذلك العصر، وعد تدريب المملوك علي ركوب الخيل يبدأ بأن يقيم المعلم تمثالا لظهر الخيل من الطين او الصخر او الخشب، ويعلمهم كيفية الركوب والجلوس وهو درس الجلسة الصحيحة (ويمثن تدريب التمثيل بالتضير في القوات لمسلحة حاليا) الي ان ينقن المملوك كيفية ركوب الخيل والجلسة الصحيحة، وفي الخطوة الثانية يضع المعلم سرجا على ظهر التمثال، ويدرب المماليك كيفية الركوب عليه خاصة يعد حملهم السلاح ومعدات الحرب والقتال، فإذا اطمأن المعلم الي اجادة مماليكه لذلك، بدأ تعليمهم الضرب بالقوس في حالتي الكر والفر مع اختياره توعية هائدة ومطيعة من الخيل، ثم يتدرج بهم في التريب حتى يسطيع الجميع السيطرة على اكثر الحيول شراسة.

ويجانب ذلك كان يشترط في الفارس ان يكون علي علم نام بالحلاق الدواب والامراض للتي يمكن ان تصيبها وأسبابها، وطرق علاجها علاجا سليما.

### المدريب على الرمى

وفي المرحلة الثالثة من الندريب علي الفروسية كان المعلم يحضر قوسين اسهمين فيزخذ احدهما ويعطي الاخر للمملوك، ثم يعلمه كيف يأخذ القوس وكيفية المتدريب علي همله (طريقة النمثيل بالتفسير) هذا تحت مراقبة باقي مجموعة المماليك التي تحت التدريب. فإذا القن المملوك ذلك عقد الاستاذ علي الوتر من غير سهم يتبعه في ذلك التلميذ، ويطلق الوتر فإذا الاستاذ علي الوتر من غير سهم يتبعه في التعليم طرق الطلاق السهم بدون ريشة.

ثم تأتي مرحلة متقدمة من التدريب علي الرمي، وهو الرمي بالقوس الذي يكون من الصعود الي الهبوط والعكس، ثم الرمي علي الاهداف الثابتة وهو متحرك، يليها الاهداف المتحركة وهو ثابت، والعكس حتي يصل الي الرمي علي الاهداف المتحركة في الاتجاء المضاد تلي ان ينتهي من التدريب علي الرمي على الحصون والقلاع والمراكب في البحر.

وكان التعليم علي استخدام الرمح من اهم فنون الحرب، وهي المرحلة الرابعة في التكريب علي الفروسية، ونهاية المطاف في تدريبه علي اتقانها لان صفات الفارس لا تكتمل إلا باستخدام الرمح راجلًا، ثم راكبا، و هي عملية شحتاج الي تدريب شاق وطويل، كما تحتاج الي فرس قري ومطيع وحمن الخلق.

### الضرب بالسيف

ويبدأ تعليم الضرب بالمعيف عن طريق صنع حائط الطين المحروق، وعلي المعلوك ان يضرب في اول يوم خمسا وعشرين ضربة، وفي اليوم الثاني خمسين ضربة دفعة والحد، وهكذا وينفس النسبة حتي يضرب الف ضرية دفعة واحدة، وتتبع ذلك محاولة قطع اللباد فوق الحائط، ويزداد عدد طبقات اللباد يوما بعد يوم حتي تصل الي مائة طبقة. فاذا فعل المعلوك ذلك انتقل الي قطع الورق بالسيف علي المخدة.

فاذا اطمأن المعلم الي مستوي المماليك نقلهم الي العمل بالسيف علي الخيول، ويبدأ بالشريب علي ضرب عود من القصب الرطب، وبجري يفرسه بسرعة فإذا حاذي العود ضرب بسيفه ما يوازي منكبه، ويكرر ذلك عدة مرات حتى بيفي منه طول ذراع. ثم يكرر الضرب علي خمس نشابت عن يسره، وخص اخري عن يمينه، ويقوم بطعنها بيمينه ويساره، واخيرا يشرع المعلم في تتريب الفرسان على العمل بالسيفين معا. وهنا يصبح المملوك أعقائلا أي جاهزا القنال وانه اكتسب المهارات القتائية.

#### قاذفات اللهب

كان السيف اهم الاسلحة التي استعملها المعاليك في القتال والتدريب وكذلك استعملوا الخنجر والطبر والبلطة والفأس، وهي متعددة الاسكال والاحجام.

اما اهم الاسلحة القتالية التي استخدمها المماليك فهو المنجنيق، وهي الات قائفة على الاعداء من مسافنت بعيدة ويتركب المنجنيق من ثمان وعشرين قطعة من الخشب يعمل منها قاعدة، وفوقها القائمان علي الجنبين، ويتصل القائمان بعرضه، ثم يركب علي العارضة سهم يراعي أن يكون أحد طرفيه قصيرا، والآخر طويلا. وكانت المجانيق تحمل علي الابل عند الحصار، وبعضبها كان من الضنخامة بحيث يحمل على مائة عجلة، ولم يكن المنجنيق يرمي الاحجار فقط، بل كانت القايفة تحتوي علي حديد وزجاجات مملوءة بالمفط والزرنيخ والاقيون، فتقوم مقام الغازات الخانقة.

ومن هذه القذائف ما كان يرمي باليد مثل الزجاجات المعلوءة بالنفط والصبر ويذور القرطم المقشور، فاذا اصابت الهدف اشتخلت مثل زجاجات أمولوتوف' في العصر الحديث، ويقول العميد نديم ان هذه القذائف كانت تستخدم في العصر المعلوكي بأسلوب اكثر تطورا بإضافة الصبر والقرطم المقشور، وكذلك وجنت الجروخ' واهي آلة حربية لرمي السهام والنفط والحجارة، وهو ما يصبح ان نطاق عله السهم الناري.

### في بيت السلاح

وكانت هذه الاسلمة على اختلاف الواعها تحفظ في بيت الملاح اي 'الزرد خاناه' ويحمل إليها كل عام ما يصنع من الاسلمة. وكان موقع هذه الدار في القلعة وخصص بكل سلاح عدة قاعات، وإلي جوارها نماذج مصغرة من مغازن السلاح تحت اشراف المير السلاح ويشتغل قيها جماعة من الصناع يختص كل منهم لملوع معين من الواع السلاح ويعهد اليه بصفة وحفظه واصلاحه اذا اصابه تلف. ويظل هؤلاء في حالة عمل دائم سواء كانت البلاد في حالة حرب أو حالة ملم.

## الدين الإسلامى طريق المماليك للحكم والسياسة

شهد العصر المملوكي اختراق السلطة الأمنية السياسية، عن السلطة الدينية، فظفر السلاطين بشتون الحكم، وتدبير الملك، وبتركوا للعلماء والفقهاء أمور الدين والشرع. واستند سلاطين المماليك الي قوانين وضعية بعضها مستمد من شريعة جنكيز خان التي أودعها كتابه الياسة ومنه اشتقت كلمة السياسة كما يري بعض مؤرخي للفكر السياسي. والمعروف عن المماليك أنهم خليط يتحدرون من أصول تركية ومغونية، فكان اعتمادهم على شريعة السياسة أمر متوقعا، تأكيدا لانتمائهم العرقي. حتي ليقول المقريزي وقد عاش حياته كلها في العصر المملوكي: ان منظمين المماليك كانو يطبقون شريعة السياسة في القلعة، حيث ينشأ غلمان المماليك ويعيش المجتمع المملوكي داخل أسوار القلعة، اما الشريعة الاسلامية فجري تطبيقها علي الرعايا المصريين في القاهرة وغيرها من المدن والقري.

وقد لسهب المقريزي في وصف الانفسام الذي حدث بين الملطة الأمنية والعلطة الشرعية فقال: اعلم ان الناس في زمننا، بل ومنذ عهد الدولة التركية ليقصد دولة المماليك التركي' بديار مصر والشام، يرون أن الاحكام علي قسمين: حكم للشرع، وحكم للسياسة وذلك احتفظ المماليك لانفسهم بالسلطة الأمنية، وتركوا شنون الدين والشرع للجهاز الدبني الذي يتربع عليه خليفة مصطنع جلبه السلطان الخاهر بيبرس من بقايا الاسرة العياسية التي أطاح بها هو لاكو الثاء تدمير بغداد '656 ء' وصنع منه وريئا الخلافة العباسية اعتقادا منه بان الخلافة هي عمود الدين، وكانت الهيئة الدينية تضم القضاة والفقهاء والعلماء والخطباء، ولهم استقلالهم الذاتي عن ملطن الدولة.

#### شد وجذب

يقول الدكتور محمد زغلول سلام في كتابه الادب المصري في العصر المملوكي لقد ظلت العلاقة بين السلاطين ورجال الدين، بين شد وجنب، وإن بدأ من سلاطين المماليك الحرص علي النين ورجاله، وغيره وحماس قد يستغربان، ولكنهم كانوا يعلمون أن رجال الدين هم سندهم بين الذار، ووسيلتهم اليهم، ويدهم التي تبطش احيانا بالشعب لو ترفق به، ولهذا فان رجال الدين كانوا يملكون السيطرة علي الناس عن طريق النين، ويتخذون كذلك وسيلة للسلاطين للضغط وديل المطالب، بل ورفع المظالم عن الناس إذا نكل المماليك بالرعية.

ويضرب الدكتور سلام امنئة كثيرة علي تلك العلاقة المثلثة الإطراف الشعب والمماليك ورجال الدين فقد كان المماليك يعقدون مجالس للشوري نضم العلماء للبت في الامون الخطيرة كالتعبنة للقتال أو فرض الضرائب او جبابة الاموال أو لحداث تغيير اجتماعي او سلوكي. ومن ذلك طلتعينة لحرب التتار عندما لحدقت جيوش هوالاكو بحدود للسلطنة في الشام، فلما تكامل ذلك المجلس من الافراد واعيان النولة، وبتبين ان بيت المال خال من الأموال: تكلم شيخ الاسلام العز بن عبدالسلام واجاز للسلطان أن يأخذ من اموال التجار والاعيان ما يساعده علي تجهيز العسكر له على العدو، لكن بشرط الا يبقي في بيت المال شيء من السلاح والسروج الذهبية والفضية والكبابيش الزركش، واسقاط السروف الفضية.

وروي السبكي بعضا من الاخبار عن هيبة الشيخ عزالدين لدي السلاطين، ومكانته ندي الشعب. حتى قال عنه الظاهر بيبرس: لو ان هذا الشيخ يقول للناس: أخرجوا عليه لانتزع الملك مني. وقال عندما سمع خبر وفاته: الان استقر ملكي.

### التشدد فى تنفيذ الحدود

كان ملاطين المماليك يهابون العلماء، ويعرفون مدي تأثير هم على الرعية، ولذلك بالغوا في اكرام رجال الدين والعلم، وانسحب هذا التكريم علي رجال الصوفية، وحافظ لكثر السلاطين علي اتباع تعاليم الدين ورداء فرائضه، وتقربوا الي الله بيناء المساجد والمدارس والاسيلة والمارستانات والخانقاوات لايواء الصوفية، وتشددوا في تتفيذ الحدود حتى خرجوا على الشرع، واتخذوا عقوبة القتل لشارب الخمر ومدخن الحميش، واعتبر بعض الفتهاء ذلك التشدد في الحدود اكثر من احتمال الشرع، والاه خلط من المماليك بين الشرع الاسلامي وشريعة جنكيز خان، وقد اجاز بعض الفقهاء هذا الغلو تخويفا للناس، وردعا للاقلاع عن الرذائل.

وقال الشاعر ابن دانيال في هذا الغلو:

فما جسرت ملوكي الجني خوفا لأجل الخمر تدخل في القناني

ويشير ابن دانيال في قصينة اخري الي ان تلك الحدود القاسية ليست من الشرع الاسلامي، لأن الجلد هو الحد في الاسلام على الخمر، ولميس القتل، فيقول:

> لقد كان حد السكر من قبل صلبة خفيف الأذي اذ كان في مشر عنا جلدا فلما بدا المصلوب قلته لصاحبي الاتب فان الحد قد جنوز الحد

### الغزاع بين الفقهاء والحكام

ولم يكن الوفاق دائما بين السلطتين الدينية والأمنية، ويروي الدكتور زغلول مبلام صورا من هذا النزاع بين السلاطين ورجال الدين حتى ان السلطان الناصر محمد بن قلاوون نفي الخليفة المستكفي الي الصعيد مع الاربه. وريما حدث النزاع لرغبة بعض رجال الدين، وخاصة الحنابلة، في تطبيق حدود الشرع على المماليك انفسهم، او القيام بتنفيذ الحدود بانفسهم وليس عن طريق الدولة. وتبني هذا الاتجاء الفقيه ابن تيمية وجماعته دون الرجوع الي السلطة الأمنية، مما دفع بالفقيه الي السجن في دمشق، وعاود ابن تيمية الدعوة الي هذا الانفلات عند محيئه القاهرة، فسجن مرة ثانية، ثم بالثلة في دمشق، وظل مسجونا حتى مات.

#### خلاف حول المزايا للأقباط

وحدث نزاع اخر بين الفقهاء ورجال للدين من جانب، ربين الملطات الأمنية احتجاجا من العلماء على منح الاقباط بعض المزايا وفق اتفاق عقده الملطان مع البابا في روما، وامبراطور بيزنطة، وأمبراطور الحبشة، فاتهم السلطان بمحاباة الاقباط تحت ستار احسن معاملة النصاري!.

وفي دمشق قام الفقراء بتحريض من العلماء سنة 752ه ضد

مرتادي للخمارات، وتدخل نائب السلطان فمنعهم من التمادي في فعالهم. وبقي الضبق يملأ صدور الفقهاء لغشم المماليك وجهلهم وتهورهم وظلمهم وتصرفهم في الأمور على غبر مقتضي الشرع، وكشف السبكي في أمبين النعم' عن الصراع الخفي بين رجال الدين والمماليك برغم قشرة التحالف الظاهرية بينهم فقال:

ومن قبائح الامراء النهم لا يوقرون أهل العلم، ولا يعرفون لهم حقوقهم، وينكرون عليهم ما يرتكبون اضعافه، وماحق الامير اذا كان يرتكب معصية ووجد فقيها يقال عنه مثلها، ان يبغضه ويعيبه، ومائه لا ينظر الي نفسه، اما علم ان القبيح عند الله تعالي حرام بالنسبة الي كل احد.. وما رأيت اميرا يغض من جانب الفقهاء الا وكانت عاقبته عاقبة سوء. **احتقارهم للمصريين** 

يقول الدكتور زغلول سلام: لاشك انه يبدو من كلام السبكي احتقاره لطائفة المماليك، وكراهيته لغرورهم واستعلائهم على اهل البند، وفخارهم بجنسهم التركي، ولذلك يصفهم بالفاظ الاحمق، والجاهل، والغبي.. ريعارض مستهجنا ارتكابهم حماقات الغرض منها التخويف وبث العيبة في نفوس الرعية لتثبيت السلطان ودعمه حتي ولو علي دماء الشعب، وفوق جماجمه، وينقد السبكي احتكارهم السلطة على خلاف الشرع فيقول: وقد اعتبرت، وما ينبئك مثل خبير- فما وجدت، ولا رأيت، ولا سمعت بسلطان ولا أمير ولا حاجب ولا صاحب شرطة يلقي الامور الي الشرع: إلا وينجو ونقسه من مصائب هذه الدنيا، وتكون مصيبته اخف من مصيبة غيره، وأيامهم اصلح واكثر امنا وطمأنينة، واقل مقاسد، وانت اذا شئت فانظر وأبامهم اصلح والامراء العادلين والظالمين اي للدولتين اكثر طمأنينة واطول لواما.

### التجسس على اسرار الناص

وكان المماليك لايتورعون عن التجسس والتلصيص واستراق السمع وتلقط اخبار الناس غير مراعين ما ينتهكون من حرمات في سيبل مصالحه والمنهم واستقرار الملكهم. ويقف السبكي في وجه هذه الاعمال لمنافاتها للانسانية وتعارضها مع الحرية الشخصية التي كظها الدين.

وانتقد السبكي اهتمام المماليك بنلدين مظهرا لامخبرا، وخاصة اتخاذ المنشدين وممارسي التسلية والطرب، وعاب على قراء القرآن تكسبهم في قصور المماليك، وقوام المنشدين بالقاء تواشيح في ذكر مناقب النبي في قوم لا يفهمون ما يقال، واهتمام المماليك باقامة الشعائر الدينية وسط الاتوار والزينات في الاحتقال بموالد الاولياء ومايجري فيها من خروج على الاداب والاخلاق العامة، والمبالغة في اللهو والتحرر من قيود المجتمع، والتمتع بكل الموبقات والمحرمات. 

# المسمر الثاناة

دولة الممانيك الجركسية (784هـ – 922هـ)

الدراء المملوكية الشركسية ( أو الجركسية)، هي أنفرع الناني للدولة المملوكية في مصر، بدأت بعد الدولة المملوكية البحرية بعد سلطنة الظاهر برقوق اول سلاطين الدولة البرجية في مصر اللي استمرت من سنة 1381 لعاية غزو الاتراك العثمانية و احتلاليم لمصر سنة 1517، السببت تمردات الشام و كثرة غارات العربان و اعتداءتهم على القرى المصرية و بالتائي تدمير البنية الرراعية في مصر و التراعت بين الأمرا في اضعاف الدولة. أخر السلاطين البرجية كان السلطان الملحمي الأشرف طومان باي

شمت بالدولة البرجية لإن مماليكها كانو "بسكنوا ابراج قلعة الجبل لكن فيه رأى تانى بيقول ان ابراج القلعة كانت الحراسة مثن للسكن و انهم كانوا بيتنسبوا لقبيلة " برج " الشركسية اللى بينقال إن السلطان المنصور قلاوون اللى كان من المماليك البحرية كان في الأصل منها، و بنتسمى شركسية أى جركسية لإن مماليكها كانو! من الشركس سكان المرتفعات الجنوبية في بلاد القبحاق، و دى منطقة ما بين البحر الأسود و بحر قزوين. وقت الغازات و الحروب كانت بنتاس منهم أعداد و اشترى السلطان المماليك التركبين ( تركبين بمعنى عام مش اتر اك تركبا )، و ادى مناصب نعدد منهم زى " السلحدارية " ( ماسك السلاح ) و " الجقمقارية " ( المستول عن هدوم السلطان )، " الجاشنكيرية " ( دواق أكن السلطان ) و " الإرضافية " ( مستول ركوب السلطان الحصنة المتعاد )، استخدام " المرجية " اصح من " الشركسية " لإن من جهة لفظ شركسية بيشير لجنس البرجية " المعاليك البركسية المالين من منه المتعاد و الرياضية. مثل لنظام سياسى و من جهة كانية فية سلاطين من اصول شركسية حكموا نتيجة لحدوث الأنقسامات والمؤامرات التي ديت بين أخر امراء المماليك البحرية قام السلطان المنصور قلاورن بتكوين فرقة جديدة من المماليك الجراكسة ليكونوا منذا لمهم ضد المماليك البحرية وجعل أبراج القلعة مأوى لمهم وقام بتربيتهم وتدريبهم وهم من أصول كرجية من " كرجستان"، والذين تربوا ونشؤا في أبراج القلعة، فأخاصوا لس " المنصور قلاون" و أبنائه و أحاده من بعده وذلك لرعاية " المنصور" لمهم، الذي عمل على تربيتهم بمناى بعيد عن المماليك الترك البرية، الذين ديت الفوضى بينهم.

وكان نتيجة السياسة التي اتبعها"المنصور قلاورن" تجاه المماليك البرجية من عطف ونفرقة في المعاملة عن المماليك القدامي الأتراك البحرية، أن دبت العداوة بين المماليك البحرية والمعاليك البرجية. إلى أن تسلم أثابك العسكر الأمير " برقوق" ( سنة 780هـ /1378م) في عهد السلطان علاء الدين علي، وبعد وفاة هذا السلطان أسند عرش السلطنه للأميز حاجي أحد أحفاد الناصر محمد ئم خلع السلطان حاجي من عرش السلطنة، تسلم برقوق الحكم وكان ذلك ( سنة 1382م) ليبدأ عهد جديد من عهد المماليك عرف بعهد المماليك الجراكسة أو المماليك البرجية. والتي عمريت أكثر من 134 سنة تعاقب خلائها على السطنة حوالي 23 سلطان حكم منهم البلاد حوالي 103 سنة وهم (برقوق – فرج بن برقوق – المؤيد شيخ – الاشرف برسباي – جقمق – إينان – خشقدم – قايتيان – قنصوه الغوري ) في حين حكم باقي السلاطين فترات قصيرة.

### السلطان الظاهر برفوق(784هـ – 801هـ)- :

تسلم الظاهر برقوق الحكم بعد أن ضعفت أسرة قلاوون، وكانت في السنة الأولى من حكمه مؤامرة لعزله وإحلال الخليفة العباسي محله، إلا أنه استطاع القضاء على المؤامرة والتي أنت بالنتيجة إلى عزل الخليفة و تتصيب آخر مكانه، ثم أنه في ( سنة 1389 م ) قامت ثورة ضده وقف على رأسها منطاش أمير ملطية، و يليغا الناصري أمير حلب، حيث تمكنا من مهاجمة القاهرة ومن إيعاد برقوق عن الحكم و إرجاع الأشرف شعبان (من الأسرة القلارونية ) إلى سدة الحكم، ولكنه في ظل الخلاف الذي دب بين ( منطاش و يلبغا) استطاع برقوق أن يعود إلى الحكم ويعودته على هذه الصورة بدأ عصر جديد لم تشهده المنطقة الا وهو الغزر التترى لبلاد الشام ..... هما مبيحرموش بقى ولا الالالالالالالية اللا ويعتبر السلطان الظاهر برقوق هو أول سلاطين المماليك الجراكسة الذين حكموا مصر فقد حكم البلاد في الفترة من (784هـ – 801هـ).

# برقوق ونيمور لنك :

فى سنة 796هـ أرسل تيمور لنك إلى برقوق رسالة تهديد يطلب منه الأستسلام القورى، ولكن برقتوق أظهر ثباتا ورد عليه بكل حزم وغلظة فرد عليه تيمورلنك بغزو الشام.

وقد خرج مرقوق من مصر إلى الشام قاصدا العراق على رأس حملة كبيرة لمحاربة نيمور لنك وإعادة احمد بن أويس ( صاحب بغداد الذى لجأ إلى القاهرة )إلا ان جاعت الأخبار نقيد بخروج تيمورلنك من بغداد قاصدا بلاد الروم وعندئذ أسترد أحمد بن أرويس سلطانه فى بغداد فى ظل غياب تيمورلنك وعاد برقوق إلى القاهرة سنة 789هـ دون ان نتاح له الفرصة فى محاربة التتر، ولم يثبت وأن نوفى برقوق فى القاهرة سنة 801هـ وخلفه أبنه فرج ابن برقوق.

#### فرج بن برقوق و تيمورلنك :

بعد وفاة السلطان الظاهر برقوق ولى أبنه السلطان الناصر فرج بن برقوق من الفترة ( 801هـ – 815هـ)، وقد سار فرج بن برقوق على رأس جيش كبيرا إلى الشام بحما علم بزحف تيمور لنك عليها وانه اكتاح حلب وعلى حدود دمشق ولكن سرعان سائرك فرج الشام وعاد إلى القاهرة لحرج موقفه في الشام وخشيته على حياته ليترك جيشه يلقى أسوأ مصير 303 على يد الجيش التترى وقد قتلت اعداد كبيرة من الرجال والنساء والأطفال كما دمروا الأطراف الشمالية من بلاد الشام الأمر الذي جعل من بقي من الجند وأهل دمشق يركبون أسوار المدينة حيث نادوا بالجهاد، وعلى الرغم من محاولات " تيمورتنك" في اقتحام المدينة إلاً أنه فشل في دخولها لاستمانة أهلها في الدفاع عنها فلجاً تيمورانك للحيلة، وذلك حين دعا قاضي فضاة المدينة إبراهيم بن مفاح للمفاوضة على رأس وقد كان من أعضاءه ابن خلدون و بالفعل ذهب الوفد المعسكر " تيمورانك فطلب تيمورانك من أهالي دمشق ثلاثة أشواء :

- الطقرّات <u>و</u>هي :

يُسع أشياء تتميز بها المدينة – أن تسك النقود بإسمه – ذكر اسمه على المنابر.

فخدع قاضبي القضاة إبراهيم بن مفلح، و خرج بالطقرات و رعد اليمورانك بصك النقود بإسمه

و بأن يخطب لمه على المنابر ، و رجع بالأمان، ثم أن " تيمورلنك" أمعن في خداع أهلي دمشق وهاجم المدينة بعد حيلة ليستبيحها عدة أيام.

ثم ترك تيمورانك دمشق على نحو ما ترك به حلب ثم اتجه صوب: الشمال فكان من نتائج حملته هذه:

### -خراب بلاد الشام ودمارها.

اختفاء الكثير من الصناعات التي اشتهرت بها من الشام ومنها "
 مناعة الزجاج".

- نشطت طرق النجارة عبر البحر الأحمر بعد أن أغلق الطريق
 البري.

أما في القاهرة فقد كان لرجوع السلطان شبه منهزم من الشام وخوف الناس من اجتياح تيمورلنك" مصر أن دب الذعر بين الناس وغلت الأسعار، واشترط فرج على الناس بأن فرض عليهم ضرائب ضخمة، وأخذ جنود المماليك ينهبون الأهالي في الوقت الذي كان فيه تيمورانك قد عاد إلى حلب وخربها ثانية ثم توجه إلى مارنين ثم إلى بغداد.

وفي " بغداد" أخذ يتخلق الأعذار و الأمداب لمهاجمة للدولمة العثمانية، ثم في ( عام 1402 م ) توجه إلى " أنقرة" و اصطدم بالجيش العثماني الذي كان على رأسه المبلطان " بايزيد الصاعقة" حيث انكسر الجيش للعثماني و أسر السنطان بايزيد.

وعندما سمع السلطان فرج بأخبار الانتصارات التى احرزها تيمورانك فى بلاد الروم وهزيمته للسلطان العثمانى بايزيد الثانى فى موقعة أنقرة، أستجاب فرج للشروط التى تقدم بها تيمورانك وهو أطلاق سراح الأسرى التتار وأن نسك العملة بأسم تيمورانك، ولم يلبث ،ان توفى تيمورانك سنة 808هـ دون ان يحقق لمله فى أحتلال مصر.

### نهاية السلطان الغاصر فرج

وقد خسر السلطان الناصر فرج مكانته في نفوس الناس والمماليك نتيجة لرضوخه لطلبات تيمورلنك، وسرعان ماقامت النزاعات والأضطرابات بين امراء المماليك في مصر وأضطر السلطان فرج إلى الأختفاء لفترة مؤقته لحين تهنئه الأمور وحل محله أخوة النصور عبد العزيز سنة 808هـ..

وبعدما هدأت الأمور واستثبت الأمور تمكن الناصر فرج من العودة إلى السلطنة بعد فترة وجيزة من أختفائه، وقد قضى الناصر فرج بقيه عهده في تهدئه الأوضاع في بلاد الشام بعدما اصبحت مسرحا للنزاعات والأضطرابات.

هذا وقد ظهرت على الساحة بعد الأمراء الذين وقفوا في وجه المططان المناصر فرج وهما الأميرين الشيخ المحمودي (المؤيد شيخ)، والامير نوروز الذان اعلاما مخالفتهما للسلطان وعندما خرج عليهم السلطان الناصر فرج لمحاربتهما حلت به الهزيمة، هذا وقد أفتت جموع العلماء والمتدنيخ بأستباحة دم فرج وذلك لمصاد أخلاقه وعكوفه على الشرب واللهو وبالفعل تم أغتياله في دمشق سنة 815هـ..

سلطنة السلطان المؤيد شيخ (815هـ – 824هـ) :

عقب وفاة الناصر فرج ظهرت صراعات على كرسي السلطنة بين كملا من المؤيد شيخ والامير نوروز، وبعد عدة محاولات فاز الأمير المؤيدى بالسلطنة الأمر الذى أغضب نوروز ورفض الأعتراف بالسلطان الجد وأعلن الثورة ضده مما دفع السلطان إلى الخروج عليه والتخلص منه بالقتل.

وبعدما قضى للمؤيد شيخ على التهديدات الداخلية المتمثلة في الامير نوروز بدأت في القضاء على التهديدات الخارجية وهى : قيامة بحملتين على الأطراف الشعالية لبلاد الشام لأرغام الويلات التركمانية على الحدود على للعودة إلى تبعيتها لدرئة المساليك، ففي سنة 218هـ خرج المؤيد شيخ إلى طرطوس وقرمان حتى أستطاع اخضاعهما، ولكن ماكاد السلطان المؤيد يعود إلى مصر حتى نقض التركمان الشروط التي تعهدوا بها، ومن ثم أرسل المؤيد أبنه إبراهيم لصدهم منذة 228 هـ فأستطاع الأستيلاء على قيصرية وقونية وتم ملك العملة في بلاد التركمان يأسم السلطان المؤيد وقد الرولة المملوكية مثل أذنة وطرطوس.

### وفاة السلطان المؤيد شيخ :

وقد توفى السلطان المؤيد شيخ سنة 824هـ فظفه أبنه أحمد تحت وصاية الأمير ططر، ولم تمض أشهر قليلة فجعله أبنه محمد أبن الظاهر ططر ولبت فى الحكم بضعة أشهر تحت وصاية الأمير برسباى. **سلطية السطان الأشرف برسباى** (825**هـ -8**41هـ):

حكم السلطان الأشرف برسباي حوالي سنة عشرعاما أقيع خلالهم السلطان البرسياي سياسة داخلية وخارجية ساعنت على أستقرار البلاد، كما

اهتم بالاصلاح الاقتصادي في البلاد.

وفى عهد الأشرف برسباى تم غزو جزيرة قبرص، التى كانت طول فترة الحروب الصليبية مقلاً هاماً من معاقل الصليبين فى الشرق، وزاد فى اهميتها ايضا سقوط عكا على يد الأشرف خليل بن قلاوون مما جعل قبرص ملاذاً وملجئاً للمشردين من بقايا الصليبين، ولم تلبت أن أصبحت قبرص مركزاً للمقاومة الصليبية فى الشرق والقلعة الحصينة التى اخذ أصحاب المشاريع الصليبية يعتمدون عليها فى تنفيذ سياسة الحصار ضد الدولة المسلوكية فى مصر وبلاد الشام.

وفى عهد السلطان برسباى فقد أستطاع لعمل حربى ضد جزيرة قبرص، ومما حفز برسباى على ذلك أن سياسة قبرص العدوانية لم تنقطع على شواطئ ونغور دولة المماليك فأخذ برسباى بعد جيشه ويناء المراكب والسفن فى مصر وبلاد الشام.

وبدأت حملات الأشرف برسباي الثلاثة لغزو جزيرة قبرص في الأعوام (1424، 1425، 1426م) وذلك نتيجة لأستيلاء بعض الصليبين على سفينتين من سفن المسلمين بالقرب من دمياط، كذلك استولى لوزجنان على سفينة كانت محملة بالهدايا من الأشرف برسباي الثلاثة لغزو جزيرة قبرص، وقد قامت القوات المصرية بأعمال بطولية وأنتقم المسلمين لأنفسهم أشد الأنتقام.

وفي الحملة الثالثة سنة 1426م أستوثي العماليك على جزيرة قبرص وتمكنوا من دخول عاصمتها، ويذلك أصبحت جزيرة قبرص من ممتلكات الدولة المملوكية، وقد عادت أخر حملات الدولة المملوكية على جزيرة قبرص وكان معهم من ضمن الأسرى ملك قبرص، ويعد ضمان قناصل الفرنج وتعهدهم بدفع الجزية للسلطان برسباى أفرج السلطان عن ملك قبرص مقابل دفع مائتى الف دينار جزية، هذا وظلت جزيرة قبرص خاضعة للحكم المملوكى حتى عام 1517م وأستمرت الجزيرة تدفع الجزية لنسلطان للعثماني حتى عام 1577م، حيث أحتلها العثمانيون وحكموها حكماً مباشراً.

سلطنة السلطان جقمق (841هـ – 857هـ):

ويعد وفاة السلطان الأشرف برسباي عام 481ه قولى الحكم من بعده السلطان جقمق والذي ينسب إليه هو محاولته لفتح جزيرة رودس فبعد ان استولى المماليك على جزيرة قبرص أنخذ القراصنة من جزيرة رودس فنعدة لهم الأمر الذي دفع السلطان جقمق إلى التفكير في غزو الجزيرة لحصوصا قرب جزيرة رودس من قبرص والتي تحت ولاية الدولة المملوكية ومن ثم يمكن أتخاذ جزيرة قبرص فاعدة لغزو جزيرة رودس، فأرسل حقمق ثلاث حملات في الاعوام (1440، 1443، 1444 م) وبالرغم من أستماته نلك الحملات وقيامها بمجهودات باسلة إلا اتها م تحقق الأهداف المطلوبة، وذلك يرجع إلى تسرب أتباء تحرك تلك الحملات إلى رودس الأمر الذي جعل اهلها يستعدون للقتال وعمل التحصينات القوية الراسخة لحماية الجزيرة مما اضطر القوات المملوكية إلى الرجوع إلى رودس تلامر الذي جعل اهلها يستعدون القتال وعمل التحصينات القوية رودس أوليز تم عقد الصلح بين المماليك وحكام زودس، وقد تعهد حكام رودس للمسلمين بعدم التعرض السفن الأسلامية.

سلطية السلطان الأشرف قابتياى( 873هـ – 901هـ) :

تلت وفاة جقمق فترة اضطراب في أحوال البلاد الداخلية نتيجة الصراع على للسلطة، و في هذا المناخ السياسي للملئ بالاضطرابات خلع المماليك السلطان تمريغا و ولوا الأمير قايتياي السلطنة سنة 873 هج/1468 م.

ينتمي قايتباي لأصل شركسي، اشتراه سيده جقمق بخمسين نيناراً و لكنه أظهر نبوغاً في الفروسية و قنون الحرب. و ظل يترتقي في المراتب حتى ولاه القادة المماليك ليكون حاكماً لمصر. و هو يعد أقوي الأمراء المماليك الشراكسة بعد السلطان برقوق.

### المتاعب التى واجشت قايتباى:

وقد أثبت السلطان قايتبای أنه أقدر السلاطين المماليك فی ميدان الحرب، وعلی الرغم من تورات الجلبان فی عهد قايتبای وجشعهم فی الحصول علی المال دون مرعاة لظروف الدولة عندند قان قايتبای أستطاع أن يواجه هذه المشاكل بكل حزم وجران.

وكانت المشكلة الكبرى الخارجية التي واجهت دولة سلاطين المماليك في ظل عهد قايتباي وهو خطر الدول التركمانية لتي هندت الأطراف الشمالية للدولة المملوكية.

على أن ازدياد نفوذ العثمانيين في تلك المرحلة الجديدة وتدخلهم في شتون تلك الأمارات التركمانية على حدود الدولة المملوكية جعل السلطان الأشرف قايتياى يشعر بالخطر الجديد المحدق به ففكر في وضع حد لمخطر التركمان حتى لايكونوا أداة لتغلغان النفوذ العثماني في أطراف دولة المماليك من ناحية الشمال : لذلك قام السلطان قايتياى بإرسال عدة حملات ضد شاه سوار أمير دلغار الذي كانت نتمتع بتأييد السلطان محمد الفاتح العثماني.

وقد وقعت الحملة الأخيرة التي أرسلها قايتباي سنة 876هـ بقادة الأمير " يشبك " بأنزال الهزيمة بشاه سوار وتم القبض علية وإرسالة إلى القاهرة.

كما كان أغارة قبل الشاه للبيضاء على حلب من إحدى المتعب التى واجعت السلطان ابو النصر قايتباى الأمر الذي جعل السلطان قاينباى يؤوم بإرسال حملة بقيادة يشبك منذة 877هـ والتى احرزت انتصاراً كبيراً على التركمان، وقد انتهز يشبك فرصة الفوضى اتتى عمت إمارة الشاه البيضاء عقب وفاة أميرها وقام بحملة جديدة لإخضاع تلك الإمارة منذة 885هـ ولكن حاكم الرها أستطاع أن نزل به انهزيمة باللمائيك أنثاء حصارهم لمدينة الرها ووقع أسبراً حتى قنل ومعه عدد لايحصى من الفرسان، وكانت الظروف حينها لا تساعد السلطان قايتباى على الأنتقام من النركمان فعقد

صلح مع دولة الثناه البيضاء.

هذا وقد فرض قايتبائ الضرائب على شعبه وتعسفه فى جمع الأموال وتطبيق سياسة الأحتكار حتى وصفة المؤرخون بأنه محب لجمع المال فى حين يدافع عنه بعض مؤرخون أخرون فى أنه كان معاوراً فى ذلك فقد جمع ملك الأموال الطائلة لينفقها فى أقامة المنشأت الحيوية وتجهيز الجيوش والأسلحة.

تدهور الاحوال وبداية نهاية دولة الماليك :

ساعت احوال البلاد الأقتصادية في أواخر عصر المنظن قايتياي فقد ضاق الناس بكثرة الأعياء المالية التي فرضت عليهم، كما لنتشر مرض الطاعون سنة 897هـ بشكل كبير وفتك اعداد هائلة من الناس وساعت الاحوال الاقتصادية.

وفى تلك الظروف القاسية أنغمس المماليك منازعتهم مع بعضهم المبعض، وكان المرض كان قد أشتد على السلطان قايتباى لدرجة أنه لم يكن على وعى بما يحدث حوله، لذلك أجتمع الأمراء والقضاة وبايعوا ابنه محمد " 14 سنة " وفى تلك الاثناء لفظ السلطان قايتباى الفاسه الاخيرة وكان ذلك سنة 900هـ..

ولكن لصغر سن السلطان الجديد " محمد بن قايتباى " و الذى تلقب بلقب الناصر لم يستطع الوقوف أمام كبار الأمرا الذين أشئد التنافس بينهم الوصابة على منصب السلطنة حتى فاز بها السلطان قانصوة خمسمانة هذا وقد تعاقب الكثير من السلاطين المماليك على السلطنة فى فترات قليلة فقد يتم تولية سلطان ما ولم يطل فترة حكمة حتى يعزل أو يقتل وظلت الأمور على تسير هذا النمط حتى تم تولية السلطان الأشرف قانصوة الغورى.

# سلطنة السلطان الأشرف قائصوة الغورى :

وما كاد السلطان الأشرف قانصوة الغورى يتولمي السلطنة حتى عمل على إصلاح شئون البلاد المائية وعمل على تسبر الأمن والاستقرار وجمع الأموال وفرض الضبرائب الأمر الذي أرهق كاهل الناس.

ولم تحدث قلاقل ذات خطورة في بداية حكم السلطان الغوري ولكن الأخطار التي بدأت تظهر وبفوة والتي عصفت بكيان الدولة المملوكية هما:

اكتشاف البرتغاليون لطريق رأس الرجاء الصالح الامر الذي ضعف وهن الكيان الأقتصادي للدولة المملوكية فقد حرم سلطنة الدولة المملوكية من المورد الأول لثروتها وعظمتها وقوتها.

الأمر الذي جعل السلطان قانصوة الغوري يقوم بعمل عسكري ضد البريغالين فقد اعد حملة بحرية كبيرة إلى البحر الأحمر سنة 911 هـ وأستطاعت أن تتزل بالأعداء هزيمة ساحقة للبرتغالين سنة 914هـ، ولكن البرتغالين تأروا لأنفسهم سن 915هـ في موقعة ديو البحرية ويذلك تقهقرت تجارة مصر مع الشرق الاقصعي والغرب الاوروبي الامر الذي أضعف كيان دولة المماليك.

ظهور خطر العثمانيون وفى الوقت الذى ساعت فيه أحوال الدولة الممئوكية الاقتصادية والإجتماعية ظهر خطر جديد لاح فى الافق الأ وهو ظهور الخطر العثمانى، وفى القرن 16 الميلادى تمكن العثمانيون من الاستيلاء على اسبا الصغرى والبلقان و أواسط اوروبا وكان اماهم الخيار بين استمرار التوسع فى اوروبا، او التوسع فى الشرق على حسنب الدول الإسلامية.

وقد اختار سليم الأول الاتجاه إلى الشرق على حساب الدول الإسلامية المجاورة والذى شجعه على نلك هو الخلاف المذهبي والسياسي الذي كان بين للدرلة العثمانية السنية والدولة الصفوية الشيعية في إيران والعراق.

وبعد أن استطاع سنيم الأول من الانتصار على الشاه إسماعيل الصفرى سنة 1514م فكان لابد وأن يحتك بالممانيك وان تكون المواجهة بينهما أمر لا مفر منه ففى سنة 1515م أستولى العثمانيين على إلمارة ولخار نتك الأمارة التركمانية التي كانت تحت حماية النولة المملوكية الأمر الذي اقلق السلطان الغوري من اقتراف الخطر العثماني إلى دولته.

## العثمانين والماليك ومعركة مرح دابق :

عندما ورنت الأنباء للسطان الغورى عن الاستعدات والحشود للكبرة التى يقوم بتجهيزها سليم الأول بالقرب من الدوئة المملوكية، قام --وعلى وجه السرعة – بحثد قواته هو الأخر والاستعدادات للمواجهة العثمانيين ففى عام 222هـ -- 1516م خرج قانصوه الغورى على رأس جيشه إلى بلاد الشام والنقى الفريقان عند مرج دابق وقد أبلى المماليك فى هذه المعركة بلاءاً حسناً وكادو! أن يعصفوا بالخطر المحدق بهم ألا وهو العثمانيين ولكن حدث شئ لم يكن فى الحسبان وهو خيانة خاير بك نائب حلب – الذى كان متصلاً بالعثمانيين – واخذ يطلق الكذب والشائعات بين صفوف الجيش المعلوكى الأمر الذى جعل الدائرة تدور على الممانيك وادى الى تقهقرهم وقد لاذ معظم الجيش المعلوكى بالقرار وبذلك انتهت معركة مرج دابق بهزيمة المماليك هزيمة كبرى فقد هزموا ومات سلطانهم قائصوه الغورى جراء ماهدك.

## طومان باي وسقوط نهائى للدولة الملوكية :

وفى ظل تلك الظروف المرتبكة لم يجد المماليك إلا الإسراع فى اختيار سلطان لمهم ليقودهم فى مواجهة العثمانيين وبالفعل تم اختيار طومان باى والذى تلقب بلقب الأشرف طومان باى، وكان طومان باى أخر سلاطين دولة المماليك فى مصر وبلاد الشام.

وفى تلك الائداء كان قد استولى العثمانيون على كلا من حلب، دمشق، غزة ثم أخترقوا الصحراء الشرقية فى طريقهم إلى القاهرة فأراد السلطان المجديد الخروج لملاقاتهم فى الصحراء وهم متعبون من طول الطريق، ولكن امراء المماليك رفضوا المخروج وفضلوا البقاء فى أماكنهم اعتقاداً منهم أن حصونهم موف تحميهم. موقعة الريداينة 922هـ -1517م :

التقى الجيئ المعلوكى بقادة طومان بأى بالجيش العثمانى بقيادة سنيم الأول، وقد أظهر طومان بأى شجاعة نادرة ولكنه لم يستطيع الصمود طويلا فى التصدى لهذا الجيش المتكامل والمنظم، هذا وقد حلت الهزيمة بالمعاليك وقر طومان بأى ليواصل المقاومة بين دروب القاهرة وأحيائها وأستطاع أن يخرج سليم الأول من القاهرة بعد أن دخلها ولكن ظيرت عوامل الخيانة مرة لخرى فقد وجد طومان بأى بهجوم العربان والبدو الأمر الذى جعل طومان بأى يتفهقر إلى وردان (قرب اسبابة حاليا ) حيث دارت معركة ثانية بين العثمانيين وجيش صغير من المماليك وعندما تغلب الذى جعل طومان بأى يجد طومان بأى المبابة حاليا ) حيث دارت معركة ثانية بين العثمانيين وجيش صغير من المماليك وعندما تغلب عند أحد مشايخ العربان بمديرية البحيرة ولكن هذا الشخص قد خان طومان عام 202هـ – 1517م لتعلن عن الثهاء عصر دولة المماليك وسرد عام 202هـ – 1517م لتعلن عن الثهاء عصر دولة المماليك وسرد معادات جديدة عن عهد جديد يطلق عليه العصر العثاني مسرد

علق المؤرخون على حكم المماليك التي بدأت بحكم الملك برقوق بأسم حكم المماليك البرجية لأن مركز حكمهم وتدريبهم كان في القلعة.

وبدء حكم المماليك البرجية (الشراكسة) فعنيا بحكم الملك برقوق على المسلمين فى فترته الثانية أما فترة حكمه الأولى فهى تعتبر فترة انثقال بين حكم المصاليك البحرية والمصاليك البرجية (الشراكسة ) وذلك فى سنة 1390 م و 1106 للشهداء و 792 هـ

قال المقريزي المواعظ والاعتبار في ذكر الخطب والآثار الجزء

الثالث ( 041 من 761 ) : " دولة الممانيك الجراكسة وهم واللاص والروس أهل مدائن عامرة وجبال ذات أشجار ولهم أغنام وزروع وكلهم في مملكة صاحب مدينة سراي قاعدة خوارزم وملوك هذه الطوائف لملك سراي كالرعية فن داروه وهادوه كف علهم وإلا غز هم وحصرهم وكم مرجة قنئت عساكره منهم خلائق وسبت نساءهم وأولادهم وجابتهم رقيقًا إلى الأقطار فأكثر المنصور قلاون من شرائهم وجعلهم وطائفة اللاص جميعًا في أبراج القلعة ومساهم البرجية فبلغت عنتهم ثلاثة ألاف وسبعمائة وعمل سنهم أو شاقية وجمقدارية وجاشاكيرية وسلاحدارية وأوتهم:

## السلطان الملك الظاهر أبو سعيد برقوق بن آنص:

أخذُ من بلا الجركس وبيع ببلا القرم فجبله خواجا فخر النين عثمان بن مستقر اللي القاهرة فاشتراء منه الأمير الكبير يلبغا الخاصكي واعتقه وجعله من جملة ممانيكه الأجلاب فيُعرف ببرقوق العثماني. جدول للسلاطين المماليك /اللوك من المماليك البرجيون الِدَين

| ملاحظات _                                                                                                    | مدة الحكم         | أسم انسلصان / الملك                 | رقم / مسلسل |  |
|----------------------------------------------------------------------------------------------------|-------------------|-------------------------------------|-------------|--|
|                                                                                                    |                   | السلطان الملك الظاهر أبو            |             |  |
|                                                                                                    |                   | سعيد سيف الدين برقوق بن             |             |  |
|                                                                                                    | 1399 1382         | أنصن العثماني البلبغاري             | , 1/191 م.ج |  |
|                                                                                                    | ,<br>  ,          | الجاركسي القائم بنولة               |             |  |
|                                                                                                    | <br>              | الجراكسة بالدبار المصرية            | ;<br>       |  |
| ھرب                                                                                                    | 1405 1399         | الناصر فرج بن برقوق                 | 2/192 - ح   |  |
|                                                                                                    | 1405 1405         |                                     | 3/193 م.ج   |  |
|                                                                                                    | !<br>             | بر قوق                              |             |  |
|                                                                                                    | 1412 1405<br>1412 | الذاصير فرج بن برقوق / مرة<br>ثانية | 3/194 م.ج   |  |
| كان الخليفة<br>العباسي يحاول<br>الحصول على<br>السلطة بعد<br>فرج فإتفق<br>الأمراء فيما<br>بينهم على<br>الحتيار الخليفة<br>العباسي |                   | المستعين بالله أبو الفضل<br>العباسي | 4/195 م.ج   |  |

هكموا مصر

| ملاحظات                        | مدة الحكم         | أسم السلطان / الملك                 | رقم / مىلىس ا         |
|--------------------------------|-------------------|-------------------------------------|-----------------------|
| أبو الفضل                      |                   |                                     |                       |
| سلطانا على                     |                   |                                     |                       |
| مصر                            | i                 | ,                                   |                       |
| بالإضاقة إلى أ                 |                   | :<br>                               |                       |
| منصب                           | i<br>i            | •                                   |                       |
| الخلافة وتم                    |                   |                                     |                       |
| عزله                           |                   |                                     |                       |
|                                | 1421 1412<br>1412 | المؤيد أبو النصر شيخ<br>المحمودي    | 5/196 م.ج             |
| تحت وصاية<br>الأمير ططر        | 1421 1421         | المظفر أحمد بن الشيخ                | 6/197 م.چ             |
|                                | 1421 1421         | الظاهر سيف التين ططر                | 7/198 م.ج             |
| التحت وصاية<br>الأمير الراسياي | )                 | الصالح ناصر الدين محمد بن<br>ططر    | 8/199 م.ج             |
| <br> <br>                      | 1422<br>1438      | الأشرف سيف الدين برسباي             | <br>9/200 م-ج         |
| تحت وصاية (<br>الأمير حقمق     | 1438 1438         | العزيز جمال الدين يوسف بن<br>بريباي | 10/201 م.ج            |
|                                | 1438<br>1453      | الظاهر سيف الدين حقمق               | 1 <b>1/20</b> 2 مِنچ  |
| خلع بعد شهر                    | 1453 1453         | المنصور فخر الدين عثمان بن<br>جقعق  | <sub>516</sub> 12/203 |

| ملاحظات        | مدة الحكم     | أسم السلطان / الملك                   | رقم / مىللىك                          |
|----------------|---------------|---------------------------------------|---------------------------------------|
| <br>           | 1453          | الأشرف سيف الدين إيدل                 | 13/204 م ج                            |
|                | 1460          | العلائي                               | 10/204                                |
| <br>أربعة شهور | 1460 1460     | المؤيد شهاب الدين أحمد بن             | 14/205 م.ج                            |
| ]              |               | ايدال                                 | }<br>                                 |
|                | 1467 1460     | الظاهر سيف النين خشقدم                | <del>د. 1</del> 5/206 <del>م. م</del> |
| •<br>          | 1467          | الظاهر سيف الدين بنباي                | 40,007                                |
|                | 1468          | المؤيدي                               | 16/207 م.چ                            |
| عزل بعد        | 4469 4469     |                                       | 47/200                                |
| شهرين          | 1468 1468     | الظاهر ثمز بغا أنرومي                 | 17/208 ۾، چ                           |
| نتازل عن       |               |                                       |                                       |
| لابنه محمد     | 1 400 4 400   | الأحار المراجع                        | 10/000                                |
| ا وتوفى في     | 1490 1408<br> | الأشرف سيف الدين قابتباي              | 18/209 م.ج                            |
| اليوم الذلى    |               |                                       | {                                     |
|                | 1496          | للناصر محمد بن قايتياي                | 19/210 م.ج                            |
|                | 1497          | ·                                     | · _ · _ · _ · _ · - · ·               |
| ا فلات أيام    | 1497<br>1497  | الظاهر قانصوه                         | 20/211 م.ج                            |
| مرة ثانية      | 1498 1497     | الناصر محمد بن قابنياي                | 21/212م ج                             |
|                | 1500 1498     | الظاهر فانصبوه الأشرفي                | 22/213 م.ج                            |
| <b>_</b>       | 1501 1500     | الأشرف جنبلاط                         | 23/214 م.ج                            |
| مانة يوم       | 1501<br>1501  | , , , , , , , , , , , , , , , , , , , | 24/215 م.ح                            |

.

.

| لحظائ         | دة الحكم   ملا | سم السلطان / الملك 🔰 ما                         | رقم / منطست <u>ا</u> |
|---------------|----------------|-------------------------------------------------|----------------------|
| بمة مرج       | م زي           |                                                 | i                    |
| بق أمام       |                | ب في فقد منه لا في منه ا                        | 25/216 م.ج الأ       |
| لأتر اك       | 1516           | <b>q</b> .) <i>x</i> = - <i>x</i> == - <i>y</i> | er,                  |
|               |                |                                                 |                      |
| لشعمار ا<br>ر |                |                                                 |                      |
| لأتر آك       | "ו             | ل طومان باي 1516 <sup> </sup>                   |                      |
| شەنىپى        | ا ا <b>ل</b>   | 1517                                            | 25/217 م. ج          |
| لسديين i      | H .            | 1                                               |                      |
| مين مصر ا     | i              | <b>_</b>                                        | !<br>ا               |

اول برسباي عقد معاهدة مع "جنوس" ملك قبرص لوقف هذه الاعتداءات ولما فشلت محاولات الصلح شن ثلاث حملات عسكرية في ثلاث سنوات متتالية -حجم الحطتين الأرثى و الثانية يشعر بأنهما كانتا مهدف التعرف على العدو وعلى الأرض - و استطاعت الحملة الثالثة فتح الجزيرة و أسر منكها

## 2- سلاطين المالك البرجية الذين حكموا مصر

28 791هـ../1389م حجى الثاني، للمرة الثانية (بحري). 29 792هـ/1390م الظاهر سيف الدين برقوق، للمرة الثانية 30 .801هـــ/1399م الناصل ناصل الدين قرج، للمرة الأولى. 31 808هـــ/1405م المنصور عز الدين عبد العزيز 32 808هـ/1405م الناصر ناصر الدين فرج، للمرة للثانية 33 815هـ/1412م العادل المستعين (الخليفة العباسي، الذي نصب سلطانا 34 815هـ/1412م المؤيد سيف الدين شيخ. 35 824هـــ/1421م المظفر أحمد . 36 824هـــ/1421م الظاهر سيف النين ططار .

37 824هــ/1421م الصالح ناصرا النون محمده 38 825هـ/1422م الأشرف سيف الدين برسباي. 39 841هـ / 1437م العزيز جمال الدين يوسف. 40 842هـــ/1438م الظاهر سيف الدين جقمق. 41 857هـ/1453م المنصور فخر الدين عثمان. 42 857هـ./1453م الأشرف سيف النين إينال. 43 865هـ/1461م المؤيد شهاب الدين أحمد 44 865هـ/1461م الظاهر سيف الدين خرش قدم. 45 872هـ/1467م الظاهر. سيف النين بلياي.

•

.

321

المتلعة ذلت الأبراج – والمماليك البحرية وهم الذين يسكنون قلعة بجانب بحر النيل وقد كان المماليك عموما هم من المخطوفين بواسطة العصابات الموجودة في أوربا أو الأسرى من الأطفال الأوربيين , وقد تربوا تربية أسلامية وكان ولائهم لبنى جنسهم فقط وكان لا يهميم أهل البلاد المسلمين او المسيحيين ولكن تربيئهم أفسلامية جعلتهم بميلون إلى الإسلام الحرب والزود عنه , وكانت أحداث هذا العصر التاريخية مثيئة بالعجب والغرابة فقد جمع المتناقضات وبالرغم من عدم إنتمائهم إلى مصر إلا أنهم إستطاعوا هزيمة الصليبيين والمغول ربما هذا راجع إلى أصلهم الأوربي كما أمت مطالاتهم من شمال سوريا إلى جزيرة قبرص إلى الحجاز , وحاول الملوك مهادنتهم وخطب ودهم حتى الأوربيين منهم.

وقد رصد المماليك الأوقاف على وجوه القبر والإحسان أما للعلوم والفنون فقد نالت في عصرهم حظاً وافراً من التشجيع , وظهرت هذه الفنون في جوامعهم التي ما تزال شاهدة على الذوق الرفيع لذي تميز به عصرهم.

وكانت هذاك مشائل تباع فيها الأشجار والرياحين والزهور داخل أصحن فخارية يشتريها الناس ويزر عونها ويزرعونها في حداثقهم الخاصة أو على اسطح المنازل.

أما التناقص (السجاجيد) فكانت تحفأ رائعة تسحر العيون... ولا تزال هذه الطنافس واضحة في صور الفنانين الأوربيين إذ رسموها فوق العروش أو منشورة من النوافذ والشرفات أو مبسوطة فوق الموائد والمذابح الكنسية.

إلا أنه حكمهم تميز أيضاً بالدموية فقد كانوا ينقلبون على بعضهم البعض طععاً في الحكم ، فكثير منهم مات مقتولاً بيد مملوك آخر وعانى المصريين أنوانا من العسف والجــــور والظلم فقد تعالى عليهم المماليك وأحتقروهم وأذلوهم فعاملوهم معاملة للعبيد وفرضوا عليهم لمضرائب الفادحة , أما الأقباط بالإضافة إلى ما أصاب للمسلمين منهم فقد تحملوا الإضطهاد والسجون والضرب في الشوارع وهدم الكنائس من عامة السلمين ومضايقات لمخرى من المماليك أنفسهم ولم يكن لأى قبطى حرمة حتى البابا نفسه ثم يكن في مأمن من اذاهم , فيطشوا بالأشخاص وخربوا كل ما أمتدت إليه أياديهم من كنائس وأديرة (1)

## أسباب سقوط الحكم المملوكى على مصر

ذكر دكتور عبد الحليم عويس في دراستة عن اسباب سقوط المماليك (1) فقال : "كانوا دائما أهل طعان ونزال .. كانوا أشقاء للسيف والرمح، هو هويتهم وهو مؤهلهم للحياة والبقاء .. وعلى امتداد تاريخهم كان السيف مقرودا بهم . وكانوا عضد الدولة الإسلامية في كثير من المواقف، وكانوا حمائها من أعدائها .

وفي مقابل ذلك عاشوا .. وتحملتهم شعوب مصر والشام، وسمحت نهم بالسيطرة عليها .. وهم بدورهم كانوا جيشها وأسطولها وحماتها أمام كل غزو خارجي، وكانوا بخضعون لتقاليد البلاد ولا يعرفون لهم ولاء إلا للدين الذي عاشوا به وربوا على تعاليمه، وإلا للسلطان الذي يحكم ...

يم مع تطور هم الداخلي أصبح ولاؤهم للسلطان الذي يحكمهم منهم...

ولقد شكلوا مجتمعا ذا هوية خاصبة، لمه أسلوبه الخاص في الحياة، وله تربيته الخاصبة ولمه فكره الخاص .. لقد كان مجتمعهم أشبه ما يكون بالمجتمع العسكري أو المجتمع البحري الذي يعيش للبحر أو الجندية، فالجندية عقله وهي عاطفته .. ولا ولاء عنده لسواها .

وعندما مات فجأة آخر سلاطين الأيوبيين الملك الصالح أيوب .. تكتمت زوجه شجرة الدر الخبر لأن بلاد مصر كانت في حرب مع لويس التاسع الذي هزم وأبيد جيشه في دمياط والمنصورة، ثم استدعت الزوجة الملكة ابن زوجها " توران شاه " لينقذ البلاد، فلما جاء توران وأنقذ البلاد من الصليبيين، وحاول أن يستأثر بالسلطة دبرت المرأة قتله .. ثم أقامت نفسها بمساعدة المماليك ملكة على مصر، وقد اختار المماليك كبير هم عز الدين أيبك ليقوم بمساعدة " المملوكة " التي صارت " ملكة " ( شجرة الدر ) في إدارة شؤون مصر ، وتطور الأمر فتزوجت شجرة الدر من مساعدها عز الدين، وتذنزات له عن السلطة .

و هكذا تم تنازل آخر من ينتسبون إلى دولة الأيوبيين بنسب إلى كبير المماليك، ومع أن شجرة الدر تعتبر البداية الثاريخية لدولة السماليك، لكن البداية الأكثر عسقا وأحقية هي التي مثلها هذا التنازل، ثم استأثر عز الدين أيبك بالسلطة سبع سنوات أحست فيها الممنوكة للقائلة بأنها سلبت كل سلطة، فقامت بقتل زوجها الجديد مثلما قتل من قبل ابن زوجها القديم .

لكن المماليك سرعان ما قتلوها تأرا والنقاما .. واستقر الأمر لدولة المماليك في مصبر والشام .

والمماليك قسمان : برجية نسبة إلى أبر،ج القلعة التي كانوا يسكنون فيها بالفاهرة .. ويحرية نسبة إلى جزيرة الروضنة المطلة على النيل التي كانوا يسكنون فيها كذلك، ومن أشهر المماليك الأول برقوق .. وآخرهم قانصوه الغوري الذي سقط تحت سنابك خيل السلطان سليم سنة 1527م ..

ومن أشهر الممانيك البحرية عز الدين أيبك وبيبرس والمنصور فلاوون .. وقد انتهى هؤلاء من قبل المماليك البرجية بحوالي تزنين وكان المماليك البرجية ـــ أبطال عين جالوت ـــ يمتّلون امتدادهم التاريخي .

لقد لعب المماليك البرجية بخاصة في تاريخنا دور: لم نقم به إلا دول قليلة في التاريخ .. لقد صدوا غارتين حضارتين من أكبر وأشهر الغارات التي عرفها تاريخنا وتاريخ الإنسانية .

كانت الأولى يمثلها زحف هولاكر الذي ينتمون إليه جنسيا، لقد صدوه بعقيدتهم الإسلامية التي لم يعد لهم ولاء إلا لها ( المحمد ش أن نظرية القومية العاصرية لم تكن ظهرت بعد ) وقد وقفوا أروع وقفاتهم في صده في عين جالوت الشهيرة رافعين راية والإسلاماه !! ثم كانت الثانية في معاركهم الدائمة ضد الصليبيين الذين كانت لهم بقايا بعد صلاح الدين، فعلى يد الملطانين المنصور قلاوون الذين تسلم الحكم سنة 678 هـ والسلطان الأشرف خليل – الذي ثولى الحكم سنة 689 هـ .. على يد هذين السلطانين – فضعلا عن جهود بيبرس – تهاوت قلاع الصليبيين الباقية والتي كانوا قد تقدموا في بعضعا بعد صلاح الدين كحصن المرقب وعكا وغيرهما، وطويت على يد المماليك آخر صفحات الغزو الصليبي الذي استمر قرنين من الزمان وكان ذلك سنة 960 هـ .

وقد تضافرت ظروف عالمية. كاكتشاف رأس الرجاء الصالح ـــ وظروف إسلامية كبروز الأتراك ـــ ثم محد علي، وظروف داخلية كانقسام الأتراك على أنفسهم .

تضافرت كل هذه الظروف على إنهاء الدور الذي قام به المماليك، لكن كان أكبر سبب هوى بالمماليك وزحزحهم من مكانهم في التاريخ، هو أنهم نسوا الرسالة التي عاشوا من أجلها وتعاقدوا مع الشعوب التي حكموها بشأنها .

نسو ارسالتهم في النفاع الخارجي .. نسوا السيف، وتبندوا عند أسلوب معين، ولم يطوروا أنفسهم، ثم تطوروا فانقلبوا من حماية خارجية للأمة إلى متسلطين داخليين عليها يمنعون حركتها وتطورها .

ويذا فقدوا دورهم في التاريخ .. وسقطوا بعد أن أموا للحضارة الإسلامية الكثير .. وأنقذوها من أكبر خطرين عالميين وهما التتار والصليبيون .. '

## أهمر المراجع والمصادر

- I ـــ تاريخ الطبري، أبو جعفر محمد بن جرير الطبري، مؤسسة الإعلامي بيروت.
- 2 ــ تاريخ بيت المقدس في العصر المطوكي، محمد أحمد النظر، دار البداية، عمان الأردن، الطبعة الأولى 2006م ــــ1426هــــ.
- 4 ـــ قيام دولة العمانيك الاولمي في مصر والشام، أحمد مختار العبادي، دار النهضة العربية، بيروت ليذان.
- 5 ـــ كتاب الروضيّين في لغيار الدولتين، لأبي شامة عبد للرحمن اسماعيل، تحقيق د.حلمي أحمد القاهرة سنة 1956م.
- 6 ـــ الفخري في الآدب السطانية، لابن طباطبا، محمد بن علي، القاهرة سنة 1326 هـــ بيروت دار صادر، 1389 هـــ/ 1966م.
- 7 ـــ المواعظ والاعتبار للمقريزي، تقي الدين أحمد بن علي بن عبد القادر. ط القاهرة 1,270،
- 8 ــ تاريخ ايران بعد الإسلام، عباس إقبال، نظم إلى العربية دمحمد علاء منصور، نشر دار الثقافة العربية 1415 هــ 1994م.
  - 9 ــ دولة إل سلجوق للأصفهاتي، البنداري، القاهرة طبعة قديمة 1900م.
- 10 ــ جنكيز خان قاهر العالم غروسية نقله إلى العربية خالد أسعد عيسى: دمشق 1982م.
- 11 ــ صبح الأعثر، في صداعة الإنشا للظفئيدي. 12 ــ أخبار الدولة السلجوقية، تصحيح محمد إقبال لاهور . 13ــ الملك الصالح وانجاز انه السياسية والعسكرية، فاطمة زيار الحمداني. كلية الآداب، جامعة بغداد رسالة ما جستير عام 1995م.

- 14 ــ في التاريخ الأبوبي والمملوكي د.أحمد مختار العبادي مؤسسة شباب الجامعة الإسكنرية.
- 15 ـــ الأيوبيون بعد صلاح الدين أو الجملات الصليبية، الرابعة والخامسة والسندسة والسابعة، على محمد الصلابي.
- 16 ـــ قصبة التثار من البداية إلى عين جالوت ديراغب السرجاني مؤسسة اقرأ، الطبعة الأولى 1427هـــ ـــ 2006م.
- 17 ـــ أباطيل يجب أن تمحى من التاريخ، د.إبراهيم علي شعوط، المكتب الإسلامي، الطبعة السادسة 1408 هـــ 1988م.
  - 18 ــ منهج الرسول في غرس الروح الجهادية دسيد نوح.
    - 19 ــ مصر في عهد بناة القاهرة، ابر أهيم شعوط.
- 20 ــ تاريخ الشعوب الإسلامية، كارل بروكلمان نقله إلى العربية نبيه أمين فارس، منيز البعلبكي، دار العلم للملايين، بيروت طبعة 14 يناير 2000م.
  - 21 ـــ دولة المماليك سمير فراج، مركز الراية للنشر والإعلام.
- 23 ــ صفحات مطوية من حياة سلطان العلماء العز بن عبد السلام سليم عيد الهلالي، دار ابن الجوزي الطبعة الأولى 1410 هــ 1990م.
- 25 ـــ بيت المقدس والمسجد الأقصى دراسة تاريخية موثقة، محمد محمد حسن شُراب، دار القلم دمشق، الطبعة الأولى 1415 هـــ ــــ 1994م.
- 26 ــ تاريخ الأيوبيين في مصر وبلاد الشام وإقليم الجزيرية، محمد سهيل طقوش، دار النفانس الطبعة الولمي 1420هــ/ 1999م.
- 27 ــ تاريخ الحروب الصليبية، محمود سعيد عمران، دار النهضة الطبعة

الثانية 1999م.

- 28 ـــ الشرق الأدنى في العصلور الوسطى الأيوبيين د.السيد الباز العريدي، دار النهضمة العربية.
- 29 ــ السلوئة لمعرفة دول العلوك، أحمد بن علي المقريزي، تحقيق محمد مصطفى زيادة، نشر الجدة التاليف والترجمة والنشر القاهرة 1971م دار الكتب القاهرة 1972م.
- 31 ـــ فهاية الأرب في فنون الأدب أحمد عبد الوهاب النويري الهيئة المصرية للكتب، الفاهرة 1395هــ.
- 32 ـــ الجواري والغلمان في مصبر في العصبرين الفلطمي، والأيوبي نجوى كمال كيرة، مكتبة زهراء الشرق القاهرة، مصبر الولمي 2007م.
- 33 ــــ كنن الدرر وجامع الغرر ، أبو ابكر ابن عبد الله الدوالراي تحقيق مــلاح الدين المنجد القاهرة 1961م.
- 34 ـــ مدكرات جوانفيل، جان جوانفيل، ترجمة دلحمن حبشي، دار المعارف، مصر 1968م.
- 35 ــ الحروب الصنيبية بين الشرق والغرب دمحمد مؤنس عوض. الطبعة الأولى 2000/1999م، عين للدراسات والبحوث الإنسانية والإجتماعية.
- 36 ـــ شفاء القلوب في مناقب بني أبوب لأحمد إبراهيم الحنبلي، مكتبة الثقافة الدينية، طبعة سنة 1996م،1415هــ.
- 37 ــ في تاريخ الأبوبيين والمماليك قاسم عبده قاسم طبعة 2007م مزيدة ومنقحة عين للدر السات والبحوث الإنسانية والإجتماعية.
- 38 ـــ بدائع الزهور. في وقائع الدهور. إين أبي أياس أبي المبركات الناصري محمد بن أحمد بن إياس الحنفي الطبعة الأولى 1975م.

- 39 ــ عجائب الآثار في التراجم والأخبار، عبد الرحمن الجبراني القاهرة الطبعة 1958م.
- 40 ـــ الدولة الأيوبية تاريخها السياسي والحضاري د. عرب دعكور، دار المواسم طبعة سنة 2006م بيروت لينان.
- 41 ــ في التقسير الإسلامي للتاريخ، نعمان السامرائي مكتبة المنار، الأردن، الطبعة الأولى 1406هــ/1995م.
- 42 ـــ أيعيد الثاريخ نفسه، محمد العبده، الطبعة الثالثة، 1419هـــ ـــ 1999م.
- 43 ــ هكذا ظهر جيل صلاح الدين و هكذا عادت القدس د. ماجد عرسان الكيلاني، الدار السعودية لمانشر والتوزيع الطبعة الأولى 1405هــ/1985م، جدة.
- - 45 ... السنن الإلهية د. عبد الكريم زيدان، دار الرسالة.
- 46 … الدولة الأموية عولمل الإزدهار، وتداعيات الإنهيار د. على محمد الصُلاَبي، دار المعرفة، بيروت، لبنان الطبعة الأولى 1426هـــ/2005م.
  - 47 ـــ التفسير الكبير لفخر الدين الرازي.
- 48 ــ الجامع لأحكام القرآن، محمد بن أحمد القرطبي، دار الكتب للعلمية بيروت الطبعة الخامسة 1417هــ/1996م.
  - 49 ـــ رسالة الأمر بالمعروف والنهي عن المنكر، لابن تيمية.
- 50 ـــ تفسير الألوسي روح للمعالي في تفسير القرآن العظيم والسبع المثاني، إدارة الطباعة بالهند، بدو ذكر سنة الطبع. 51 ــ في التأصيل الإسلامي للتاريخ، عماد الدين خليل.

- 52 ـــ نظام الحكم في الإسلام بين النظرية والتطبيق د. أحمد عبد الله مفتاح، دار التوزيع والنشر الإسلامية.
- 53 ــ صحيح الدخاري، عبد الله بن محمد بن إسماعيل البخاري أعني به أبو صهيب الكرمي، بيت الأفكار الدولية، الرياض 1419هــ/1998م.
- 54 ـــ الضبعف المعذري، وأثر، في سقوط الأمم، د. حمد بن صالح السحيباني، كتاب المنتدى، الطبعة الأولمي 1423هـــ/2002م.
- 55 ــ دور الفقياء والعلماء المسلمين في الشرق الأدنى في الجهاد ضد الصليبيين خلال الحركة الصليبية د. آسيا سليمان نقلي، مكتبة العبيكان الطبعة الأولى 1423هــ/2002م.
- 56 ــ تاريخ مصبر الإسلامية، زمن سلاطين بني أيوب د. أحمد فؤاد سيد، مكتبة مدبولي الفاهرة، 2002م.
- 57 ــ صلاح الدين الأيوبي للصنَّلاَبي، دار المعرفة، الطبعة الأولى . 1429هـــ/2008م.
- 58 ــ السلاطين في المشرق العربي، معالم دور هم السياسي والحضاري د. عصام محمد شباور ، دار الذيضية العربية طبعة 1994م.
  - 59 ــ شجرة الأر قاهرة الملوك، نور الدين خليل دار الكتب المصرية. 60 ــ موسوعة تاريخ مصر، لأحمد حسين.
- 61 ـــ شجرة النّر، د. يحي الشامي، دار الفكر العربي، بيروت لبنان. الطبعة الأولى 2004م.
- 62 ـــ ولاية المرأة في الفقه الإسلامي، إعداد حافظ محمد أنور، دار بلنسية، السعودية.
  - 63 ــ تدوين الدستور الإسلامي، أبو الأعلى المودودي.
- 64 ـــ جامع البيان، للطبري، محمد بن جرير الطبري، المكتبةالتجارية، مكة المكرمة 1408هـ.

- 65 \_\_ قيام دولة المماليك الأولى للعبادي، أحمد مختار العبادي طبعة 2002م، مؤسسة شباب الجامعة.
- 66 ـــ العدوان الصليبي على بلاد الشام، د. جوزيف نسيم دار النهضة عام 1981م بيروث.
- 67 ـــ العلاقات الدولية في عصر الحروب الصليبية، د. منذر الحايك، الطبعة الأولى 2006م الأرائل دمشق سوريا.
- 68 ـ معاهدات الصلح والعدلام بين المسلمين والفرنج، د. يوسف حسن غوانمة، الطبعة الأولى 1415هـ/1995م، دار الفكر.
  - 69 تاريخ القبائل العربية، محمود السيد، مؤسسة شباب الجامعة.
    - 70 ـــ تاريخنا بين تزوير الأعداء وغفلة الأبناء، يوسف العظم.
- 71 ـــ سير أعلام النبلاء، للإمام شمس الدين محمد بن أحمد الذهبي، مؤسسة الرسالة، الطبعة السابعة 1990م بيروت، لبنان.
- 72 ـــ نزهة الأنام في تاريخ الإسلام، لمصارم الدين إبراهيم بن محمد بن أبدر العلاشي الملقب بأبي دقماق، دراسة وتحقيق سمير طبارة، المكتبة العصرية لبنان.
- 73 ـــ المتحفة الملوكية في الدولة للتركية بيبرس المنصوري، الدار المصرية اللبنانية، الطبعة الأولى 1407هــ/1987م.
- 74 ـــ شذرات الذهب في أخبار من ذهب لاين العماد دار ابن كثير دمشق، بيروت، الطبعة الأولى 1412هـــ/1991م.
- 75 ـــ المغول د. السيد البان العريني، دار النهضة العربية، بيروت لبنان. 1406هـــ/1986م.
- 76 ــ سقوط الدولة العباسية د. سعد الغامدي، مؤسسة الرسالة، الطبعة الأولى 1401هــ/1981م.
- 77 ـــ العالم الإسلامي والغزو المغولي، إسماعيل الخالدي مكتبة صلاح الدين، مكتبة الفلاح الكويت، الطبعة الأولى 1404هـــ/1984م.

- 78 ـــ الحياة السياسية في العراق، د. محمد صالح القزاز، مطبعة القضاء. في النجف 1970م.
- 79 ـــ المغول في التاريخ، للدكتور الصياد، دار الديضة العربية، بيروت لبنان.
- 80 ـــ البدايةوالنهاية للحافظ عماد الدين أبي الغداء إسماعيل ابن عمر بن كثير القرشي، تحقيق عبد الله بن عبد المحمن التركي، مركز البحوث والدراسات العربية الإسلامية بدار هجر طبعة أولى.
  - 81 ـــ الدعوة إلى الإسلام، أرنولد.
- 82 ـــــ المغول والأوربيون والصليبيون، محمود عمران دار المعرفة الجامعية قناة السويس مصبر طبعة 2005م.
  - 83 ـــ سنن أبي داود، سليمان بن الأشعث، تحقيق: عزت عبيد الدعاس، حمص الناشر :
    - محمد السيد.
  - 84 \_ فتح للقسطنطينية، ترجمة الدكتور حسن حبشي.
- 85 ــ تفسير ابن كثير، أبو الفداء إسماعيل. تحقيق عبد العزيز غليم ومحمد أحمد عاشور ومحمد إبراهيم مطبعة الشعب، القاهرة، مصر .
  - 86 ــ تاريخ الأدب العربي في العصر العباسي الثاني، د. شوقي. 87 ــ مختصر. صحيح مسلم للحافظ المنذري.
- 88 ـــ الغزير المغولي لديار الإسلام، الفريق ركن د. محمد فتحي أمين، بيروت، لبدن، الطبعة الأولى 1408هــ/1988م.
  - 89 ـــ جنكيز خان، العقيد محمد أسد الله، دار اللفانس.
- 90 ـــ حروب المغول، د. أحمد حطيط، دار الفكر اللبناني، الطبعة الأولى. 1994م.
- 91 ـــ الدولة العربية الإسلامية في العصل العباسي، د. عبد الجبار داجي، صلاح عبد الهادي، د. إسماعيل النعيمي، د.مهين مجيد، مركز

أسكندرية للكتاب طبعة 2003م.

92 \_ تاريخ المغول عباس إقبال.

- 93 ـــ دائرة المعارف الإسلامية، الترجمة العربية ج 7 العند الرابع في 137 مادة جنكيز خان المغول صــــ343.
- 94 ـــ العرب والنتتار، إبراهيم أحمد العدوي، المكتبة الثقافية، القاهرة 1963م.
- 95 ــ تاريخ الأدب في إيران من الفردوس إلى المعدي ترجمة إلى العربية الدكتور إبراهيم أمين الشواري القاهرة 1373هــ/1954م.
- 96 ـــ تاريخ العراق بين إحتلالين، عباس العزاوي بغداد 1353هــ/1935م.
- 97 ــ قضايا العالم الإسلامي ومشكلاته النبراوي، محمد نصر مهنا، منشأة المعارف الأسكندرية، الطبعة 1983م.
  - 98 ـ الدولة الخوارزمية د. نافع العبود.
- 99 \_ معجم لليلدات، شلهاب الدين أبي عبد الله ياقوت الحموري، بيروث، دار صادر 1979م.
- 100 ـــ مفراج الكراويب في أخيار ابني أيويب، جمال الدين محمد سالم بن. واصل.
  - 101 ـــ الدولة الخوارزمية والمغول، حافظ حمدي دار الفكر العربي.
- 102 ــ الأتراك الخوارزميون، صيري سليم، مكتبة الثقافة الدينية، مصر طبعة 1419هــ/2000م.
  - 103 ــ دولة السلاجقة، حسنين عبد المنعم مكتبة الأنجلو 1975م.
- 104 ــ السلاجقة في التاريخ والحضارة، أحمد حلمي، دار السلاسل، الكويت، الطبعة 1406هــــ/1986م.
- 105 ـــ العبّر في أخبار من غير للذهبي. 106 ـــ الكامل في التاريخ لابن الأثير ، بيروت، دار الكتاب العربي، دار.

مــادر بيئة 1979.

- 107 ــ عودة الروح للخلافة الإسلامية، د.محمد صنائح محي النين، دار طويق، السعودية، الطبعة الأولى 1425هــ/2004م.
- 108 ــ تاريخ الخلفاء للسيوطي، جلال الدين عبد الرحمن بن أبي بكر السيوطي، الطبعة الثانية سنة 1959م.
- 109 ـ تاريخ مختصر الدول، الطبعة الثانية، المطبعة الكاثوليكية بيروت 109 منه 1308هـ-/1890م.
- 110 ـــ سيرة السلطان جلال الدين منكبرتي، محمد أحمد النسوي، تحقيق. حافظ أحمد حمدي، دار الفكر العربي، مصبر سنة 1953م.
- 111 ـــ كيف دخل التتار بلاد المسلمين، د. سليمان العودة، دار طيبة للنشر، السعودية الطبعة الثانية 1417هــ/1997م.
- 112 ـــ تاريخ بخارى، للنرشحي، أبو بكر محمد بن جعفر، عرّبه عن الفارسية وحققه د. أمين بدوي نصر الله الطرازي دار المعارف، القاهرة، الطبعة الثالثة.
- 113 ـــ الإعلام للزركي، خير الدين الزركلي، دار العلم، بيروت، الطبعة الثالثة 1389هـــ.
- 114 ـــ هارولدلام جنكيز خان، نقله إلى العربية لواء بهاء الدين نوري، باحم:

جنكيز خان إمير اطور الناس كلهم، بغداد سنة 1946م.

- 115 ـــ تاريخ الخميس في أحوال أنفس نفيس، حسين بن محمد البكري، طبعة مصر 1283هــ.
- 116 ـــ مرآة الزمان في تاريخ الأعيان، سبط ابن الجوزي، الطبعة الأولى حينر آباد الهند، سنة 1951 ـــ 1952م.
- 117 ـــ الدولة المستقلة في المشرق الإسلامي د. عصبام الدين عبد الرؤوف الفقي، دار الفكر العربي، القاهرة مصبر 1420هـــ/1999.

- 118 ـــ جامع التواريخ، رشيد الدين فضل الله الهمذاني، دراسة وترجمة الدار الثقافية للنشر، الطبعة الأولى 1420هـــ/2000.
- 119 ـــ المعراق بين سقوط الدولة العباسية والعثمانية، عبد الأمير الرفيعي، الفرات الطبعة الأولى 2000م.
- 120 ـــ رجال الفكر والدعوة في الإسلام، أبو الحمين ندوي. دار ابن كثير. الطبعة الأولى 1999/1420.
- 121 ـــ بنو أمية بين المنقوط والإنتخار، د. عبد الحليم عويس، دار. الصنحوة، دار الوفاء، الطبعة الثالثة 1410هـــ/1989م.
- 122 ـــ الفتوحات الإسلامية نبلاد انهند والسند، د. مىعد حذيفة الغامدي. مركز دار إشبيلية، الرياض، الطبعة الأولى 1417هـــ/1996م.
- 123 ـــ تاريخ المغول منذ حملة جنكيز خان، حتى قيام الدولة التيمورية. عباس إقبال، ترجمة عبد الوهاب عائموب، المجمع الثقافي أبو طيب 1420هــ..
  - 124 ــ الحوادث الجامعة لابن الغوطي.
- 125 ـــ جهاد المماليك ضد المغول والصليبيين، د. عبد الله سعيد محمد سافر الغامدي، جامعة أم القرى، رسالة دكتوراه.
  - 126 ـــ تاريخ مصر الابن ميسر.
  - 127 ــ دولة السلاجقة للصُلاَّبِي، دار المعرفة، بيروت لبنان.
- 128 ـــ وثائق الحروب الصليبية والغزو المغولي محمد ماهر حمادة. بيروت 1399هـــ/1979م.
- 129 ـــ دول الإسلام للذهبي، لأبي عبد الله محمد الذهبي، دار صادر، بيروت لبنان، الطبعة الأولى 1999.
- 130 ـــ المختصر في أخبار البشر، أبو الغداء الملك المؤيد عماد الدين إسماعيل صباحب حماد، بيروت بدون تاريخ طبع.
- 131 ــ تاريخ ابن خلدون المسمى، كتاب العبر وديوان المبتدأ والخبر في

تاريخ العرب واليرير ومن عاصرهم من ذوي الشأن الأكير ط 1391هــ/1971م.

- 132 ـــ مجالس المؤمنين المشتري، نور الله بن شريف، طهران 1299هــ.
- 133 ــ مآثر الأنافة في معالم الخلافة، للتلقشندي، تحقيق عبد الستار أحمد الفرج، عالم الكتب، بيروت لينان.
- 134 ـــ بغداد مدينة السلام وغزو المغول، سلمان التكريتي، سكتبة الشرف الجديد، بغداد 1988م.
- 135 ــ تاريخ دولمتي المرابطين والموحدين الصلَّلاّبي، على محمد الصلَّلاّبي، دار ابن كثير، دمشق ــ بيروت، الطبعة الأولى 1428هــ/2007.
- 136 ـــ دور الدين محمود في نهضة الأمة ومقاومة غزو الفرنجة، عبد القادر أحمد أبو صيني رسالة دكتواره معهد التاريخ العربي للتراث العلمي في الدراسات العليا.
- 137 الدولة العباسية للخضري، محمد الخضري بك، مؤمسة دار الكتاب الحديث، بيروت لبنان 1989م.
- 138 ـــ ذيل مرآة الزمان للبونيني، قطب الدين أبو الفتح موسى بن محمد بن أحمد بن قطب الدين اليونيني اليعليكي، مطبعة مجلس دائرة المعارف العثمانية بحيدر آباد الدكة.
- 139 ـــ في ظلال القرآن، سيد قطب، دار الشروق، الفاهرة، بيروت ط 11، 1402هـــ.
  - 140 ــ مجلة لواء الإسلام العدد الخامس، أبو زهرة.
- 141 ــــ الترف وأثره في الدعاة والمصلحين، محمد موسى الشريف دار. الأندلس الخضراء، جدة السعودية، الطبعة الأولى 1424هــ/2003م.
- 142 ـــ أمير المؤمنين المستعصم بالله العباسي، رؤية تصحيحية، يحي محمود بن جنيد، الدار العربية للموسوعات، الطبعة الأولى

2005م/1426هـــــ

- 143 ـــ طبقات الشافعية للسبكي، عبد الوهاب على السبكي، تحقيق عبد الفتاح الحلول وزميله، دار إحياء الكتب العربية القاهرة.
- 144 ـــ فتاوي ابن تيمية، جمع عبد الرحمن قاسم، طبعة الرئاسة العامة للحرمين الشريفين.
- 145 ـــ منهاج السنة، لابن تيمية، تحقيق محمد رشاد سالم، مؤسسة قرطية. 146 ـــ الواقي بالوفيات، تأنيف صلاح الدين أيبك الصفدي، تحقيق: هملوت ريتر ـــ طبع:
  - دار النشر فرانز ستانير ((ألمانيا)) 1381هــ/1962م.
- الحروب الصليبية، أرنست باركر، نظه إلى اللغة د. السيد الباز. العريني، دار النهضة العربية، بيروت.
  - 148 ... النظم الإسلامية، حسن إبر اهيم حسن.
- 149 ــ نحو زؤية جديدة للتاريخ الإسلامي، عبد العظيم الديب، دار الوفاء. مكتبة وهبة، الطبعة الثانية 1418هــ.
- 150 ــ أصداء الغزو المغولي مأمون جرّار، مكتبة الأقصى الطبعة الأولى 1403هــ/1983م.
- 151 ـــ الدونة العثمانية للصَّلاَبي، على سحمد الصَّلاَبي، دار الإيمان الأسكندرية، الطبعة الأولى 2003م.
- 152 ـــ الإغداق الخطيرة في ذكر أمراء الشام والجزيرة لابن شداد، المعهد الفرنسي بدمشق للدراسات العربية 1953م.
- 153 ـــ عقيدة الجمان في تاريخ أهل الزمان، البدر محمود بن أحمد بن موسى، تحقيق محمد أمين وزارة الثقافة القاهرة 1992م.
  - 154 ــ أخبار الأبوبيين لابن العميد، مكتبة الثقافة الدينية بورسعيد ـــ بلا.
- 155 ــــ المسلمون من الشيعية والفنتة إلى القيادة والمتمكين، د.عبد الحليم عويس، دار العبيكان، الطبعة الأولى 1427هـــ /2006م.

156 ـــ دراسات تاريخية عماد الدين خليل، دار ابن كثير، الطبعة الأولمي 1426هـــ /2005م، دمشق، بيروت. 157 ــ مسند الإسام أحمد بن حليل الشيباني.

158 ـــ نيل الأوطان، للإمام الشوكاني.

- 159 ــ الروض الزاهر في سيرة السلطان الظاهر، محي الدين عبد الله بن رشيد الدين بن عبد الظاهر، تحقيق عبد العزيز الخويطر، للرياض 1396هـــ /1976م.
- 160 ـــ الأدب العربي من الانحدار. إلى الازدهار، جودت الركابي دار. الفكر المعاصر، بيروث ـــ نبدن، الطبعة الثانية 1422هــ /2001م.
- 161 ـــ الملك المظفر قضز بن عبد الله المعزي، رحاب عكاوي دار الفكر العربي، بيروت، لينان، الطبعة الأولى.
- 162 ــ مصبر والمشام في عصبر الايوبيين، سعيد عبد الفتاح عاشور، دار. النهضية العربية بيروت، لبنان.
- 163 ـــــــزيدة الفكرة في تاريخ الهجرة ج 9، بيبرس الدوادار الحقيق زيدة عطا.
- 164 ــ معركة عين جالوت، دراسة في الجيش المملوكي والمغولي، محمد ضاهر وتر، الطبعة الأولى 1409هــ /1989م.
- 165 ـــ الفتوح الإسلامية عبر التاريخ، د.عبد العزيز ابراهيم العمري، مركز الدراسات والإعلام، درا اشبيليا، الطبعة الأولمي 1418هـــ /1997م.
- 166 ـــ من أجل فلسطين، حسني ادهم جرار، مؤسسة الزيتونة للنشر، الطبعة الأولى 1419هـــ /1998م الأرين، عمان.
- 167 ـــ تاريخ عجائب الأثار في التراجم والأخبار، عبد الرحمن بن حسن الجبرتي، دار الجيل بيروت، الطبعة الثانية 1978م.
- 168 ـــ أعلام النبلاء بتاريخ حلب الشهباء، محمد راغب الطبي، المطبعة

العلمية الأولى 1342هـ /1924م.

- 169 ــ تاريخ ابن الوردي، نعمة المختصر في أخبار البشر، زين للدين عمر بن الوردي، دار المعرفة، بيروت، لينان 1389هــ /1970م.
- 170 ـــ تاريخ الحضارة الإسلامية في العصور الوسطى، ماجد عبد المنعم، مكتبة الانجلو المصرية بالقاهرة 1963م.
- 171 ــ صحيح مسلم، للإمام مسلم بن الحجاج القشيري، تحقيق محمد فؤاد عبد الباقي، طبع دار إحياء الكتب العربية، القاهرة، الطبعة الأولى 1374هـ /1955م.
- 172 ــ تبصير. المؤمنين بفقه النصر، والتمكين في القرآن الكريم، على محمد الصلابي، دار الصحابة، الشارقة، الطبعة الأولى.
  - 173 ــ سنن سعيد بن منصبور .
- 174 ـــ تاريخ مصر، اسكندر عمون، مطبعة المعارف بشارع الفجالة بمصر، الطبعة السادسة 1342هــ /1923م.
- 175 ـــ تشريف الأيام والعصور في سيرة الملك المنصور محي الدين عبد الظاهر، الشركة العربية للطباعة والنشر بالقاهرة 1961م.
- 176 ـــ صفة الغرباء، سلمان العودة، دار ابن الجوزي، الطبعة الثانية 1412هــ /1991م المملكة العربية السعودية.
  - 177 الطائفة المنصورة، سلسلة تصدر عن مجلة البيان.
- 178 ـــ الوحدة الإسلامية بين الأمس واليوم، ابراهيم النعمة، طبعة 1425هــ /2004م، مطبعة الزهراء الحديثة.
- 179 ــ الجهاد الإسلامي ضد الصليبيين والمغول في عهد العصر المملوكي، دفايد حمّا محمد عاشور، جزومن برس، طرابلس، لبنان، الطبعة الأولمي 1995م /1415هــ.
- 180 ــ الطريق إلى بيت المقدس، د.جسال عبد الهادي محمد، د.وفاء محمد رفعت، الطبعة الثانية 1422هــ /2001م، دار التوزيع والنشر

الإسلامية، مصر القاهرة.

- 181 ــــ نهر الذريخ الإسلامي منابعه العليا وفروعه العظمى، د.ابراهيم أحمد العدوي، دار الفكر العربي، القاهرة.
- 182 ــ ماهية الحروب الصليبية د قاسم عبده قاسم، ذات السلاسل، الكويت، الطبعة للثانية 1993م.
- 183 ـــ الفقيه والدولة. الفكر السياسي الشيعي، فؤاد البراهيم، دار الكنوز الأدبية، بيروت، الطبعة الأوثى 1998م.
- 184 ـــ المتاريخ الإسلامي مواقف وعبر، د.عبد العزيز الحميدي، دار الدعوة، الإسكندرية، الطبعة الأولى 1419هــ /1998م
- 185 ـــ ناريخ الدولة المغولية في ايران، فهمي عبد السلام عبد العزيز، القاهرة 1981م.
- 186 ـــ تاريخ فاتح العالم، عطا ملك الجويني، نقله عن الفارسية محمد. التونجي، دمشق 1985م.
- 187 ـــ الإسلام في أسيا منذ الغزو المغولي، محمد نصر مهنا، الطبعة الأولى 1990 ـــ 1991م، المكتب الجامعي الحديث.
- 188 ـــ العراق سياقات الوحدة والانقسام، بشير المفع، دار الشروق، الطبعة الأولى 1427هـــ /2006م.
- 189 ــ أصلول مذهب الشيعة الإمامية الإنتي عشرية، دلناصل القفاري، دار الرضا الجيزة مصل، الطبعة الثالثة 1418هـ /1998م.
- 190 ــ جواهر السلوك في أمر الخلفاء والملوك لابن إياس، شعقيق د.محمد زينهم، الدار الثقافية الطبعة الأولى 1426هـــ 2006م.
- 191 ــ عصر الدولة الزنكية، على محمد الصلَّلْبي، دار ابن كثير، دمشق. ـــ بيروت، الطبعة الأولى 1428هــ /2007م.
- 192 ـــ خلفاء بني العباس والمغول أسقطوا بغداد، تأليف السيد حسن شبّر. دار الملاك، الطبعة الأولى 1421هـــ /2001م.

- 193 ــ دراسات في تاريخ الايوبيين والعماليك دادمان محمود جبران. د.محمدحسن العمادي، الطبعة الأولى 2000م.
  - 194 ـــ الظاهر بيبرس، بيتر تورار، ترجمة محمد جديد.
- 195 ـــ الطريق إلى القدس دامحسن محمد صالح مركز الإعلام العربي، القاهرة الطبعة الأولى 1424هــ /2003م.
- 196 مصدر في العصور الواسطى، محمود محمد الحويري، الطبعة الثانية 2002م، المكتب المصري لتوزيع المطبو عات سنة 2002م.
- 197 ـــ التثار والمغول د.محمود انسيد مؤسسة شياب الجامعة طبعة 2004م.
- 198 ـــ موسوعة تاريخ العرب، عصبر المماليك والعثمانيون، عبد المنعم الهاشمي، دلر البحار بيروت 2006م.
- 199 ـــ إدارة الجودة الشاملة في المؤسسات الإعلامية، بالتطبيق على قناة الجزيزة، دار العرفة، بيروت، الطبعة الأولى 1429هـــ /2008م. الشيخ فيصل بن جاسم بن محمد آل ثاني.
- 200 ـــ المظفر قطز، ومعركة عين جانوت، بسام العسلي، دار النفائس، الطبعة السادسة 1408هـــ /1988م.
- 201 ـــ دراسات في تاريخ مصر. في العصرين الأبوبي والمملوكي، سحر. المبد عبد العزيز سالم الطبعة 2005م، مؤسسة شباب الجامعة.
- 202 ـــ مصار والشام في عصار الايوبيين والمماليك داسعيد عبد الفتاح عاشور، دار للنهضة العربية.
- 203 ــ تاريخنا المفترى عليه، يوسف القرضاوي، دار الشروق الطبعة الأولى 1425هــ /2005م.
- 204 ـــ أبطال ومواقف، أحمد فرح عقيلان دار المعراج للدولية، المملكة العربية السعودية، الطبعة الثانية 1418هــ /1997م.

205 - عين جالوت، فتحي شهاب الدين دار البشير، طنطا، الطبعة الأولى

1418هـ /1998م،

- 206 ـــ الضريات للتي وجهت للانقضاض على الأمة الإسلامية، أنور الجندي، دار القلم تمشق، الطبعة الأولى 1418هـــ /1998م.
- 207 ـــ ديوان لين الوردي زين الدين عمر الوردي، دار الأفاق العربية، الطبعة الأولى 1427هـــ /2006م مدينة نصبر القاهرة.

## فهرس الغتاب

. .

| الصنحة | الموضوع                                              |
|--------|------------------------------------------------------|
| 3      | الإهداء                                              |
| 5      | المقدمة                                              |
|        | فصل تمهيدي                                           |
| 9      | لمهة سريعة عن الدولة الايوبية                        |
| 10     | : تولى السلطان الصالح نجم الدين الإيوبي حكم مصر      |
| 12     | انشقاق الجنود الخوارزمية عن جيش الملك نجم الدين أيوب |
| 12     | الحملة الصليبية للسابعة على مصبر                     |
| 13     | موقعة المنصورة                                       |
| 14     | موقعة فارسكور واسر نويس التاسع وسقوط جيشه وهزيمتهم   |
| 15     | ، سقوط دمیاط فی بد الصلیبیین                         |
| 16     | صفت توران شاه في الحكم وقصه مقتله                    |
| _ ··   | الباب الأول ( الفصل الأرل )                          |
| 19     | المماليك وحكم محدر                                   |
| 20     | اشجرة الدر وحكم مصر                                  |
| 21     | تولى شجرة الدر لحكم مصر                              |
| 23     | زواج شجرة الدر من عز الدين ابيك الصالحي وتوليه حكم   |
|        | مصر                                                  |
| 25     | هروب قادة المماليك البحرية الى الشام                 |
| 25     | مقنل الملك المعز وشجرة الدر                          |

| الصفحة       | الموضوع                                                |
|--------------|--------------------------------------------------------|
| 27           | ا<br>قتل الملك المعز لمفارس الندين اقطاى               |
| 17           | انشأة المماليك المعرية وتعكر العلاقة بين الملك المعز   |
| 27           | والممانيك الصالحية                                     |
| 29           | ولاية نور الدين على بن الملك المعز                     |
| الفصل الثانى |                                                        |
| 31           | إقيام درلة الممانيك                                    |
| 31           | ا المبحث الأول : اصول المماليك ونش <b>أته</b> م<br>ا   |
| 35           | 1- نجم الدين ايوب والمماليك                            |
| 36           | أ- الصالحية                                            |
| 37           | ب - ثمنات المساليك الصالحية في جزيرة الروضة            |
| 37           | اً ج – هل السلطان المسالح نجم الدين هو اول من سمى<br>ا |
|              | المماليك البحرية بذلك ؟<br>·                           |
| 39           | نظام المتدريب والتربية والتعليم لممماليك               |
| 46           | نظام الاكن والثياب والراحة                             |
| 46           | نظام التخرج وإنهاء الدراسة                             |
| 47           | لغة المماليك<br>إ                                      |
| · 47  <br>   | ر ابطة الاستاذية بين المماليك                          |
| 48           | ر ابطة الخشد شية ( الزمالة)                            |
| 49           | هان هؤلاء اجلاب ؟                                      |
| 49           | الكلابات العسكرية الحديثة<br>                          |
| 50           | أ الشيخ عز النين عبد السلام بائع امراء المماليك<br>إ   |
| 52           | _ عصبر الأفذاذ                                         |
| 53           | جهود المعاليك في دحر الحملة الصليبية السابعة           |

| الصفحة | الموضوع                                                |
|--------|--------------------------------------------------------|
| 55     | معركة المنصورة                                         |
| 59     | ثور ان شاه يقود المعركة                                |
| 58     | صور من شجاعة المماليك                                  |
| 59     | لويس التاسع في الأسر وشروط الصلح                       |
| 60     | من اسباب هزيمة الصيابيين في الحملة الصابية السابعة     |
| 61     | من نتائج الحملة الصليبية السابعة                       |
| 62     | مقتل توران شاء وزوال الدولة الإيوبية                   |
| 66     | كيفية مقتل توران شاه                                   |
| 62     | المباب سقوط الدولة الأبوبية                            |
| 70     | ترقف منهج التجديد الإصبلاحي                            |
| 70     | نقص الفقه الحركي الذي وجه نشاطات المدارس الاصلاحية     |
| 72     | الظواهر السلبية                                        |
| 73     | ا الظلم                                                |
| 75     | الترف و الانغماس في الشهوات                            |
| 77     | تعطيل الخيار الثورى                                    |
| 78     | النزاع الدلخلي في الاسرة الايوبية                      |
| 79     | موالاه الصاري                                          |
| 81     | فشل الايوبيين في أيجاد تيار حضاري                      |
| 82     | ضعف الحكومة المركزية                                   |
| 83     | ضعف النظام الاستخبار أتى                               |
| 84     | غياب العلماء الربانيين عن القرار السياسي               |
| 85     | وفاة الملك الصالح نجم الدين وعدم كفاءة وريثه<br>المسيد |

· ·

| الصفحة | الموضوع                                                         |
|--------|-----------------------------------------------------------------|
|        | الفحين الذالت                                                   |
| 87     | سلطنة المساليك بين شجرة الدر وعز الدين ايبك                     |
| 87     | شجرة الدر                                                       |
| 87     | اً سلطانة مصر                                                   |
| 91     | إ رفض الخليفة والعلماء وعامة الناس لتولى شجرة الدر<br>" السلطية |
| 91     | ·<br>ا شجرة الدر تخلع نفسها                                     |
| 92     | حكم تولى السراة للولاية العامة                                  |
| 95     | سلطنة عز الدين ابيك                                             |
| 96     | الخطر الايوبي والصليبي                                          |
| 97     | أويس التاسع واستغلال فرصنة النزاع بين المسلمين                  |
| 98     | اتردد السفارات بين ملوك مصبر والشام وتويس التاسع                |
| 100    | معركة بين المماليك والايوبيين                                   |
| 101    | تحالف مملوكي صليبي                                              |
| 102    | الخليفة العباسي وسعيه في الصلح                                  |
| 104    | تمرد القبائل العربية ضد المماتيك في مصر                         |
| 108    | خطر زمالته السبانيك ومقتل الفارس قطاى                           |
| 112    | مقتل الملطن ايبك وشجرة الدر                                     |
| 116    | سلطنة على ابن المعز شم ذرلي سيف الدين قطز                       |
| 120    | ترتيب سيف الدين قطز للامور الداخلية                             |
| <br>   | الفصل الرابع                                                    |
| 123    | :<br>بالسبحث الأول : معركة عين جالوت الخالدة ( الكسار المغول )  |
| 123    | احتلال المغول ليلاد الشام والجزيرة                              |

•

| الصلحة | الموضوع                                             |
|--------|-----------------------------------------------------|
| 123    | أمد بمواجهة التتار                                  |
| 124    | تحدي ميافارقين للتتار                               |
| 125    | مشروع المكامل نمواجهة التتار                        |
| 125    | رد الناصر على مشروع الكامل                          |
| 127    | سقرط میافار قین و استشهاد انکامل                    |
| 132    | السطان الفاصير بين المقاومة والاستسلام              |
| 132    | رد هولاكو على الملك الناصر                          |
| 134    | استنجاد الناصر بالمماليك                            |
| 134    | سقوط حلب                                            |
| 136    | الاضطرار الى التسليم                                |
| 136    | هدم أسوار المدينة وقلعتها و مستجدها                 |
| 137    | ضانم لحلفاء هو لاكو من النصاري                      |
| 138    | الموقعة بيبرس البندقداري                            |
| 139    | التنبليم دمشق                                       |
| 140    | تىلىم حماة                                          |
| 141    | موقف النصاري في الشام                               |
| 143    | نهاية السلطان الناصر الابوبي                        |
| 146    | المبحث الثاني : مقدمات معركة عين جالوت وسير احداثها |
| 146    | احتلال مصبر هدف استراتيجي للمغول                    |
| 147    | خطوات سيف الدين قطز لنتوجيد المحبف الاسلامي         |
| 155    | رمىالة هولاكو الى سيف اكنين قطز                     |
| 159    | قتل سفراء ہو لاکو                                   |
| 162    | معركة غزة                                           |

| المفحة | الموضوع                                          |
|--------|--------------------------------------------------|
| 165    | الاشتباك مع المغول                               |
| 170    | وصول سيف الدين قطز الى دمشق                      |
| 172    | تزئيب امور الولايات الشامية                      |
| 173    | موقف هرلاكو من الهزيمة                           |
| 176    | مقتل سيف الدين قطز                               |
| 181    | الطريق الى عرش المماليك                          |
| 181    | لنتائج مقتل قطز                                  |
| 185    | رد فعل المغول لمقتل قطز                          |
| 187    | اسباب انتصار المسلمين في عين جالوت               |
| 194    | الظاهر ركن الدين بيبرس البندقداري                |
| 216    | الادب والفنون في عهد المماليك                    |
| 221    | من سفوط بغداد ( (656هــ) إلى مطالع العصر الحديث) |
| 225    | المحركة للتعليمية في مصر في العصور الوسطي        |
| 234    | الاستعانة بالعلماء ومشاركتهم                     |
| 237    | صر اعات داخل بيت الحكم المغولي                   |
| 242    | انتالح والثار معركة عين جالوت                    |
| 240    | تحرير بلاد الشام من السغول                       |
| 241    | تحقيق الوحدة بين الشام ومصر                      |
| 242    | خمود القوى المذاونة للمماليك                     |
| 245    | انحسار المد المغوالي                             |
| 246    | فشل النحالف بين الصليبيين والتتار                |

| الصفحة | الموضوع                                           |
|--------|---------------------------------------------------|
| 246    | اضعاف الوجود الصليبي                              |
| 247    | مولاد دوئة المماليك الفتية                        |
| 248    | نطوير الجيئن المملوكي وتحديث عتاده وانظمته        |
| 249    | الحياة العامة تحت حكم المماليك                    |
| 255    | نظام الجيش أثناء حكم المماليك                     |
| . 256  | قيادة الجيش المملوكي والسلاطين                    |
| 258    | عادات وتفاليد الجيش المملوكي                      |
| 265    | نظام تتشنة العييد المماليك اسلاميا واعدادهم للحرب |
| 267    | اجتابن الممانيك                                   |
| 268    | توزيع اقطاعيات على الامراء                        |
| 271    | نظام الحكم ونوع الوزارات اثناء الاحتلال المملوكى  |
| 283    | كلمات ووظائف كانت موجودة في عصين المماليك         |
| 291    | النظام العسكري الذي اتبعه العبيد المماليك         |
| 294    | النين الاسلامي طريق الممالك للحكم والسياسة        |
| 297    | النزاع بين الفقهاء والحكام                        |
| 301    | دولة المماليك الجركسية                            |
| 302    | السلطان الظاهر برقوق ( 784 هــ - 801 هــ )        |
| 303    | البرقوق وتيمور لنك                                |
| 304    | خراب بلاد الشام ودمارها                           |
| 305    | نهاية السلطان الناصر فرج                          |
| 306    | سلطنة السلطان المؤيد شيخ ( 815 هــ - 824 هــ )    |
| 306    | سلطنة السلطان الأشرف برسباي ( 825 هـ - 841 هـ )   |
| 308    | سلطنة السلطان جقمق ( 841 هــ – 857 هــ)           |

| ألصفحة | الموضوع                                                                  |
|--------|--------------------------------------------------------------------------|
| 308    | سلطنة السلطن الأشرف قايتباي ( 873 هـ -901 هـ. )                          |
| 309    | المتاعب التي والجهت قايتيان                                              |
| 310    | تدهور الاحوال وبداية نهاية دولة المماليك                                 |
| 310    | سنطنة الملطان الاشرف قانصوه الغورى                                       |
| 312    | العثمانيين والمماليك في معركة مرج دابق                                   |
| 312    | طومان باي وسقوط نهائي نُدريَّة المعلوكية                                 |
| 315    | جدول للمبلاطين المماليك \ الملوك من المماليك البرجيون<br>الذين حكموا مصر |
| 321    | خصائص عصر السماليك                                                       |
| 323    | اسباب سقوط الحكم المملوكي على مصر                                        |
| 327    | المر أجع                                                                 |
| 345    | الفهرس                                                                   |

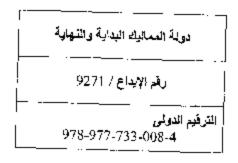

## رفع مكتبة تاريخ وآثار دولة المماليك

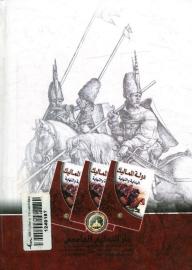